Г. И. ШПАКОВСКИЙ H. B. CEPUKOBA

# **ПРОГРАММИРОВАНИЕ**

ДЛЯ МНОГОПРОЦЕССОРНЫХ

**CUCTEM** В СТАНДАРТЕ

# **MPI**

**МИНСК** БГУ 2002

Настоящее пособие предназначено для практического обучения параллельному программированию в стандарте MPI (The Message Passing Interface). В пособии содержатся: общие сведения по параллельным системам и их программированию; полные справочные данные по библиотеке функций MPI; примеры программирования приложений (матричные задачи, решение ДУЧП, СЛАУ, криптоанализ); сведения по организации вычислений в различных исполнительных средах. Имеется большой объем приложений, включающий справочные материалы и примеры MPI программ.

Издание предназначено студентам естественнонаучных направлений, специалистам и научным работникам, заинтересованным в решении прикладных задач с большим объемом вычислений.

# **ОГЛАВЛЕНИЕ**

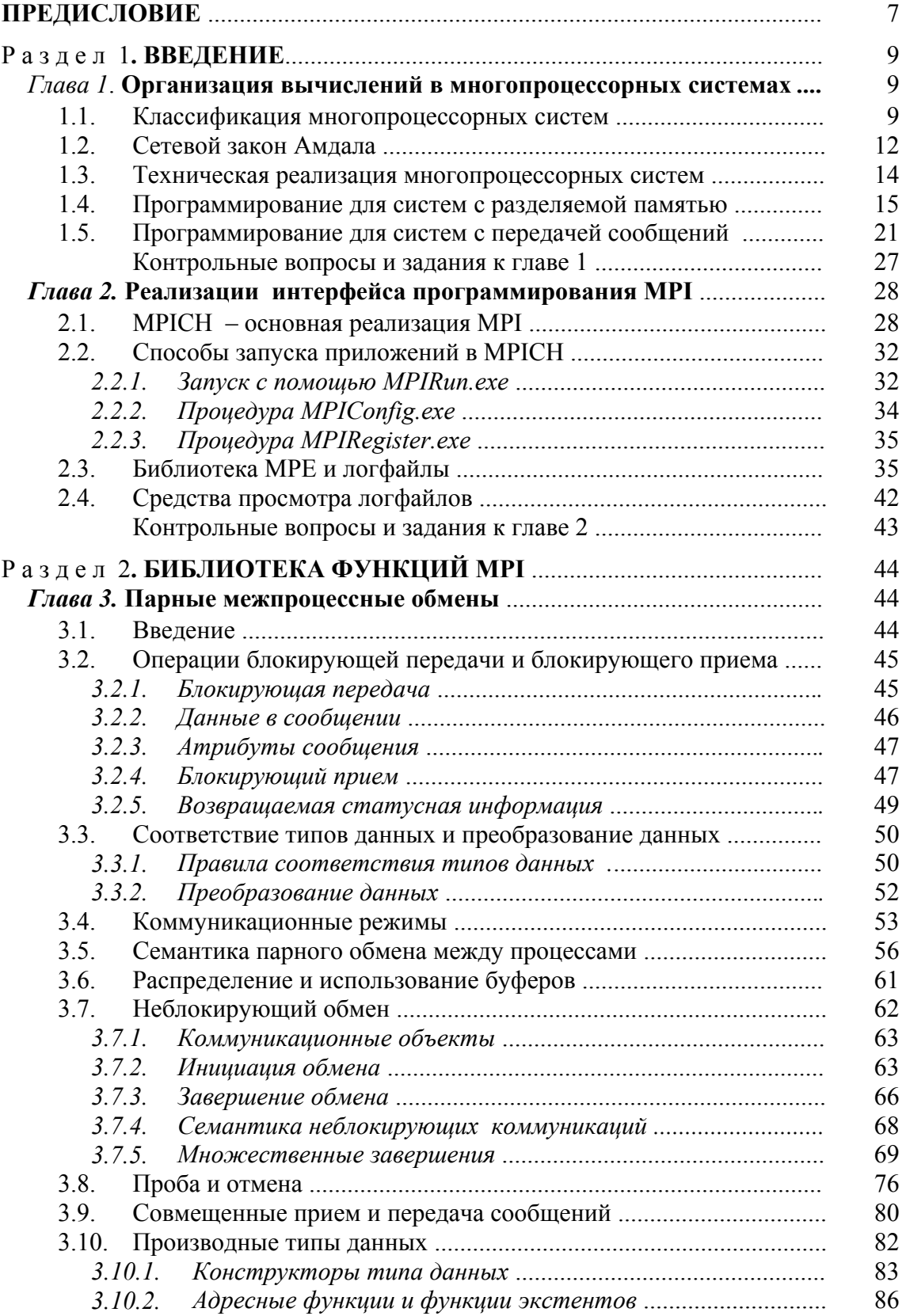

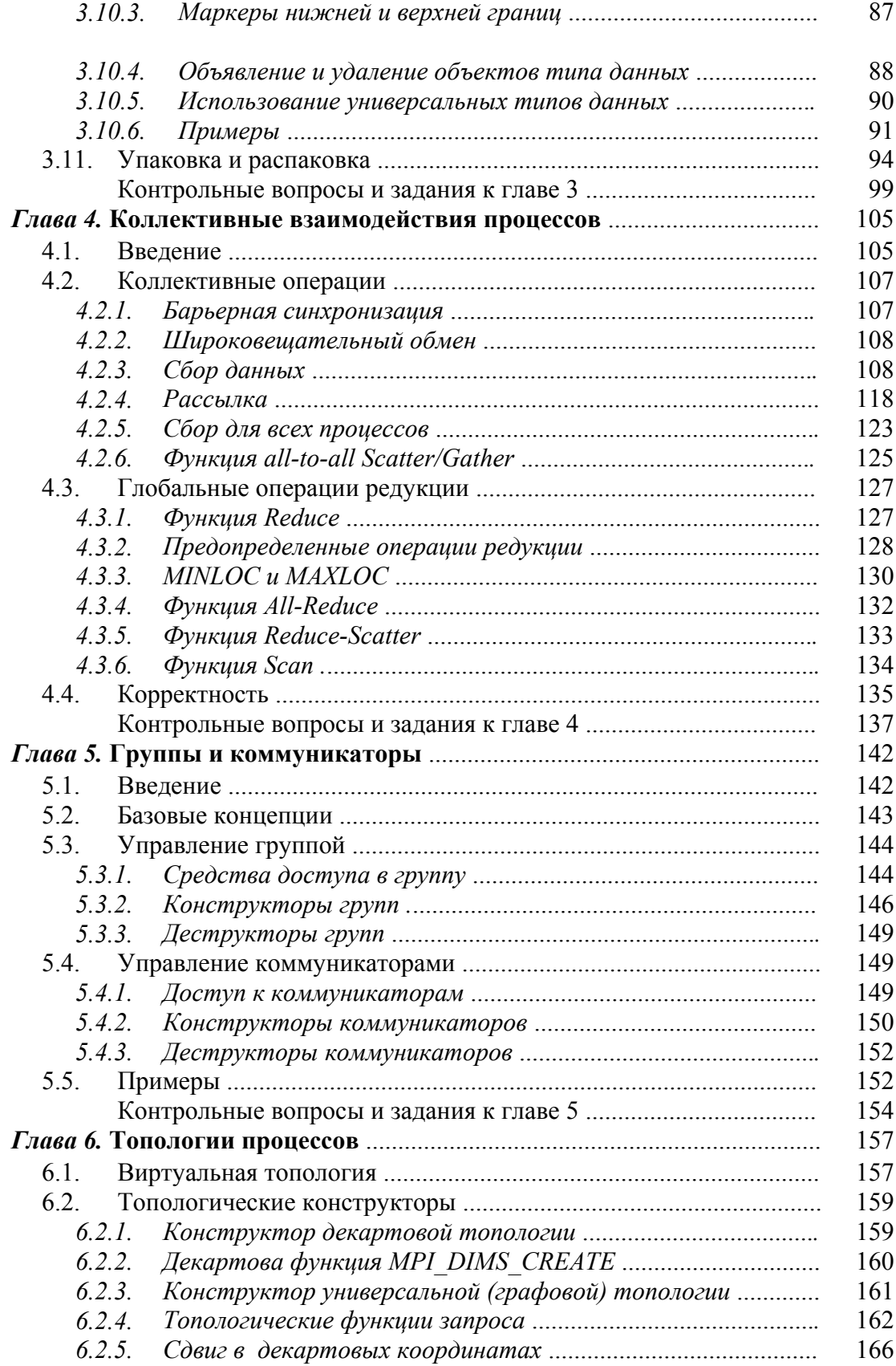

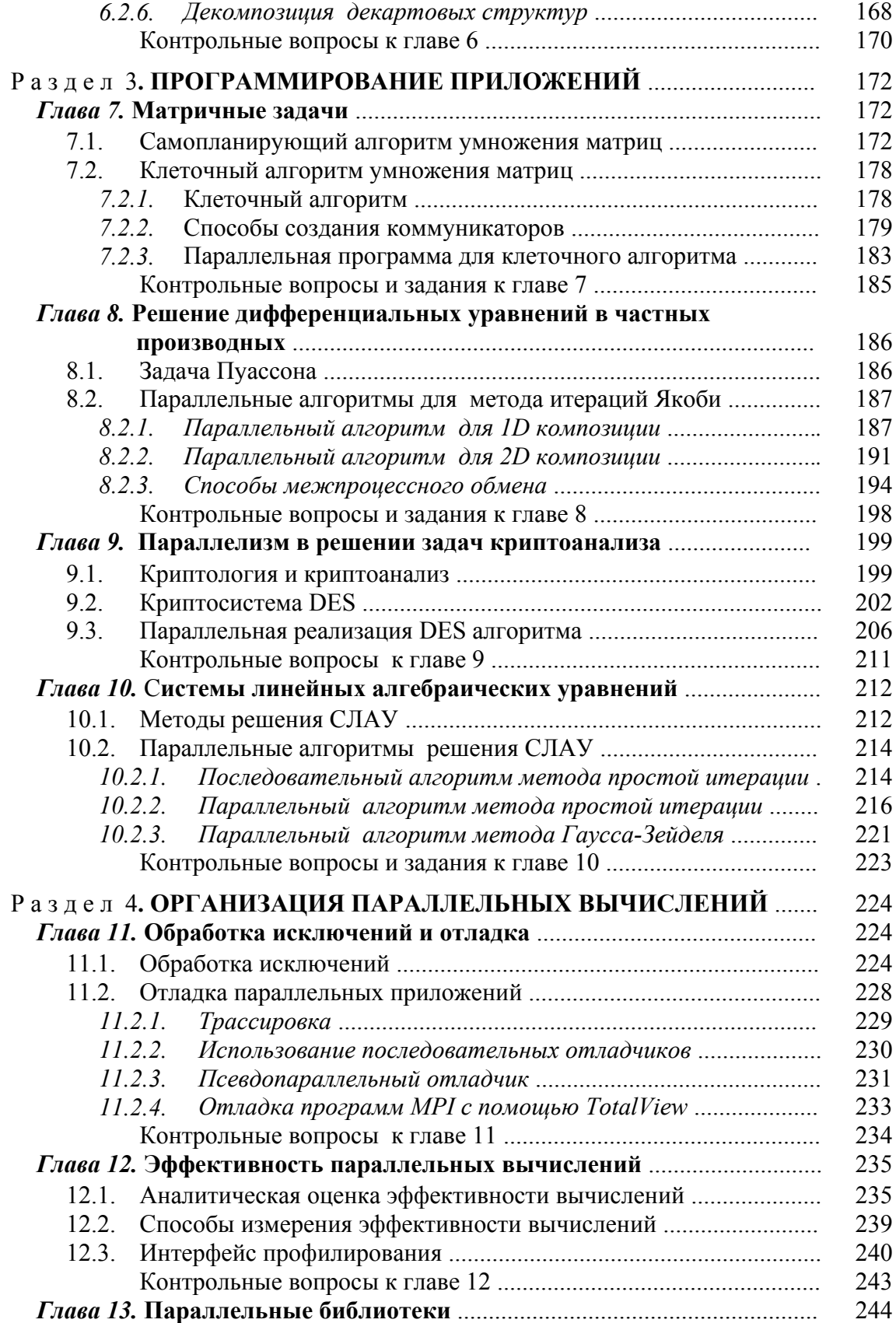

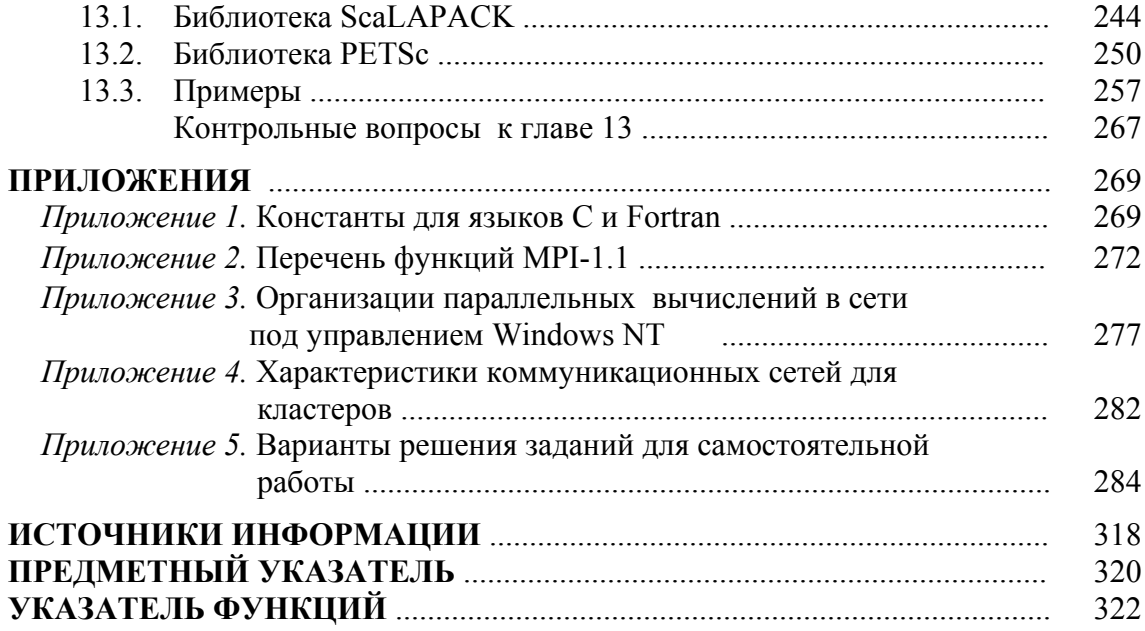

# ПРЕДИСЛОВИЕ

Настоящее пособие предназначено для практического обучения параллельному программированию в стандарте MPI (The Message Passing Interface). В пособии содержатся: общие сведения по параллельным системам и их программированию; полные справочные данные по библиотеке функций MPI; примеры программирования приложений, важных для многих областей науки и техники; сведения по организации вычислений в различных исполнительных средах.

МРІ является библиотекой функций обмена данными между процессами, реализованная для языков С и Fortran. Головной организацией проекта MPI является Аргоннская национальная лаборатория США [1]. После появления первой версии стандарта МРІ в мае 1994 года МРІ получил широкое распространение. В настоящее время стандарт MPI адаптирован для большинства суперЭВМ и кластеров, в том числе и в России [2]. Благодаря простоте технической реализации кластеров на базе локальных сетей сотни университетов используют MPI для учебных и научных целей.

Стандарт МРІ-1 использует статическое размещение процессов и данных по процессорам, а стандарт MPI-2 предназначен для динамического распределения работ. В настоящее время стандарт МРІ-2 полностью не реализован и в основном используется стандарт MPI-1. Настоящее пособие построено на версии стандарта МРІ-1.2 с добавлением привязок для языка C++. Все ошибки предыдущих версий исключены.

При создании пособия использовались следующие источники информации:

- Материалы сайта Аргоннской национальной лаборатории [1], где размещены: различные версии стандартов МРІ-1 и МРІ-2, документация и дистрибутивы для различных версий МРІСН, параллельные библиотеки и много других материалов справочного и учебного характера.
- Материалы сайта Научно-исследовательского вычислительного центра МГУ [3].
- Книги и руководства, авторами которых являются основные разработчики библиотеки интерфейса MPI и его реализаций [4,5,6,7,8].
- Переводы, выполненные в 2001 году, в рамках программы Союзного государства СКИФ по разработке кластерных систем [9,10,11].

Все разделы пособия сопровождаются большим количеством примеров, контрольными вопросами, заданиями для самостоятельной работы. Поскольку МРІ используется для программирования на языках С и Fortran, то и примеры даются попеременно на обоих языках. Для большинства заданий в приложении приведены готовые и протестированные программы-ответы на языке С. В приложении содержится только часть программ-ответов, это вызвано ограниченным объемом книги. Остальные ответы и многие другие материалы (дистрибутивы МРІСН, параллельных библиотек, руководства по инсталляции и много другой документации) содержатся на сайте Белорусского государственного университета [12] или могут быть получены по электронной почте, адрес которой указан ниже.

Предполагается, что на начальном уровне обучение будет проводится на сетях персональных ЭВМ под управлением операционной системы Windows NT с использованием языка С, поэтому в приложении рассмотрены вопросы создания и настройки локальной сети на базе Windows NT (настройка сети, MPICH, среды языка C) для написания приложений.

Настоящее пособие увидело свет благодаря помощи многих людей. Постоянную поддержку в издании пособия оказывали А. Н. Курбацкий и С. Г. Мулярчик, много советов по содержанию книги дал М. К. Буза. Практическая проверка некоторых примеров выполнена студентами А. Е. Верхотуровым, А. Н. Гришановичем и А. В. Орловым. Глава 10 написана с участием Г. Ф. Астапенко. В обсуждении работы принимали участие А. С. Липницкий, В. Ф. Ранчинский, Г. К. Афанасьев и многие другие сотрудники кафедры информатики.

Авторы будут признательны всем, кто поделится своими соображениями по совершенствованию данного пособия. Русскоязычная терминология по MPI еще не устоялась, поэтому некоторые термины, использованные в пособии, могут оказаться не совсем удачными. Возможные предложения и замечания по этим и другим вопросам просим присылать по адресу:

Республика Беларусь

220050, Минск, проспект Франциска Скорины, 4 Белорусский государственный университет Факультет радиофизики и электроники, кафедра информатики E-mail: Serikova@bsu.by, Shpakovski@bsu.by

## Глава 1. ОРГАНИЗАЦИЯ ВЫЧИСЛЕНИЙ В МНОГОПРОЦЕССОРНЫХ СИСТЕМАХ

В главе 1 приведен обзор методов организации вычислений в современных многопроцессорных системах, получивших в последние годы широкое распространение, рассматривается классификация систем, эффективность параллельных вычислений, техническая реализация многопроцессорных систем и систем передачи данных, методы программирования и, наконец, делается переход к основному объекту настоящего издания - системе программирования в стандарте MPI.

#### 1.1. КЛАССИФИКАЦИЯ МНОГОПРОЦЕССОРНЫХ СИСТЕМ

Наиболее известная классификация параллельных ЭВМ предложена Флинном [13] и отражает форму реализуемого ЭВМ параллелизма. Основными понятиями классификации являются "поток команд" и "поток данных". Под потоком команд упрощенно понимают последовательность команд одной программы. Поток данных -ЭТО последовательность данных, обрабатываемых одной программой. Согласно этой классификации имеется четыре больших класса ЭВМ:

- 1) ОКОД (одиночный поток команд одиночный поток данных) или SISD (Single Instruction - Single Data). Это последовательные ЭВМ, в которых выполняется единственная программа, т.е. имеется только один счетчик команд.
- 2) ОКМД (одиночный поток команд множественный поток данных) или SIMD (Single Instruction – Multiple Data). В таких ЭВМ выполняется единственная программа, но каждая команда обрабатывает массив данных. Это соответствует векторной форме параллелизма.
- 3) МКОД (множественный поток команд- одиночный поток данных) или MISD (Multiple Instruction - Single Data). Подразумевается, что в данном классе несколько команд одновременно работает с одним элементом данных, однако эта позиция классификации Флинна на практике не нашла применения.
- 4) МКМД (множественный поток команд множественный поток данных) или MIMD (Multiple Instruction - Multiple Data). В таких ЭВМ одновременно и независимо друг от друга выполняется несколько программных ветвей, в определенные промежутки времени обменивающихся данными. Такие системы обычно называют

многопроцессорными. Далее будут рассматриваться только многопроцессорные системы.

Классы многопроцессорных систем. В основе МКМД-ЭВМ лежит традиционная последовательная организация программы, расширенная добавлением специальных средств для указания независимых фрагментов, которые можно выполнять параллельно. Параллельнопоследовательная программа привычна для пользователя и позволяет относительно просто собирать параллельную программу из обычных последовательных программ.

МКМД-ЭВМ имеет две разновидности: ЭВМ с разделяемой (общей) и распределенной (индивидуальной) памятью. Структура этих ЭВМ представлена на рис. 1.1.

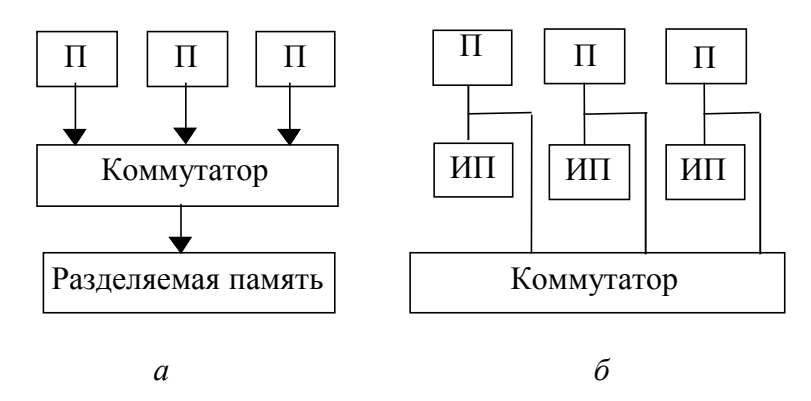

Рис. 1.1. Структура ЭВМ с разделяемой (а) и индивидуальной (б) памятью.

Здесь: П - процессор, ИП - индивидуальная память.

Главное различие между МКМД-ЭВМ с общей и индивидуальной памятью состоит в характере адресной системы. В машинах с разделяемой памятью адресное пространство всех процессоров является единым, следовательно, если в программах нескольких процессоров встречается одна и та же переменная X, то эти процессоры будут обращаться в одну и ту же физическую ячейку общей памяти. Это вызывает как положительные, так и отрицательные последствия.

Наличие общей памяти не требует физического перемещения данных между взаимодействующими программами, которые параллельно выполняются в разных процессорах. Это упрощает программирование и исключает затраты времени на межпроцессорный обмен.

Однако одновременное обращение нескольких процессоров к общим данным может привести к получению неверных результатов. Рассмотрим следующий пример. Пусть имеется система с разделяе

мой памятью и двумя процессорами, каждый с одним регистром. Пусть в первом процессоре выполняется процесс  $L1$ , во втором  $-L2$ .

Процессы выполняются асинхронно, используя общую переменную X. При выполнении процессов возможно различное их взаиморасположение во времени, например, возможны следующие две ситуации:

Пусть в начальный момент  $X = V$ . Тогда в случае (1.1) второй процессор производит чтение  $X$  до завершения всех операций в первом процессоре, поэтому  $X = V + 1$ .

В случае (1.2) второй процессор читает X после завершения всех операций первым процессором, поэтому  $X = V + 2$ . Таким образом, результат зависит от взаиморасположения процессов во времени, что для асинхронных процессов определяется случайным образом. Чтобы исключить такие ситуации, необходимо ввести систему синхронизации параллельных процессов (например, семафоры), что усложняет механизмы операционной системы.

Поскольку при выполнении каждой команды процессорам необходимо обращаться в общую память, то требования к пропускной способности коммутатора этой памяти чрезвычайно высоки, что ограничивает число процессоров в системах величиной 10...20.

В системах с индивидуальной памятью (с обменом сообщениями) каждый процессор имеет независимое адресное пространство, и наличие одной и той же переменной  $X$  в программах разных процессоров приводит к обращению в физически разные ячейки памяти. Это вызывает физическое перемещение данных между взаимодействующими программами в разных процессорах, однако, поскольку основная часть обращений производится каждым процессором в собственную память, то требования к коммутатору ослабляются, и число процессоров в системах с распределенной памятью и коммутатором типа гиперкуб может достигать нескольких сотен и даже тысяч.

#### 1.2. СЕТЕВОЙ ЗАКОН АМДАЛА

Закон Амдала. Одной из главных характеристик параллельных систем является ускорение  $R$  параллельной системы, которое определяется выражением:

$$
R = T_1 / T_n,
$$

где  $T_1$  – время решения задачи на однопроцессорной системе, а  $T_n$  – время решения той же задачи на  $n -$  процессорной системе.

Пусть  $W = W_{\text{cx}} + W_{\text{m}}$ , где  $W -$  общее число операций в задаче,  $W_{\text{np}}$  – число операций, которые можно выполнять параллельно, а  $W_{\text{ck}}$  – число скалярных (нераспараллеливаемых) операций.

Обозначим также через  $t$  время выполнения одной операции. Тогда получаем известный закон Амдала [13]:

$$
R = \frac{W \cdot t}{W_{cx} + \frac{W_{np}}{n}} = \frac{1}{a + \frac{1 - a}{n}} \xrightarrow{n \to \infty} \frac{1}{a} \tag{1.3}
$$

Здесь  $a = W_{cK}/W - \gamma$ дельный вес скалярных операций.

Закон Амдала определяет принципиально важные для параллельных вычислений положения:

- 1. Ускорение зависит от потенциального параллелизма задачи (величина  $1-a$ ) и параметров аппаратуры (числа процессоров *n*).
- 2. Предельное ускорение определяется свойствами задачи.

Пусть, например,  $a = 0.2$  (что является реальным значением), тогда ускорение не может превосходить 5 при любом числе процессоров, то есть максимальное ускорение определяется потенциальным параллелизмом задачи. Очевидной является чрезвычайно высокая чувствительность ускорения к изменению величины а.

Сетевой закон Амдала. Основной вариант закона Амдала не отражает потерь времени на межпроцессорный обмен сообщениями. Эти потери могут не только снизить ускорение вычислений, но и замедлить вычисления по сравнению с однопроцессорным вариантом. Поэтому необходима некоторая модернизация выражения (1.3).

Перепишем (1.3) следующим образом:

$$
R_c = \frac{W \cdot t}{(W_{cx} + \frac{W_{np}}{n}) \cdot t + W_c \cdot t_c} = \frac{1}{a + \frac{1 - a}{n} + \frac{W_c \cdot t_c}{W \cdot t}} = \frac{1}{a + \frac{1 - a}{n} + c}.
$$
(1.4)

Здесь  $W_c$  – количество передач данных,  $t_c$  – время одной передачи данных. Выражение

$$
R_c = \frac{1}{a + \frac{1 - a}{n} + c}
$$
\n(1.5)

и является сетевым законом Амдала. Этот закон определяет следующие две особенности многопроцессорных вычислений:

1. Коэффициент сетевой деградации вычислений с:

$$
c = \frac{W_c \cdot t_c}{W \cdot t} = c_A \cdot c_T, \qquad (1.6)
$$

определяет объем вычислений, приходящийся на одну передачу данных (по затратам времени). При этом  $c_A$  определяет алгоритмическую составляющую коэффициента деградации, обусловленную свойствами алгоритма, а  $c_T$  - техническую составляющую, которая зависит от соотношения технического быстродействия процессора и аппаратуры сети. Таким образом, для повышения скорости вычислений следует воздействовать на обе составляющие коэффициента деградации. Для многих задач и сетей коэффициенты  $c_A$  и  $c_T$  могут быть вычислены аналитически и заранее, хотя они определяются множеством факторов: алгоритмом задачи [14,15], размером данных, реализацией функций обмена библиотеки МРІ, использованием разделяемой памяти и, конечно, техническими характеристиками коммуникационных сред и их протоколов.

2. Даже если задача обладает идеальным параллелизмом, сетевое ускорение определяется величиной

$$
R_c = \frac{1}{\frac{1}{n} + c} = \frac{n}{1 + c \cdot n} \quad \xrightarrow{c \to 0} n
$$
\n(1.7)

и уменьшается при увеличении числа процессоров. Следовательно, сетевой закон Амдала должен быть основой оптимальной разработки алгоритма и программирования задач, предназначенных для решения на многопроцессорных ЭВМ.

В некоторых случаях используется еще один параметр для измерения эффективности вычислений - коэффициент утилизации z:

$$
z = \frac{R_c}{n} = \frac{1}{1 + c \cdot n} \quad \frac{}{c \rightarrow 0} 1 \tag{1.8}
$$

Более подробно вопросы эффективности вычислений изложены в главе 12.

#### 1.3. ТЕХНИЧЕСКАЯ РЕАЛИЗАЦИЯ МНОГОПРОЦЕССОРНЫХ СИСТЕМ

Существующие параллельные вычислительные средства класса MIMD образуют три технических подкласса: симметричные мультипроцессоры (SMP), системы с массовым параллелизмом (MPP) и кластеры. <sub>B</sub> основе этой классификации лежит структурнофункциональный подход.

Симметричные мультипроцессоры используют принцип разделяемой памяти. В этом случае система состоит из нескольких однородных процессоров и массива общей памяти (обычно из нескольких независимых блоков). Все процессоры имеют доступ к любой точке памяти с одинаковой скоростью. Процессоры подключены к памяти с помощью общей шины или коммутатора. Аппаратно поддерживается когерентность кэшей.

Наличие общей памяти сильно упрощает взаимодействие процессоров между собой, однако накладывает сильные ограничения на их число - не более 32 в реальных системах. Вся система работает под управлением единой ОС (обычно UNIX-подобной, но для Intelплатформ поддерживается Windows NT).

Системы с массовым параллелизмом содержат множество процессоров (обычно RISC) с индивидуальной памятью в каждом из них (прямой доступ к памяти других узлов невозможен), коммуникационный процессор или сетевой адаптер, иногда - жесткие диски и/или другие устройства ввода-вывода. Узлы связаны через некоторую коммуникационную среду (высокоскоростная сеть, коммутатор и т.п.). Общее число процессоров в реальных системах достигает нескольких тысяч (ASCI Red, Blue Mountain).

Полноценная операционная система может располагаться только на управляющей машине (на других узлах работает сильно урезанный вариант ОС), либо на каждом узле работает полноценная UNIXподобная ОС (вариант, близкий к кластерному подходу). Программирование осуществляется в рамках модели передачи сообщений (библиотеки параллельных функций MPI, PVM, BSPlib).

Кластерные системы - более дешевый вариант МРР-систем, поскольку они также используют принцип передачи сообщений, но строятся из компонентов высокой степени готовности [16.2].

Вычислительный кластер - это совокупность компьютеров, объединенных в рамках некоторой сети для решения одной задачи. В качестве вычислительных узлов обычно используются доступные на рынке однопроцессорные компьютеры, двух- или четырехпроцессорные SMP-серверы. Каждый узел работает под управлением своей копии операционной системы, в качестве которой чаще всего используются стандартные операционные системы: Linux, NT, Solaris и т.п. Состав и мощность узлов может меняться даже в рамках одного кластера, давая возможность создавать неоднородные системы.

Для кластерных систем в соответствии с сетевым законом Амдала характеристики коммуникационных сетей имеют принципиальное значение.

Коммуникационные сети [16] имеют две основные характеристики: латентность - время начальной задержки при посылке сообщений и пропускную способность сети, определяющую скорость передачи информации по каналам связи. После вызова пользователем функции посылки сообщения Send() сообщение последовательно проходит через целый набор слоев, определяемых особенностями организации программного обеспечения и аппаратуры, прежде чем покинуть процессор. Наличие латентности определяет и тот факт, что максимальная скорость передачи по сети не может быть достигнута на сообщениях с небольшой длиной.

Чаще всего используется сеть Fast Ethernet, основное достоинство которой - низкая стоимость оборудования. Однако большие накладные расходы на передачу сообщений в рамках Fast Ethernet приводят к серьезным ограничениям на спектр задач, которые можно эффективно решать на таком кластере. Если от кластера требуется большая универсальность, то нужно переходить на более производительные коммуникационные сети, например, SCI, Myrinet, некоторые другие. Характеристики некоторых сетей представлены в приложении 4.

#### 1.4. ПРОГРАММИРОВАНИЕ ДЛЯ СИСТЕМ С РАЗДЕЛЯЕМОЙ ПАМЯТЬЮ

Процессы. В операционной системе UNIX поддерживается возможность параллельного выполнения нескольких пользовательских программ. Каждому такому выполнению соответствует процесс операционной системы [17]. Каждый процесс обладает собственными ресурсами, то есть выполняется в собственной виртуальной памяти, и тем самым процессы защищены один от другого, т.е. один процесс не

в состоянии неконтролируемым образом прочитать что-либо из памяти другого процесса или записать в нее. Однако контролируемые взаимодействия процессов допускаются системой, в том числе за счет возможности разделения одного сегмента памяти между виртуальной памятью нескольких процессов. Каждый процесс может образовать полностью идентичный подчиненный процесс выполнением системного вызова **FORK()** и дожидаться окончания выполнения своих подчиненных процессов с помощью системного вызова WAIT.

После создания процесса предок и потомок могут произвольным образом изменять свой контекст. В частности, и предок, и потомок могут выполнить какой-либо из вариантов системного вызова ехес. приводящего к полному изменению контекста процесса.

**Нити.** Понятие нити (thread, light-weight process – легковесный процесс, поток управления) давно известно в области операционных систем. В одной виртуальной памяти может выполняться не один поток управления. Если несколько процессов совместно пользуются некоторыми ресурсами (общим адресным пространством, общими переменными, аппаратными ресурсами и др.), то при доступе к этим ресурсам они должны синхронизовать свои действия. Многолетний опыт программирования с использованием явных примитивов синхронизации показал, что этот стиль "параллельного" программирования порождает серьезные проблемы при написании, отладке и сопровождении программ (наиболее трудно обнаруживаемые ошибки в программах обычно связаны с синхронизацией). Это было главной причиной того, что в традиционных вариантах ОС UNIX понятие процесса жестко связывалось с понятием отдельной и недоступной для других процессов виртуальной памяти.

При появлении систем SMP отношение к процессам претерпело существенные изменения. В таких компьютерах физически присутствуют несколько процессоров, которые имеют одинаковые по скорости возможности доступа к совместно используемой основной памяти. Появление подобных машин на мировом рынке поставило проблему их эффективного использования. При применении традиционного подхода ОС UNIX к организации процессов наличие общей памяти не давало эффекта. К моменту появления SMP выяснилось, что технология программирования еще не может предложить эффективного и безопасного способа реального параллельного программирования. Поэтому пришлось вернуться к явному параллельному программированию с использованием параллельных процессов в общей виртуальной (а тем самым и основной) памяти с явной синхронизацией.

Нить - это независимый поток управления с собственным счетчиком команд, выполняемый в контексте некоторого процесса. Фактически, понятие контекста процесса изменяется следующим образом. Все, что не относится к потоку управления (виртуальная память, дескрипторы открытых файлов и т.д.), остается в общем контексте процесса. Вещи, которые характерны для потока управления (регистровый контекст, стеки разного уровня и т.д.), переходят из контекста процесса в контекст нити. При этом контексты всех нитей остаются вложенными в контекст породившего их процесса.

Поскольку нити одного процесса выполняются в общей виртуальной памяти, стек любой нити процесса в принципе не защищен от произвольного (например, по причине ошибки) доступа со стороны других нитей.

Семафоры. Чтобы исключить упомянутую выше ситуацию, необходимо ввести систему синхронизации параллельных процессов.

Выход заключается в разрешении входить в критическую секцию (КС) только одному из нескольких асинхронных процессов. Под критической секцией понимается участок процесса, в котором процесс нуждается в ресурсе. Решение проблемы критической секции предложил Дейкстра [17] в виде семафоров. Семафором называется переменная S, связанная, например, с некоторым ресурсом и принимающая два состояния: 0 (запрещено обращение) и 1 (разрешено обращение). Над  $S$  определены две операции:  $V$  и  $P$ . Операция  $V$  изменяет значение  $S$  семафора на значение  $S + 1$ . Действие операции  $P$  таково:

- 1. если  $S \neq 0$ , то P уменьшает значение на единицу;
- 2. если  $S = 0$ , то P не изменяет значения S и не завершается до тех пор, пока некоторый другой процесс не изменит значение S с помощью операции V.

Операции V и P считаются неделимыми, т. е. не могут исполняться одновременно.

Приведем пример синхронизации двух процессов, в котором process 1 и process 2 могут выполняться параллельно.

Процесс может захватить ресурс только тогда, когда S:=1. После захвата процесс закрывает семафор операции P(S) и открывает его вновь после прохождения критической секции V(S). Таким образом, семафор S обеспечивает неделимость процессов Li и, значит, их последовательное выполнение. Это и есть решение задачи взаимного исключения для процессов Li.

```
begin
semaphore S;
S:=1; 
process 1:
  begin
      L1:P(S); 
      Критический участок 1; 
      V(S); 
      Остаток цикла, go to L1 
  end
process 2:
   begin
      L2:P(S); 
      Критический участок 2; 
      V(S); 
      Остаток цикла, go to L2 
   end
end
```
**OpenMP.** Интерфейс OpenMP [18] является стандартом для программирования на масштабируемых SMP-системах с разделяемой памятью. В стандарт OpenMP входят описания набора директив компилятора, переменных среды и процедур. За счет идеи "инкрементального распараллеливания" OpenMP идеально подходит для разработчиков, желающих быстро распараллелить свои вычислительные программы с большими параллельными циклами. Разработчик не создает новую параллельную программу, а просто добавляет в текст последовательной программы OpenMP-директивы.

Предполагается, что OpenMP-программа на однопроцессорной платформе может быть использована в качестве последовательной программы, т.е. нет необходимости поддерживать последовательную и параллельную версии. Директивы OpenMP просто игнорируются последовательным компилятором, а для вызова процедур OpenMP могут быть подставлены заглушки, текст которых приведен в спецификациях. В OpenMP любой процесс состоит из нескольких *нитей управления*, которые имеют общее адресное пространство, но разные потоки команд и раздельные стеки. В простейшем случае, процесс состоит из одной нити.

Обычно для демонстрации параллельных вычислений используют простую программу вычисления числа π. Рассмотрим, как можно написать такую программу в OpenMP. Число π можно определить следующим образом:

$$
\int_{0}^{1} \frac{1}{1+x^2} = \arctg(1) - \arctg(0) = \pi/4.
$$

Вычисление интеграла затем заменяют вычислением суммы:

$$
\int_{0}^{1} \frac{1}{1+x^2} dx = \frac{1}{n} \sum_{i=1}^{n} \frac{4}{1+x_i^2},
$$

где:  $x_i = i/n$ .

В последовательную программу вставлены две строки, и она становится параллельной.

```
program compute pi
 parameter (n = 1000)
 integer i
 double precision w.x.sum.pi.f.a
 f(a) = 4 \cdot d0/(1 \cdot d0 + a^*a)w = 10d0/nsum = 0.0d0;
!SOMP PARALLEL DO PRIVATE(x), SHARED(w)
!SOMP& REDUCTION(+:sum)
 do i=1,n
   x = w*(i-0.5d0)sum = sum + f(x)enddo
 pi = w^*sumprint *,'pi =',pistop
 end
```
Программа начинается как единственный процесс на головном процессоре. Он исполняет все операторы вплоть до первой конструкции типа PARALLEL. В рассматриваемом примере это оператор PARALLEL DO, при исполнении которого порождается множество процессов с соответствующим каждому процессу окружением. В рассматриваемом примере окружение состоит из локальной (PRIVATE) переменной х, переменной sum редукции (REDUCTION) и одной разделяемой (SHARED) переменной w. Переменные х и sum локальны в каждом процессе без разделения между несколькими процессами. Переменная w располагается в головном процессе. Оператор редукции REDUCTION имеет в качестве атрибута операцию, которая применяется к локальным копиям параллельных процессов в конце каждого процесса для вычисления значения переменной в головном процессе.

Переменная цикла і является локальной в каждом процессе по своей сути, так как именно с уникальным значением этой переменной порождается каждый процесс. Параллельные процессы завершаются оператором END DO, выступающим как синхронизирующий барьер для порожденных процессов. После завершения всех процессов продолжается только головной процесс.

Директивы. Директивы OpenMP с точки зрения Фортрана являются комментариями и начинаются с комбинации символов "!\$ОМР". Директивы можно разделить на 3 категории: определение параллельной секции, разделение работы, синхронизация. Каждая директива может иметь несколько дополнительных атрибутов - клауз. Отдельно специфицируются клаузы для назначения классов переменных, которые могут быть атрибутами различных директив.

Директивы порождения нитей предназначены для генерации и распределения работы между ними, в том числе и для явного распределения. PARALLEL ... END PARALLEL определяет параллельную область программы. При входе в эту область порождается  $(N-1)$  новых процессов, образуется "команда" из  $N$  нитей, а порождающая нить получает номер 0 и становится основной нитью команды (т.н. "master thread"). При выходе из параллельной области основная нить дожидается завершения остальных нитей и продолжает выполнение в одном экземпляре. Предполагается, что в SMP-системе нити будут распределены по различным процессорам (однако это, как правило, находится в ведении операционной системы).

Директивы разделение работ. Работа распределяется директивами DO, SECTIONS и SINGLE. Возможно также явное управление распределением работы с помощью функций, возвращающих номер текущей нити и общее число нитей. По умолчанию код внутри **PARALLEL** исполняется всеми нитями одинаково. Директива **DO** ... [ENDDO] определяет параллельный цикл. Директива SECTIONS ... END SECTIONS определяет набор независимых секций кода. Секции отделяются друг от друга директивой SECTION. Директива SINGLE ... END SINGLE определяет блок кода, который будет исполнен только одной нитью (первой, которая дойдет до этого блока).

Директивы синхронизации. Директива **MASTER ... END MASTER** определяет блок кода, который будет выполнен только master-om (нулевой нитью). Директива **CRITICAL END CRITICAL** определяет критическую секцию, то есть блок кода, ко торый не должен выполняться одновременно двумя или более нитями. Директива **BARRIER** определяет точку барьерной синхронизации, в которой каждая нить дожидается всех остальных. Существуют и другие директивы синхронизации.

Классы переменных. ОрепМР-переменные в параллельных областях программы разделяются на два основных класса: SHARED (общие - под именем А все нити видят одну переменную) и **PRIVATE** (приватные - под именем А каждая нить видит свою переменную).

#### 1.5. ПРОГРАММИРОВАНИЕ ДЛЯ СИСТЕМ С ПЕРЕДАЧЕЙ СООБЩЕНИЙ

Система программирования MPI относится к классу МКМД ЭВМ с индивидуальной памятью, то есть к многопроцессорным системам с обменом сообщениями. МРІ имеет следующие особенности:

- МРІ библиотека, а не язык. Она определяет имена, вызовы процедур и результаты их работы. Программы, которые пишутся на FORTRAN, C, и C++ компилируются обычными компиляторами и связаны с МРІ-библиотекой.
- МРІ описание, а не реализация. Все поставщики параллельных компьютерных систем предлагают реализации MPI для своих машин как бесплатные, и они могут быть получены из Интернета. Правильная МРІ-программа должна выполняться на всех реализациях без изменения.
- МРІ соответствует модели многопроцессорной ЭВМ с передачей сообщений.

В модели передачи сообщений процессы, выполняющиеся параллельно, имеют раздельные адресные пространства. Связь происходит, когда часть адресного пространства одного процесса скопирована в адресное пространство другого процесса. Эта операция совместная и возможна только когда первый процесс выполняет операцию передачи сообщения, а второй процесс - операцию его получения.

Процессы в МРІ принадлежат группам. Если группа содержит **n** процессов, то процессы нумеруются внутри группы номерами, которые являются целыми числами от 0 до n-l. Имеется начальная группа, которой принадлежат все процессы в реализации МРІ.

Понятия контекста и группы объединены в едином объекте, называемом коммуникатором. Таким образом, отправитель или получатель, определенные в операции посылки или получения, всегда обра щается к номеру процесса в группе, идентифицированной данным коммуникатором.

В МРІ базисной операцией посылки является операция:

#### MPI Send (address, count, datatype, destination, tag, comm),

где (address, count, datatype) - количество (count) объектов типа datatype, начинающихся с адреса address в буфере посылки; destination - номер получателя в группе, определяемой коммуникатором **comm**; tag - целое число, используемое для описания сообщения; comm - идентификатор группы процессов и коммуникационный контекст.

Базисной операцией приема является операция:

#### MPI Recv (address, maxcount, datatype, source, tag, comm, status),

где (address, count, datatype) описывают буфер приемника, как в случае MPI Send; sourse - номер процесса-отправителя сообщения в группе, определяемой коммуникатором comm; status - содержит информацию относительно фактического размера сообщения, источника и тэга. Sourse, tag, count фактически полученного сообщения восстанавливаются на основе status.

В МРІ используются коллективные операции, которые можно разделить на два вида:

- операции перемещения данных между процессами. Самый простой из них - широковещание (broadcasting), MPI имеет много и более сложных коллективных операций передачи и сбора сообщений;
- операции коллективного вычисления (минимум, максимум, сумма и другие, в том числе и определяемые пользователем операции).

В обоих случаях библиотеки функций коллективных операций строятся с использованием знания о преимуществах структуры машины, чтобы увеличить параллелизм выполнения этих операций.

Часто предпочтительно описывать процессы в проблемноориентированной топологии. В MPI используется описание процессов в топологии графовых структур и решеток.

В МРІ введены средства, позволяющие определять состояние процесса вычислений, которые позволяют отлаживать программы и улучшать их характеристики.

В МРІ имеются как блокирующие операции send и receive, так и неблокирующий их вариант, благодаря чему окончание этих операций может быть определено явно. МРІ также имеет несколько коммуника ционных режимов. Стандартный режим соответствует общей практике в системах передачи сообщений. Синхронный режим требует блокировать send на время приема сообщения в противоположность стандартному режиму, при котором send блокируется до момента захвата буфера. Режим по готовности (для send) - способ, предоставленный программисту, чтобы сообщить системе, что этот прием был зафиксирован, следовательно, низлежащая система может использовать более быстрый протокол, если он доступен. Буферизованный режим позволяет пользователю управлять буферизацией.

Программы MPI могут выполняться на сетях машин, которые имеют различные длины и форматы для одного и того же типа datatype, так что каждая коммуникационная операция определяет структуру и все компоненты datatype. Следовательно, реализация всегда имеет достаточную информацию, чтобы делать преобразования формата данных, если они необходимы. МРІ не определяет, как эти преобразования должны выполняться, разрешая реализации производить оптимизацию для конкретных условий.

Процесс есть программная единица, у которой имеется собственное адресное пространство и одна или несколько нитей. Процессор фрагмент аппаратных средств, способный к выполнению программы. Некоторые реализации MPI устанавливают, что в программе MPI всегда одному процессу соответствует один процессор; другие - позволяют размещать много процессов на каждом процессоре.

Если в кластере используются SMP-узлы (симметричная многопроцессорная система с множественными процессорами), то для организации вычислений возможны два варианта.

- 1. Для каждого процессора в SMP-узле порождается отдельный MPIпроцесс. МРІ-процессы внутри этого узла обмениваются сообщениями через разделяемую память (необходимо настроить МРІСН соответствующим образом).
- 2. На каждой узле запускается только один МРІ-процесс. Внутри каждого MPI-процесса производится распараллеливание в модели "общей памяти", например с помощью директив OpenMP.

Чем больше функций содержит библиотека MPI, тем больше возможностей представляется пользователю для написания эффективных программ. Однако для написания подавляющего числа программ принципиально достаточно следующих шести функций:

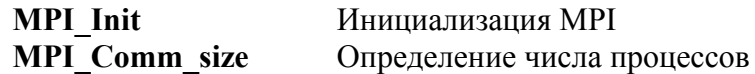

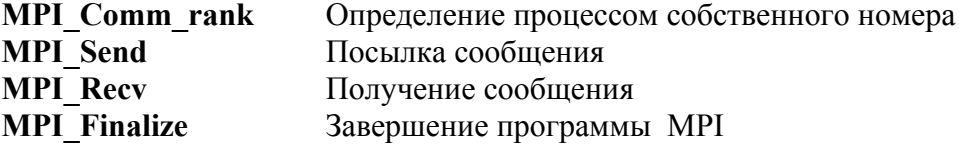

В качестве примера параллельной программы, написанной в стандарте МРІ для языка С, рассмотрим программу вычисления числа  $\pi$ . Алгоритм вычисления  $\pi$  уже описывался в параграфе 1.4.

```
#include "mpi.h"
#include <math.h>
int main (int argc, char *argy[])
\{ int n, myid, numprocs, i;
  double mypi, pi, h, sum, x, t1, t2, PI25DT = 3.141592653589793238462643;
  MPI Init(&argc, &argv);
  MPI Comm size(MPI COMM WORLD, &numprocs);
  MPI Comm rank(MPI COMM WORLD, & myid);
  while (1)\{if (myid == 0)
         printf ("Enter the number of intervals: (0 quits)");
    \{scanf ("%d", \&n);
         t1 = MPI Wtime();
    MPI Bcast(&n, 1, MPI INT, 0, MPI COMM WORLD);
    if (n == 0) break;
    else
    \{ h = 1.0/ (double) n;
      sum = 0.0;
      for (i = myid + 1; i \leq n; i+=numprocs)\{x = h * ( (double)i - 0.5);sum += (4.0 / (1.0 + x^*x));
       mypi = h * sum;
       MPI Reduce(&mypi, &pi, 1, MPI DOUBLE, MPI SUM, 0,
                    MPI COMM WORLD);
      if (myid == 0)
      \{t2 = MPI \text{ Wtime}.
        printf ("pi is approximately %.16f. Error is %.16f\n",pi, fabs(pi - PI25DT));
        printf ("'time is %f seconds \n", t2-t1);
     ₹
    \mathcal{E}\mathcal{E}MPI Finalize();
 return 0;
₹
```
В программе после нескольких строк определения переменных следуют три строки, которые есть в каждой МРІ-программе:

#### MPI Init(&argc, &argy); MPI Comm size(MPI COMM WORLD, &numprocs); MPI Comm rank(MPI COMM WORLD, & myid);

Обращение к **MPI** Init должно быть первым обращением в MPIпрограмме, оно устанавливает "среду" МРІ. В каждом выполнении программы может выполняться только один вызов MPI Init.

Коммуникатор MPI COMM WORLD описывает состав процессов и связи между ними. Вызов MPI Comm size возвращает в numprocs число процессов, которые пользователь запустил в этой программе. Значение numprocs - размер группы процессов, связанной с коммуникатором MPI COMM WORLD. Процессы в любой группе нумеруются последовательными целыми числами, начиная с 0. Вызывая MPI Comm rank, каждый процесс выясняет свой номер (rank) в группе, связанной с коммуникатором. Затем главный процесс (который имеет myid=0) получает от пользователя значение числа прямоугольников n:

#### MPI Bcast(&n, 1, MPI INT, 0, MPI COMM WORLD);

Первые три параметра соответственно обозначают адрес, количество и тип данных. Четвертый параметр указывает номер источника данных (головной процесс), пятый параметр - название коммуникатора группы. Таким образом, после обращения к MPI Bcast все процессы имеют значение **n** и собственные идентификаторы, что является достаточным для каждого процесса, чтобы вычислить **mypi** - свой вклад в вычисление  $\pi$ . Для этого каждый процесс вычисляет область каждого прямоугольника, начинающегося с mvid + l.

Затем все значения **турі**, вычисленные индивидуальными процессами, суммируются с помощью вызова Reduce:

# MPI Reduce(&mypi, &pi, 1, MPI DOUBLE, MPI SUM, 0, MPI COMM WORLD);

Первые два параметра описывают источник и адрес результата. Третий и четвертый параметр описывают число данных (1) и их тип, пятый параметр - тип арифметико-логической операции, шестой номер процесса для размещения результата.

Затем по метке 10 управление передается на начало цикла. Этим

пользователю предоставляется возможность задать новое **n** и повысить точность вычислений. Когда пользователь печатает нуль в ответ на запрос о новом **n**, цикл завершается, и все процессы выполняют:

#### **MPI** Finalize();

после которого любые операции МРІ выполняться не будут.

Функция MPI Wtime() используется для измерения времени исполнения участка программы, расположенного между двумя включениями в программу этой функции.

Ранее говорилось, что для написания большинства программ достаточно 6 функции, среди которых основными являются функции обмена сообщениями типа "точка-точка" (в дальнейшем - функции парного обмена). Программу вычисления можно написать с помощью функций парного обмена, но функции, относящиеся к классу коллективных обменов, как правило, будут эффективнее. Коллективные функции Bcast и Reduce можно выразить через парные операции Send и Recv. Например, для той же программы вычисления числа  $\pi$ операция Bcast для рассылки числа интервалов выражается через цикл следующим образом:

for  $(i=0; i \leq numprocess; i++)$ MPI Send(&n, 1, MPI INT, i, 0, MPI COMM WORLD);

Параллельная МРІ программа может содержать различные исполняемые файлы. Этот стиль параллельного программирования часто называется MPMD (множество программ при множестве данных) в отличие от программ SPMD (одна программа при множестве данных). SPMD не следует путать с SIMD (один поток команд при множестве данных). Вышеприведенная программа вычисления числа  $\pi$  относится к классу программ SPMD. Такие программы значительно легче писать и отлаживать, чем программы MPMD. В общем случае системы SPM и MPI могут имитировать друг друга:

- 1. Посредством организации единого адресного пространства для физически разделенной по разным процессорам памяти.
- 2. На SMP-машинах вырожденным каналом связи для передачи сообщений служит разделяемая память.
- 3. Путем использования компьютеров с разделяемой виртуальной памятью. Общая память как таковая отсутствует. Каждый процессор имеет собственную локальную память и может обращаться к локальной памяти других процессоров, используя "глобальный адрес". Если "глобальный адрес" указывает не на локальную память,

то доступ к памяти реализуется с помощью сообщений, пересылаемых по коммуникационной сети.

#### КОНТРОЛЬНЫЕ ВОПРОСЫ И ЗАДАНИЯ К ГЛАВЕ 1

#### Контрольные вопросы к 1.1

- 1. Какие понятия положены в основу классификации Флинна?
- 2. Назовите и опишите классы параллельных ЭВМ по Флинну.
- 3. Что такое многопроцессорные ЭВМ с разделяемой памятью?
- 4. Что вызывает некорректность вычислений в ЭВМ с разделяемой памятью?
- 5. Каковы достоинства и недостатки ЭВМ с передачей сообщений?

#### Контрольные вопросы к 1.2

- 1. Что такое ускорение вычислений?
- 2. Что определяет закон Амдала?
- 3. Какую характеристику определяет сетевой закон Амдала?
- 4. Какие факторы влияют на эффективность сетевых вычислений?

#### Контрольные вопросы к 1.3

- 1. Определите три класса технической реализации многопроцессорных ЭВМ.
- 2. Что такое симметричные мультипроцессоры (SMP)?
- 3. Каковы особенности систем с массовым параллелизмом (МРР)?
- 4. Дайте определение вычислительного кластера.
- 5. Опишите виды кластеров, их особенности, дайте примеры кластеров.
- 6. Что такое коммуникационная сеть, каковы ее основные параметры?

#### Контрольные вопросы к 1.4

- 1. Определите понятие процесса и нити, в чем их различие?
- 2. Как в Unix создаются процессы, нити?
- 3. Что такое семафоры, для чего они необходимы?
- 4. Что такое стандарт OpenMP?
- 5. Опишите как выполняется в языке OpenMP программа вычисления числа  $\pi$ .
- 6. Назовите типы директив стандарта OpenMP.
- 7. Какие классы переменных используются в OpenMP?

#### Контрольные вопросы к 1.5

- 1. Что такое стандарт МРІ?
- 2. Назовите основные операции передачи и приема в МРІ.
- 3. Назовите и опишите состав и назначение параметров обменных функций МРІ.
- 4. Что такое процесс и процессор в МРІ?
- 5. Перечислите минимально возможный состав МРІ функций.
- 6. Расскажите, как выполняется программа MPI для вычисления числа  $\pi$ .
- 7. Какой коммуникатор определен после выполнения функции MPI Init?
- 8. Можно ли использовать функции MPI до вызова MPI Init?
- 9. Как в МРІ определить номер процесса?
- 10. Как узнать число запущенных процессов приложения?
- 11. Возможна ли замена в МРІ коллективных операций на парные обмены?

# Глава 2. РЕАЛИЗАЦИИ ИНТЕРФЕЙСА ПРОГРАММИРОВАНИЯ МРІ

#### 2.1. МРІСН – ОСНОВНАЯ РЕАЛИЗАЦИЯ МРІ

MPI - это описание библиотеки функций, которые обеспечивают в первую очередь обмен данными между процессами. Следовательно, чтобы такая библиотека работала в некоторой исполнительной среде, необходимо между описанием библиотеки и исполнительной средой иметь промежуточный слой, который называется реализацией MPI для данной исполнительной среды.

Под реализацией обычно понимают программные средства, обеспечивающие выполнение всех функций MPI в исполнительной среде. Эти процедуры обеспечивают парные и коллективные обмены, реализуют коммуникаторы, топологию, средства общения с исполнительной средой, средства профилирования и множество вспомогательных операций, связанных, например, с запуском вычислений, оценкой эффективности параллельных вычислений и многое другое.

Возможны два способа построения реализаций: прямая реализация для конкретной ЭВМ и реализация через ADI (Abstract Device Interface – интерфейс для абстрактного прибора). Поскольку имеется большое количество типов реальных параллельных систем, то количество реализаций в первом случае будет слишком велико. Во втором случае строится реализация только для одного ADI, а затем архитектура ADI поставщиками параллельного оборудования реализуется в конкретной системе (как правило, программно). Такая двухступенчатая реализация MPI уменьшает число вариантов реализаций и обеспечивает переносимость реализации. Поскольку аппаратно зависимая часть этого описания невелика, то использование метода ADI позволяет создать пакет программ, который разработчики реальных систем могут использовать практически без переделок.

Основной объем работ по разработке стандарта МРІ и построению его реализаций выполняется в Аргоннской национальной лаборатории США [1]. Здесь подготовлены и получили широкое распространение реализации МРІ, получившие название МРІСН (добавка СН взята из названия пакета Chameleon, который ранее использовался для систем с передачей сообщений, многое из этого пакета вошло в МРІСН).

Имеется три поколения МРІСН, связанных с развитием ADI. Первое поколение ADI-1 было спроектировано для компьютеров с массовым параллелизмом, где механизм обмена между процессами принад лежал системе. Этот ADI обеспечивал хорошие характеристики с малыми накладными расходами, такая версия МРІСН была установлена на параллельных компьютерах: Intel iPSC/860, Delta, Paragon, nCUBE.

Второе поколение - ADI-2 - было введено, чтобы получить большую гибкость в реализациях и эффективно поддерживать коммуникационные механизмы с большим объемом функций.

Третье поколение - ADI-3 - было спроектировано, чтобы обеспечить большее соответствие появляющимся сетям с удаленным доступом, многопоточной исполнительной среде и поддержке операций MPI-2, таких как удаленный доступ к памяти и динамическое управление процессами. ADI-3 есть первая версия MPICH, в которой при проектировании не ставилась задача близкого соответствия другим библиотекам с обменом сообщениями (в частности, PVM [16]), поскольку МРІ вытеснил большинство систем с обменом сообщениями в научных вычислениях. ADI-3 подобно предыдущим ADI спроектирован так, чтобы содействовать переносу МРІСН на новые платформы и коммуникационные методы.

ADI для обмена сообщениями должен обеспечивать четыре набора функций:

- для описания передаваемых и получаемых сообщений;
- для перемещения данных между ADI и передающей аппаратурой;
- для управления списком зависших сообщений (как посланных, так и принимаемых);
- для получения основной информации об исполнительной среде и ее состоянии (например, как много задач выполняется).

MPICH ADI выполняет все эти функции; однако многие аппаратные средства для передачи сообщений не могут обеспечить, например, списковое управление или возможности сложной передачи данных. Эти функции эмулируются путем использования вспомогательных процедур.

Следовательно, ADI - это совокупность определений функций (которые могут быть реализованы как функции С или макроопределения) из пользовательского набора MPI. Если так, то это создает протоколы, которые отличают МРІСН от других реализаций МРІ. В частности, уровень ADI содержит процедуры для упаковки сообщений и подключения заголовочной информации, управления политикой буферизации, для установления соответствия запущенных приемов приходящих сообщений и др.

Для того чтобы понять, как работает МРІСН, рассмотрим в качестве примера реализацию простых функций посылки и приема

**MPI\_Send** и **MPI\_Recv**. Для этой цели могут использоваться два протокола: Eager и Rendezvous.

**Eager.** При посылке данных MPI вместе с адресом буфера должен включить информацию пользователя о тэге, коммуникаторе, длине, источнике и получателе сообщения. Эту дополнительную информацию называют оболочкой (envelope). Посылаемое сообщение состоит из оболочки, которая следует за данными. Метод посылки данных вместе с оболочкой называется eager («жадным») протоколом.

Когда сообщение прибывает, возможны два случая: либо соответствующая приемная процедура запущена, либо нет. В первом случае предоставляется место для приходящих данных. Во втором случае ситуация много сложнее. Принимающий процесс должен помнить, что сообщение прибыло, и где-то его сохранить. Первое требование выполнить относительно легко, отслеживая очередь поступивших сообщений. Когда программа выполняет **MPI\_Recv**, она прежде всего проверяет эту очередь. Если сообщение прибыло, операция выполняется и завершается. Но с данными может быть проблема. Что, например, будет, если множество подчиненных процессов почти одновременно пошлют главному процессу свои длинные сообщения (например, по 100 МВ каждое) и места в памяти главного процесса для их размещения не хватит? Похожая ситуация возникает, например, при умножении матриц. Стандарт MPI требует, чтобы в этой ситуации прием данных выполнялся, а не выдавался отказ. Это и приводит к буферизации.

**Rendezvous.** Чтобы решить проблему доставки большого объема данных по назначению, нужно контролировать, как много и когда эти данные прибывают на процесс-получатель. Одно простое решение состоит в том, чтобы послать процессу-получателю только оболочку. Когда процесс-получатель потребует данные (и имеет место для их размещения), он посылает отправителю сообщение, в котором говорится: "теперь посылай данные". Отправитель затем пошлет данные, будучи уверен, что они будут приняты. Этот метод называется протоколом "рандеву". В этом случае получатель должен отводить память только для хранения оболочек, имеющих очень небольшой размер, а не для хранения самих данных.

Причина для разработки многих вариаций режимов передачи теперь довольно ясны. Каждый режим может быть реализован с помощью комбинации "жадного" и "рандеву" протоколов. Некоторые варианты представлены в таб. 2.1.

Таблица 2.1

| Вызов MPI | Размер сообщения  | Протокол          |
|-----------|-------------------|-------------------|
| MPI Ssend | any               | Rendezvous всегда |
| MPI Rsend | any               | Eager всегда      |
| MPI Send  | $\epsilon$ =16 KB | Eager             |
| MPI Send  | $>16$ KB          | Rendezvous        |

Режимы send с протоколами Eager и Rendezvous

Главное преимущество протокола «рандеву» состоит в том, что он позволяет принимать произвольно большие сообщения в любом количестве. Но этот метод невыгодно использовать для всех сообщений, поскольку, например, «жадный» протокол быстрее, в частности, для коротких сообщений. Возможно большое количество других протоколов и их модификаций.

Канальный интерфейс является одним из наиболее важных уровней иерархии ADI и может иметь множественные реализации.

На рис. 2.1. имеется два ADI: p4 - для систем с передачей сообщений, и р2 - для систем с разделяемой памятью. Реализация Chameleon создана давно, построена на базе интерфейса р4, многие ее элементы частично использовались на начальной стадии реализации МРІСН. Поэтому в МРІСН также используется интерфейс р4, который перенесен поставщиками аппаратуры на ряд машин, что и показано на рисунке. Интерфейс р2 также адаптирован для ряда систем.

Однако на рисунке представлены и примеры прямой реализации MPI без промежуточного ADI. Так, ряд машин напрямую использует макросы, из которых состоит сама реализация Chameleon.

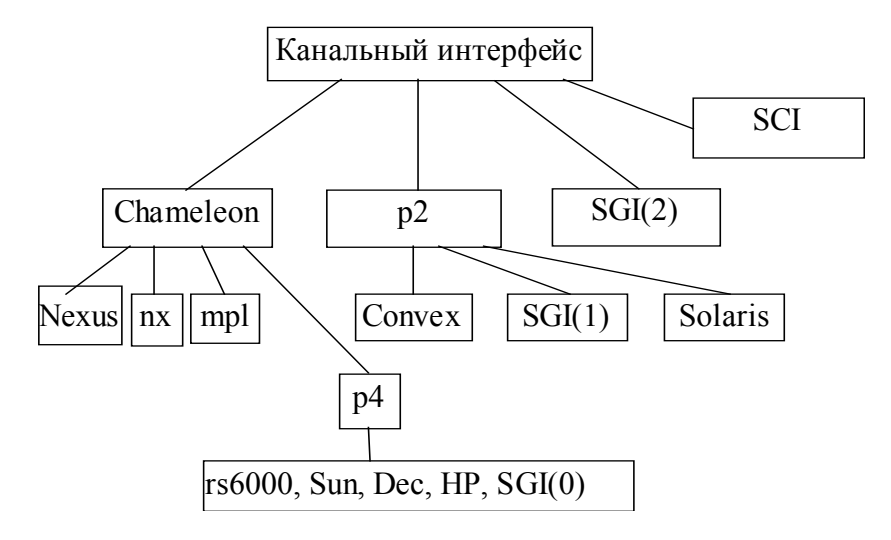

Рис. 2.1. Нижние слои МРІСН

Другим примером непосредственной реализации канального интерфейса являются машины, использующие коммуникационные сети SCI. Рис. 2.1. характеризует гибкость в построении канального интерфейса. Это, в частности, относится к машинам SGI. МРІСН стал использоваться на машинах SGI с самого начала. Это отмечено блоком SGI(0). Затем стала использоваться усовершенствованная версия SGI(1), использующая интерфейс разделяемой памяти. SGI (2) является прямой реализацией канального интерфейса, использующей ряд новых механизмов. Затем появились еще более совершенные варианты SGI(3) и SGI(4), которые обходят канальный интерфейс и ADI.

MPI в зависимости от версии содержит 150 - 200 функций, и все эти функции должны быть реализованы с помощью МРІСН. Часто реализация полного набора функций растянута во времени и занимает достаточно длительный период.

МРІСН является переносимой реализацией полного описания MPI для широкого круга параллельных вычислительных сред, включая кластеры рабочих станций и массово-параллельные системы. МРІСН содержит кроме самой библиотеки функций MPI программную среду для работы с программами МРІ. Программная среда включает мобильный механизм запуска, несколько профилирующих библиотек для изучения характеристик MPI-программ и интерфейс для всех других средств.

#### 2.2. СПОСОБЫ ЗАПУСКА ПРИЛОЖЕНИЙ В МРІСН

Запуск приложений выполняется с помощью МРІСН. В этом разделе описаны некоторые наиболее распространенных способы запуска приложений. Подробная информация о способах запуска находится в папке www/nt/ любой версии МРІСН [1].

#### 2.2.1. Запуск с помощью MPIRun. exe

Это наиболее распространенный способ запуска приложений. Команда MPIRun.exe находится в [MPICH Launcher Home]\bin directory. Использование команлы:

- 1. MPIRun configfile [-logon] [args ...]
- 2. MPIRun -np #processes [-logon][-env "var1=val1|var2=val2..."] executable [args ...]
- 3. MPIRun -localonly #processes [-env "var1=val1|var2=val2..."] executable [args ...]

Аргументы в скобках являются опциями.

Формат файла конфигурации config следующий:

```
exe c:\somepath\myapp.exe или \\host\share\somepath\myapp.exe
[\arg \arg \arg 2 \arg 3 \dots]
[env VAR1=VAL1|VAR2=VAL2|...|VARn=VALn]hosts
hostA #procs [path\myapp.exe]
hostB #procs [\\host\share\somepath\myapp2.exe]
hostC #procs
```
Можно описать путь к исполняемому коду отдельной строкой для каждого хоста, тем самым вводя MPMD-программирование. Если путь не описывается, тогда используется по умолчанию путь из строки ехе. Приведем пример простого файла конфигурации:

exe c:\temp\slave.exe eny MINX=0|MAXX=2|MINY=0|MAXY=2 args -i c:\temp\cool.points hosts fry 1 c:\temp\master.exe  $f_{\rm{IV}}$  1  $\#$ light 1 jazz 2

Во втором случае запускается количество процессов, равное #processes, начиная с текущей машины и затем по одному процессу на каждую следующую машину, описанную на этапе инсталляции, пока все процессы не исчерпаны. Если процессов больше, чем машин, то распределение повторяется по циклу.

В третьем случае команда запускает выполнение нескольких процессов на локальной машине, использующей устройство разделяемой памяти.

#### -env "var1=val1|var2=val2|var3=val3|...varn=valn"

Эта опция устанавливает переменные среды, описанные в строке, перед запуском каждого процесса. Следует помнить, что надо взять в кавычки строку, чтобы приглашение команды не интерпретировало вертикальные линии как конвейерную команду.

#### -logon

Эта опция mpirun приглашает установить имя пользователя (account) и пароль (password). Если использовать эту опцию, можно описать исполняемую программу, которая размещена в разделяемой памяти. Если не применять -logon, то исполняемая программа должна находиться на каждом хосте локально. Необходимо использовать mpiregister.exe, чтобы закодировать имя и пароль в регистре и избежать приглашения.

# **2.2.2. Процедура MPIConfig. exe**

Чтобы выполнять приложение на различных хостах без описания их в конфигурационном файле, процедура запуска должна знать, какие хосты уже инсталлированы. MPIConfig.exe – это простая программа, которая находит хосты, где процедура запуска уже установлена, и записывает этот список хостов в регистр, который представлен в специальном окне "MPI Configuration Tool". По этой информации MPIRun может выбрать из списка в окне хосты, где следует запустить процессы. Операции с окном следующие:

**Refresh** опрашивает сеть для обновления списка имен хостов.

**Find** подключается к регистру на каждом хосте и определяет по списку, успешно ли уже установлена процедура запуска. Когда он заканчивается, то избранные хосты такие, где эта процедура установлена.

**Verify** приводит к тому, чтоmpiconfig подключается к каждому из избранных хостов и убеждается, что DCOM–сервер достижим. Эта особенность еще не реализована.

Set приводит к тому, что вызывается окно - "MPICH Registry settings" – и выполняется следующий диалог:

- Если выбрать "set HOSTS", mpiconfig создаст группу из всех избранных хостов и запишет этот список имен в регистр на каждом хосте. Когда MPIRun выполняется из любого хоста группы с опцией –np, хосты будут выбираться из этого списка.
- Если выбрать "set TEMP", mpiconfig запишет этот директорий в регистр каждого хоста. remote shell server должен создать временный файл для связи с первым запущенным процессом, и этот файл должен располагаться в ячейке, которая пригодна для read/write как для remote shell service, так и для процедуры запуска mpich приложения. remote shell server использует этот вход, чтобы определить, где записать этот файл. По умолчанию устанавливается  $C\setminus$
- Позиция "launch timeout" указывает, как долго MPIRun будет ждать, пока не убедится, что процесс запустить нельзя. Время задается в миллисекундах.

## 2.2.3. Процедура MPIRegister. exe

Процедура MPIRegister.exe используется для того, чтобы закодировать имя и пароль в регистр для текущего пользователя. Он находится в [MPICH Launcher Home]\bin directory. Эта информация используется командой MPIRun.exe для запуска приложений в контексте этого пользователя. Если mpiregister не используется, то mpirun будет постоянно приглашать ввести имя и пароль.

Использование:

- MPIRegister
- MPIRegister -remove

Сначала команда MPIRegister попросит ввести имя пользователя. Введите имя в форме [Domain\]Account, где domain name есть опция (например.  $mes\alpha$  or ashton). Затем дважды выполнится приглашение для ввода пароля. Затем последует вопрос, желаете ли Вы хранить эти параметры постоянно. Если Вы говорите "да", то эти данные будут сохранены на жестком диске. Если "нет ", данные останутся только в памяти. Это означает, что Вы можете запускать mpirun много раз и при этом не потребуется вводить имя и пароль. Однако при перезагрузке машины и использовании mpirun опять возникнет приглашение для ввода имени и пароля. remove приводит к удалению информации из регистра.

#### 2.3. БИБЛИОТЕКА МРЕ И ЛОГФАЙЛЫ

Библиотека **MPE** (Multi-Processing Environment) содержит процедуры, которые находятся "под рукой" и облегчают написание, отладку и оценку эффективности MPI-программ. МРЕ-процедуры делятся на несколько категорий [19].

Параллельная графика (Parallel X graphics). Эти процедуры обеспечивают доступ всем процессам к разделяемому Х-дисплею. Они создают удобный вывод для параллельных программ, позволяют чертить текст, прямоугольники, круги, линии и так далее.

Регистрация (Logging). Одним из наиболее распространенных средств для анализа характеристик параллельных программ является файл трассы отмеченных во времени событий - **логфайл** (logfile). Библиотека МРЕ создает возможность легко получить такой файл в каждом процессе и собрать их вместе по окончанию работы. Она также автоматически обрабатывает рассогласование и дрейф часов на множественных процессорах, если система не обеспечивает синхро

низацию часов. Это библиотека для пользователя, который желает создать свои собственные события и программные состояния.

Последовательные секции (Sequential Sections). Иногда секция кода, которая выполняется на ряде процессов, должна быть выполнена только по одному процессу за раз в порядке номеров этих процессов. МРЕ имеет функции для такой работы.

Обработка ошибок (Error Handling). MPI имеет механизм, который позволяет пользователю управлять реакцией реализации на ошибки времени исполнения, включая возможность создать свой собственный обработчик ошибок.

Далее будут преимущественно рассмотрены средства регистрации (logging) для анализа эффективности параллельных программ. Анализ результатов регистрации производится после выполнения вычислений. Средства регистрации и анализа включают ряд профилирующих библиотек, утилитных программ и ряд графических средств.

Первая группа средств - профилирование. Библиотечные ключи обеспечивают собрание процедур, которые создают логфайлы. Эти логфайлы могут быть созданы вручную путем размещения в программе МРІ обращений к МРЕ, или автоматически при установлении связи с соответствующими МРЕ-библиотеками, или комбинацией этих двух методов. В настоящее время МРЕ предлагает следующие три профилирующие библиотеки:

- 1. Tracing Library (библиотека трассирования) трассирует все МРІ-вызовы. Каждый вызов предваряется строкой, которая содержит номер вызывающего процесса в MPI COMM WORLD и сопровождается другой строкой, указывающей, что вызов завершился. Большинство процедур send и receive также указывают значение count, tag и имена процессов, которые посылают или принимают данные.
- 2. Animation Libraries (анимационная библиотека) простая форма программной анимации в реальном времени, которая требует процедур Х-окна.
- 3. Logging Libraries (библиотека регистрации) самые полезные и широко используемые профилирующие библиотеки в МРЕ. Они формируют базис для генерации логфайлов из пользовательских программ. Сейчас имеется три различных формата логфайлов, допустимых в МРЕ. По умолчанию используется формат CLOG. Он содержит совокупность событий с единым отметчиком времени. Формат ALOG больше не развивается и поддерживается для обес
печения совместимости с ранними программами. И наиболее мощным является формат  $-$  SLOG (для Scalable Logfile), который может быть конвертирован из уже имеющегося CLOG-файла или получен прямо из выполняемой программы (для этого необходимо установить пременную среды MPE LOG FORMAT в SLOG).

Набор утилитных программ в МРЕ включает конверторы логформатов (например, clog2slog), печать логфайлов (slog print), оболочки средств визуализации логфайлов, которые выбирают корректные графические средства для представления логфайлов в соответствии с их расширениями.

Далее будут рассмотрены только библиотеки регистрации Logging Libraries. Результаты расчета времени дают некоторое представление об эффективности программы. Но в большинстве случаев нужно подробно узнать, какова была последовательность событий, сколько времени было потрачено на каждую стадию вычисления и сколько времени занимает каждая отдельная операция передачи. Чтобы облегчить их восприятие, нужно представить их в графической форме. Но для этого сначала нужно создать файлы событий со связанными временными отметками, затем исследовать их после окончания программы и только затем интерпретировать их графически на рабочей станции. Такие файлы ранее уже названы логфайлами. Способность автоматически генерировать логфайлы является важной компонентой всех средств для анализа эффективности параллельных программ.

Далее в этой главе будут описаны некоторые простые инструментальные средства для создания логфайлов и их просмотра. Библиотека для создания логфайлов отделена от библиотеки обмена сообщениями МРІ. Просмотр логфайлов независим от их создания, и поэтому могут использоваться различные инструментальные средства. Библиотека для создания логфайлов МРЕ разработана таким образом, чтобы сосуществовать с любой MPI-реализацией и распространяется наряду с модельной версией MPI.

Чтобы создать файл регистрации, необходимо вызвать процедуру MPE Log event. Кроме того, каждый процесс должен вызвать процедуру MPE\_Init\_log, чтобы приготовиться к регистрации, и MPE Finish log, чтобы объединить файлы, сохраняемые локально при каждом процессе в единый логфайл. MPE Stop log используется, чтобы приостановить регистрацию, хотя таймер продолжает работать. MPE Start log возобновляет регистрацию.

Программист выбирает любые неотрицательные целые числа, желательные для типов событий: система не придает никаких частных значений типам событий. События рассматриваются как не имеющие продолжительность. Чтобы измерить продолжительность состояния программы, необходимо, чтобы пара событий отметила начало и Состояние окончание состояния. определяется процедурой MPE Describe state, которая описывает начало и окончание типов событий. Процедура MPE Describe state также добавляет название состояния и его цвет на графическом представлении. Соответствующая процедура MPE Describe event обеспечивает описание события каждого типа. Используя эти процедуры, приведем пример вычисления числа  $\pi$ . Для этого оснастим программу вычисления числа  $\pi$  соответствующими операторами. Важно, чтобы регистрация события не создавала больших накладных расходов. MPE Log event хранит небольшое количество информации в быстрой памяти. Во время выполнения MPE Log event эти буфера объединяются параллельно и конечный буфер, отсортированный по временным меткам, записывается процессом 0.

#include "mpi.h" #include "mpe.h" #include  $\leq$ math.h> #include  $\le$ stdio.h>

int main(int argc, char  $*$ argy[])

{ int n, myid, numprocs; double PI25DT = 3.141592653589793238462643: double mypi, pi, h, sum, x, startwtime  $= 0.0$ , endwtime; int event1a, event1b, event2a, event2b, event3a, event3b, event4a, event4b; char processor name[MPI MAX PROCESSOR NAME]; MPI Init(&argc.&argy): MPI Comm size(MPI COMM WORLD, &numprocs); MPI Comm rank(MPI COMM WORLD, & myid); MPE Init  $log()$ ; /\* Пользователь не дает имена событиям, он получает их из МРЕ \*/

/\* определяем 8 событий для 4 состояний Bcast","Compute","Reduce","Sync" \*/ event  $1a = MPE$  Log get event number();  $event1b = MPE\_Log\_get event$  number();  $event2a = MPE$  Log get event number();  $event2b = MPE$  Log get event number();  $event3a = MPE$  Log get event number();  $event3b = MPE$  Log get event number();  $event4a = MPE$  Log get event number();  $event4b = MPE$  Log get event number(); if (myid  $== 0$ ) {

 $\frac{1}{2}$  задаем состояние "Beast" как время между событиями eventla и eventlb. \*/

```
MPE_Describe_state(event1a, event1b, "Broadcast", "red");
/* задаем состояние "Compute" как время между событиями event2a и vent2b. */
       MPE_Describe_state(event2a, event2b, "Compute", "blue");
\frac{1}{8} задаем состояние "Reduce" как время между событиями event3a и event3b. */
       MPE_Describe_state(event3a, event3b, "Reduce", "green");
\frac{1}{8} задаем состояние "Sync" как время между событиями event4a и event4b. */
       MPE_Describe_state(event4a, event4b, "Sync", "orange");
 }
  if (myid == 0)
      n = 1000000;
       startwtime = MPI_Wtime();
 }
   MPI_Barrier(MPI_COMM_WORLD);
   MPE Start log();
                 /* регистрируем событие event1a */MPE Log event(event1a, 0, "start broadcast");
  MPI_Bcast(&n, 1, MPI_INT, 0, MPI_COMM_WORLD);
                /* регистрируем событие event1b */MPE Log event(event1b, 0, "end broadcast");
                /* регистрируем событие event4a */MPE Log_event(event4a,0,"Start Sync");
   MPI_Barrier(MPI_COMM_WORLD);
                /* регистрируем событие event4b */MPE Log event(event4b,0,"End Sync");
                /* регистрируем событие event2a */MPE Log event(event2a, 0, "start compute");
  h = 1.0 / (double) n;sum = 0.0;
   for (i = myid + 1; i \le n; i \ne m numprocs)
   \{x = h * ((double)i - 0.5);
     sum += (4.0 / (1.0 + x^*x));
    }
   mypi = h * sum;
                 /* регистрируем событие event2b */MPE Log event(event2b, 0, "end compute");
                  /* регистрируем событие event3a */MPE Log event(event3a, 0, "start reduce");
   MPI_Reduce(&mypi,&pi,1,MPI_DOUBLE,MPI_SUM,0,MPI_COMM_WORLD);
                  /* регистрируем событие event3b */MPE Log event(event3b, 0, "end reduce");
   MPE_Finish_log("cpilog");
   if (myid == 0)
   { endwtime = MPI_Wtime();
       printf("pi is approximately %.16f, Error is %.16f\ln",
            pi, fabs(pi - PI25DT));
       printf("wall clock time = %f\n", endwtime-startwtime);
```

```
 }
```

```
MPI Finalize();
  return(0);
\mathcal{E}
```
Важный вопрос – доверие к локальным часам. На некоторых параллельных компьютерах часы синхронизированы, но на других - только приблизительно. В локальных сетях рабочих станций ситуация намного хуже, и генераторы тактовых импульсов в разных компьютерах иногда «плывут» один относительно другого.

Анализ логфайлов. После выполнения программы МРІ, которая содержит процедуры МРЕ для регистрации событий, директорий, где она выполнялась, содержит файл событий, отсортированных по времени, причем время скорректировано с учетом «плавания» частоты генераторов. Можно написать много программ для анализа этого файла и представления информации.

Например, одна из реализаций МРЕ содержит короткую программу, называемую states. Если мы выполняем ее с логфайлом, который описали выше, мы получим:

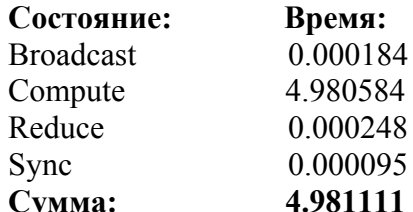

Такая итоговая информация является довольно распространенной, но грубой формой профилирования; она сообщает только, где программа тратит время. Значительно информативнее графическое представление, обеспечиваемое специализированными программами, например, upshot и jampshot.

Входные процедуры МРЕ используются, чтобы создать логфайлы (отчеты) о событиях, которые имели место при выполнении параллельной программы. Форматы этих процедур представлены ниже.

Форматы для С int MPE Init log (void) int MPE Start log (void) int MPE Stop log (void) int MPE Finish log (char \*logfilename) int MPE Describe state (int start, int end, char \*name, char \*color) int MPE Describe event (int event, char \*name)

int MPE Log event (int event, int intidata char \*chardata)

Форматы для Fortran MPE INIT LOG() MPE FINISH LOG (LOGFILENAME) CHARACTER\*(\*) LOGFILENAME MPE START LOG() MPE STOP LOG() MPE-DESCRIBE STATE(START, END, NAME, COLOR) **INTEGER START, END** CHARACTER\*(\*) NAME, COLOR MPE DESCRIBE EVENT(EVENT, NAME) **INTEGER EVENT** CHARACTER\*(\*) NAME MPE LOG EVENT(EVENT, INTDATA, CHARDATA) **INTEGER EVENT,** INTDATA CHARACTER\*(\*) CHARDATA

Эти процедуры позволяют пользователю включать только те события, которые ему интересны в данной программе. Базовые проце- $\mu$ уры – МРЕ Init log, МРЕ Log event и МРЕ Finish log.

MPE Init log должна вызываться всеми процессами, чтобы инициализировать необходимые структуры данных. MPE Finish log coбирает отчеты из всех процессов, объединяет их, выравнивает по общей шкале времени. Затем процесс с номером 0 в коммуникаторе MPI COMM WORLD записывает отчет в файл, имя которого указано в аргументе. Одиночное событие устанавливается процедурой MPE Log event, которая задает тип события (выбирает пользователь), целое число и строку для данных. Чтобы разместить логфайл, который будет нужен для анализа или для программы визуализации (подобной upshot), процедура MPE Describe state позволяет добавить события и описываемые состояния, указать точку старта и окончания для каждого состояния. При желании для визуализации отчета можно использовать цвет. MPE Stop log и MPE Start log предназначены для того, чтобы динамически включать и выключать создание отчета.

Эти процедуры используются в одной из профилирующих библиотек, поставляемых с дистрибутивом для автоматического запуска событий библиотечных вызовов MPI.

Две переменные среды TMPDIR и MPE LOG FORMAT нужны пользователю для установки некоторых параметров перед генерацией логфайлов.

**MPE LOG FORMAT** – определяет формат логфайла, полученного после исполнения приложения, связанного с MPE–библиотекой. **MPE LOG FORMAT** может принимать только значения **CLOG**, **SLOG** и **ALOG**. Когда **MPE LOG FORMAT** установлен в **NOT**, предполагается формат **CLOG**.

**TMPDIR** – описывает директорий, который используется как временная память для каждого процесса. По умолчанию, когда **TMPDIR** есть **NOT**, будет использоваться "**/tmp**". Когда пользователю нужно получить очень длинный логфайл для очень длинной MPI–работы, пользователь должен убедиться, что **TMPDIR** достаточно велик, чтобы хранить временный логфайл, который будет удален, если объединенный файл будет создан успешно.

## **2.4. СРЕДСТВА ПРОСМОТРА ЛОГФАЙЛОВ**

Существует четыре графических средства визуализации, распространяемых вместе с MPE: upshot, nupshot, Jumpshot-2 и Jumpshot-3. Из этих четырех просмотрщиков логфайлов только три построены с помощью MPE. Это upshot, Jumpshot-2 и Jumpshot-3.

**Upshot и Nupshot.** Один из используемых инструментов называется upshot. Самый простой вид экрана Upshot показан на рис. 2.2. Результат представлен в виде полос, по одной полосе на каждый процесс. Каждая полоса состоит из участков разного цвета (для чернобелых мониторов цвет заменяется различными штриховками). Каждому цвету соответствует состояние процесса определенного типа. Внизу приведены отметки времени, начинающиеся от нуля. Такое представление позволяет визуально определить состояние любого процесса в любой момент времени.

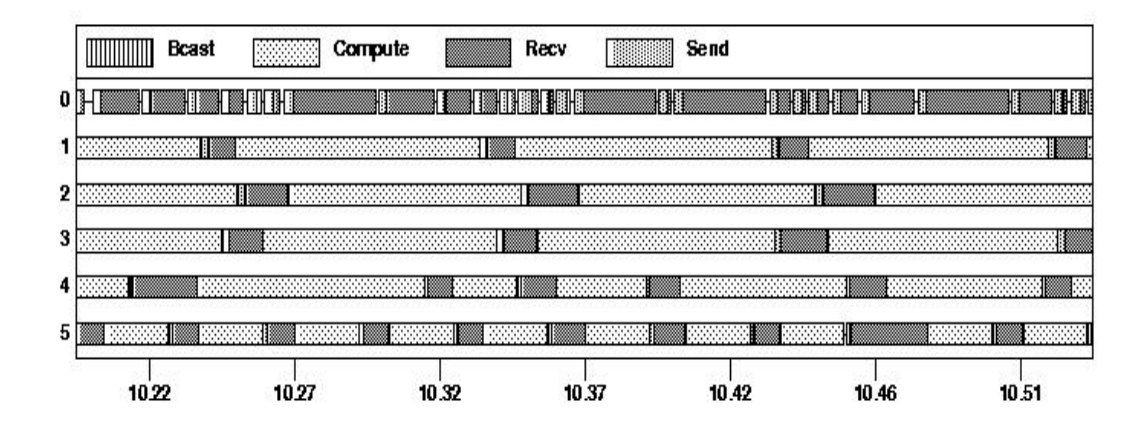

Рис. 2.2. Представление результатов профилирования с помощью upshot

# Существуют и более сложные изображения окон, которые позволяют менять размер изображения по горизонтали или вертикали, центрировать на любой точке дисплея, выбранной мышью.

**Jumpshot-2 и Jumpshot-3.** Существует еще две версии, поставляемых вместе с MPE. Это Jumpshot-2 и Jumpshot-3, развившиеся из Upshot и Nupshot. Обе написаны на Java и являются графическими средствами визуализации для интерпретации двоичных файлов трасс, которые показывают их на дисплее.

Конкретные обычно сведения  $\overline{10}$ средствам просмотра представлены в соответствующей реализации МРІСН.

# КОНТРОЛЬНЫЕ ВОПРОСЫ И ЗАДАНИЯ К ГЛАВЕ 2

# Контрольные вопросы к 2.1

- 1. Что такое реализация МРІ?
- 2. Что такое MPICH?
- 3. Укажите основные функции МРІСН.
- 4. Дайте определение интерфейса абстрактного прибора ADI.
- 5. Какие типы ADI известны?
- 6. Что такое канальный интерфейс?
- 7. Что такое прямая реализация МРІСН?
- 8. Какие протоколы используются для обмена сообщениями между процессами?

# Контрольные вопросы к 2.2

- 1. Как производится запуск с помощью команды MPIRun?
- 2. Как задается число процессов при запуске с MPIRun?
- 3. Что выполняет опция -localonly?
- 4. Для чего используется процедура MPIConfig?
- 5. Для чего используется команда MPIRegister?

## Контрольные вопросы к 2.3

- 1. Что такое библиотека МРЕ, ее назначение?
- 2. Основные функции МРЕ?
- 3. Что такое профилирование?
- 4. Какова методика оценки эффективности вычислений?
- 5. Что такое регистрация, логфайлы?
- 6. Как создается файл регистрации?
- 7. Какие процедуры используются при создании логфайлов?
- 8. Опишите процесс создания логфайлов на примере программы вычисления числа  $\pi$

# Контрольные вопросы к 2.4

- 1. Какие способы анализа логфайлов Вы знаете?
- 2. Какое различие между форматами логфайлов ALOG, CLOG и SLOG?
- 3. Какие средства просмотра логфайлов графического типа Вы знаете?

# РАЗДЕЛ 2. БИБЛИОТЕКА ФУНКЦИЙ МРІ

# Глава 3. ПАРНЫЕ МЕЖПРОЦЕССНЫЕ ОБМЕНЫ

## 3.1. ВВЕДЕНИЕ

Главы 3 - 6 написаны в соответствии со стандартом МРІ-1.2 [20, 11], также использовались книги [4, 5, 6,7] и другие документы.

Передача и прием сообщений процессами - это базовый коммуникационный механизм MPI. Основными операциями парного обмена являются операции send (послать) и receive (получить). Их использование иллюстрируется следующим примером:

```
#include "mpi.h"
main(argc, argv) 7
int argc;
char **argy:
\{ char message[20];
  int myrank;
  MPI Status status;
  MPI Init( &argc, &argy);
  MPI Comm rank( MPI COMM WORLD, &myrank);
                                     /* код для процесса 0 */
  if (myrank == 0)
      strepy(message,"Hello, there");
  ₹
     MPI Send(message, strlen(message), MPI CHAR, 1,99,
                MPI COMM WORLD);
  \}/* код для процесса 1 */
  else
  { MPI Recv(message, 20, MPI CHAR, 0, 99, MPI COMM WORLD,
               &status):printf("received :%s:\n", message);
  \mathcal{E}MPI Finalize();
\mathcal{E}
```
В этом примере процесс с номером 0 (myrank = 0) посылает сообщение процессу с номером 1, используя операцию посылки **MPI Send.** Эта операция описывает буфер посылающего процесса, из которого извлекаются посылаемые данные. В приведенном примере посылающий буфер состоит из накопителя в памяти процесса 0, содержащего переменную message. Размещение, размер и тип буфера посылающего процесса описываются первыми тремя параметрами операции send. Посланное сообщение будет содержать 13 символов этой переменной. Операция посылки также связывает с сообщением его атрибуты. Атрибуты определяют номер процесса-получателя сообщения и содержат различную информацию, которая может быть использована операцией receive, чтобы выбрать определенное сообщение среди других. Последние три параметра операции посылки описывают атрибуты посланного сообщения. Процесс 1 (myrank = 1) получает это сообщение, используя операцию приема МРІ Recv, и данные сообщения записываются в буфер процесса-получателя. В приведенном примере буфер получателя состоит из накопителя в памяти процесса один, содержащего строку message. Первые три параметра операции приема описывают размещение, размер и тип буфера приема. Следующие три параметра необходимы для выбора входного сообщения. Последний параметр необходим для возврата информации о только что полученном сообщении.

# 3.2. ОПЕРАЦИИ БЛОКИРУЮЩЕЙ ПЕРЕДАЧИ И БЛОКИРУЮЩЕГО ПРИЕМА

# 3.2.1. Блокирующая передача

# MPI SEND(buf, count, datatype, dest, tag, comm)

- начальный адрес буфера посылки сообщения (альтернатива)  $\mathbb{N}$ **buf**
- $\mathbb{N}$ count число элементов в буфере посылки (неотрицательное целое)
- $IN$ datatype тип данных каждого элемента в буфере передачи (дескриптор)
- $IN$ dest номер процесса-получателя (целое)
- $IN$  tag тэг сообщения (целое)
- IN comm коммуникатор (дескриптор)
- int MPI Send (void\* buf, int count, MPI Datatype datatype, int dest, int tag, MPI Comm comm)

MPI SEND(BUF, COUNT, DATATYPE, DEST, TAG, COMM, IERROR)  $\langle$ type>BUF $(*)$ 

INTEGER COUNT, DATATYPE, DEST, TAG, COMM, IERROR

void MPI::Comm::Send (const void\* buf, int count, const MPI::Datatype& datatype, int dest, int tag) const

Семантика этого блокирующего вызова описана в 3.4.

# 3.2.2. Данные в сообщении

Буфер посылки описывается операцией MPI SEND, в которой указано количество последовательных элементов, тип которых указан в поле datatype, начиная с элемента по адресу buf. Длина сообщения задается числом элементов, а не числом байт.

Число данных **count** в сообщении может быть равно нулю, это означает, что область данных в сообщении пуста. Базисные типы данных в сообщении соответствуют базисным типам данных используемого языка программирования. Список возможного соответствия этих типов данных для языка Fortran и MPI представлен ниже.

> **MPI** datatype **MPI INTEGER** MPI REAL MPI DOUBLE PRECISION MPI COMPLEX MPI LOGICAL MPI CHARACTER MPI BYTE MPI PACKED

Fortran datatype **INTEGER REAL DOUBLE PRECISION COMPLEX LOGICAL** CHARACTER(1)

Список соответствия типов данных для языка С и МРІ дан ниже.

**MPI** datatype MPI CHAR MPI SHORT MPI INT **MPI LONG** MPI UNSIGNED CHAR MPI UNSIGNED SHORT MPI UNSIGNED MPI UNSIGNED LONG MPI FLOAT MPI DOUBLE MPI LONG DOUBLE MPI BYTE MPI PACKED

#### C datatype

signed char signed short int signed int signed long int unsigned char unsigned short int unsigned int unsigned long int float double long double

Типы МРІ ВУТЕ и МРІ РАСКЕД не имеют соответствия в языках С или Fortran. Значением типа MPI BYTE является байт. Байт не интерпретируется и отличен от символа. Различные машины могут иметь различное представление для символов или могут использовать

для представления символов более одного байта. С другой стороны, байт имеет то же самое двоичное значение на всех машинах.

# 3.2.3. Атрибуты сообщения

В дополнение к описанию данных сообщение несет информацию, которая используется, чтобы различать и выбирать сообщения. Эта информация состоит из фиксированного количества полей, которые в совокупности называются атрибутами сообщения. Эти поля таковы: source, destination, tag, communicator (номер процесса-отправителя сообщения, номер процесса-получателя, тэг, коммуникатор).

Целочисленный аргумент тэг используется, чтобы различать типы сообщений. Диапазон значений тэга находится в пределах 0,..., UB, где верхнее значение UB зависит от реализации. MPI требует, чтобы UB было не менее 32767.

Аргумент comm описывает коммуникатор, который используется в операции обмена. Коммуникатор описывает коммуникационный контекст коммуникационной операции. Сообщение всегда принимается внутри контекста, в котором оно было послано; сообщения, посланные в различных контекстах, не взаимодействуют.

Коммуникатор также описывает ряд процессов, которые разделяют этот коммуникационный контекст. Эта группа процессов упорядочена, и процессы определяются их номером внутри этой группы: диапазон значений для dest есть 0,...,n-1, где n есть число процессов в группе

В MPI предопределен коммуникатор MPI COMM WORLD. Он разрешает обмен для всех процессов, которые доступны после инициализации МРІ, и процессы идентифицируются их номерами в группе MPI COMM WORLD.

# 3.2.4. Блокирующий прием

 $\mathbb{R}^2$ 

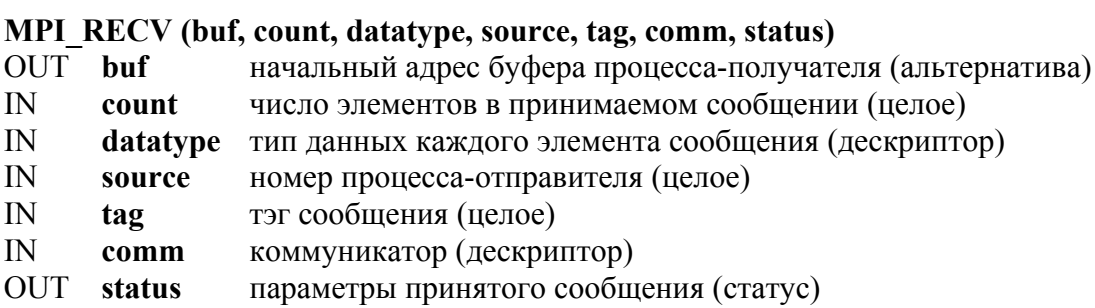

 $\frac{1}{2}$ 

int MPI Recv (void\* buf, int count, MPI Datatype datatype, int source, int tag, MPI Comm comm, MPI Status \*status)

## MPI RECV(BUF, COUNT, DATATYPE, SOURCE, TAG, COMM, STATUS, **IERROR**)

 $lt^{\text{type}}$ BUF(\*) INTEGER COUNT, DATATYPE, SOURCE, TAG, COMM, STATUS(MPI STATUS SIZE), IERROR

void MPI::Comm::Recv (void\* buf, int count, const MPI::Datatype& datatype, int source, int tag) const

Буфер получения состоит из накопителя, содержащего последовательность элементов, размещенных по адресу buf.

Тип элементов указан в поле **datatype**. Длина получаемого сообщения должна быть равна или меньше длины буфера получения, в противном случае будет иметь место ошибка переполнения. Если сообщение меньше размера буфера получения, то в нем модифицируются только ячейки, соответствующие длине сообщения.

Прием сообщения осуществляется, если его атрибуты соответствуют значениям источника, тэга и коммуникатора, которые указаны в операции приема. Процесс-получатель может задавать значение **MPI ANY SOURCE** отправителя и/или ДЛЯ значение **MPI ANY TAG** для тэга, определяя, что любой отправитель и/или тэг разрешен. Нельзя задать произвольное значение для **comm**. Следовательно, сообщение может быть принято, если оно адресовано данному получателю и имеет соответствующий коммуникатор.

Тэг сообщения задается аргументом tag операции приема. Аргумент отправителя, если он отличен от MPI ANY SOURCE, задается как номер внутри группы процессов, связанной с тем же самым коммуникатором. Следовательно, диапазон значений для аргумента отправителя есть  $\{0,...,n-1\} \cup \{MPI$  ANY SOURCE, где n есть количество процессов в этой группе.

Отметим ассиметрию между операциями посылки и приема. Операция приема допускает получение сообщения от произвольного отправителя, в то время как в операции посылки должен быть указан уникальный получатель.

Допускается ситуация, когда имена источника и получателя совпадают, то есть процесс может посылать сообщение самому себе (это небезопасно, поскольку может привести к дедлоку (deadlock)).

# 3.2.5. Возвращаемая статусная информация

Источник или тэг принимаемого сообщения могут быть неизвестны, если в операции приема были использованы значения типа ANY.

Иногда может потребоваться возвратить различные коды ошибок для каждого запроса. Эта информация возвращается с помощью аргумента status операции MPI RECV.

Тип аргумента status определяется MPI. Статусные переменные размещаются пользователем явно, то есть они не являются системными объектами.

В языке C status есть структура, которая содержит три поля, называемые MPI SOURCE, MPI TAG и MPI ERROR. Следовательно, status.MPI SOURCE, status.MPI TAG *H* status.MPI ERROR coдержат источник, тэг и кол ошибки принятого сообщения.

В языке Fortran status есть массив целых значений размера **MPI STATUS SIZE. KOHCTAHTLE** MPI SOURCE, MPI TAG  $\overline{M}$ **MPI ERROR** определяют объекты, которые хранят поля источника, ошибки.  $\overline{M}$ Следовательно, status(MPI SOURCE), тэга status(MPI TAG) и status(MPI ERROR) содержат соответственно источник, тэг и код ошибки принимаемого сообщения.

Вызовы передачи сообщений не модифицируют значения полей кода ошибки статусных переменных. Статусный аргумент также возвращает информацию о длине принятого сообщения. Эта информация не является доступной непосредственно, как поле статусной переменной, и требуется вызов MPI GET COUNT, чтобы «декодировать» эту информацию.

# MPI GET COUNT(status, datatype, count)

статус операции приема (статус)  $\mathbb{N}$ status

datatype тип данных каждого элемента приемного буфера (дескриптор)  $\overline{N}$ OUT количество полученных единиц (целое) count

int MPI Get count (MPI Status \*status, MPI Datatype datatype, int \*count)

MPI GET COUNT(STATUS, DATATYPE, COUNT, IERROR) INTEGER STATUS(MPI STATUS SIZE), DATATYPE, COUNT, IERROR

int Status :: Get count (const MPI :: Datatype & datatype) const

Операция MPI GET COUNT возвращает число полученных элементов. Аргумент datatype следует сопоставлять с аргументом из операции приема, которая устанавливает статусную переменную.

# 3.3. СООТВЕТСТВИЕ ТИПОВ ДАННЫХ И ПРЕОБРАЗОВАНИЕ ДАННЫХ

# 3.3.1. Правила соответствия типов данных

Передача данных содержит следующие три фазы:

- 1) данные выталкиваются из буфера процесса-отправителя, и части сообщения объединяются;
- 2) сообщение передается от отправителя к получателю;
- 3) данные выделяются из получаемого сообщения и помещаются в буфер получателя.

Соответствие типов должно отслеживаться на каждой из трех фаз:

- тип каждой переменной в буфере посылки должен соответствовать типу, указанному для этого элемента в операции посылки;
- тип, описанный в операции посылки, должен соответствовать типу, указанному в операции приема;
- тип каждой переменной в приемном буфере должен соответствовать типу, указанному для нее в операции приема.

Программа, в которой не соблюдаются эти три правила, является неверной.

Типы отправителя и получателя (фаза два) соответствуют друг другу, если обе операции используют одинаковые названия. Это означает, что MPI INTEGER соответствует MPI INTEGER, MPI REAL соответствует MPI REAL, и так далее.

Тип переменной в хост-программе (главной программе) соответствует типу, указанному в операции обмена, если название типа данных, используемое этой операцией, соответствует базисному типу переменной хост-программы. Например, элемент с названием типа MPI INTEGER соответствует в языке Fortran переменной типа **INTEGER**. Таблица, описывающая соответствие для языков Fortran и С, представлена в параграфе 3.2.2.

Имеется два исключения из этого последнего правила: элемент с названием типа MPI BYTE или MPI PACKED может соответствовать любому байту памяти (на байт-адресуемой машине), без учета типа переменной, которая содержит этот байт. Тип МРІ РАСКЕД используется для передачи данных, которые были явно упакованы, или для получения данных, которые будут явно распакованы (3.10). Тип МРІ ВУТЕ позволяет передавать двоичное значение байта из памяти

Правила соответствия типов можно разделить на три категории:

- Коммуникация типизированных значений: типы данных соответствующих элементов в программе передачи, в вызове операции передачи, в вызове операции приема и в программе приема должны соответствовать друг другу.
- Коммуникация нетипизированных значений: нет никаких требований по типам соответствующих элементов в передающей и принимающей программах.
- Коммуникация, применяющая упакованные данные, где используется **MPI\_PACKED**.

**Пример 3.1.** Отправитель и получатель указывают типы соответствия.

CALL MPI\_COMM\_RANK(comm, rank, ierr) IF(rank.EQ.0) THEN CALL MPI\_SEND $(a(1), 10, MPI$ \_REAL, 1, tag, comm, ierr) ELSE CALL MPI\_RECV $(b(1), 15, MPI$ \_REAL, 0, tag, comm, status, ierr) END IF

Код корректен, если a, b – действительные массивы размера  $\geq 10$ .

**Пример 3.2.** Отправитель и получатель указывают разные типы.

CALL MPI\_COMM\_RANK(comm, rank, ierr) IF(rank.EQ.0) THEN CALL MPI\_SEND $(a(1), 10, MPI$ \_REAL, 1, tag, comm, ierr) ELSE CALL MPI\_RECV $(b(1), 40, MPI$ \_BYTE, 0, tag, comm, status, ierr) END IF

Код ошибочен: отправитель и получатель описывают различные типы данных.

**Пример 3.3.** Отправитель и получатель описывают передачу нетипизированных значений.

CALL MPI\_COMM\_RANK(comm, rank, ierr) IF(rank.EQ.0) THEN CALL MPI\_SEND $(a(1), 40, MPI$  BYTE, 1, tag, comm, ierr) ELSE CALL MPI\_RECV( $b(1)$ , 60, MPI\_BYTE, 0, tag, comm, status, ierr) END IF

Код правилен безотносительно к типу и размеру а и b (кроме случая, когда эти результаты выходят за границы памяти).

# 3.3.2. Преобразование данных

Одной из целей МРІ является поддержка параллельных вычислений в неоднородной среде. Связь в такой среде может потребовать следующего преобразования данных:

- преобразования типа изменяется тип данных значения, например округлением REAL в INTEGER;
- преобразования представления изменяется двоичное представление значения, например, от Hex floating point к IEEE floating point.

Правила соответствия типов приводят к тому, что обмен в МРІ никогда не влечет за собой преобразования типов. С другой стороны МРІ требует, чтобы преобразование представления выполнялось, когда типизированное значение передается через среды, которые используют различные представления для типов данных этих значений. MPI не описывает правила для преобразования представления. Предполагается, что такое преобразование должно сохранять целые, логические или знаковые значения и преобразовывать значения с плавающей точкой к ближайшему значению, которое может быть представлено на целевой системе.

Во время преобразования с плавающей точкой могут иметь место исключения по переполнению и потере значимости. Преобразование целых также может приводить к исключениям, когда значения, которые могут быть представлены в одной системе, не могут быть представлены в другой системе. Исключения при преобразовании представления приводят к невозможности обмена. Ошибка имеет место либо на операции посылки, либо на операции приема, либо на обеих операциях.

Если значение, посылаемое в сообщении, не типизировано (например, типа МРІ ВҮТЕ), тогда двоичное представление байта, хранимое на стороне получателя, идентично двоичному представлению байта, загруженного на стороне отправителя. Это сохраняется вне зависимости от того, работают ли отправитель и получатель в одной и той же или различающихся средах.

Никакого преобразования не нужно, когда программа МРІ работает в однородной системе - все процессы выполняются в той же самой среде.

Рассмотрим примеры 3.1 - 3.3. Первая программа правильна, если а и b являются действительными массивами размера  $\geq 10$ . Если отправитель и получатель работают в различных средах, тогда десять действительных значений, которые извлекаются из буфера отправителя, будут преобразованы в представление для действительных чисел на приемной стороне прежде, чем они будут записаны в приемный буфер. В то время, как число действительных чисел, извлекаемых из буфера отправителя, равно числу действительных чисел, хранимых в приемном буфере, то число хранимых байтов не обязано быть равным числу загруженных байтов. Например, отправитель может использовать четырехбайтовое представление для действительных чисел, а получатель - восьмибайтовое.

Вторая программа содержит ошибки, и ее поведение является неопределенным.

Третья программа правильная. Точно та же последовательность из сорока байтов, которая была загружена из буфера посылки, будет записана в приемный буфер, даже если получатель и отправитель работают в различных средах. Посланное сообщение имеет точно ту же длину и точно то же двоичное представление, как и принятое сообщение. Если а и b принадлежат к различным типам или они имеют одинаковый тип, но различное представление, то биты, хранимые в приемном буфере, могут кодировать значения, которые отличаются от значений, закодированных теми же битами в буфере передачи.

Преобразование представления также относится и к атрибутам сообщения: источник, приемник и тэг являются целыми числами и могут нуждаться в преобразовании. МРІ не поддерижвает межъязыковый обмен. Поведение программы не определено, если сообщение послано процессом в языке С, а принято процессом в языке Fortran.

#### 3.4. КОММУНИКАЦИОННЫЕ РЕЖИМЫ

Вызов send, описанный в параграфе 3.2.1, является блокирующим: он не возвращает управления до тех пор, пока данные и атрибуты соне сохранены в другом месте так, чтобы процессобщения отправитель мог обращаться к буферу посылки и перезаписывать его. Сообщение может быть скопировано прямо в соответствующий приемный буфер или во временный системный буфер.

Буферизация сообщения связывает операции посылки и приема. Блокирующая передача может завершаться сразу после буферизации сообщения, даже если приемник не выполнил соответствующий прием. С другой стороны, буферизация сообщения может оказаться доро

гой, так как она вовлекает дополнительное копирование память-память, и это требует выделения памяти для буферизации. МРІ имеет выбор из нескольких коммуникационных режимов, которые позволяют управлять выбором коммуникационного протокола.

Стандартный коммуникационный режим используется в вызове send, описанный в параграфе 3.2.1. В этом режиме решение о том, будет ли исходящее сообщение буферизовано или нет, принимает МРІ. MPI может буферизовать исходящее сообщение. В таком случае операция посылки может завершиться до того, как будет вызван соответствующий прием. С другой стороны, буферное пространство может отсутствовать или MPI может отказаться от буферизации исходящего сообщения из-за ухудшения характеристик обмена. В этом случае вызов send не будет завершен, пока данные не будут перемещены в процесс-получатель.

В стандартном режиме посылка может стартовать вне зависимости от того, выполнен ли соответствующий прием. Она может быть завершена до окончания приема. Посылка в стандартном режиме является нелокальной операцией: она может зависеть от условий приема. Нежелание разрешать в стандартном режиме буферизацию происходит от стремления сделать программы переносимыми. Поскольку при повышении размера сообщения в любой системе буферных ресурсов может оказаться недостаточно, MPI занимает позицию, что правильная (и, следовательно, переносимая) программа не должна зависеть в стандартном режиме от системной буферизации. Буферизация может улучшить характеристики правильной программы, но она не влияет на результат выполнения программы.

Буферизованный режим операции посылки может стартовать вне зависимости от того, инициирован ли соответствующий прием. Однако, в отличие от стандартной посылки, эта операция является локальной, и ее завершение не зависит от приема. Следовательно, если посылка выполнена и никакого соответствующего приема не инициировано, то MPI буферизует исходящее сообщение, чтобы позволить завершиться вызову send. Если не имеется достаточного объема буферного пространства, будет иметь место ошибка. Объем буферного пространства задается пользователем (параграф 3.6).

При синхронном режиме посылка может стартовать вне зависимости от того, был ли начат соответствующий прием. Посылка будет завершена успешно, только если соответствующая операция приема стартовала. Завершение синхронной передачи не только указывает,

что буфер отправителя может быть повторно использован, но также и отмечает, что получатель достиг определенной точки в своей работе, а именно, что он начал выполнение приема. Если и посылка, и прием являются блокирующими операциями, то использование синхронного режима обеспечивает синхронную коммуникационную семантику: посылка не завершается на любой стороне обмена, пока оба процесса не выполнят рандеву в процессе операции обмена. Выполнение обмена в этом режиме не является локальным.

При обмене по готовности посылка может быть запущена только тогда, когда прием уже инициирован. В противном случае операция является ошибочной, и результат будет неопределенным. Завершение операции посылки не зависит от состояния приема и указывает, что буфер посылки может быть повторно использован. Операция посылки, которая использует режим готовности, имеет ту же семантику, как и стандартная или синхронная передача. Это означает, что отправитель обеспечивает систему дополнительной информацией (именно, что прием уже инициирован), которая может уменьшить накладные расходы. Вследствие этого в правильной программе посылка по готовности может быть замещена стандартной передачей без влияния на поведение программы (но не на характеристики).

Для трех дополнительных коммуникационных режимов используются три дополнительные функции передачи. Коммуникационный режим отмечается одной префиксной буквой: В - для буферизованного,  $S$  – для синхронного и  $R$  – для режима готовности.

#### MPI BSEND(buf, count, datatype, dest, tag, comm)

- buf  $IN$ начальный адрес буфера посылки (альтернатива)
- $IN$ count число элементов в буфере посылки (неотрицательное целое)
- $\mathbb{N}$ datatype тип данных каждого элемента в буфере посылки (дескриптор)
- $\mathbb{N}$ номер процесса-получателя (целое) dest
- тэг сообщения (целое)  $\mathbb{N}$ tag
- коммуникатор (дескриптор)  $\mathbb{N}$ comm

int MPI Bsend (void\* buf, int count, MPI Datatype datatype, int dest, int tag, MPI Comm comm)

MPI BSEND(BUF, COUNT, DATATYPE, DEST, TAG, COMM, IERROR)

 $\langle$ type>BUF(\*)

INTEGER COUNT, DATATYPE, DEST, TAG, COMM, IERROR

void MPI::Comm::Bsend(const void\* buf, int count, const MPI::Datatype& datatype, int dest, int tag) const

#### **MPI\_SSEND (buf, count, datatype, dest, tag, comm)**

- IN **buf** начальный адрес буфера посылки (альтернатива)
- IN **count** число элементов в буфере посылки (неотрицательное целое)
- IN **datatype** тип данных каждого элемента в буфере посылки (дескриптор)
- IN **dest** номер процесса-получателя (целое)
- IN **tag** тэг сообщения (целое)
- IN **comm** коммуникатор (дескриптор)

int MPI\_Ssend(void\* buf, int count, MPI\_Datatype datatype, int dest, int tag, MPI\_Comm comm)

MPI\_SSEND(BUF, COUNT, DATATYPE, DEST, TAG, COMM, IERROR)  $$\langle \text{type} \rangle$ BUF(*)$ 

INTEGER COUNT, DATATYPE, DEST, TAG, COMM, IERROR

void MPI::Comm::Ssend(const void\* buf, int count, const MPI::Datatype& datatype, int dest, int tag) const

#### **MPI\_RSEND (buf, count, datatype, dest, tag, comm)**

- IN **buf** начальный адрес буфера посылки (альтернатива)
- IN **count** число элементов в буфере посылки (неотрицательное целое)
- IN **datatype** тип данных каждого элемента в буфере посылки (дескриптор)
- IN **dest** номер процесса-получателя (целое)
- IN **tag** тэг сообщения (целое)
- IN **comm** коммуникатор (дескриптор)

int MPI\_Rsend (void\* buf, int count, MPI\_Datatype datatype, int dest, int tag, MPI\_Comm comm)

MPI\_RSEND(BUF, COUNT, DATATYPE, DEST, TAG, COMM, IERROR)  $\langle$ type $>$ BUF(\*)

INTEGER COUNT, DATATYPE, DEST, TAG, COMM, IERROR

void MPI::Comm::Rsend(const void\* buf, int count, const MPI::Datatype& datatype, int dest, int tag) const

Имеется только одна операция приема, которая может соответствовать любому режиму передачи. Эта операция – блокирующая: она завершается только после того, когда приемный буфер уже содержит новое сообщение. Прием может завершаться перед завершением соответствующей передачи (конечно, он может завершаться только после того, как передача стартует).

# **3.5. СЕМАНТИКА ПАРНОГО ОБМЕНА МЕЖДУ ПРОЦЕССАМИ**

Правильная реализация MPI гарантирует определенные общие свойства парного обмена.

Очередность. Сообщения не обгоняют друг друга: если отправитель последовательно посылает два сообщения в один адрес, то они должны быть приняты в том же порядке. Если получатель инициирует два приема последовательно и оба соответствуют тому же сообщению, то вторая операция не будет принимать это сообщение, если первая операция все еще не выполнена. Это требование облегчает установление соответствия посылки и приема. Оно гарантирует, что программа с передачей сообщений детерминирована, если процессы однопоточные и константа MPI ANY SOURCE не используется при приеме.

Если процесс имеет однопоточное исполнение, тогда любые два обмена, выполняемые этим процессом, упорядочены.

Если процесс многопоточный, тогда семантика потокового исполнения может быть неопределенной относительно порядка для двух операций посылки, выполняемых двумя различными ветвями. Операции логически являются конкурентами, даже если одна физически предшествует другой. Если две операции приема, которые логически конкурентны, принимают два последовательно посланных сообщения, то два сообщения могут соответствовать двум приемам в различном порядке.

# Пример 3.4. Пример необгоняемых сообщений

```
CALL MPI COMM RANK(comm, rank, ierr)
IF (rank.EQ.0) THEN
   CALL MPI BSEND(buf1, count, MPI REAL, 1, tag, comm, ierr)
   CALL MPI BSEND(buf2, count, MPI REAL, 1, tag, comm, ierr)
ELSE
  CALL MPI RECV(buf1,count,MPI REAL,0,MPI ANY TAG,comm,status,ierr)
```
CALL MPI RECV(buf2, count, MPI REAL, 0, tag, comm, status, ierr) **END IF** 

Сообщение, посланное в первой передаче, обязано быть принято в первом приеме; сообщение, посланное во второй передаче, обязано быть принято во втором приеме.

Продвижение обмена. Если пара соответствующих посылки и приема инициализирована двумя процессами, то по крайней мере одна из этих двух операций будет завершена независимо от других действий в системе: операция посылки будет завершена, несмотря на то, что прием завершен другим сообщением; операция приема будет завершена, не глядя на то, что посланное сообщение будет поглощено

другим соответствующим приемом, который был установлен на том же самом процессе-получателе.

Пример 3.5. Пример двух пересекающихся пар.

```
CALL MPI COMM RANK(comm, rank, ierr)
 IF (rank.EQ.0) THEN
    CALL MPI BSEND(buf1, count, MPI REAL, 1, tag1, comm, ierr)
    CALL MPI SSEND(buf2, count, MPI REAL, 1, tag2, comm, ierr)
  ELSE
!\,\,rank.EO.1
    CALL MPI RECV(buf1, count, MPI REAL, 0, tag2, comm, status, ierr)
    CALL MPI RECV(buf2, count, MPI REAL, 0, tag1, comm, status, ierr)
 END IF
```
Оба процесса начинают первый коммуникационный вызов. Поскольку первая посылка процесса с номером 0 использует буферизованный режим, она обязана завершиться безотносительно к состоянию процесса с номером 1. Поскольку никакого соответствующего приема не инициировано, сообщение будет скопировано в буферное пространство. Затем начинается вторая посылка. На этот момент соответствующая пара операций приема и посылки запущена, и обе операции обязаны завершиться. Процесс с номером 1 затем вызывает свою вторую операцию приема, которая получит буферизованное сообщение. Заметим, что процесс 1 получает сообщения в порядке, обратном порядку их передачи.

Однозначность выполнения коммуникаций в МРІ должен обеспечить программист. Предположим, что посылка инициирована. Тогда возможно, что процесс-получатель повторно инициирует прием, соответствующий этой посылке, хотя сообщение все еще не принято, поскольку оно всякий раз обгоняется другим сообщением, посланным другим источником. Аналогично предположим, что прием был установлен многопоточным процессом. Тогда возможно, что сообщения, соответствующие этому приему, принимаются повторно, хотя прием все еще не закрыт, поскольку он обгоняется другими приемами, установленными на этом узле. Предупредить зависание в такой ситуации является обязанностью программиста.

Ограничение по ресурсам. Любое выполнение операций обмена предполагает наличие ресурсов, которые могут быть ограниченными. Может иметь место ошибка, когда недостаток ресурсов ограничивает выполнение вызова.

Хорошая реализация MPI обеспечивает фиксированный объем ресурсов для каждой ждущей посылки в режиме готовности или синхронном режиме и для каждого ждущего приема. Однако буферное пространство может быть израсходовано на хранение сообщений, посланных в стандартном режиме, или занято на хранение сообщений, посланных в буферном режиме, когда прием для соответствующей пары недоступен. В таких случаях объем пространства, доступного для буферизации, будет много меньше, чем объем памяти данных на многих системах.

MPI позволяет пользователю обеспечить буферную память для сообщений, посланных в буферизованном режиме. Более того, MPI описывает детализированную операционную модель для использования этого буфера.

Операции буферизованной передачи, которые не могут завершиться из-за недостатка буферного пространства, являются ошибочными. Когда такая ситуация выявлена, появляется сигнал об ошибке, и это может вызвать ненормальное окончание программы. С другой стороны, операция стандартной посылки, которая не может завершиться из-за недостатка буферного пространства, будет просто блокирована до освобождения буферного пространства или установления соответствующего приема.

Это поведение предпочтительно во многих ситуациях. Рассмотрим ситуацию, в которой поставщик многократно генерирует новые значения и посылает их потребителю. Предположим, что генерация производится быстрее, чем потребитель может принять их. Если используются буферизованные посылки, то результатом будет перегрузка буфера. Чтобы предупредить такую ситуацию, в программу необходимо ввести дополнительную синхронизацию. Если используются стандартные передачи, то производитель будет автоматически следовать за блокированием его операций из-за недостатка буферного пространства. В некоторых ситуациях недостаток буферного пространства ведет к дедлоку.

Пример 3.6. Пример корректного обмена сообщениями.

CALL MPI COMM RANK(comm, rank, ierr) IF (rank.EO.0) THEN CALL MPI SEND(sendbuf, count, MPI REAL, 1, tag, comm, ierr) CALL MPI RECV(recvbuf,count, MPI REAL, 1, tag, comm, status, ierr) ELSE

```
CALL MPI_RECV(recvbuf,count,MPI_REAL,0,tag, comm, status, ierr)
   CALL MPI_SEND(sendbuf, count, MPI_REAL, 0, tag, comm, ierr) 
 END IF
```
Эта программа будет успешной, даже если не будет буферного пространства для данных. Операция стандартной передачи данных в этом примере может быть заменена синхронной передачей.

**Пример 3.7.** Пример некорректного обмена сообщениями.

```
CALL MPI_COMM_RANK(comm, rank, ierr)
 IF (rank.EQ.0) THEN 
  CALL MPI_RECV(recvbuf, count, MPI_REAL, 1, tag, comm, status, ierr)
   CALL MPI_SEND(sendbuf, count, MPI_REAL, 1, tag, comm, ierr) 
 ELSE 
  CALL MPI_RECV(recvbuf, count, MPI_REAL, 0,tag, comm, status, ierr)
   CALL MPI_SEND(sendbuf, count, MPI_REAL, 0, tag, comm, ierr) 
 END IF
```
Операция приема первого процесса обязана завершиться перед его посылкой и может завершиться только в том случае, если выполнена соответствующая посылка второго процесса. Операция приема второго процесса обязана завершиться перед его посылкой и может завершиться только тогда, если выполнена соответствующая посылка первого процесса. Эта программа будет всегда в состоянии взаимного блокирования.

**Пример 3.8.** Пример обмена: результат зависит от буферизации.

```
CALL MPI_COMM_RANK(comm, rank, ierr)
   IF (rank.EQ.0) THEN 
     CALL MPI_SEND(sendbuf, count, MPI_REAL, 1, tag, comm, ierr) 
     CALL MPI_RECV(recvbuf,count,MPI_REAL,1, tag, comm, status, ierr) 
! rank.EQ.1
   ELSE 
      CALL MPI_SEND(sendbuf, count, MPI_REAL, 0, tag, comm, ierr) 
    CALL MPI_RECV(recvbuf,count,MPI_REAL, 0, tag, comm, status, ierr)
END IF
```
Сообщение, посланное каждым процессом, должно быть скопировано перед окончанием операции посылки и до старта операции приема. Чтобы завершить программу, необходимо, чтобы по крайней мере одно из двух сообщений было буферизовано. Значит, программа может быть буферизованной, только если коммуникационная система может буферизовать, по крайней мере, count слов данных.

# 3.6. РАСПРЕДЕЛЕНИЕ И ИСПОЛЬЗОВАНИЕ БУФЕРОВ

Пользователь может описать буфера, используемые для буферизации сообщений, посылаемых в режиме буферизации. Буферизация выполняется отправителем.

## **MPI BUFFER ATTACH (buffer, size)**

начальный адрес буфера (альтернатива)  $\mathbb{N}$ buffer  $\mathbf{N}$ size размер буфера в байтах (целое) int MPI Buffer attach (void\* buffer, int size) MPI BUFFER ATTACH (BUFFER, SIZE, IERROR)  $<$ type>BUFFER $(*)$ **INTEGER SIZE, IERROR** void MPI::Attach buffer(void\* buffer, int size)

Предусмотренный в МРІ буфер в памяти пользователя используется для буферизации исходящих сообщений. Буфер используется только сообщениями, посланными в буферизованном режиме. Только

один буфер может быть присоединен к процессу за один раз.

# MPI BUFFER DETACH (buffer addr, size) OUT buffer addr начальный адрес буфера (альтернатива) OUT size размер буфера в байтах (целое) int MPI Buffer detach(void\* buffer addr, int \* size) MPI BUFFER DETACH(BUFFER ADDR, SIZE, IERROR)  $\langle$ type>BUFFER ADDR(\*) **INTEGER SIZE, IERROR** Int MPI:: Detach buffer (void\*& buffer)

Вызов возвращает адрес и размер отключенного буфера. Операция булет блокирована, пока нахоляшееся в буфере сообшение не булет передано. После выполнения этой функции пользователь может повторно использовать или перераспределять объем, занятый буфером. Пример 3.9. Обращение к функциям использования буферов.

#define BUFFSIZE 10000 int size char \*buff: MPI Buffer attach(malloc(buf, BUFFSIZE); /\* буфер может теперь быть использован MPI Bsend \*/

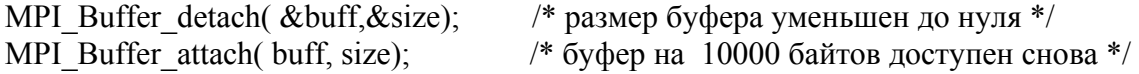

Если никакого буфера не подключено, то МРІ ведет себя, как если бы с процессом был связан буфер нулевого размера.

# 3.7. НЕБЛОКИРУЮЩИЙ ОБМЕН

На многих системах можно улучшить характеристики путем совмещения во времени процессов обмена и вычислений. Механизмом, который часто приводит к лучшим характеристикам, является неблокирующий обмен.

Неблокирующий вызов инициирует операцию посылки, но не завершает ее. Вызов начала посылки будет возвращать управление перед тем, как сообщение будет послано из буфера отправителя. Отдельный вызов для завершения посылки необходим, чтобы завершить обмен, то есть убедиться, что данные уже извлечены из буфера отправителя.

Посылка данных из памяти отправителя может выполняться параллельно с вычислениями, выполняемыми на процессе-отправителе после того, как передача была инициирована до ее завершения. Аналогично, неблокирующий вызов инициирует операцию приема, но не завершает ее. Вызов будет закончен до записи сообщения в приемный буфер. Необходим отдельный вызов завершения приема, чтобы завершить операцию приема и проверить, что данные получены в приемный буфер. Посылка данных в память получателя может выполняться параллельно с вычислениями, производимыми после того, как прием был инициирован, и до его завершения. Использование неблокируемого приема позволит также избежать системной буферизации и копирования память-память, когда информация появилась преждевременно на приемном буфере.

Неблокируемые вызовы начала посылки могут использовать четыре режима: стандартный, буферизуемый, синхронный и по готовности с сохранением их семантики. Передачи во всех режимах, исключая режим по готовности, могут стартовать вне зависимости от того, был ли инициирован соответствующий прием; неблокируемая посылка по готовности может быть начата, только если инициирован соответствующий прием. Во всех случаях вызов начала посылки является локальным: он заканчивается немелленно. безотносительно к состоянию других процессов. Если при вызове обнаруживается нехватка некоторых системных ресурсов, тогда он не может быть выполнен и возвращает код ошибки.

Вызов завершения посылки заканчивается, когда данные извлечены из буфера отправителя. Если режим передачи синхронный, тогда передача может завершиться, только если соответствующий прием стартовал, то есть прием инициирован и соответствует передаче. В этом случае вызов **send** является нелокальным. Синхронная неблокирующая передача может быть завершена, если перед вызовом **receive** имеет место соответствующий неблокирующий прием. Если используется режим буферизуемой передачи, то сообщение должно быть буферизовано, если не имеется ждущего приема. В этом случае вызов **send** является локальным и обязан быть успешным независимо от состояния соответствующего приема. Если используется стандартный режим передачи, тогда вызов **send** может заканчиваться перед тем, как имеет место соответствующий прием, если сообщение буферизованное. С другой стороны, **send** может не завершаться до тех пор, пока имеет место соответствующий прием и сообщение было скопировано в приемный буфер. Неблокирующие передачи могут соответствовать блокирующим приемам и наоборот.

# **3.7.1. Коммуникационные объекты**

Неблокирующие обмены используют скрытые **запросы**, чтобы идентифицировать операции обмена и сопоставить операцию, которая инициирует обмен с операцией, которая заканчивает его. Они являются системными объектами, которые становятся доступными в процессе обработки. Объект запроса указывает различные свойства операции обмена, такие как режим передачи, связанный с ней буфер обмена, ее контекст, тэг и номер процесса-приемника, которые используются для посылки сообщения, или тэг и номер процесса-отправителя, которые используются для приема. В дополнение этот объект хранит информацию о состоянии ждущих операций обмена.

# **3.7.2. Инициация обмена**

Далее используются те же обозначения, что и для блокирующего обмена: преффикс B, S или R используются для буферизованного,

синхронного режима или для режима готовности, преффикс I - для неблокирующего обмена.

#### MPI ISEND(buf, count, datatype, dest, tag, comm, request)

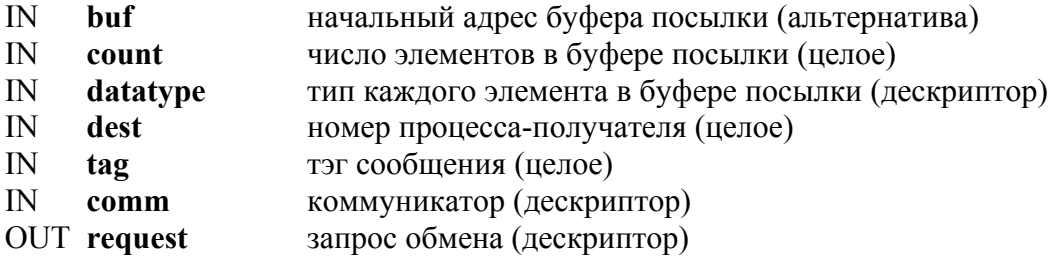

int MPI Isend (void\* buf, int count, MPI Datatype datatype, int dest, int tag, MPI Comm comm, MPI Request \*request)

MPI ISEND (BUF, COUNT, DATATYPE, DEST, TAG, COMM, REQUEST, **IERROR**)

 $\langle$ type>BUF(\*)

INTEGER COUNT, DATATYPE, DEST, TAG, COMM, REQUEST, IERROR

MPI::Request Comm::Isend(const void\* buf, int count, const MPI::Datatype& datatype,

int dest, int tag) const

#### MPI IBSEND(buf, count, datatype, dest, tag, comm, request)

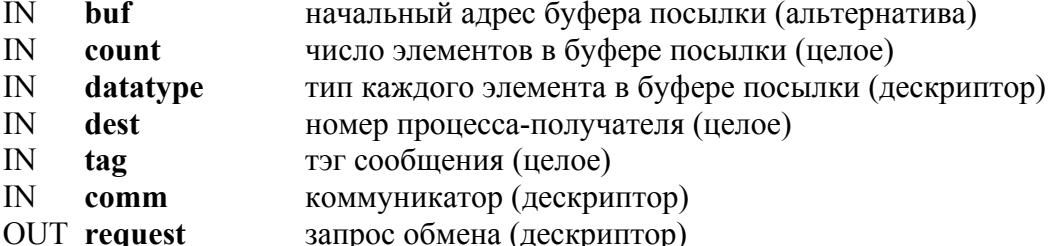

int MPI Ibsend (void\* buf, int count, MPI Datatype datatype, int dest, int tag, MPI Comm comm, MPI Request \*request)

MPI IBSEND (BUF, COUNT, DATATYPE, DEST, TAG, COMM, REQUEST, IERROR)

 $\langle$ type>BUF(\*)

INTEGER COUNT, DATATYPE, DEST, TAG, COMM, REOUEST, IERROR

MPI::Request MPI::Comm::Ibsend(const void\* buf, int count, const MPI::Datatype& datatype, int dest, int tag) const

#### MPI ISSEND (buf, count, datatype, dest, tag, comm, request)

- $\mathbf{N}$ **buf** начальный алрес буфера посылки (альтернатива)
- число элементов в буфере посылки (целое)  $IN$ count
- datatype тип каждого элемента в буфере посылки (дескриптор)  $\mathbb{N}$
- IN **dest** номер процесса-получателя (целое)
- IN **tag** тэг сообщения (целое)
- IN **comm** коммуникатор (дескриптор)
- OUT **request** запрос обмена (дескриптор)
- int MPI Issend (void\* buf, int count, MPI\_Datatype datatype, int dest, int tag, MPI\_Comm comm, MPI\_Request \*request)
- MPI\_ISSEND (BUF, COUNT, DATATYPE, DEST, TAG, COMM, REQUEST, IERROR)

 $\langle$ type $>$ BUF(\*)

INTEGER COUNT, DATATYPE, DEST, TAG, COMM, REQUEST, IERROR

MPI::Request MPI::Comm::Issend(const void\* buf, int count,

const MPI::Datatype& datatype, int dest, int tag) const

# **MPI\_IRSEND (buf, count, datatype, dest, tag, comm, request)**

- IN **buf** начальный адрес буфера посылки (альтернатива)
- IN **count** число элементов в буфере посылки (целое)
- IN **datatype** тип каждого элемента в буфере посылки (дескриптор)
- IN **dest** номер процесса-получателя (целое)
- IN **tag** тэг сообщения (целое)
- IN **comm** коммуникатор (дескриптор)
- OUT **request** запрос обмена (дескриптор)

int MPI Irsend (void\* buf, int count, MPI\_Datatype datatype, int dest, int tag, MPI\_Comm comm, MPI\_Request \*request)

MPI\_IRSEND (BUF, COUNT, DATATYPE, DEST, TAG, COMM, REQUEST, IERROR)

 $$\langle$ type $>$ BUF $(*)$ 

INTEGER COUNT, DATATYPE, DEST, TAG, COMM, REQUEST, IERROR

MPI::Request MPI::Comm::Irsend(const void\* buf, int count,

const MPI::Datatype& datatype, int dest, int tag) const

## **MPI\_IRECV(buf, count, datatype, source, tag, comm, request)**

- IN **buf** начальный адрес буфера посылки (альтернатива)
- IN **count** число элементов в буфере посылки (целое)
- IN **source** тип каждого элемента в буфере посылки (дескриптор)
- IN **dest** номер процесса-получателя (целое)
- IN **tag** тэг сообщения (целое)
- IN **comm** коммуникатор (дескриптор)
- OUT **request** запрос обмена (дескриптор)

int MPI Irecv (void\* buf, int count, MPI Datatype datatype, int source, int tag, MPI\_Comm comm, MPI\_Request \*request)

MPI\_IRECV (BUF, COUNT, DATATYPE, SOURCE, TAG, COMM, REQUEST,

#### **IERROR**)

 $<$ type $>$ BUF $(*)$ INTEGER COUNT, DATATYPE, SOURCE, TAG, COMM, REOUEST, IERROR MPI::Request MPI::Comm::Irecv(void\* buf, int count, const MPI::Datatype& datatype, int source, int tag) const

Эти вызовы создают объект коммуникационного запроса и связывают его с дескриптором запроса (аргумент request). Запрос может быть использован позже, чтобы узнать статус обмена или чтобы ждать его завершения.

Неблокирующий вызов посылки указывает, что система может стартовать, копируя данные из буфера отправителя. Отправитель не должен обращаться к любой части буфера посылки после того, как вызвана операция неблокируемой передачи, пока посылка не завершится. Неблокирующий прием указывает, что система может стартовать, записывая данные в приемный буфер. Приемник не должен обращаться в любую часть приемного буфера после того, как вызвана операция неблокируемого приема, пока прием не завершен.

# 3.7.3. Завершение обмена

Чтобы завершить неблокирующий обмен, используются функции МРІ WAIT и MPI TEST. Завершение операции посылки указывает, что отправитель теперь может изменять содержимое ячеек буфера посылки (операция посылки сама не меняет содержание буфера). Операция завершения не извещает, что сообщение было получено, но дает сведения, что оно было буферизовано коммуникационной подсистемой. Однако, если был использован синхронный режим, завершение операции посылки указывает, что соответствующий прием был инициирован и что это сообщение будет в конечном итоге принято этим соответствующим получателем.

Завершение операции приема указывает, что приемный буфер содержит принятое сообщение, что процесс-получатель теперь может обращаться к нему и что статусный объект установлен. Это не означает, что операция посылки завершена.

Нулевой дескриптор имеет значение MPI REQUEST NULL. Дескриптор является активным, если он не является нулевым или неактивным. Состояние empty (пусто) возвращает  $tag = MPI$  ANY TAG,  $error = MPI$  SUCCESS, source = MPI ANY SOURCE, BLI30B MPI GET ELEMENTS и MPI TEST CANCELLED возвращают false, а вызов МРІ GET COUNT возвращает count = 0. Переменная состояния устанавливается на **empty**, когда возвращаемое ею значение несущественно. Состояние устанавливается таким образом, чтобы предупредить ошибки из-за устаревшей информации.

## **MPI\_WAIT (request, status)**

INOUT **request** запрос (дескриптор) OUT **status** объект состояния (статус) int MPI\_Wait (MPI\_Request \*request, MPI\_Status \*status) MPI\_WAIT(REQUEST, STATUS, IERROR) INTEGER REQUEST, STATUS(MPI\_STATUS\_SIZE), IERROR void MPI::Request::Wait (MPI::Status& status)

Обращение к **MPI\_WAIT** заканчивается, когда завершена операция, указанная в запросе. Если коммуникационный объект, связанный с этим запросом, был создан вызовом неблокирующей посылки или приема, тогда этот объект удаляется при обращении к **MPI\_WAIT**, и дескриптор запроса устанавливается в **MPI\_REQUEST\_NULL. MPI\_WAIT** является нелокальной операцией.

Вызов возвращает в **status** информацию о завершенной операции. Содержание статусного объекта для приемной операции может быть получено, как описано в параграфе 3.2.5.

Разрешается вызывать **MPI\_WAIT** с нулевым или неактивным аргументом запроса. В этом случае операция заканчивается немедленно со статусом **empty**.

#### **MPI\_TEST (request, flag, status)**

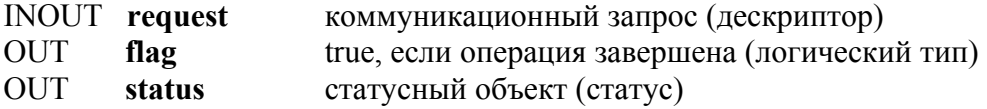

int MPI\_Test (MPI\_Request \*request, int \*flag, MPI\_Status \*status)

MPI\_TEST(REQUEST, FLAG, STATUS, IERROR) LOGICAL FLAG INTEGER REQUEST, STATUS(MPI\_STATUS\_SIZE), IERROR bool MPI::Request::Test (MPI::Status& status)

Обращение к **MPI\_TEST** возвращает **flag = true**, если операция, указанная в запросе, завершена. В таком случае статусный объект содержит информацию о завершенной операции; если коммуникационный объект был создан неблокирующей посылкой или приемом, то он входит в состояние дедлока, и обработка запроса устанавливается в

MPI REQUEST NULL. Другими словами, вызов возвращает flag = false. В этом случае значение статуса не определено. МРІ ТЕST является локальной операцией.

Возвращенный статус для операции приема несет информацию, которая может быть получена, как описано в параграфе 3.2.5. Статусный объект для операции посылки несет информацию, которая может быть получена обращением к MPI TEST CANCELLED (параграф 3.8). Можно вызывать MPI TEST с нулевым или неактивным аргументом запроса. В таком случае операция возвращает flag = true и **empty ANA status.** 

Функции MPI WAIT и MPI TEST могут быть использованы как для завершения, так и для приема.

Пример 3.10. Простое использование неблокируемой операции.

```
CALL MPI COMM RANK(comm, rank, ierr)
 IF(rank.EQ.0) THEN
    CALL MPI ISEND(a(1), 10, MPI REAL, 1, tag, comm, request, ierr)
    выполним вычисления до завершения операции посылки
Ţ
    CALL MPI WAIT(request, status, ierr)
 ELSE
    CALL MPI IRECV(a(1), 15, MPI REAL, 0, tag, comm, request, ierr)
Ţ
    выполним вычисления до завершения операции приема
    CALL MPI WAIT(request, status, ierr)
  END IF
```
# 3.7.4. Семантика неблокирующих коммуникаций

Очередность. Операции неблокирующих коммуникаций упорядочены согласно порядку исполнения вызовов, которые инициируют обмен. Требование отсутствия обгона, описанного в параграфе 3.5, расширено на неблокирующий обмен.

Пример 3.11. Установление очереди для неблокирующих операций.

```
CALL MPI COMM RANK(comm, rank, ierr)
IF (RANK.EO.0) THEN
  CALL MPI ISEND(a, 1, MPI REAL, 1, 0, comm, r1, ierr)
  CALL MPI ISEND(b, 1, MPI REAL, 1, 0, comm, r2, ierr)
ELSE
  CALL MPI IRECV(a,1,MPI REAL,0,MPI ANY TAG, comm, r1, ierr)
  CALL MPI IRECV(b, 1, MPI REAL, 0, 0, comm, r2, ierr)
END IF
CALL MPI WAIT(r1, status)
CALL MPI WAIT(r2,status)
```
Первая посылка процесса с номером 0 будет соответствовать первому приему процесса с номером 1, даже если оба сообщения посланы до того, как процесс с номером 1 выполнит тот или другой прием.

**Продвижение обмена.** Вызов **MPI\_WAIT**, который завершает прием, будет в конечном итоге заканчиваться, если соответствующая посылка была начата и не закрыта другим приемом. Если соответствующая посылка неблокирующая, тогда прием должен завершиться, даже если отправитель не выполняет никакого вызова, чтобы завершить передачу. Аналогично, обращение к **MPI\_WAIT**, которое завершает посылку, будет заканчиваться, если соответствующий прием инициирован.

**Пример 3.12.** Иллюстрация семантики продвижения.

```
CALL MPI_COMM_RANK(comm, rank, ierr)
 IF (RANK.EQ.0) THEN 
   CALL MPI_SSEND(a, 1, MPI_REAL, 1, 0, comm, ierr) 
   CALL MPI_SEND(b, 1, MPI_REAL, 1, 1, comm, ierr) 
 ELSE 
  CALL MPI_IRECV(a, 1, MPI_REAL, 0, 0, comm, r, ierr)
  CALL MPI_RECV(b, 1, MPI_REAL, 0, 1, comm, ierr)
  CALL MPI_WAIT(r, status, ierr)
 END IF
```
Код не имеет дедлока. Первая синхронная посылка процесса с номером 0 обязана завершиться после того, как процесс с номером 1 установит соответствующий (неблокирующий) прием, даже если процесс 1 не достиг еще завершения вызова wait. Поэтому процесс с номером 0 будет продолжаться и выполнит вторую посылку, позволяя процессу 1 завершить передачу.

Если **MPI\_TEST**, который завершает прием, вызывается повторно с тем же аргументом и соответствующая посылка стартовала, тогда вызов рано или поздно возвратит flag = true, если посылка не закрыта другим приемом. Если **MPI\_TEST**, который завершает посылку, повторяется с тем же аргументом и соответствующий прием стартовал, тогда вызов рано или поздно возвратит **flag = true**, если не будет закрыт другой посылкой.

# **3.7.5. Множественные завершения**

Удобно иметь возможность ожидать завершения любой или всех операций в списке, а не ждать только специального сообщения. Вызо

вы MPI WAITANY или MPI TESTANY можно использовать для ожидания завершения одной из нескольких операций. Вызовы MPI WAITALL или MPI TESTALL могут быть использованы для всех ждущих операций в списке. Вызовы WAITSOME или MPI TESTSOME можно использовать для завершения всех разрешенных операций в списке.

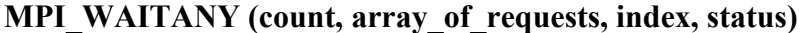

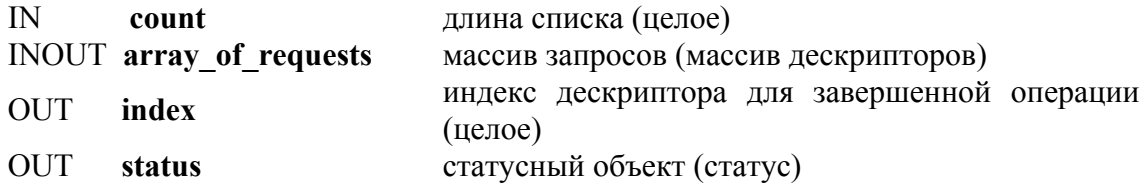

int MPI Waitany (int count, MPI Request \*array of requests, int \*index, MPI Status \*status)

MPI WAITANY(COUNT, ARRAY OF REQUESTS, INDEX, STATUS, IERROR) INTEGER COUNT, ARRAY OF REQUESTS(\*), INDEX, STATUS(MPI STATUS SIZE), IERROR

static int MPI::Request::Waitany(int count, MPI::Request array of requests[], MPI::Status& status)

Операция блокирует работу до тех пор, пока не завершится одна из операций из массива активных запросов. Если более чем одна операция задействована и может закончиться, выполняется произвольный выбор. Операция возвращает в **index** индекс этого запроса в массиве и возвращает в **status** статус завершаемого обмена. Если запрос был создан операцией неблокирующего обмена, то он удаляется, и дескриптор запроса устанавливается в MPI REQUEST NULL.

Список **array of request** может содержать нуль или неактивные дескрипторы. Если список не содержит активных дескрипторов (список имеет нулевую длину или все элементы являются нулями или неактивны). тогда вызов заканчивается немедленно с **index** = MPI UNDEFINED и со статусом empty.

Выполнение MPI WAITANY (count, array of requests, index, status) имеет тот же эффект, что и выполнение MPI WAIT (&array of requests[i], status), где і есть значение, возвращенное в аргументе index (если значение index не MPI UNDEFINED). **МРІ WAITANY** с массивом, содержащим один активный элемент, эквивалентно MPI WAIT.

Функция MPI TESTANY тестирует завершение либо одной либо никакой из операций, связанных с активными дескрипторами. В пер

вом случае она возвращает  $flag = true$ , индекс этого запроса в массиве index и статус этой операции в status; если запрос был создан вызовом неблокирующего обмена, то запрос удаляется, и дескриптор устанавливается в MPI REQUEST NULL. Массив индексируется от нуля в языке Си и от единицы в языке Fortran. В последнем случае (не завершено никакой операции) возвращается flag = false, значение MPI UNDEFINED в index и состояние аргумента status является неопределенным. Массив может содержать нуль или неактивные дескрипторы. Если массив не содержит активных дескрипторов, то вызов заканчивается немедленно с flag = true, index = MPI\_UNDEFINED и status = empty. Если массив запросов содержит активные дескрипторы, тогда выполнение MPI TESTANY(count, array of requests, index, status) имеет тот же эффект, как и выполнение MPI TEST (&array of requests[i], flag, status)  $\Delta \pi$  i = 0, 1,..., count-1 B Hekotoром произвольном порядке, пока один вызов не возвратит flag = true, или все вызовы не могут быть выполнены. В первом случае индекс устанавливается на последнее значение *i*, и в последнем случае устанавливается в MPI UNDEFINED. MPI TESTANY с массивом, содержащим один активный элемент, эквивалентен MPI TEST.

MPI TESTANY (count, array of requests, index, flag, status)

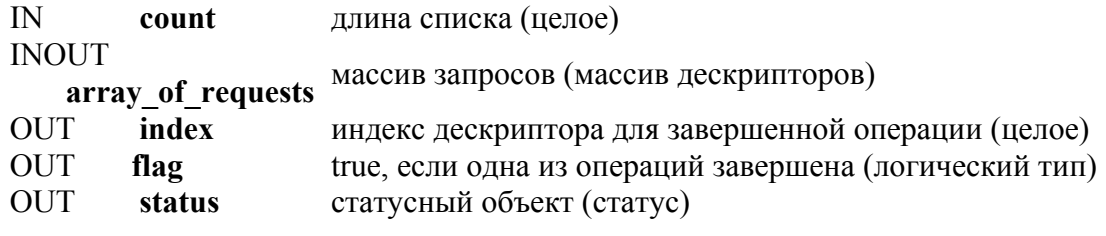

int MPI Testany (int count, MPI Request \*array of requests, int \*index, int \*flag, MPI Status \*status)

MPI TESTANY(COUNT, ARRAY OF REQUESTS, INDEX, FLAG, STATUS, **IERROR** 

LOGICAL FLAG

INTEGER COUNT, ARRAY OF REOUESTS(\*), INDEX, STATUS(MPI STATUS SIZE), IERROR

static bool MPI::Request::Testany (int count, MPI::Request array of requests[], int& index, MPI::Status& status)

Функция MPI WAITALL блокирует работу, пока все операции обмена, связанные с активными дескрипторами в списке, не завершатся, и возвращает статус всех операций. Оба массива имеют то же самое количество элементов. Элемент с номером *i* в array of statuses устанавливается в возвращаемый статус і-й операции. Запросы, созданные операцией неблокирующего обмена, удаляются, и соответствующие дескрипторы устанавливаются в MPI REQUEST NULL. Список может содержать нуль или неактивные дескрипторы. Вызов устанавливает статус каждого такого элемента в состояние empty.

Когда один или более обменов, завершенных обращением к MPI\_WAITALL, оказались неудачны, желательно возвратить специальную информацию по каждому обмену. Функция MPI WAITALL возвращает в таком случае код MPI ERR IN STATUS и устанавливает в поля ошибки каждого статуса специфический код ошибки. Этот код будет MPI SUCCESS, если обмен завершен, или другой код, если обмен не состоялся; или он может быть MPI ERR PENDING, если код не завершен и не в состоянии отказа. Функция MPI WAITALL будет возвращать MPI SUCCESS, если никакой из запросов не имеет ошибки, или будет возвращать другой код ошибки, если не выполнился по другим причинам (таким как неверный аргумент). В таком случае он не будет корректировать поле ошибки в статусе.

MPI WAITALL (count, array of requests, array of statuses)

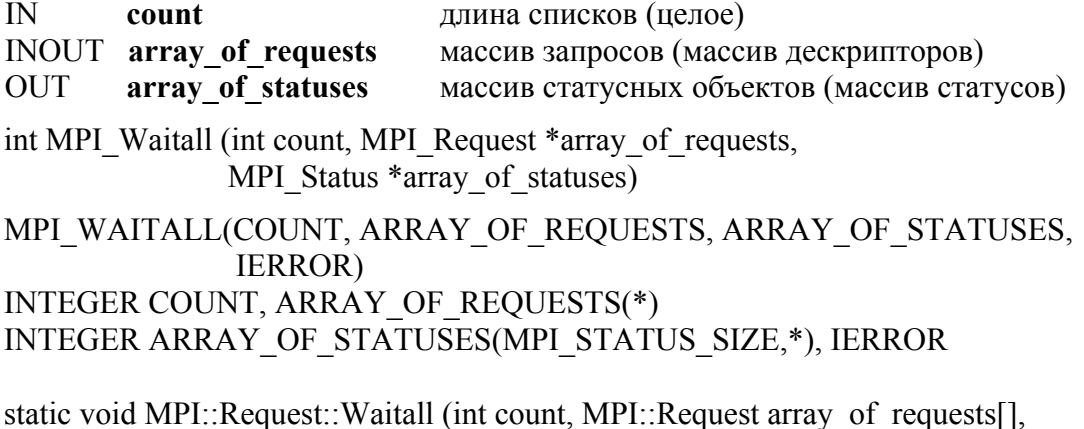

MPI::Status array\_of\_statuses[])

Функция MPI TESTALL возвращает flag=true, если обмены, связанные с активными дескрипторами в массиве, завершены. В этом случае каждый статусный элемент, который соответствует активному дескриптору, устанавливается в статус соответствующего обмена; если запрос был размещен вызовом неблокирующего обмена, то он удаляется, и дескриптор устанавливается в MPI REQUEST NULL. Каждый статусный элемент, который соответствует нулю или неактивному дескриптору, устанавливается в состояние empty. В противном случае возвращается flag=false, никакие запросы не модифицируются,
и значения статусных элементов неопределенные. Это локальная операция.

MPI TESTALL (count, array of requests, flag, array of statuses) длина списка (целое)  $\mathbb{N}$ count **INOUT** array of requests массив запросов (массив дескрипторов) **OUT** flag (логический тип) **OUT** array of statuses массив статусных объектов(массив статусов) int MPI Testall(int count, MPI Request \*array of requests, int \*flag, MPI Status \*array of statuses) MPI TESTALL(COUNT, ARRAY OF REQUESTS, FLAG, ARRAY OF STATUSES, IERROR) **LOGICAL FLAG** INTEGER COUNT, ARRAY OF REQUESTS(\*), ARRAY OF STATUSES(MPI STATUS SIZE,\*), IERROR static bool MPI::Request::Testall (int count, MPI::Request array of requests[], MPI::Status array of statuses[])

Функция **MPI WAITSOME** ожидает, пока, по крайней мере, одна операция, связанная с активным дескриптором в списке, не завершится. Возвращает в outcount число запросов из списка array of indices, которые завершены. Возвращает в первую **outcount** ячейку массива array of indices индексы этих операций (индекс внутри array of requests). Возвращает в первую ячейку outcount массива array of status статус этих завершенных операций. Если завершенный запрос был создан вызовом неблокирующего обмена, то он удаляется, и связанный дескриптор устанавливается в MPI REOUEST NULL.

Если список не содержит активных дескрипторов, то вызов заканчивается немедленно со значением outcount = MPI UNDEFINED. MPI WAITSOME (incount array of requests outed

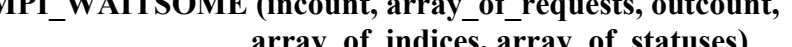

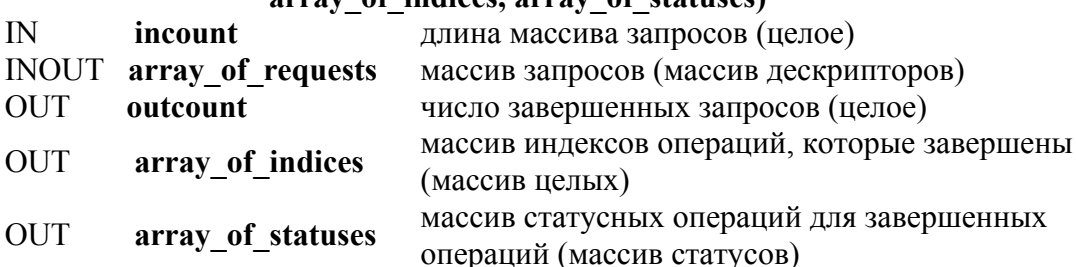

int MPI Waitsome (int incount, MPI Request \*array of requests, int \*outcount, int \*array of indices, MPI Status \*array of statuses)

MPI WAITSOME (INCOUNT, ARRAY OF REQUESTS, OUTCOUNT,

73

ARRAY OF INDICES, ARRAY OF STATUSES, IERROR) INTEGER INCOUNT, ARRAY\_OF\_REQUESTS(\*), OUTCOUNT, ARRAY OF INDICES(\*), ARRAY OF STATUSES(MPI STATUS SIZE,\*), **IERROR** 

static int MPI::Request::Waitsome(int incount, MPI::Request array of requests[], int array of indices[], MPI::Status array of statuses[])

Если один или более обменов, завершенных МРІ WAITSOME, не могут быть выполнены, надо возвращать по каждому обмену специфическую информацию.

Аргументы outcount, array of indices и array of statuses будут индицировать завершение всех обменов, успешных или неуспешных.

Вызов будет возвращать код ошибки MPI ERR IN STATUS и устанавливать поле ошибки каждого возвращенного статуса, чтобы указать на успешное завершение или возвратить специфический код ошибки

Вызов будет возвращать MPI SUCCESS, если ни один запрос не содержал ошибки, и будет возвращен другой код ошибки, если запрос не может быть выполнен по какой-то причине. В таких случаях поля ошибок статуса не будут корректироваться.

**MPI TESTSOME** Функция ведет  $ce$ бя подобно **MPI WAITSOME** за исключением того, что заканчивается немедленно. Если ни одной операции не завершено, она возвращает **outcount = 0.** Если не имеется активных дескрипторов в списке, она возвращает outcount = MPI UNDEFINED.

#### MPI TESTSOME (incount, array of requests, outcount, array of indices, array of statuses)

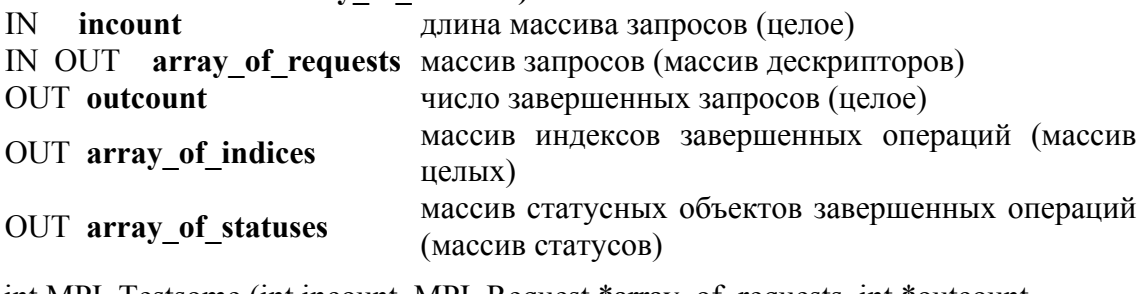

int MPI\_Testsome (int incount, MPI\_Request \*array\_of\_requests, int \*outcount, int \*array of indices, MPI Status \*array of statuses)

MPI TESTSOME (INCOUNT, ARRAY OF REQUESTS, OUTCOUNT,

```
ARRAY OF INDICES, ARRAY OF STATUSES, IERROR)
INTEGER INCOUNT, ARRAY_OF_REQUESTS(*), OUTCOUNT,
  ARRAY OF INDICES<sup>(*)</sup>, ARRAY OF STATUSES(MPI STATUS SIZE.*).
  IERROR
```
static int MPI::Request::Testsome(int incount, MPI::Request array of requests[], int array of indices<sup>[]</sup>, MPI::Status array of statuses<sup>[]</sup>)

MPI TESTSOME является локальной операцией, которая заканчивается немедленно, тогда как MPI WAITSOME будет блокироваться до завершения обменов, если в списке содержится хотя бы один активный дескриптор. Оба вызова выполняют требование однозначности: если запрос на прием повторно появляется в списке запросов, передаваемых MPI WAITSOME или MPI TESTSOME, и соответствующая посылка была инициирована, тогда прием будет завершен успешно, если передача не закрыта другим приемом.

Пример 3.13. Код клиент – сервер (невозможность обмена).

```
CALL MPI COMM SIZE(comm. size. ierr)
  CALL MPI COMM RANK(comm, rank, ierr)
! кол клиента
  IF(rank > 0) THEN
    DO WHILE(TRUE.)
        CALL MPI ISEND(a, n, MPI REAL, 0, tag, comm, request, ierr)
        CALL MPI WAIT(request, status, ierr)
    END DO
 ELSE
\mathsf{L}rank=0 - \kappaод сервера
    DO i=1, size-1
        CALL MPI IRECV(a(1,i),n,MPI REAL, i tag, comm, request list(i),ierr)END DO
    DO WHILE(TRUE.)
        CALL MPI WAITANY(size-1, request list, index, status, ierr)
        CALL DO SERVICE(a(1.index)) ! дескриптор одного сообщения
        CALL MPI IRECV(a(1,index),n,MPI REAL,index,tag,comm,
                           request list(index), ierr)
    END DO
  END IF
```

```
Пример 3.14. Код с использованием MPI WAITSOME.
```

```
CALL MPI COMM SIZE(comm, size, ierr)
 CALL MPI COMM RANK(comm, rank, ierr)
! код клиента
 IF(rank > 0) THEN
    DO WHILE(TRUE.)
```

```
CALL MPI ISEND(a, n, MPI REAL, 0, tag, comm, request, ierr)
        CALL MPI WAIT(request, status, ierr)
    END DO
 ELSE
\mathbf{I}rank=0 - \kappaод сервера
    DO i=1, size-1
        CALL MPI IRECV(a(1,i), n, MPI REAL, i, tag, comm, requests(i), ierr)
    END DO
    DO WHILE(TRUE.)
        CALL MPI WAITSOME(size, request list, numdone, indices, statuses, ierr)
        DO i=1, numdone
            CALL DO SERVICE(a(1, indices(i)))CALL MPI IRECV(a(1, indices(i)), n, MPI REAL, 0, tag,
                               comm, requests(indices(i)), ierr)
        END DO
    END DO
 END IF
```
3.8. ПРОБА И ОТМЕНА

Операции MPI PROBE и MPI IPROBE позволяют проверить входные сообщения без реального их приема. Пользователь затем может решить, как ему принимать эти сообщения, основываясь на информации, возвращенной при пробе (преимущественно на информации, возвращенной аргументом status). В частности, пользователь может выделить память для приемного буфера согласно длине опробованного сообщения.

Операция **MPI CANCEL** позволяет отменить ждущие сообщения. Это необходимо для очистки. Инициация операций получения или отправки связывает пользовательские ресурсы, и может оказаться необходимой отмена, чтобы освободить эти ресурсы.

#### MPI IPROBE (source, tag, comm, flag, status)

- source номер процесса-отправителя или MPI ANY SOURCE (целое)  $IN$
- значение тэга или MPI ANY TAG (целое)  $\mathbb{N}$ tag
- $IN$ **comm** коммуникатор (дескриптор)
- **OUT** (логическое значение) flag
- **OUT** status craryc (craryc)

int MPI Iprobe(int source, int tag, MPI Comm comm, int \*flag, MPI Status \*status)

MPI IPROBE(SOURCE, TAG, COMM, FLAG, STATUS, IERROR) **LOGICAL FLAG** 

INTEGER SOURCE, TAG, COMM, STATUS(MPI STATUS SIZE), IERROR

bool MPI::Comm::Iprobe(int source, int tag, MPI::Status& status) const

MPI IPROBE (source, tag, comm, flag, status) возвращает flag = true, если имеется сообщение, которое может быть получено и которое соответствует образцу, описанному аргументами source, tag, и сотт. Вызов соответствует тому же сообщению, которое было бы получено с помощью вызова MPI RECV (..., source, tag, comm, status), выполненного на той же точке программы, и возвращает статус с теми же значениями, которые были бы возвращены **MPI RECV().** Другими словами, вызов возвращает flag = false и оставляет статус неопределенным. Если МРІ IPROBE возвращает flag = true, тогда содержание статусного объекта может быть впоследствии получено, как описано в параграфе 3.2.5, чтобы определить источник, тэг и длину опробованного сообщения. Последующий прием, выполненный с тем же самым контекстом и тэгом, возвращенным в status вызовом MPI IPROBE, будет получать сообщение, которое соответствует пробе, если после пробы не вмешается какое-либо другое сообщение. Если принимающий процесс многопоточный, ответственность за выполнение условия возлагается на пользователя.

### **MPI PROBE** (source, tag, comm, status)

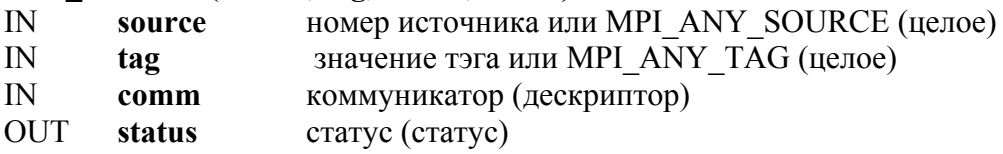

int MPI Probe(int source, int tag, MPI Comm comm, MPI Status \*status)

```
MPI PROBE(SOURCE, TAG, COMM, STATUS, IERROR)
INTEGER SOURCE, TAG, COMM, STATUS(MPI STATUS SIZE), IERROR
```
void MPI::Comm::Probe(int source, int tag, MPI::Status& status) const

**MPI PROBE** ведет себя подобно **MPI IPROBE**, исключая то, что функция MPI PROBE является блокирующей и заканчивается после того, как соответствующее сообщение было найдено.

Аргумент source функции **MPI PROBE** быть может MPI ANY SOURCE, это позволяет опробовать сообщения из произвольного источника и/или с произвольным тэгом. Однако специфический контекст обмена обязан создаваться только при помощи аргумента **comm**. Сообщение не обязательно должно быть получено сразу после опробования, оно может опробоваться несколько раз перед его получением.

MPI-реализация MPI PROBE и MPI IPROBE нуждается в гарантии продвижения: если обращение к MPI PROBE уже было запущено процессом и посылка, которая соответствует пробе, уже ини циирована тем же процессом, то вызов MPI PROBE будет завершен, если сообщение не получено другой конкурирующей операцией приема (которая выполняется другой ветвью опробуемого процесса).

Аналогично, если процесс ожидает выполнения **MPI IPROBE** и соответствующее сообщение было запущено, то обращение к **MPI IPROBE** возвратит **flag = true**, если сообщение не получено другой конкурирующей приемной операцией.

Пример 3.15. Использование блокируемой пробы для ожидания входного сообщения.

```
CALL MPI COMM RANK(comm, rank, ierr)
 IF (rank.EO.0) THEN
    CALL MPI SEND(i, 1, MPI INTEGER, 2, 0, comm, ierr)
 ELSE
    IF(rank.EQ.1) THEN
       CALL MPI SEND(x, 1, MPI REAL, 2, 0, comm, ierr)
    ELSE
\mathsf{L}rank.EO.2
       DO i=1, 2
          CALL MPI PROBE(MPI ANY SOURCE, 0, comm, status, ierr)
          IF (status(MPI SOURCE) = 0) THEN
100
             CALL MPI RECV(i,1,MPI INTEGER,0,0,comm, status, ierr)
          ELSE
200
             CALL MPI RECV(x,1,MP1 REAL, 1,0,comm, status, ierr)
          END IF
       END DO
    END IF
```
Каждое сообщение принимается с правильным типом.

Пример 3.16. Некорректная программа с использованием блокируемой пробы для ожидания входного сообщения.

```
CALL MPI COMM RANK(comm. rank. ierr)
 IF (rank.EQ.0) THEN
    CALL MPI SEND(i, 1, MPI INTEGER, 2, 0, comm, ierr)
 ELSE
    IF(rank EO.1) THEN
       CALL MPI SEND(x, 1, MPI REAL, 2, 0, comm, ierr)
    ELSE
      DO i=1, 2CALL MPI PROBE(MPI ANY SOURCE, 0, comm, status, ierr)
         IF (status(MPI SOURCE) = 0) THEN
100
            CALL MPI RECV(i,1,MPI INTEGER,MPI ANY SOURCE,
                             0.comm.status, ierr)
```

```
ELSE
200
           CALL MPI RECV(x,1,MPI REAL,MPI ANY SOURCE,0,
                           comm.status.ierr)
         END IF
      END DO
```

```
END IF
```
Модифицируем пример 3.15, используя MPI ANY SOURCE, как аргумент sourse в двух вызовах приема, обозначенных метками 100 и 200. Теперь программа некорректна: операция приема может получать сообщение, которое отличается от сообщения, опробованного предыдущим обращением к **MPI PROBE**.

### **MPI CANCEL (request)**

```
IN request
                коммуникационный запрос (дескриптор)
int MPI Cancel(MPI Request *request)
MPI CANCEL(REQUEST, IERROR)
INTEGER REQUEST, IERROR
void MPI::Request::Cancel () const
```
Обращение к **MPI CANCEL** маркирует для отмены ждущие неблокирующие операции обмена (передача или прием). Вызов cancel является локальным. Он заканчивается немедленно, возможно перед действительной отменой обмена. После маркировки необходимо завершить эту операцию обмена, используя вызов **MPI WAIT** или **MPI TEST** (или любые производные операции). Если обмен отмечен для отмены, то вызов MPI WAIT для этой операции гарантирует завершение, не глядя на активность других процессов (то есть **MPI WAIT** ведет себя как локальная функция); аналогично, если **MPI TEST вызывается повторно в цикле занятого ожидания для от**мены обмена, тогда MPI TEST будет неизбежно успешно закончен. Успешная отмена буферизованной передачи освобождает буферное пространство, занятое ждущим сообщением.

Должно выполняться следующее условие: либо отмена имеет успех, либо имеет успех обмен, но не обе ситуации вместе. Если передача маркирована для отмены, то обязательно должна быть ситуация, что когда-либо передача завершается нормально (посланное сообщение принято процессом назначения) или передача отменена успешно (никакая часть сообщения не принята по адресу назначения). Тогда любой соответствующий прием закрывается другой передачей. Если прием маркирован для отмены, то обязан быть случай, когда прием завершился нормально или этот прием успешно отменен (никакая часть приемного буфера не изменена). Тогда любая соответствующая передача должна быть удовлетворена другим приемом. Если операция была отменена, тогда информация об этом будет возвращена в аргумент статуса операции, которая завершает обмен.

# **MPI TEST CANCELLED (status, flag)**

**IN** status craryc (Status) **OUT** flag (логический тип) int MPI Test cancelled(MPI Status \*status, int \*flag) MPI TEST CANCELLED(STATUS, FLAG, IERROR) **LOGICAL FLAG** INTEGER STATUS(MPI\_STATUS\_SIZE), IERROR bool MPI::Status::Is cancelled () const

Функция MPI TEST CANCELLED возвращает flag = true, если обмен, связанный со статусным объектом, был отменен успешно. В таком случае все другие поля статуса (такие как count или tag) не определены. В противном случае возвращается flag = false.

# 3.9. СОВМЕЩЕННЫЕ ПРИЕМ И ПЕРЕДАЧА СООБЩЕНИЙ

Операция send-receive комбинирует в одном обращении посылку сообщения одному получателю и прием сообщения от другого отправителя. Получателем и отправителем может быть тот же самый процесс. Эта операция весьма полезна для выполнения сдвига по цепи процессов. Если для такого сдвига были использованы блокирующие приемы и передачи, тогда нужно корректно упорядочить эти приемы и передачи так, чтобы предупредить циклические зависимости, которые могут привести к дедлоку.

**MPI SENDRECV выполняет операции блокируемой передачи и** приема. Передача и прием используют тот же самый коммуникатор, но, возможно, различные тэги. Буфера отправителя и получателя должны быть разделены и могут иметь различную длину и типы данных. Сообщение, посланное операцией send-receive, может быть получено обычной операцией приема или опробовано операцией **probe**, send-receive может также получать сообщения, посланные обычной операцией передачи.

MPI SENDRECV(sendbuf, sendcount, sendtype, dest, sendtag, recybuf, recycount, recytype, source, recytag, comm, status)

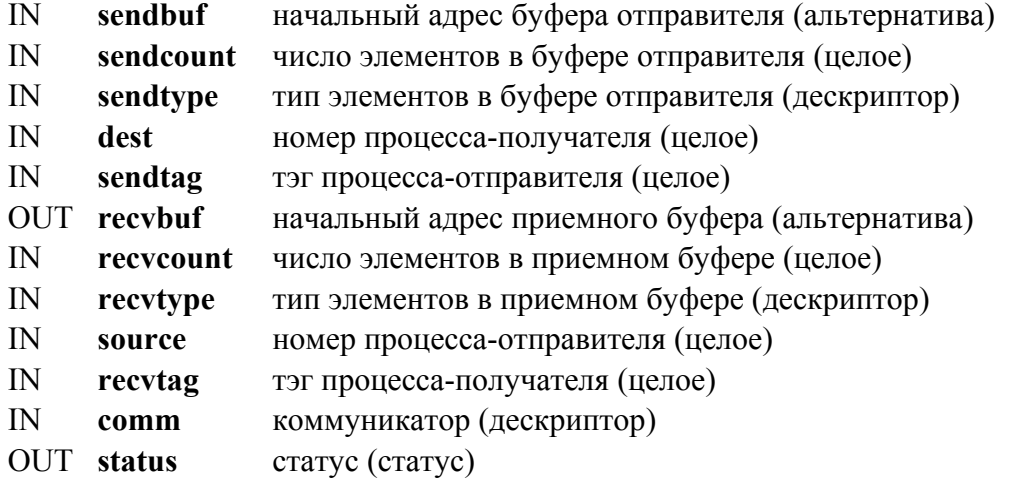

int MPI\_Sendrecv(void \*sendbuf, int sendcount, MPI\_Datatype sendtype, int dest, int sendtag, void \*recvbuf, int recvcount, MPI\_Datatype recvtype, int source,

MPI\_Datatype recvtag, MPI\_Comm comm, MPI\_Status \*status)

MPI\_SENDRECV(SENDBUF, SENDCOUNT, SENDTYPE, DEST, SENDTAG, RECVBUF, RECVCOUNT, RECVTYPE, SOURCE, RECVTAG, COMM, STATUS, IERROR)

<type> SENDBUF(\*), RECVBUF(\*) INTEGER SENDCOUNT, SENDTYPE, DEST, SENDTAG, RECVCOUNT, RECVTYPE, SOURCE, RECVTAG, COMM, STATUS(MPI\_STATUS\_SIZE), IERROR

void MPI::Comm::Sendrecv(const void \*sendbuf, int sendcount, const MPI::Datatype& sendtype, int dest, int sendtag, void \*recvbuf, int recvcount, const MPI::Datatype& recvtype, int source, int recvtag, MPI::Status& status) const

**MPI\_SENDRECV\_REPLACE** выполняет блокируемые передачи и приемы. Тот же самый буфер используется для отправки и получения, так что посланное сообщение замещается полученным.

# **MPI\_SENDRECV\_REPLACE (buf, count, datatype, dest,**

#### **sendtag, source, recvtag, comm, status)**

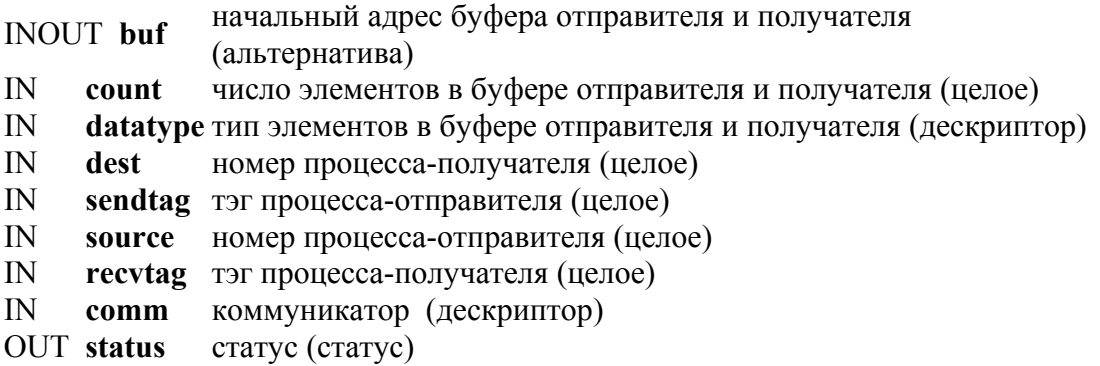

int MPI Sendrecy replace(void\* buf,int count, MPI Datatype datatype, int dest, int sendtag, int source, int recvtag, MPI\_Comm comm, MPI\_Status \*status) MPI SENDRECV REPLACE(BUF, COUNT, DATATYPE, DEST, SENDTAG, SOURCE, RECVTAG, COMM, STATUS, IERROR)  $\langle$ tyne>BUF(\*) INTEGER COUNT, DATATYPE, DEST, SENDTAG, SOURCE, RECVTAG, COMM, STATUS(MPI STATUS SIZE), IERROR void MPI::Comm::Sendrecy replace (void\* buf, int count, const MPI::Datatype&

datatype, int dest, int sendtag, int source, int recvtag, MPI::Status& status) const

Семантика операции send-receive похожа на запуск двух конкурирующих потоков, один выполняет передачу, другой - прием, с последующим объединением этих потоков. Во многих случаях удобно описать "фиктивный" отправитель или получатель для коммуникаций. Это упрощает код, который необходим для работы с границами, например, в случае нециклического сдвига, выполненного по вызову send-receive. Когда в вызове нужны аргументы отправителя или получателя, вместо номера может быть использовано специальное значение MPI PROC NULL. Обмен с процессом, который имеет значение MPI PROC NULL, не дает результата. Передача в процесс с MPI PROC NULL успешна и заканчивается сразу, как только возможно. Прием от процесса с MPI PROC NULL успешен и заканчивается сразу, как только возможно без изменения буфера приема. Когда выполняется прием с source = MPI PROC NULL, тогда статус возвращает source = MPI PROC NULL, tag = MPI ANY TAG и  $count = 0$ .

### 3.10. ПРОИЗВОДНЫЕ ТИПЫ ДАННЫХ

До сих пор все парные обмены использовали только непрерывные буфера, содержащие последовательности элементов одного типа. Часто необходимо передавать сообщения, которые содержат значения различных типов или посылать несмежные данные. Одно из решений состоит в том, чтобы упаковать несмежные данные в смежный буфер на стороне отправителя и распаковать обратно на приемной стороне. Это неэффективно, поскольку требуется дополнительная операция копирования память-память на обеих сторонах. MPI обеспечивает механизм для описания общих буферов для несмежных коммуникаций, в которых используются производные типы данных, образуемые конструкторами, описанными в этом разделе.

Универсальный тип данных есть скрытый объект, который описывается двумя составляющими: последовательностью базисных типов и последовательностью целых (байтовых) смещений.

Не требуется, чтобы смещения были положительными, различными или возрастающего порядка. Порядок объектов не обязан совпадать с их порядком в памяти, и объект может появляться более чем один раз.

Последовательность указанных выше пар называется картой типа. Последовательность базисных типов данных (смещения игнорируются) есть сигнатура типа. Можно использовать дескриптор общего типа данных как аргумент в операциях передачи или приема вместо аргумента базисного типа данных.

Операция MPI SEND (buf, 1, datatype,...) будет использовать буфер посылки, определенный базовым адресом **buf** и общим типом данных, связанным с datatype; она будет генерировать сообщение с сигнатурой типа, определенной аргументом datatype.

Базисные типы данных, представленные в 3.2.2, - частные случаи универсального типа и являются предопределенными (например, **MPI INT** есть предопределенный указатель на тип данных с одним элементом типа int и смещением равным нулю).

Экстент (extent) типа данных определяется как пространство, от первого байта до последнего байта, занятое элементами этого типа данных, округленное вверх с учетом требований выравнивания данных.

# 3.10.1. Конструкторы типа данных

Простейшим типом конструктора типа данных является конструктор MPI TYPE CONTIGUOUS, который позволяет копировать тип ланных в смежные области.

#### MPI TYPE CONTIGUOUS (count, oldtype, newtype)

 $\overline{N}$ count число повторений (неотрицательное целое)

старый тип данных (дескриптор)  $\mathbf{N}$ oldtvpe

**OUT** newtype новый тип данных (дескриптор)

int MPI Type contiguous (int count, MPI Datatype oldtype, MPI Datatype \*newtype)

MPI TYPE CONTIGUOUS(COUNT. OLDTYPE. NEWTYPE. IERROR) INTEGER COUNT, OLDTYPE, NEWTYPE, IERROR

MPI::Datatype MPI::Datatype::Create contiguous (int count) const

Новый тип newtype есть тип, полученный конкатенацией (сцеплением) count копий старого типа oldtype.

ФУНКЦИЯ **MPI TYPE VECTOR** является универсальным конструктором, который позволяет реплицировать типы данных в области, которые состоят из блоков равного объема. Каждый блок получается как конкатенация некоторого количества копий старого типа. Пространство между блоками кратно размеру old datatype.

### MPI TYPE VECTOR (count, blocklength, stride, oldtype, newtype)

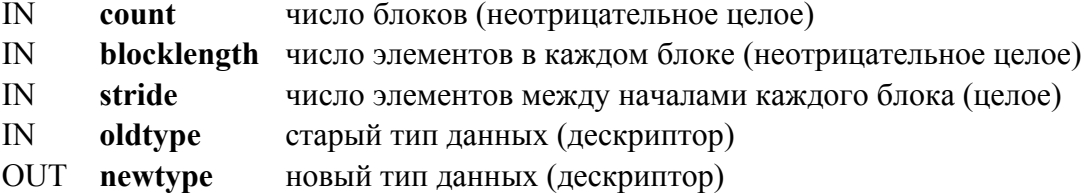

int MPI Type vector(int count, int blocklength, int stride, MPI Datatype oldtype, MPI Datatype \*newtype)

MPI TYPE VECTOR(COUNT, BLOCKLENGTH, STRIDE, OLDTYPE, NEWTYPE, IERROR)

INTEGER COUNT, BLOCKLENGTH, STRIDE, OLDTYPE, NEWTYPE, IERROR

MPI::Datatype MPI::Datatype::Create vector (int count, int blocklength, int stride) const

Функция MPI TYPE HVECTOR идентична за исключением того, что страйд задается в байтах, а не в элементах. (Н соответствует слову heterogeneous - неоднородный.)

MPI TYPE HVECTOR (count, blocklength, stride, oldtype, newtype)

- IN count число блоков (неотрицательное целое)
- IN blocklength число элементов в каждом блоке (неотрицательное целое)
- IN stride число байтов между началом каждого блока (целое)
- IN oldtype старый тип данных (дескриптор)
- OUT newtype новый тип данных (дескриптор)

int MPI Type hvector(int count, int blocklength, MPI Aint stride, MPI Datatype oldtype, MPI Datatype \*newtype)

MPI TYPE HVECTOR(COUNT, BLOCKLENGTH, STRIDE, OLDTYPE, NEWTYPE, IERROR)

INTEGER COUNT, BLOCKLENGTH, STRIDE, OLDTYPE, NEWTYPE, IERROR

MPI::Datatype MPI::Datatype::Create hvector (int count, int blocklength, MPI::Aint stride) const

Функция **MPI\_TYPE\_INDEXED** позволяет реплицировать старый тип **old datatype** в последовательность блоков (каждый блок есть конкатенация **old datatype**), где каждый блок может содержать различное число копий и иметь различное смещение. Все смещения блоков кратны длине старого блока **oldtype**.

# **MPI\_TYPE\_INDEXED(count, array\_of\_blocklengths,**

# **array\_of\_displacements, oldtype, newtype)**

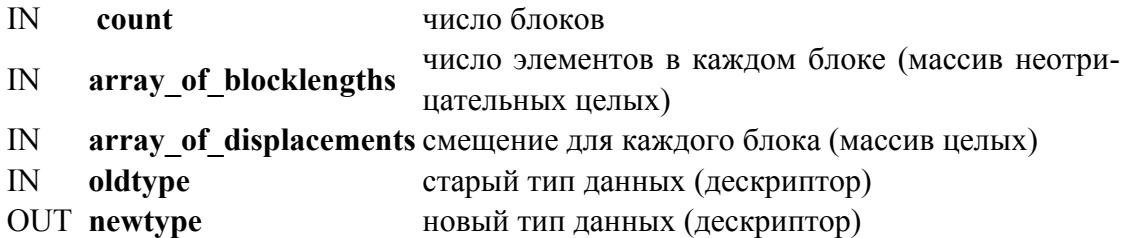

int MPI\_Type\_indexed(int count, int \*array\_of\_blocklengths, int \*array\_of\_displacements, MPI\_Datatype oldtype, MPI\_Datatype \*newtype)

MPI\_TYPE\_INDEXED(COUNT, ARRAY\_OF\_BLOCKLENGTHS, ARRAY OF DISPLACEMENTS, OLDTYPE, NEWTYPE, IERROR) INTEGER COUNT, ARRAY\_OF\_BLOCKLENGTHS(\*), ARRAY\_OF\_DISPLACEMENTS(\*), OLDTYPE, NEWTYPE, IERROR

MPI::Datatype MPI::Datatype::Create\_indexed(int count, const int array\_of\_blocklengths[], const int array\_of\_displacements[]) const Функция **MPI\_TYPE\_HINDEXED** идентична.

# **MPI\_TYPE\_HINDEXED (count, array\_of\_blocklengths,**

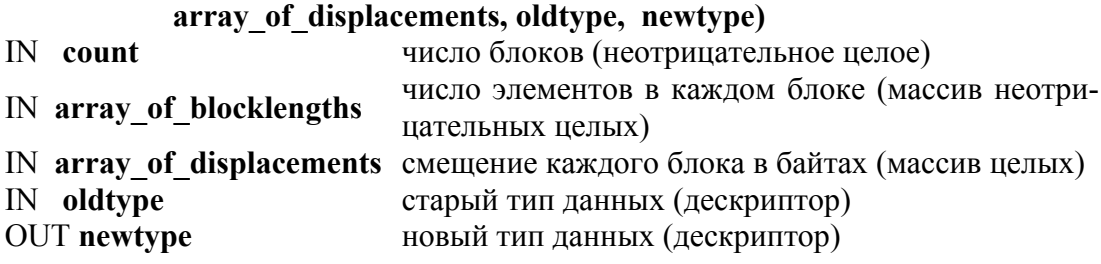

int MPI Type hindexed(int count, int \*array of blocklengths, MPI\_Aint \*array\_of\_displacements, MPI\_Datatype oldtype, MPI\_Datatype \*newtype)

MPI\_TYPE\_HINDEXED(COUNT, ARRAY\_OF\_BLOCKLENGTHS, ARRAY OF DISPLACEMENTS, OLDTYPE, NEWTYPE, IERROR) INTEGER COUNT, ARRAY\_OF\_BLOCKLENGTHS(\*), ARRAY\_OF\_DISPLACEMENTS(\*), OLDTYPE, NEWTYPE, IERROR

Смещения блоков в массиве **array\_of\_displacements** задаются в байтах, а не в кратностях ширины старого типа **oldtype**.

**MPI TYPE STRUCT является общим типом конструктора. Он** отличается от предыдущего тем, что позволяет каждому блоку состоять из репликаций различного типа.

## **MPI\_TYPE\_STRUCT (count, array\_of\_blocklengths,**

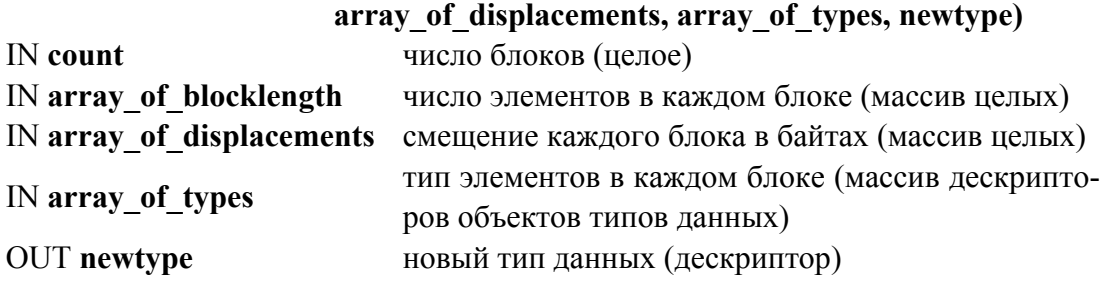

int MPI\_Type\_struct(int count, int \*array\_of\_blocklengths, MPI\_Aint \*array of displacements, MPI Datatype \*array of types, MPI Datatype \*newtype)

MPI\_TYPE\_STRUCT(COUNT, ARRAY\_OF\_BLOCKLENGTHS, ARRAY\_OF\_DISPLACEMENTS, ARRAY\_OF\_TYPES, NEWTYPE, IERROR) INTEGER COUNT, ARRAY\_OF\_BLOCKLENGTHS(\*), ARRAY OF DISPLACEMENTS(\*), ARRAY OF TYPES(\*), NEWTYPE, IERROR

Обращение к **MPI\_TYPE\_HINDEXED** (count, B, D, oldtype, newtype) эквивалентно обращению к **MPI\_TYPE\_STRUCT**(count, B, D, T, newtype), где каждый вход T равен oldtype.

# **3.10.2. Адресные функции и функции экстентов**

Смещения в универсальном типе данных задаются относительно начального буферного адреса. Этот начальный адрес "нуль" отмечается константой **MPI\_BOTTOM**. Поэтому тип данных может описывать абсолютный адрес элементов в коммуникационном буфере, в этом случае аргумент **buf** получает значение **MPI\_BOTTOM**.

Адрес ячейки памяти может быть найден путем использования функции **MPI\_ADDRESS**.

**MPI\_ADDRESS (location, address)**

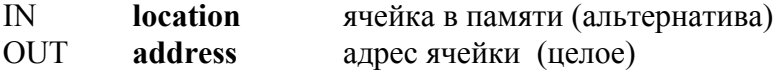

int MPI\_Address(void\* location, MPI\_Aint \*address)

MPI\_ADDRESS(LOCATION, ADDRESS, IERROR)  $\langle$ type $>$  LOCATION(\*) INTEGER ADDRESS, IERROR

Функция **MPI\_ADDRESS** возвращает байтовый адрес ячейки.

# **Пример 3.17.** Использование **MPI\_ADDRESS** для массива.

 REAL A(100,100) INTEGER I1, I2, DIFF CALL MPI\_ADDRESS(A(1,1), I1, IERROR) CALL MPI\_ADDRESS(A(10,10), I2, IERROR)  $DIFF = I2 - I1$ ! значение DIFF есть 909\*sizeofreal; значение I1 и I2 зависят от реализации.

Функция **MPI\_TYPE\_EXTENT** возвращает экстент типа данных.

### **MPI\_TYPE\_EXTENT(datatype, extent)**

IN **datatype** тип данных (дескриптор) OUT **extent** экстент типа данных (целое)

int MPI\_Type\_extent(MPI\_Datatype datatype, MPI\_Aint \*extent)

MPI\_TYPE\_EXTENT(DATATYPE, EXTENT, IERROR) INTEGER DATATYPE, EXTENT, IERROR

Функция **MPI\_TYPE\_SIZE** возвращает общий размер в байтах элементов в сигнатуре типа, связанной с **datatype**, то есть общий размер данных в сообщении, которое было бы создано с этим типом данных. Элементы, которые появляются несколько раз в типе данных, подсчитываются с учетом их кратности.

**MPI\_TYPE\_SIZE (datatype, size)**

IN **datatype** тип данных (дескриптор) OUT **size** размер типа данных (целое)

int MPI Type size (MPI Datatype datatype, int \*size)

MPI\_TYPE\_SIZE(DATATYPE, SIZE, IERROR) INTEGER DATATYPE, SIZE, IERROR

int MPI::Datatype::Get\_size ( ) const

## **3.10.3. Маркеры нижней и верхней границ**

Часто удобно явно указать нижнюю и верхнюю границы карты типа. Это позволяет определить тип данных, который имеет «дыры» в начале или конце, или тип с элементами, которые идут выше верхней или ниже нижней границы. Пользователь может явно описать границы типа данных, которые соответствуют этим структурам. Чтобы достичь этого, вводятся два дополнительных «псевдо-типа данных»: **MPI LB** и **MPI UB**, - которые могут быть использованы соответственно для маркировки нижней и верхней границ типа данных. Эти псевдотипы не занимают места (экстент (MPI LB) = экстент (MPI UB) = 0). Они не меняют size или count типа данных и не влияют на содержание сообщения, созданного с этим типом данных. Они влияют на определение экстента типа данных и, следовательно, влияют на результат репликации этого типа данных конструктором типа ланных.

Две функции могут быть использованы для нахождения нижней и верхней границ типа данных.

#### **MPI TYPE LB(** datatype, displacement)

 $\overline{\mathbf{N}}$ datatype тип данных (дескриптор) OUT displacement смещение нижней границы от исходной в байтах (целое) int MPI Type lb(MPI Datatype datatype, MPI Aint\* displacement) MPI TYPE LB(DATATYPE, DISPLACEMENT, IERROR) INTEGER DATATYPE, DISPLACEMENT, IERROR

#### **MPI TYPE UB**(datatype, displacement)

тип данных (дескриптор)  $\overline{\mathbf{N}}$ datatvne OUT displacement смещение верхней границы от исходной в байтах (целое) int MPI Type ub(MPI Datatype datatype, MPI Aint\* displacement) MPI TYPE UB(DATATYPE, DISPLACEMENT, IERROR) INTEGER DATATYPE, DISPLACEMENT, IERROR

# 3.10.4. Объявление и удаление объектов типа данных

Объекты типов данных должны быть объявлены перед их использованием в коммуникации. Объявленный тип данных может быть использован как аргумент в конструкторах типов данных. Базисные типы данных объявлять не нужно, поскольку они предопределены.

# **MPI TYPE COMMIT(datatype)**

**INOUT** datatype тип данных, который объявлен (дескриптор) int MPI Type commit(MPI Datatype \*datatype)

MPI\_TYPE\_COMMIT(DATATYPE, IERROR) INTEGER DATATYPE, IERROR void MPI::Datatype::Commit ( )

Операция **commit** объявляет тип данных, то есть формально описывает коммуникационный буфер, но не содержимое этого буфера. Поэтому после того, как тип данных объявлен, он может быть многократно использован, чтобы передавать изменяемое содержимое буфера или различных буферов с различными стартовыми адресами.

#### **MPI\_TYPE\_FREE (datatype)**

INOUT **datatype** тип данных, который освобождается (дескриптор) int MPI\_Type\_free(MPI\_Datatype \*datatype)

MPI\_TYPE\_FREE (DATATYPE, IERROR) INTEGER DATATYPE, IERROR void MPI::Datatype::Free ( )

Функция **MPI\_TYPE\_FREE** маркирует объекты типа данных, связанные с **datatype** для удаления и установки типа данных в **MPI\_DATATYPE\_NULL**. Любой обмен, который использует этот тип данных, будет завершен нормально. Производные типы данных, которые произошли от удаленного типа, не меняются.

# **Пример 3.18.** Пример использования **MPI\_TYPE\_COMMIT.**

```
 INTEGER type1, type2 
 CALL MPI_TYPE_CONTIGUOUS(5, MPI_REAL, type1, ierr)
! создан новый объект типа данных
 CALL MPI_TYPE_COMMIT(type1, ierr)
! теперь type1 может быть использован для обмена
 type2 = type1! type2 может быть использован для обмена
 CALL MPI_TYPE_VECTOR(3, 5, 4, MPI_REAL, type1, ierr)
```

```
! создан новый необъявленный объект типа
 CALL MPI_TYPE_COMMIT(type1, ierr)
```
Удаление типа данных не воздействует на другой тип, который был построен от удаленного типа. Система ведет себя как если бы аргументы входного типа данных были переданы конструктору производного типа данных по значению.

<sup>!</sup> теперь type1 может быть использован снова для обмена

### 3.10.5. Использование универсальных типов данных

Пример 3.19. Пример использования производных типов.

CALL MPI TYPE CONTIGUOUS(2, MPI REAL, type2, ...) CALL MPI TYPE CONTIGUOUS(4, MPI REAL, type4, ...) CALL MPI TYPE CONTIGUOUS(2, type2, type22, ...)  $\dddotsc$ CALL MPI SEND(a, 4, MPI REAL, ...) CALL MPI SEND $(a, 2, type2, ...)$ CALL MPI SEND $(a, 1, type22, ...)$ CALL MPI SEND $(a, 1, type4, ...)$ CALL MPI RECV(a, 4, MPI REAL, ...) CALL MPI RECV $(a, 2, type2, ...)$ CALL MPI RECV $(a, 1, type22, ...)$ CALL MPI RECV $(a, 1, type4, ...)$ 

Каждой передаче соответствует операция приема. Тип данных может описывать перекрывающиеся элементы. Использование такого типа в операциях приема неверно. Предположим, что выполнена операция MPI RECV (buf, count, datatype, dest, tag, comm, status), где карта типа имеет **п** элементов. Принятое сообщение не обязано ни заполнять весь буфер, ни заполнять число ячеек, которое кратно *n*. Может быть принято любое число *k* базисных элементов, где  $0 \le k \le$ count • *n*. Номер полученных базисных элементов может быть получен из статуса с помощью функции MPI GET ELEMENTS.

Ранее определенная функция MPI GET COUNT имеет различное поведение. Она возвращает количество полученных «элементов верхнего уровня», то есть количество «копий» типа данных. В предыдущем примере MPI GET COUNT может возвратить любое целое число k, где  $0 \le k \le$  count  $\cdot n$ . Если MPI GET COUNT возвращает k, тогда число принятых базисных элементов (и значение, возвращенное **MPI GET ELEMENTS**) есть  $n \cdot k$ . Если число полученных базисных элементов не кратно  $n$ , то есть операция приема не получила общее число «копий» datatype, то MPI GET COUNT возвращает значение MPI UNDEFINED.

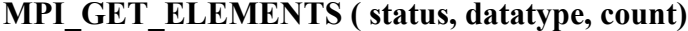

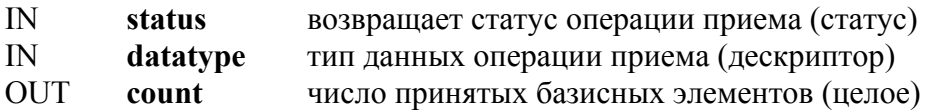

int MPI Get elements (MPI Status \*status, MPI Datatype datatype, int \*count) MPI\_GET\_ELEMENTS (STATUS, DATATYPE, COUNT, IERROR) INTEGER STATUS(MPI\_STATUS\_SIZE), DATATYPE, COUNT, IERROR int MPI::Status::Get\_elements(const MPI::Datatype& datatype) const

**Пример 3.20.** Использование MPI\_GET\_COUNT,MPI\_GET\_ELEMENT

```
CALL MPI_TYPE_CONTIGUOUS(2, MPI_REAL, Type2, ierr)
   CALL MPI_TYPE_COMMIT(Type2, ierr) 
  CALL MPI_COMM_RANK(comm, rank, ierr)
   IF(rank.EQ.0) THEN 
    CALL MPI SEND(a, 2, Type2, 1, 0, comm, ierr)CALL MPI SEND(a, 3, Type2, 1, 0, comm, ierr) ELSE 
    CALL MPI_RECV(a, 2, Type2, 0, 0, comm, stat, ierr)CALL MPI_GET_COUNT(stat, Type2, i, ierr)
! возвращает i=1 
    CALL MPI_GET_ELEMENTS(stat, Type2, i, ierr)
! возвращает i=2 
    CALL MPI_RECV(a, 2, Type2, 0, 0, comm, stat, ierr)CALL MPI_GET_COUNT(stat,Type2,i,ierr)
! возвращает i=MPI_UNDEFINED 
    CALL MPI_GET_ELEMENTS(stat, Type2, i, ierr)
! возвращает i=3
   END IF
```
Функция **MPI\_GET\_ELEMENTS** также может использоваться после операции **probe**, чтобы найти число элементов в опробованном сообщении. Заметим, что две функции **MPI\_GET\_COUNT** и **MPI\_GET\_ELEMENTS** возвращают то же самое значение, когда они используются с базисным типом данных.

# **3.10.6. Примеры**

**Пример 3.21.** Передача и прием части трехмерного массива.

 REAL a(100,100,100), e(9,9,9) INTEGER oneslice, twoslice, threeslice, sizeofreal, myrank, ierr INTEGER status(MPI\_STATUS\_SIZE) ! извлекает часть  $a(1:17:2, 3:11, 2:10)$ и запоминает ее в е $(\ldots)$ . CALL MPI\_COMM\_RANK(MPI\_COMM\_WORLD, myrank) CALL MPI\_TYPE\_EXTENT( MPI\_REAL, sizeofreal, ierr)

- ! создает тип данных для секции 1D CALL MPI\_TYPE\_VECTOR( 9, 1, 2, MPI\_REAL, oneslice, ierr)
- ! создает тип данных для секции 2D

CALL MPI\_TYPE\_HVECTOR(9, 1, 100\*sizeofreal, oneslice, twoslice, ierr) ! создает тип данных для секции в целом CALL MPI\_TYPE\_HVECTOR( 9, 1, 100\*100\*sizeofreal, twoslice, threeslice, ierr) CALL MPI\_TYPE\_COMMIT( threeslice, ierr) CALL MPI\_SENDRECV( $a(1,3,2)$ , 1, threeslice, myrank, 0,e,  $9*9*9$ , REAL, myrank, 0,MPI\_COMM\_WORLD, status, ierr)

**Пример 3.22.** Копирование нижней треугольной части матрицы

 REAL a(100,100), b(100,100) INTEGER disp(100), blocklen(100), ltype, myrank, ierr INTEGER status(MPI\_STATUS\_SIZE) ! копирует нижнюю треугольную часть массива a в нижнюю ! треугольную часть массива b CALL MPI\_COMM\_RANK(MPI\_COMM\_WORLD, myrank)

! вычисляет начало и размер каждого столбца

DO  $i=1$ , 100  $disp(i) = 100*(i-1) + i$  $block(i) = 100-i$ 

END DO

! создает тип данных для нижней треугольной части CALL MPI\_TYPE\_INDEXED(100,block, disp, MPI\_REAL, ltype, ierr) CALL MPI\_TYPE\_COMMIT(ltype, ierr) CALL MPI\_SENDRECV $(a, 1, 1)$  ltype, myrank, 0, b, 1, ltype, myrank, 0, MPI\_COMM\_WORLD, status, ierr)

**Пример 3.23.** Транспонирование матрицы.

 REAL a(100,100), b(100,100) INTEGER row, xpose, sizeofreal, myrank, ierr INTEGER status(MPI\_STATUS\_SIZE) ! транспонирование матрицы a в матрицу b CALL MPI\_COMM\_RANK(MPI\_COMM\_WORLD, myrank)

- CALL MPI\_TYPE\_EXTENT( MPI\_REAL, sizeofreal, ierr) ! создание типа данных для одной строки
- CALL MPI\_TYPE\_VECTOR( 100, 1, 100, MPI\_REAL, row, ierr) ! создание типа данных для матрицы с расположением по строкам CALL MPI\_TYPE\_HVECTOR( 100, 1, sizeofreal, row, xpose, ierr) CALL MPI\_TYPE\_COMMIT( xpose, ierr)
- ! посылка матрицы с расположением по строкам
- ! и получение матрицы с расположением по столбцам CALL MPI\_SENDRECV( $a$ , 1, xpose, myrank, 0, b,  $100*100$ , MPI\_REAL, myrank, 0, MPI\_COMM\_WORLD, status,ierr)

**Пример 3.24.** Другой способ транспонирования матрицы.

```
REAL a(100,100), b(100,100)
  INTEGER disp(2), blocklen(2), type(2), row, row1, sizeofreal
  INTEGER myrank, ierr
  INTEGER status(MPI STATUS SIZE)
  CALL MPI COMM RANK(MPI COMM WORLD, myrank)
! транспонирование матрицы а в матрицу b
 CALL MPI TYPE EXTENT( MPI REAL, sizeofreal, ierr)
! создание типа данных для одной строки
 CALL MPI TYPE VECTOR(100, 1, 100, MPI REAL, row, ierr)
! создание типа данных для одной строки
  disp(1) = 0disp(2) = size of realtype(1) = rowtype(2) = MPI \text{ UB}blocklen(1) = 1blocklen(2) = 1CALL MPI TYPE STRUCT(2, blocklen, disp, type, row1, ierr)
  CALL MPI TYPE COMMIT(row1, ierr)
посылка 100 строк и получение с расположением по столбцам
  CALL MPI SENDRECV(a, 100, row1, myrank, 0, b, 100*100,
```
#### MPI REAL, myrank, 0, MPI COMM WORLD, status, ierr)

### Пример 3.25. Посылка массива структур.

```
struct Partstruct
                    /* класс частины */
  ∤
    int class:
                    /* координаты частицы */
     double d[6]:
                     /* некоторая дополнительная информация */
     char b[7];
 \}:
struct Partstruct particle[1000];
            i, dest, rank;
int
MPI Comm comm;
                 /* построение типа данных описываемой структуры */
MPI Datatype Particletype:
MPI Datatype type[3] = {MPI INT, MPI DOUBLE, MPI CHAR};
int
        blocklen[3] = \{1, 6, 7\};
MPI Aint
            disp[3];
int
        base:
                 /* вычисление смещений компонент структуры */
MPI Address(particle, disp);
MPI Address( particle[0].d, disp+1);
MPI Address( particle[0].b, disp+2);
base = disp[0]:
for (i=0; i < 3; i++) disp[i] -= base;
MPI Type struct(3, blocklen, disp, type, &Particletype);
MPI Type commit( &Particletype);
```
MPI Send( particle, 1000, Particletype, dest, tag, comm);

#### Пример 3.26. Обработка объединений.

```
union \{int
           ival:
       float fval;
     |u|1000|int utype;
MPI Datatype type[2];
int
         blocklen[2] = \{1,1\};
MPI Aint
             disp[2];MPI Datatype MPI utype[2];
MPI Aint
             i.i:
      /* вычисляет тип данных MPI для каждого возможного типа union;
        считаем, что значения в памяти union выровнены по левой границе.*/
MPI Address(u, &i);
MPI Address(u+1, &j);
disp[0] = 0;disp[1] = j-i;type[1] = MPI UB;
type[0] = MPI \tINT;MPI Type struct(2, blocklen, disp, type, \&mpi utype[0]);
type[0] = MPI FLOAT:
MPI Type struct(2, blocklen, disp, type, \&mpi utype[1]);
for(i=0; i<2; i++) MPI Type commit(\&mpi utype[i]);
                       /* фактический обмен */
```
# MPI Send(u, 1000, MPI utype[utype], dest, tag, comm);

# 3.11. УПАКОВКА И РАСПАКОВКА

Некоторые существующие библиотеки для передачи сообщений обеспечивают функции **pack/unpack** для передачи несмежных данных. При этом пользователь явно пакует данные в смежный буфер перед их посылкой и распаковывает смежный буфер при приеме. Производные типы данных, которые описаны в параграфе 3.10, позволяют избежать упаковки и распаковки. Пользователь описывает размещение данных, которые должны быть посланы или приняты, и коммуникационная библиотека прямо обращается в несмежный буфер.

Процедуры **pack/unpack** обеспечивают совместимость с предыдущими библиотеками. К тому же они обеспечивают некоторые возможности, которые другим образом недоступны в МРІ. Например, сообщение может быть принято в нескольких частях, где приемная опе рация, сделанная на поздней части, может зависеть от содержания первой части. Другое удобство состоит в том, что исходящее сообщение может быть явно буферизовано в предоставленном пользователю пространстве, превышая возможности системной политики буферизации. Доступность операций **pack** и **unpack** облегчает развитие дополнительных коммуникационных библиотек, расположенных на верхнем уровне МРІ.

Операция МРІ РАСК пакует сообщение в буфер посылки, описанный аргументами inbuf, incount, datatype в буферном пространстве, описанном аргументами outbuf и outsize. Входным буфером может быть любой коммуникационный буфер, разрешенный в MPI SEND. Выходной буфер есть смежная область памяти, содержащая outsize байтов, начиная с адреса outbuf (длина подсчитывается в байтах, а не элементах, как если бы это был коммуникационный буфер для сообщения типа **MPI PACKED**).

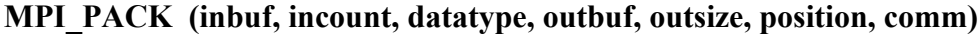

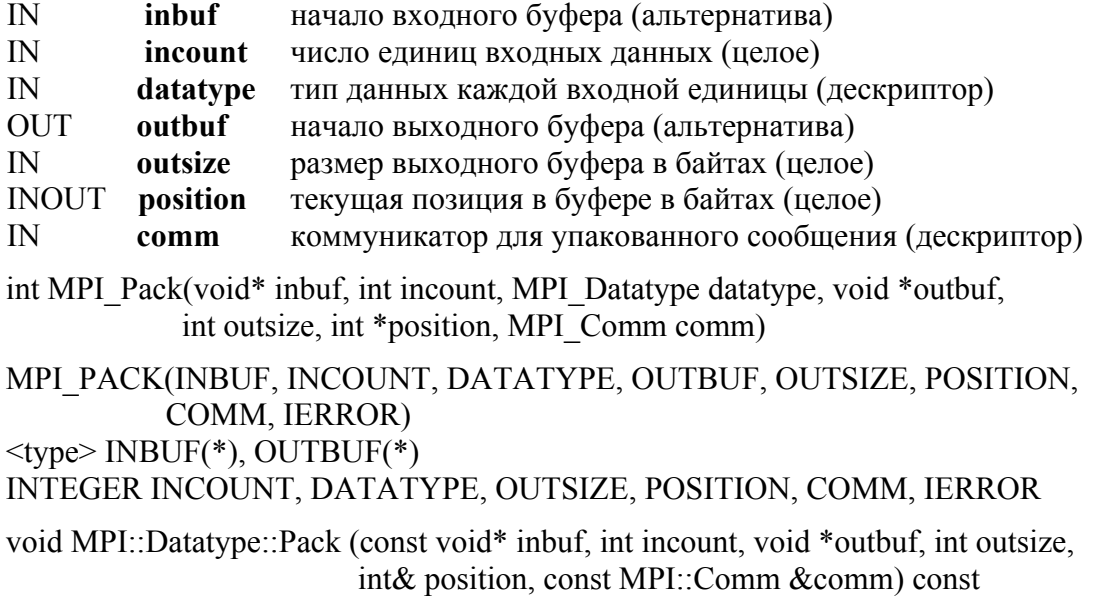

Входное значение **position** есть первая ячейка в выходном буфере, которая должна быть использована для упаковки. **position** инкрементируется размером упакованного сообщения, выходное значение position есть первая ячейка в выходном буфере, следующая за ячейками, занятыми упакованным сообщением. Аргумент сотт - коммуникатор, используемый для передачи упакованного сообщения.

Функция MPI UNPACK распаковывает сообщение в приемный буфер, описанный аргументами outbuf, outcount, datatype из буферного пространства, описанного аргументами inbuf и insize.

Выходным буфером может быть любой буфер, разрешенный в **MPI RECV**. Входной буфер есть смежная область памяти, содержащая insize байтов, начиная с адреса inbuf. Входное значение position есть первая ячейка во входном буфере, занятом упакованным сообщением. **position** инкрементируется размером упакованного сообщения. так что выходное значение **position** есть первая ячейка во входном буфере после ячеек, занятых сообщением, которое было упаковано. сотт есть коммуникатор для приема упакованного сообщения.

#### MPI UNPACK (inbuf, insize, position, outbuf, outcount, datatype, comm)

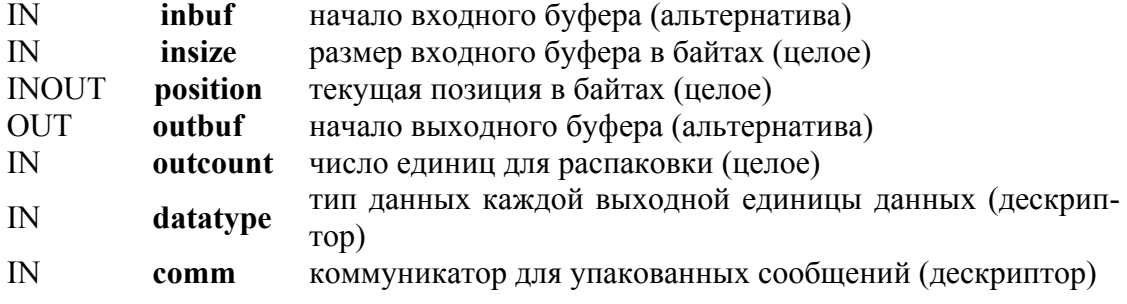

int MPI Unpack(void\* inbuf, int insize, int \*position, void \*outbuf, int outcount, MPI Datatype datatype, MPI Comm comm)

MPI\_UNPACK(INBUF, INSIZE, POSITION, OUTBUF, OUTCOUNT, DATATYPE,

### COMM. JERROR)

 $\langle$ type> INBUF(\*), OUTBUF(\*)

INTEGER INSIZE, POSITION, OUTCOUNT, DATATYPE, COMM, IERROR

void MPI::Datatype::Unpack (const void\* inbuf, int insize, void \*outbuf, int outcount, int& position, const MPI::Comm& comm) const

Чтобы понять поведение pack и unpack, предположим, что часть данных сообщения есть последовательность, полученная конкатенацией последующих значений, посланных в сообщении. Операция pack сохраняет эту последовательность в буферном пространстве, как при посылке сообщения в этот буфер. Операция **unpack** обрабатывает последовательность из буферного пространства, как при приеме сообщения из этого буфера. Несколько сообщений могут быть последовательно упакованы в один объект. Это достигается несколькими последовательными связанными обращениями к МРІ РАСК, где первый вызов обеспечивает **position = 0**, и каждый последующий вызов вво дит значение **position**, которое было выходом для предыдущего вызова, и то же самое значение для **outbuf, outcount** и **comm.** Этот упакованный объект содержит эквивалентную информацию, которая хранилась бы в сообщении по одной передаче с буфером передачи, который есть «конкатенация» индивидуальных буферов передачи.

Упакованный объект может быть послан типом МРІ РАСКЕД. Любая парная или коллективная коммуникационная функция может быть использована для передачи последовательности байтов, которая формирует упакованный объект, из одного процесса в другой. Этот упакованный объект также может быть получен любой приемной операцией, поскольку типовые правила соответствия ослаблены для сообщений, посланных с помощью MPI PACKED.

Сообщение, посланное с любым типом может быть получено с помощью МРІ РАСКЕД. Такое сообщение может быть распаковано обращением к MPI UNPACK.

Упакованный объект может быть распакован в несколько последовательных сообщений. Это достигается несколькими последовательными обращениями к MPI UNPACK, где первое обращение обеспечивает position = 0, и каждый последовательный вызов вводит значение **position**, которое было выходом предыдущего обращения, и то же самое значение для inbuf, insize и comm.

Конкатенация двух упакованных объектов не обязательно является упакованным объектом; подстрока упакованного объекта также не обязательно есть упакованный объект. Поэтому нельзя производить конкатенацию двух упакованных объектов и затем распаковывать результат как один упакованный объект; ни распаковывать подстроку упакованного объекта, как отдельный упакованный объект. Каждый упакованный объект, который был создан соответствующей последовательностью операций упаковки или регулярными send, обязан быть распакован как объект последовательностью связанных распаковывающих обращений. Следующий вызов позволяет пользователю выяснить, сколько пространства нужно для упаковки объекта, что позволяет управлять распределением буферов.

Обращение к MPI PACK SIZE(incount, datatype, comm, size) возвращает в size верхнюю границу по инкременту в position, которая создана обращением к MPI PACK(inbuf, incount, datatype, outbuf, outcount, position, comm).

```
MPI_PACK_SIZE(incount, datatype, comm, size)
```
IN **incount** аргумент count для упакованного вызова (целое) IN **datatype** аргумент datatype для упакованного вызова (дескриптор) IN **comm** аргумент communicator для упакованного вызова (дескриптор) OUT **size** верхняя граница упакованного сообщения в байтах (целое) int MPI\_Pack\_size(int incount, MPI\_Datatype datatype, MPI\_Comm comm, int \*size) MPI\_PACK\_SIZE(INCOUNT, DATATYPE, COMM, SIZE, IERROR) INTEGER INCOUNT, DATATYPE, COMM, SIZE, IERROR

int MPI::Datatype::Pack\_size(int incount, const MPI::Comm& comm) const

# **Пример 3.27.** Пример использования MPI\_PACK.

```
int position, i, j, a[2];
char buff[1000]; 
MPI_Comm_rank(MPI_COMM_WORLD, &myrank);
                      / * код отправителя */
if (myrank == 0)
   position = 0;
   MPI_Pack(&i,1,MPI_INT,buff,1000, &position,MPI_COMM_WORLD);
   MPI_Pack(&i,1,MPI_INT,buff,1000,&position, MPI_COMM_WORLD);
   MPI_Send( buff, position, MPI_PACKED, 1, 0, MPI_COMM_WORLD);
} 
else /* код получателя */ 
   MPI_Recv( a, 2, MPI_INT, 0, 0, MPI_COMM_WORLD)
```
# **Пример 3.28.** Более сложный пример.

```
int position, i; 
float a[1000]; 
char buff[1000] 
MPI_Comm_rank(MPI_Comm_world, &myrank);
if (myrank == 0)  /* код отправителя */
\{ int len[2];
    MPI Aint disp[2];
    MPI Datatype type[2], newtype;
                  \frac{1}{8} построение типа данных для i с последующими a<sup>[0]</sup>...a<sup>[1-1]</sup> */
    len[0] = 1; len[1] = i;MPI_Address( &i, disp);
    MPI_Address(a, disp+1);
    type[0] = MPI INT; type[1] = MPI FLOAT;
```

```
MPI Type struct(2, len, disp, type, &newtype);
   MPI Type commit( &newtype);
                 /* упаковка і с последующими а[0]...a[i-1]*/
   position = 0:
   MPI Pack(MPI BOTTOM, 1, newtype, buff, 1000, & position,
             MPI COMM WORLD);
                                  /* посылка */
   MPI Send( buff, position, MPI PACKED, 1, 0, MPI COMM WORLD)
                 /* можно заменить последние три строки
   MPI Send(MPI BOTTOM, 1, newtype, 1, 0, MPI COMM WORLD); */
\mathcal{E}/* myrank = 1 */
else
                            /* прием */
\{MPI Status status;
    MPI Recv( buff, 1000, MPI PACKED, 0, 0, & status);
                /* распаковка і */
   position = 0:
   MPI Unpack(buff, 1000, &position, &i, 1, MPI INT, MPI COMM WORLD);
                 /* распаковка а[0]...а[i-1] */
   MPI Unpack(buff, 1000, &position, a, i, MPI FLOAT, MPI COMM WORLD);
\mathcal{E}
```
### КОНТРОЛЬНЫЕ ВОПРОСЫ И ЗАДАНИЯ К ГЛАВЕ З

#### Контрольные вопросы к 3.2

- 1. Что такое атрибуты сообщения?
- 2. Возвращает ли функция MPI Send код ошибки, номер процесса, которому адресована передача?
- 3. Происходит ли возврат из функции MPI Send, когда можно повторно использовать параметры данной функции или когда сообщение покинет процесс, или когда сообщение принято адресатом или когда адресат инициировал приём данного сообщения?
- 4. Может ли значение переменной count быть равным нулю?
- 5. Можно ли в качестве значения тэга в команде посылки передать значение номера процесса в коммуникаторе?
- 6. Может ли длина буфера получателя быть большей, чем длина принимаемого сообщения? А меньшей?
- 7. Каков диапазон значений принимаемых константами MPI ANY SOURCE, MPI ANY TAG?
- 8. Можно ли в операции посылки использовать MPI ANY SOURCE? Почему?
- 9. Как определить номер процесса-отправителя, если при приеме используются MPI ANY SOURCE, MPI ANY TAG?
- 10. Означает ли возврат из функции МРІ Recv, что произошла ошибка?
- 11. Нужно ли перед вызовом функции MPI Recv обратиться к функции MPI Get Count?
- 12. Можно ли использовать функцию MPI Recv, если не известен отправитель сообщения или тэг сообщения?
- 13. Как определить длину переданного сообщения?
- 14. Всегда ли status.MPI SOURCE= SOURCE, status.MPI TAG= MPI TAG?

#### Контрольные вопросы к 3.3

- 1. Сформулируйте основные правила соответствия типов данных.
- 2. Правильна ли программа в примере 3.1, если отправитель использует четырехбайтовое представление для действительных чисел, а получатель - восьмибайтовое?
- 3. Объясните, почему пример 3.3 корректен, хотя посылаем 40 элементов, а в операции приема указываем 60 элементов?
- 4. Как изменить программу в примере 3.2, чтобы она стала корректна?
- 5. Влечет ли обмен в МРІ преобразование типов данных при их несоответствии?
- 6. Являются ли МРІ-программы, в которых смешаны языки, переносимыми?

#### Контрольные вопросы к 3.4

- 1. Что такое стандартный коммуникационный режим?
- 2. Буферизуется ли исходящее сообщение при стандартном коммуникационном режиме?
- 3. В каком случае использование функций MPI Send и MPI Recv приведет к дедлоку?
- 4. Перечислите три дополнительных коммуникационных режима.
- 5. Сколько операций приема существует для трех разных режимов передачи?
- 6. Почему потребовалось введение различных коммуникационных режимов?
- 7. Почему посылка в стандартном режиме коммуникации является локальной операцией?
- 8. Что произойдет, если при буферизованной посылке недостаточно места для сообщения?
- 9. В чем основное различие между буферизованным и стандартным режимами?
- 10. Можно ли рассматривать синхронный режим коммуникаций как способ синхронизации процессов?
- 11. В чем основное различие между синхронным и стандартным режимами?
- 12. В чем основное различие между стандартным и режимом по готовности?

### Контрольные вопросы к 3.5

- 1. Перечислите основные свойства парного обмена, которые гарантирует правильная реализация MPI.
- 2. Что произойдет при выполнении программы из примера 3.4. если не будет выполняться свойство очередности?
- 3. Что произойдет при выполнении программы из примера 3.5. если не будет выполняться свойство продвижения обмена?
- 4. Гарантируют ли свойства парного обмена, что программа с передачей сообщений детерминирована?
- 5. В каких ситуациях недостаток буферного пространства ведет к дедлоку?
- 6. Как разрешить ситуацию дедлока в примере 3.7?
- 7. В каком случае возникнет ситуация дедлока в примере 3.8?

### Контрольные вопросы к 3.6.

- 1. Необходимы ли функции, описанные в данном разделе, при стандартном коммуникационном режиме? Почему?
- 2. Что произойдет при вызове функции MPI Buffer attach, если недостаточно памяти для буфера?
- 3. Сколько буферов можно присоединить к процессу за один вызов MPI Buffer attach?
- 4. В каком режиме должны быть посланы сообщения для использования буфера **B** MPI Buffer attach?
- 5. Когда функция MPI Buffer detach может быть вызвана?

### Контрольные вопросы к 3.7.

- 1. В чем различие между блокирующим и неблокирующим обменом?
- 2. Что такое скрытые запросы?
- 3. Верен ли вызов функции MPI IRecv(buf, 1, MPI INT, 3, tag, comm, &status); для того, чтобы принять одно целое число от процесса 3 (считаем, что все переменные описаны корректно, значение переменной tag - правильное)?
- 4. Определите понятие "завершение операции посылки" для разных коммуникационных режимов.
- 5. Определите понятие "завершение операции приема" для разных коммуникационных режимов.
- 6. Что такое активный и неактивный дескриптор?
- 7. В чем различие использования MPI Wait и MPI Test?
- 8. Означает ли возврат из функции MPI Wait, что все процессы дошли до барьера или отправитель вернулся из функции MPI Send, или получатель вернулся из функции MPI Recv, или закончилась асинхронно запущенная операция?
- 9. Как изменится код программы в примере 3.10, если вместо MPI Wait использовать MPI Test?
- 10. Какие значения имеет status в примере 3.10 при вызове MPI Wait?
- 11. Какие свойства неблокирующего парного обмена должны быть гарантированы правильной реализацией MPI?
- 12. Что произойдет при выполнении программы из примера 3.11, если не будет выполняться свойство очередности?
- 13. Что произойдет при выполнении программы из примера 3.12, если не будет выполняться свойство продвижение обмена?
- 14. Закончилась одна или все из асинхронно запущенных операций, ассоциированных с указанными в списке параметров идентификаторами requests, если значение параметра flag равно 1 при возврате из функции MPI TestAll?
- 15. В чем различие использования функций MPI Waitany, MPI Waitall, MPI Waitsome?
- 16. В чем различие использования функций MPI Waitany, MPI Testany?
- 17. Если несколько операций из массива активных запросов могут завершиться одновременно при вызове MPI Waitany, какой номер процесса будет выбран?
- 18. Что означает код MPI ERR Pending в статусе при выполнении функции MPI Waitall?

19. Почему код, в примере 3.14 с использованием MPI Waitsome дает правильный результат, в отличие от кода в примере 3.13 с использованием MPI Waitany, при котором имеет место невозможность обмена?

### Контрольные вопросы к 3.8

- 1. В каком случае возникает необходимость проверять входные сообщения без их реального приема?
- 2. Какая функция позволяет отменить ждущие сообщения? В каких ситуациях это необходимо?
- 3. В чем различие в использовании MPI Probe и MPI Iprobe?
- 4. Что может произойти при выполнении кода в примере 3.15, если не использовать блокируемую пробу для ожидания входного сообщения?
- 5. Что произойдет при выполнении программы в примере 3.15, если количество процессов будет 1, 2, больше 3?
- 6. Как изменить код программы в примере 3.16, чтобы она была корректна и выполнялась для количества процессов больше 3?
- 7. Как завершить операцию обмена, которую маркирует функция MPI Cancel?
- 8. Как определить, что операция обмена была отменена функцией MPI Cancel?

### Контрольные вопросы к 3.9

- 1. Может ли быть получателем и отправителем один и тот же процесс в комбинируемой операции send-receive?
- 2. Может ли быть получено сообщение обычной операцией приема, если оно послано операцией send-receive?
- 3. Какой режим обменов осуществляет операция send-receive блокирующий или неблокирующий?
- 4. В чем отличие функций MPI Sendrecv и MPI Sendrecv replace?
- 5. В каком случае может понадобиться "фиктивный" отправитель или получатель для коммуникаций?
- 6. Каков результат обмена с процессом, который имеет значение MPI PROC NULL?
- 7. Каковы значения статуса и тэга, если прием происходит от процесса, который имеет значение MPI PROC NULL?

### Контрольные вопросы к 3.10

- 1. Как осуществить обмен данными, которые не непрерывно расположены в памяти, не используя производные типы данных?
- 2. Почему лучше один раз вызвать функцию приемопередачи со сложным типом, чем много раз с простым?
- 3. Есть ли различие при пересылке массива следующими двумя способами: MPI Send $(a, 16, MPI \tINT, ...)$ ; MPI Send $(a, 1, intArray16, ...)$ ; если int a $[16]$ : MPI Datatype intArray16; MPI Type contiguous (16, MPI INT, &intArray16)

MPI Type commit( &intArray16)?

- 4. Опишите структуру данных, которая создается при вызове: MPI Type vector( $5, 1, 7$ , MPI DOUBLE, &newtype);
- 5. Эквивалентны ли следующие обращения ( n произвольно): MPI Type contiguous (count, oldtype, newtype); MPI\_Type\_vector  $\alpha$  (count, 1, 1, oldtype, newtype); MPI Type vector  $(1, count, n, oldtype, newtype);$
- 6. В чем различие между производными типами, созданными двумя способами?

MPI Type vector (5, 1, 7, MPI DOUBLE, &newtype);

- MPI Type hvector( $5, 1, 7$ , MPI DOUBLE, &newtype);
- 7. Опишите параметры функции MPI Type struct(3, block lengths, displs, typelist, message typ); которая позволит создать новый тип данных для осуществления передачи ланных следующего типа: typedef struct  $\{$  float a; float b; int n;  $\}$  INDATA TYPE
- 8. Какая операция в С эквивалентна вызову функции MPI Address?
- 9. Функция МРІ Туре size возвращает размер элемента в байтах или в количестве элементов старого типа, содержащегося в новом?
- 10. Нужно ли перед вызовом функции MPI Type struct обратиться к функции MPI Type commit?
- 11. Когда и почему необходимо использовать функцию MPI Type free?
- 12. Обьясните разные результаты, полученные функциями MPI GET COUNT и MPI GET ELEMENTS в примере 3.20.
- 13. Эквивалентен ли вызов MPI SEND (buf, count, datatype, dest, tag, comm) вызовам MPI Type contiguous (count, datatype, newtype) MPI Type commit(newtype) MPI Send(buf, 1, newtype, dest, tag, comm)?
- 14. Сколько производных типов данных создается в примере 3.21? Предложите эквивалентного кода, заменив MPI TYPE HVECTOR вариант на MPI TYPE VECTOR.
- 15. Предложите другие способы задания типа, эквивалентные по результату функции МРІ ТҮРЕ INDEXED в примере 3.22.
- 16. Какое значение получаем при вызове CALL MPI TYPE EXTENT (MPI REAL, sizeofreal, ierr) в примере 3.23?
- 17. Сравните программы в примерах 3.23 и 3.24 для решения одной и той же задачи транспонирования матриц. Какой вариант предпочтительнее? Почему?
- 18. Как выполнить посылку массива структур из примера 3.25, не используя MPI Type struct?
- 19. Как измениться код в примере 3.26, если в union будет полей больше?

### Контрольные вопросы к 3.11

1. Какие возможности обеспечивают функции pack/unpack, которые недоступны в MPI другим способом?

- 2. Укажите разницу при использовании параметра count в разных функциях: MPI Recv  $(..., count,...)$   $\mu$  MPI Unpack  $(..., count,...)$ .
- 3. Можно ли распаковывать результат как один упакованный объект, если перед посылкой происходила упаковка двух объектов?
- 4. Предложите вариант посылки данных в примере 3.26 без использования MPI Pack.
- 5. Почему в примере 3.27 не нужно вызывать функцию MPI Unpack после приема результата?
- 6. Почему в пример 3.28 используется две функции MPI Unpack при приеме, если при посылке использовали одну функцию MPI Pack?

# Залания лля самостоятельной работы

3.1. Напишите программу, в которой каждый процесс MPI печатает "Hello Word from process i for n", где  $i$  – номер процесса в MPI COMM WORLD, a n – размер MPI COMM WORLD.

3.2. Напишите программу, в которой определено только два процесса. В одном из них осуществляется генерация случайных чисел, количество которых задает пользователь. Второй процесс получает эти числа, складывает их, посылает результат в первый процесс. Результат выводится на экран.

3.3. Напишите программу, которая рассылает данные от процесса с номером 0 всем другим процессам по конвейеру. Этот означает, что процесс і должен принять данные от i-1 и послать их процессу  $i + 1$ , и так до тех пор, пока не будет достигнут последний процесс. Процесс с номером 0 читает данные (целые) от пользователя, пока не будет введено отрицательное целое число.

3.4. Выполните задание 3.3, замкнув вычисления по кругу, т.е. последний процесс передает данные нулевому, который выводит их на экран.

3.5. Выполните задание 3.3, используя обмен MPI Sendrecv.

3.6. Напишите программу, которая проверяет, в каком порядке осуществляется передача сообщений. Для этого можно допустить, что все процессы за исключением процесса 0 посылают 100 сообщений процессу 0. Пусть процесс 0 распечатывает сообщения в порядке их приема, используя MPI ANY SOURCE и MPI ANY TAG B MPI Recv.

3.7. Выполните задание 3.6, используя неблокируемый прием МРІ IRecv.

3.8. Напишите программу для измерения времени передачи вещественных данных двойной точности от одного процесса другому. Для усреднения накладных расходов следует: повторить достаточное количество операций пересылок для получения времени в пределах долей секунды (образцовое решение делает 100000/size итераций для целых size), повторить тестирование несколько раз (например, 10) и усреднить результаты.

3.9. Выполните задание 3.8, используя MPI SSend. Сравните характеристики с теми, которые получаются при использовании MPI Send.

**3.10.** Выполните задание 3.8, используя MPI BSend. Сравните характеристики с теми, которые получаются при использовании MPI Send.

3.11. Выполните задание 3.8, используя MPI RSend. Сравните характеристики с теми, которые получаются при использовании MPI Send.

3.12. Выполните задание 3.8, используя MPI ISend, MPI IRecv, MPI Wait. Сравните характеристики с теми, которые получаются при использовании MPI Send и MPI Recv. Этот тест измеряет эффективную полосу пропускания и задержку, когда процессор одновременно посылает и принимает данные.

3.13. Напишите программу для измерения времени, необходимого для выполнения пересылки вектора из 1000 элементов MPI DOUBLE со страйдом 24 между элементами. Используйте MPI Type vector для описания данных. Используйте те же приемы, как в задании 3.8 для усреднения вариаций и накладных расходов.

**3.14.** Выполните задание 3.13, используя MPI Type struct, чтобы сформировать структуру со страйдом. Сравните результаты с результатами в 3.13.

3.15. Выполните задание 3.13, используя MPI DOUBLE и цикл для самостоятельной упаковки и распаковки (то есть не используйте типы данных МРІ). Сравните результаты с результатами в 3.13, 3.14.

3.16. Напишите программу, которая пересылает процессу (можно самому себе) часть трехмерного массива (задаются значения для каждой размерности), используя производные типы данных MPI Type vector, MPI Type Hvector.

3.17. Выполните задание 3.16, используя MPI Pack, MPI Unpack.

3.18. Напишите программу, которая позволяет копировать нижнюю треугольную часть массива А в нижнюю треугольную часть массива В, используя MPI Type indexed.

3.19. Напишите программу транспонирования матрицы, используя типы данных MPI Type vector, MPI Type Hvector.

3.20. Напишите программу транспонирования матрицы, используя производные типы данных MPI Type struct.

# Глава 4. КОЛЛЕКТИВНЫЕ ВЗАИМОДЕЙСТВИЯ ПРОЦЕССОВ

# 4.1. ВВЕДЕНИЕ

К операциям коллективного обмена относятся (рис. 4.1):

- Барьерная синхронизация всех процессов группы (параграф 4.2.1).  $\bullet$
- Широковещательная передача (broadcast) от одного процесса всем остальным процессам группы (параграф 4.2.2).
- Сбор данных из всех процессов группы в один процесс (параграф  $\bullet$  $4.2.3$ ).
- Рассылка данных одним процессом группы всем процессам группы (параграф 4.2.4).
- Сбор данных, когда все процессы группы получают результат (па- $\bullet$ раграф 4.2.5). Этот вариант представлен на рис. 4.1 как "allgather".
- Раздача/сбор данных из всех процессов группы всем процессам  $\bullet$ группы (параграф 4.2.6). Этот вариант называется также полным обменом или all-to-all.
- $\bullet$ Глобальные операции редукции, такие как сложение, нахождение максимума, минимума или определенные пользователем функции,

где результат возвращается всем процессам группы или в один процесс (параграф 4.3).

- Составная операция редукции и раздачи (параграф 4.3.5).
- Префиксная операция редукции, при которой в процессе і появляется результат редукции 0, 1, ..., i,  $i \le n$ , где n - число процессов в

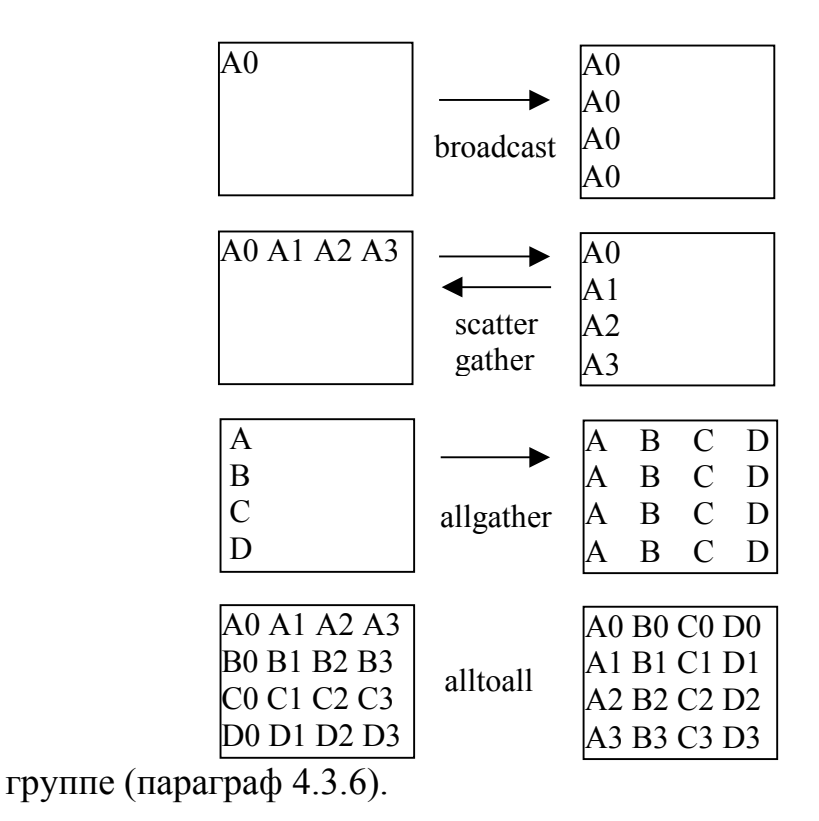

Рис. 4.1. Операции коллективного обмена.

В каждом случае строка прямоугольника представляет данные одного процесса, поэтому, например, в операции broadcast сначала один процесс содержит A0, но после операции все процессы содержат это значение.

Коллективная операция исполняется путем вызова всеми процессами в группе коммуникационных функций с соответствующими аргументами. В коллективных операциях используются основные типы данных, и они должны совпадать у процесса-отправителя и процессаполучателя. Один из ключевых аргументов - это коммуникатор, который определяет группу участвующих в обмене процессов и обеспечивает контекст для этой операции.

Различные коллективные операции (широковещание, сбор данединственный процесс-отправитель ИЛИ процесс- $H$ ых $)$ имеют получатель. Такие процессы называются корневыми (root). Некоторые аргументы в коллективных функциях определены как "существенные только для корневого процесса" и игнорируются для всех других участников операции.

Условия соответствия типов для коллективных операций более строгие, чем аналогичные условия для парного обмена. А именно для коллективных операций количество посланных данных должно точно соответствовать количеству данных, описанных в процессе-получателе. Вызов коллективной функции может возвращать управление сразу, как только его участие в коллективной операции завершено. Завершение вызова показывает, что процесс-отправитель может обращаться к буферу обмена. Это не означает, что другие процессы в группе завершили операцию. Таким образом, вызов операции коллективного обмена может иметь эффект синхронизации всех процессов в группе. Это утверждение не относится к барьерной функции.

Вызовы коллективных операций могут использовать те же коммуникаторы, что и парный обмен, при этом MPI гарантирует, что сообщения, созданные коллективными операциями, не будут смешаны с сообщениями, созданными парным обменом.

Ключевым понятием в коллективных функциях является группа участвующих процессов, но в качестве явного аргумента выступает коммуникатор. Коммуникатор понимается как идентификатор группы, связанный с контекстом. Не разрешается использовать в качестве аргумента коллективной функции интер-коммуникатор (коммуникатор, соединяющий две группы).

## 4.2. КОЛЛЕКТИВНЫЕ ОПЕРАЦИИ

# 4.2.1. Барьерная синхронизация

**MPI BARRIER (comm)**  $\mathbf{N}$ коммуникатор (дескриптор) comm int MPI Barrier (MPI Comm comm) MPI BARRIER (COMM, IERROR) **INTEGER COMM, IERROR** void MPI::Intracomm::Barrier() const

Функция барьерной синхронизации MPI BARRIER блокирует вызывающий процесс, пока все процессы группы не вызовут ее. В каждом процессе управление возвращается только тогда, когда все процессы в группе вызовут процедуру.

# 4.2.2. Широковещательный обмен

Функция широковещательной передачи MPI BCAST посылает сообщение из корневого процесса всем процессам группы, включая себя. Она вызывается всеми процессами группы с одинаковыми аргументами для **comm, root**. В момент возврата управления содержимое корневого буфера обмена будет уже скопировано во все процессы.

```
MPI BCAST(buffer, count, datatype, root, comm)
INOUT
          buffer
                    адрес начала буфера (альтернатива)
\mathbb{N}количество записей в буфере (целое)
         count
                    тип данных в буфере (дескриптор)
INdatatype
\mathbf{N}root
                    номер корневого процесса (целое)
\mathbf{N}коммуникатор (дескриптор)
          comm
int MPI Bcast(void* buffer, int count, MPI Datatype datatype, int root,
             MPI Comm comm)
MPI BCAST(BUFFER, COUNT, DATATYPE, ROOT, COMM, IERROR)
<type>BUFFER(*)INTEGER COUNT, DATATYPE, ROOT, COMM, IERROR
void MPI::Intracomm::Bcast(void* buffer, int count,
                          const Datatype & datatype, int root) const
```
В аргументе **datatype** можно задавать производные типы данных. Сигнатура типа данных **count, datatype** любого процесса обязана совпадать с соответствующей сигнатурой в корневом процессе. Это требует, чтобы количество посланных и полученных данных совпадало попарно для корневого и каждого другого процессов. Такое ограничение имеют и все другие коллективные операции, выполняющие перемещение данных.

Пример 4.1. Широковещательная передача 100 целых чисел от процесса 0 каждому процессу в группе.

MPI Comm comm; int array $[100]$ ; int root =  $0$ ; MPI Bcast( array, 100, MPI INT, root, comm);

# 4.2.3. Сбор данных

При выполнении операции сборки данных **MPI GATHER** каждый процесс, включая корневой, посылает содержимое своего буфера в корневой процесс.
Корневой процесс получает сообщения, располагая их в порядке возрастания номеров процессов. Результат будет такой же, как если бы каждый из n процессов группы (включая корневой процесс) вы-ПОЛНИЛ ВЫЗОВ

#### MPI Send (sendbuf, sendcount, sendtype, root, ...),

и корневой процесс выполнил **n** вызовов

MPI\_Recv(recvbuf + i \* recvcount \* extent(recvtype), recvcount, recvtype, i, ...),

где extent(recvtype) - размер типа данных, получаемый с помощью MPI Type extent().

MPI GATHER(sendbuf, sendcount, sendtype, recvbuf, recvcount,

#### recvtype, root, comm)

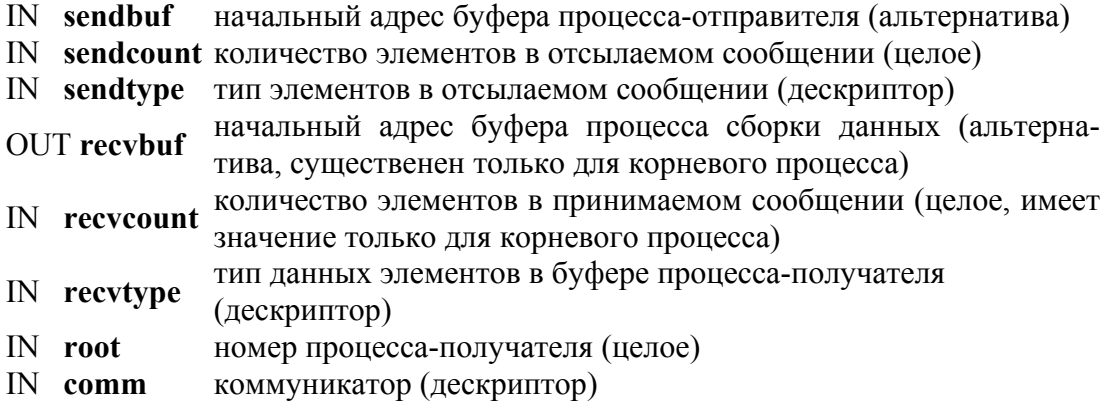

int MPI Gather(void\* sendbuf, int sendcount, MPI Datatype sendtype, void\* recvbuf,

int recveount, MPI Datatype recvtype, int root, MPI Comm comm)

MPI GATHER(SENDBUF, SENDCOUNT, SENDTYPE, RECVBUF, RECVCOUNT,

RECVTYPE, ROOT, COMM, IERROR)

 $\langle$ type> SENDBUF(\*), RECVBUF(\*)

INTEGER SENDCOUNT, SENDTYPE, RECVCOUNT, RECVTYPE, ROOT, **COMM. IERROR** 

void MPI::Intracomm::Gather(const void\* sendbuf, int sendcount, const Datatype& sendtype, void\* recvbuf, int recvcount, const Datatype& recvtype, int root) const

В общем случае как для sendtype, так и для recvtype разрешены производные типы данных. Сигнатура типа данных sendcount, sendtype у процесса і должна быть такой же, как сигнатура recvcount, recvtype корневого процесса. Это требует, чтобы количество послан ных и полученных данных совпадало попарно для корневого и каждого другого процессов. Разрешается различие в картах типов между отправителями и получателями.

В корневом процессе используются все аргументы функции, в то время как у остальных процессов используются только аргументы sendbuf, sendcount, sendtype, root, comm. Apryment is comm и root должны иметь одинаковые значения во всех процессах.

Описанные в функции MPI GATHER количества и типы данных не должны являться причиной того, чтобы любая ячейка корневого процесса записывалась бы более одного раза. Такой вызов является неверным.

Аргумент recvcount в главном процессе показывает количество элементов, которые он получил от каждого процесса, а не общее количество полученных элементов.

#### MPI GATHERV (sendbuf, sendcount, sendtype, recvbuf, recvcounts, displs, recytype, root, comm)

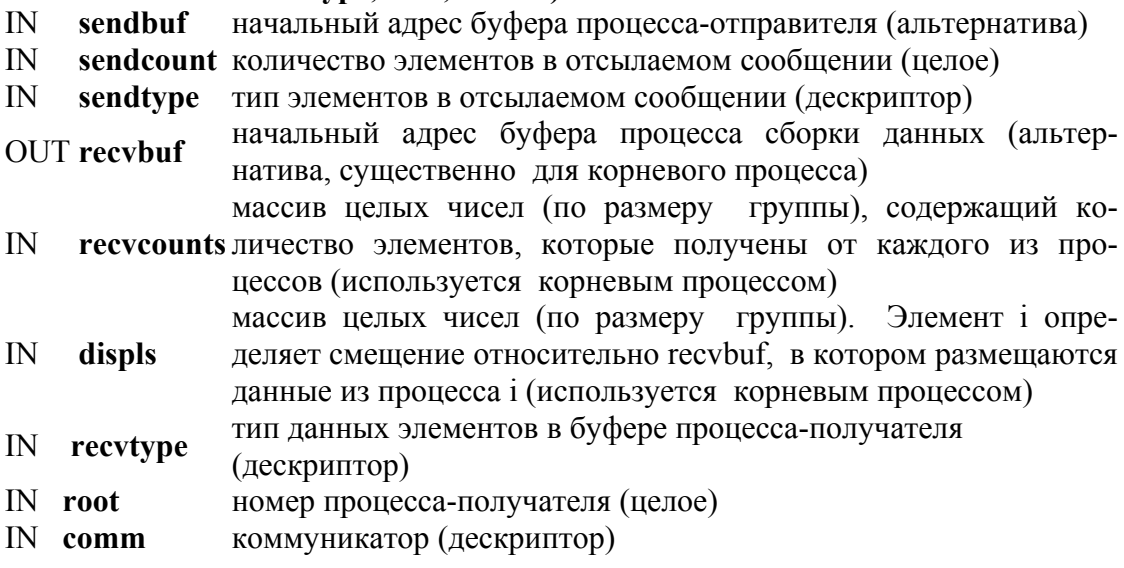

int MPI Gathery (void\* sendbuf, int sendcount, MPI Datatype sendtype, void\* recybuf,

int \*recvcounts, int \*displs, MPI Datatype recvtype, int root, MPI Comm comm)

MPI GATHERV(SENDBUF, SENDCOUNT, SENDTYPE, RECVBUF, RECVCOUNTS, DISPLS, RECVTYPE, ROOT, COMM, IERROR)  $\langle$ type> SENDBUF $(*)$ , RECVBUF $(*)$ INTEGER SENDCOUNT, SENDTYPE, RECVCOUNTS(\*), DISPLS(\*), RECVTYPE, ROOT, COMM, IERROR

void MPI::Intracomm::Gathery(const void\* sendbuf, int sendcount,

const Datatype & sendtype, void\* recvbuf, const int recveounts[], const int displs[],

const Datatype & recytype, int root) const

По сравнению с МРІ GATHER при использовании функции MPI GATHERV разрешается принимать от каждого процесса переменное число элементов данных. ПОЭТОМУ  $\overline{R}$ **функции MPI GATHERV аргумент recvcount является массивом. Она также** обеспечивает большую гибкость в размещении данных в корневом процессе. Для этой цели используется новый аргумент displs.

Выполнение MPI GATHERV будет давать такой же результат, как если бы каждый процесс, включая корневой, посылал корневому процессу сообщение:

MPI Send(sendbuf, sendcount, sendtype, root, ...),

и корневой процесс выполнял **n** операций приема:

MPI Recv(recvbuf+displs[i]\*extern(recvtype), recvcounts[i], recvtype, i, ...).

Сообщения помещаются в принимающий буфер корневого процесса в порядке возрастания их номеров, то есть данные, посланные процессом *j*, помещаются в *j*-ю часть принимающего буфера recvbuf на корневом процессе. **i-**я часть **recybuf** начинается со смешения displs[j]. Номер принимающего буфера игнорируется во всех некорневых процессах. Сигнатура типа, используемая sendcount, sendtype в процессе і должна быть такой же, как и сигнатура, используемая recvcounts[i], recvtype в корневом процессе. Это требует, чтобы количество посланных и полученных данных совпадало попарно для корневого и каждого другого процессов. Разрешается различие в картах типов между отправителями и получателями.

В корневом процессе используются все аргументы функции **MPI GATHERV**, а на всех других процессах используются только аргументы sendbuf, sendcount, sendtype, root, comm. Переменные **comm** и root должны иметь одинаковые значения во всех процессах. Описанные в функции MPI GATHERV количества, типы данных и смещения не должны приводить к тому, чтобы любая область корневого процесса записывалась бы более одного раза.

Пример 4.2. Сбор 100 целых чисел с каждого процесса группы в корневой процесс (рис. 4.2).

MPI Comm comm;

int gsize,sendarray[100]; int root, \*rbuf; MPI Comm size( comm, &gsize); rbuf = (int \*)malloc(gsize \*100 \* size of (int)); MPI\_Gather(sendarray,100, MPI\_INT, rbuf,100,MPI\_INT,root, comm);

**Пример 4.3** Предыдущий пример модифицирован – только корневой процесс назначает память для буфера приема.

```
MPI_Comm comm:
int gsize,sendarray[100]; 
int root, myrank, *rbuf; 
MPI Comm rank( comm, myrank);
if (myrank == root)
{ 
   MPI Comm size( comm, &gsize);
   rbuf = (int *)malloc(gsize *100 * size of (int));
} 
MPI_Gather(sendarray,100,MPI_INT, rbuf,100, MPI_INT, root,comm);
```
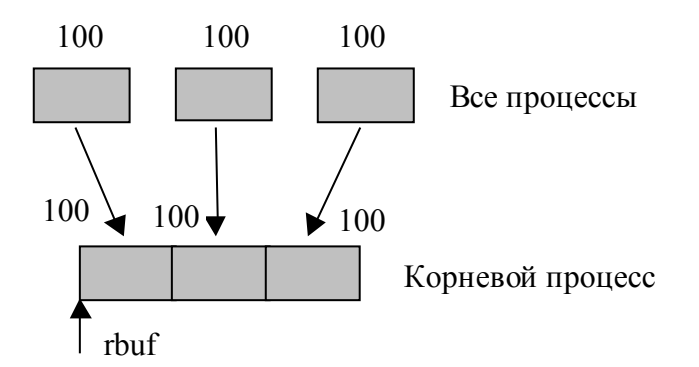

Рис. 4.2. Корневой процесс собирает по 100 целых чисел из каждого процесса в группе

**Пример 4.4.** Программа делает то же, что и в предыдущем примере, но использует производные типы данных.

MPI\_Comm comm; int gsize,sendarray[100]; int root, \*rbuf; MPI\_Datatype rtype; MPI Comm size( comm, &gsize); MPI\_Type\_contiguous( 100, MPI\_INT, &rtype ); MPI Type commit( &rtype );

rbuf =  $(int * )$ malloc(gsize \* 100 \* size of  $(int));$ MPI Gather(sendarray, 100, MPI INT, rbuf, 1, rtype, root, comm);

**Пример 4.5.** Каждый процесс посылает 100 чисел **int** корневому процессу, но каждое множество (100 элементов) размещается с некоторым шагом (stride) относительно конца размещения предыдущего множества. Для этого нужно использовать MPI GATHERV и аргумент displs. Полагаем, что stride  $\geq 100$  (рис. 4.3).

```
MPI Comm comm;
int gsize, sendarray[100], root, *rbuf, stride, *displs, i, *rcounts;
MPI Comm size(comm, &gsize);
rbuf = (int * )<i>malloc</i>(gsize *<i>stride</i>*sizeof(int));displs = (int * )<i>malloc</i>(gsize * sizeof(int));\text{rounds} = (\text{int}^*) \text{malloc} (\text{gsize}^* \text{size} \cdot \text{f(int)});for (i=0; i<gsize; ++i) {
    displs[i] = i*stride;rcounts[i] = 100;
MPI Gathery sendarray, 100, MPI INT, rbuf, reounts, displs,
```
MPI INT, root, comm);

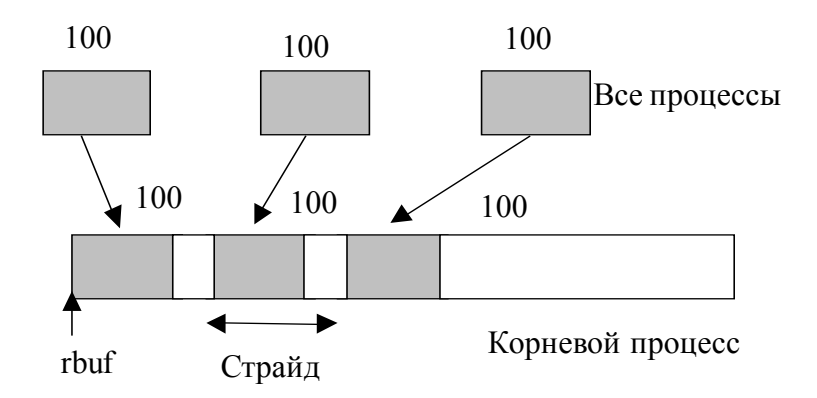

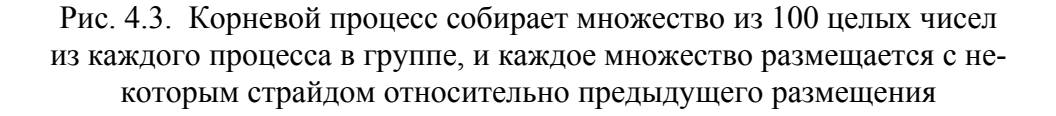

Программа неверна, если stride < 100.

Пример 4.6. Со стороны процесса-получателя пример такой же, как и 4.5, но посылается 100 чисел типа int из 0-го столбца массива  $100\times150$ чисел типа **int** (рис. 4.4).

```
MPI Comm comm;
int gsize, sendarray [100] [150], root, *rbuf, stride, *displs, i, *rcounts;
```
MPI Datatype stype; MPI Comm size(comm, &gsize);  $rbuf = (int * )$ malloc(gsize\*stride\*sizeof(int)):  $displs = (int * )*malloc*(gsize * sizeof(int));$  $\text{rcounts} = (\text{int}^*)\text{malloc}(\text{gsize}^* \text{size}(\text{int}));$ for (i=0; i \cdot sqsize; ++i) {  $displs[i] = i**stride*;$ rcounts[i] = 100;  $\}$ /\* Create datatype for 1 column of array  $*/$ MPI Type vector(100, 1, 150, MPI INT, &stype); MPI Type commit( $&$ stype);

MPI Gathery sendarray, 1, stype, rbuf, reounts, displs, MPI INT, root, comm);

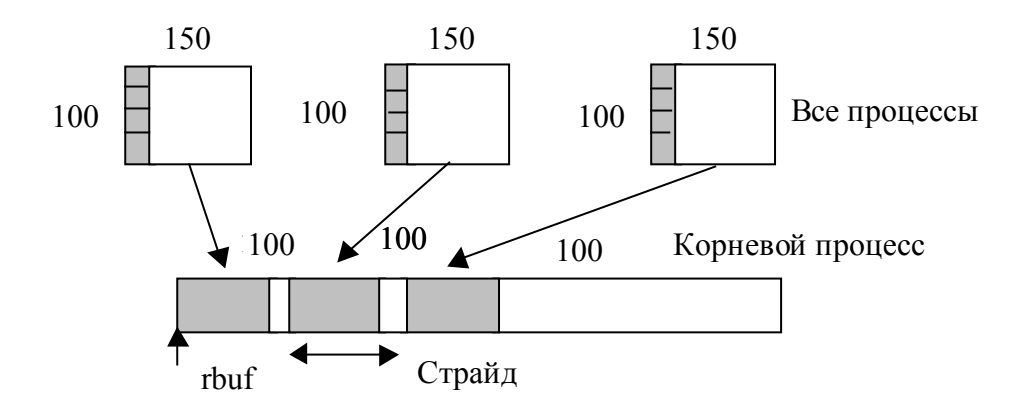

Рис. 4.4. Корневой процесс собирает столбец 0 массива  $100 \times 150$ , и каждое множество размещается с некоторым страйдом по отношению к предыдущему

**Пример 4.7.** Процесс *i* посылает 100 чисел типа **int** из **i**-го столбца массива  $100 \times 150$  чисел типа **int** (рис. 4.5)

```
MPI Comm comm;
int gsize, sendarray [100] [150],*sptr, root, *rbuf, stride, myrank, *displs, i,*rcounts;
MPI Datatype stype;
MPI Comm size(comm, &gsize);
MPI Comm rank(comm, &myrank);
rbuf = (int * )malloc(gsize*stride*sizeof(int)):
displs = (int * )<i>malloc</i>(gsize * sizeof(int));\text{rcounts} = (\text{int}^*)\text{malloc}(\text{gsize}^* \text{size}(\text{int}));for (i=0; i< gsize; ++i)displs[i] = i*stride;\{rcounts[i] = 100-i;
                   /* отличие от предыдущего примера */
\left\{ \right./* создается тип данных для посылаемого столбца */
MPI Type vector(100-myrank, 1, 150, MPI INT, &stype);
MPI Type commit & & stype );
                   /* sptr есть адрес начала столбца "myrank" */
```
sptr = &sendarray[0][myrank];<br>MPI\_Gatherv(sptr,1,stype,rbuf,rcounts,displs,MPI\_INT,root,comm);

Из каждого процесса получено различное количество данных.

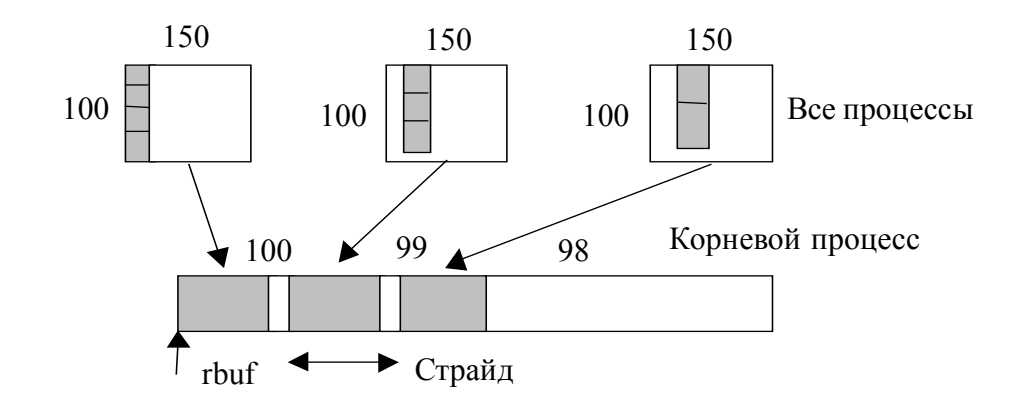

Рис. 4.5. Корневой процесс собирает множество из 100-і целых чисел столбца і массива 100×150, и каждое множество размещается с отдельным страйдом

Пример 4.8. Пример такой же, как и 4.7, но содержит отличие на передающей стороне. Создается тип данных со страйдом на передающей стороне для чтения столбца массива.

```
MPI Comm comm;
int gsize, sendarray[100][150], *sptr, root, *rbuf, stride, myrank, disp[2], blocklen[2];
MPI Datatype stype, type[2];
int *displs,i,*rcounts;
MPI Comm size (comm, & gsize);
MPI Comm rank(comm, &myrank);
rbuf = (int * )<i>malloc</i>(gsize *<i>stride</i>*sizeof(int));displs = (int * )<i>malloc</i>(gsize * sizeof(int));resounts = (int * )malloc(gsize*sizeof(int));
for (i=0; i \le gsize; ++i)displs[i] = i*<i>stride</i>;\{rcounts[i] = 100-i;
       /* создается тип для числа int с расширением на полную строку *disp[0] = 0:
disp[1] = 150*sizeof(int);type[0] = MPI \tINT;type[1] = MPI UB;
blocklen[0] = 1;
blocklen[1] = 1;
MPI Type struct(2, blocklen, disp, type, & stype);
MPI Type commit( & stype);
sptr = & \text{sendarray}[0][myrank];MPI Gathery (sptr, 100-myrank, stype, rbuf, rcounts, displs, MPI INT,
               root, comm);
```
Пример 4.9. Аналогичен примеру 4.7 на передающей стороне, но на приемной стороне устанавливается страйд между принимаемыми блоками, изменяющийся от блока к блоку (рис. 4.6).

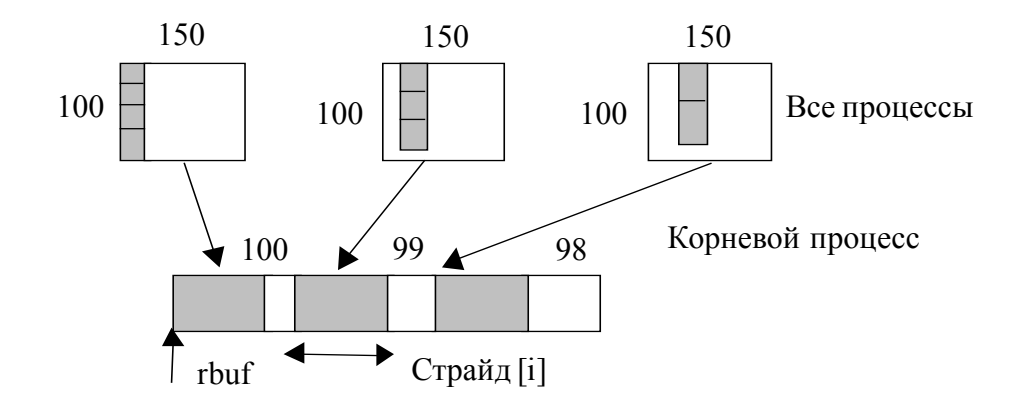

Рис. 4.6. Корневой процесс собирает множество 100-і целых чисел из столбца і массива 100×150, и каждое множество размещает с переменным страйдом [i]

```
MPI Comm comm:
int gsize, sendarray[100][150],*sptr;
int root, *rbuf, *stride, myrank, bufsize;
MPI Datatype stype;
int *displs.i.*rcounts.offset:
MPI Comm size(comm, &gsize);
MPI_Comm_rank( comm, &myrank );
stride = (int * )malloc(gsize*sizeof(int));
                   /* сначала устанавливаются вектора displs и requests
                                                                            *displs = (int * )<i>malloc</i>(gsize*sizeof(int));
requirement = (int * )malloc(gsize*sizeof(int));
offset = 0:
for (i=0; i \le gsize; ++i)displs[i] = offset;₹
   offset += stride[i];
   rcounts[i] = 100-i:
\left\{ \right./* теперь легко получается требуемый размер буфера для rbuf
                                                                                *bufsize = display[ssize-1]+rcounts[ssize-1];rbuf = (int * )<i>malloc</i>(butsize*sizeof(int));
          /* создается тип данных для посылаемого столбца
                                                                   *MPI Type vector(100-myrank, 1, 150, MPI INT, &stype);
MPI Type commit \&stype);
sptr = & sendarray [0] [ myrank];
MPI Gathery(sptr,1,stype,rbuf, rcounts, displs, MPI INT,root,comm);
```
Пример 4.10. В этом примере процесс *i* посылает num чисел типа int из **i**-го столбца массива  $100 \times 150$  чисел типа **int**. Усложнение состоит в том, что различные значения num неизвестны корневому процессу, поэтому требуется выполнить отдельную операцию **gather**, чтобы найти их. Данные на приемной стороне размещаются непрерывно.

```
MPI Comm comm:
int gsize, sendarray[100][150],*sptr,root,*rbuf, stride, myrank, disp[2], blocklen[2];
MPI Datatype stype, types<sup>[2]</sup>;
int *displs,i,*rcounts,num;
MPI Comm size(comm, &gsize);
MPI Comm rank(comm, &myrank);
                       /* сначала собираются nums для root
                                                                 *requirement = (int * ) malloc(gsize * size of (int));
MPI Gather( &num, 1, MPI INT, request 1, MPI INT, root, comm);
/* root теперь имеет правильные roounts, это позволяет установить displs[]
   так, чтобы данные на приемной стороне размещались непрерывно */
displs = (int * )<i>malloc</i>(gsize * sizeof(int));
displs[0] = 0;for (i=1; i < gsize; ++i)displs[i] = displs[i-1]+rcounts[i-1]:
                       /* создается буфер получения
                                                          *rbuf=(int*)malloc(gsize*(displaygsize-1]+rcounts(gsize-1))*sizeof(int));/* создается тип данных для одного int с расширением на полную строку */
disp[0] = 0;disp[1] = 150*sizeof(int);type[0] = MPI INT;
type[1] = MPI UB;
blocklen[0] = 1;
blocklen[1] = 1;
MPI Type struct(2, blocklen, disp, type, & stype);
MPI Type commit(&stype);
sptr = & \text{sendarray}[0][myrank];MPI Gatherv(sptr,num,stype,rbuf, rcounts, displs, MPI INT,root, comm);
```
## 4.2.4. Рассылка

Операция MPI SCATTER обратна операции MPI GATHER. Результат ее выполнения таков, как если бы корневой процесс выполнил **n** операций посылки:

MPI Send(senbuf + i \* extent(sendtype), sendcount, sendtype, i, ...), и каждый процесс выполнит приtм:

MPI Recv(recvbuf, recvcount, recvtype, i, ...).

#### MPI SCATTER (sendbuf, sendcount, sendtype, recvbuf, recvcount, recvtype, root. comm)

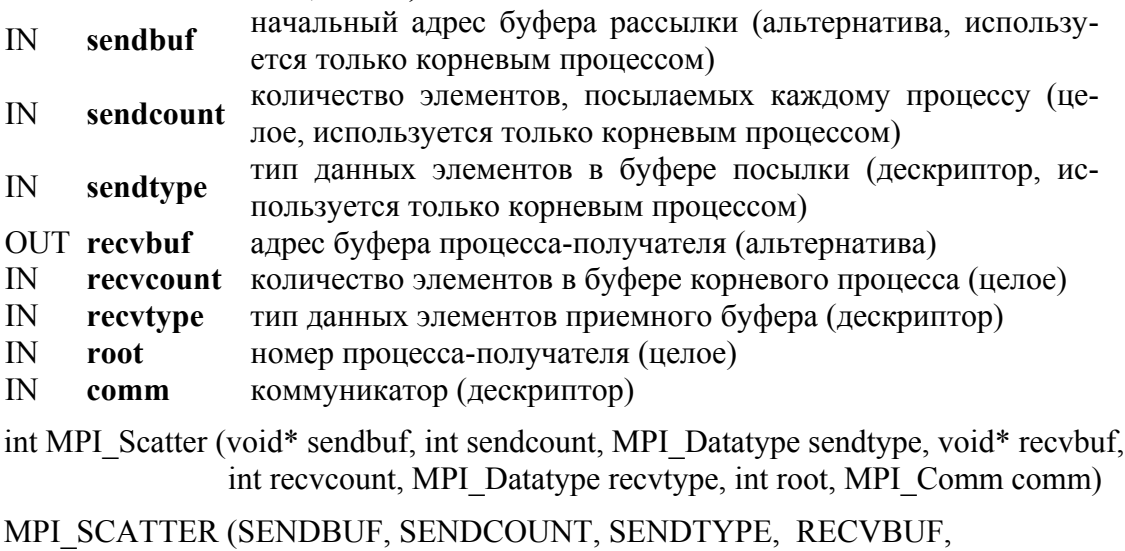

RECVCOUNT, RECVTYPE, ROOT, COMM, IERROR)  $\langle$ type> SENDBUF(\*), RECVBUF(\*)

INTEGER SENDCOUNT, SENDTYPE, RECVCOUNT, RECVTYPE, ROOT,

COMM, IERROR

void MPI::Intracomm::Scatter(const void\* sendbuf, int sendcount, const Datatype& sendtype, void\* recybuf, int recycount, const Datatype & recytype, int root) const

Буфер отправки игнорируется всеми некорневыми процессами. Сигнатура типа, связанная с sendcount, sendtype, должна быть одинаковой для корневого процесса и всех других процессов. Это требует, чтобы количество посланных и полученных данных совпадало попарно для корневого и каждого другого процессов. Корневой процесс использует все аргументы функции, а другие процессы используют только аргументы recvbuf, recvcount, recvtype, root, comm. Аргументы root и comm должны быть одинаковыми во всех процессах. Описанные в функции MPI SCATTER количества и типы данных не должны являться причиной того, чтобы любая ячейка корневого процесса записывалісь бы более одного раза. Такой вызов является неверным.

Операция MPI SCATERV обратна операции MPI GATHERV. Аргумент sendbuf игнорируется во всех некорневых процессах. Сигнатура типа, связанная с sendcount [i], sendtype в главном процессе, должна быть той же, что и сигнатура, связанная с recvcount, recvtype в процессе і. Это требует, чтобы количество посланных и полученных данных совпадало попарно для корневого и каждого другого процес сов. Разрешается различие в картах типов между отправителями и получателями. Корневой процесс использует все аргументы функции, а другие процессы используют только аргументы recybuf, recycount, recvtype, root, comm. Аргументы root и comm должны быть одинаковыми во всех процессах. Описанные в функции MPI SCATTER количества и типы данных не должны приводить к тому, чтобы любая область корневого процесса записывал сь бы более одного раза.

## MPI SCATTERV(sendbuf, sendcounts, displs, sendtype, recvbuf, recvcount, recytype, root, comm)

- адрес буфера посылки (альтернатива, используется только кор- $\mathbb{N}$ sendbuf невым процессом) sendcounts целочисленный массив (размера группы), определяющий число  $\mathbb{N}$ элементов, для отправки каждому процессу
- целочисленный массив (размера группы). Элемент і указывает  $\mathbb{N}$ displs смещение (относительно sendbuf, из которого берутся данные для процесса)
- $\mathbb{N}$ sendtype тип элементов посылающего буфера (дескриптор)
- **OUT** recybuf адрес принимающего буфера (альтернатива)
- $\mathbf{N}$ recvcount число элементов в посылающем буфере (целое)
- $IN$ тип данных элементов принимающего буфера (дескриптор) recvtype
- $\mathbf{N}$ номер посылающего процесса (целое) root
- $\mathbf{N}$ коммуникатор (дескриптор) comm
- int MPI Scattery (void\* sendbuf, int \*sendcounts, int \*displs, MPI Datatype sendtype, void\* recybuf, recycount, MPI Datatype recytype, int root, MPI Comm comm)

MPI SCATTERV(SENDBUF, SENDCOUNTS, DISPLS, SENDTYPE, RECVBUF, RECVCOUNT, RECVTYPE, ROOT, COMM, IERROR)  $\langle$ type> SENDBUF $(*)$ , RECVBUF $(*)$ 

INTEGER SENDCOUNTS(\*), DISPLS(\*), SENDTYPE, RECVCOUNT,

RECVTYPE, ROOT, COMM, IERROR

void MPI::Intracomm::Scattery(const void\* sendbuf, const int sendcounts[], const int displs[], const Datatype & sendtype, void\* recybuf, int recycount, const Datatype & recytype, int root) const

Пример 4.11. Обратен примеру 4.2, MPI SCATTER рассылает 100 чисел из корневого процесса каждому процессу в группе (рис. 4.7).

MPI Comm comm;

```
int gsize,*sendbuf; 
int root, rbuf[100]; 
MPI Comm size( comm, &gsize);
sendbuf = (int *)malloc(gsize*100*sizeof(int));MPI_Scatter( sendbuf, 100, MPI_INT, rbuf, 100, MPI_INT, root, comm);
```
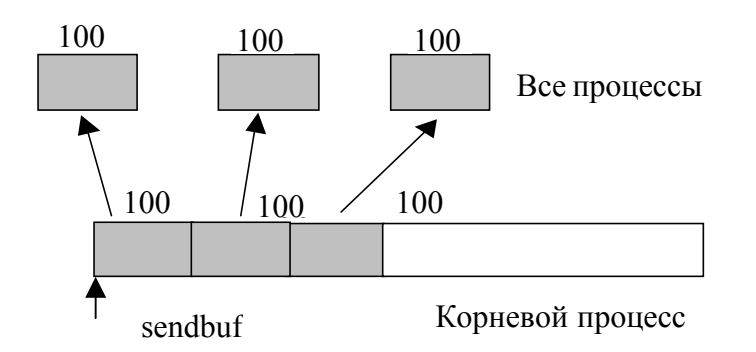

Рис. 4.7. Корневой процесс рассылает по 100 целых чисел каждому процессу в группе

**Пример 4.12.** Обратен примеру 4.5. Корневой процесс рассылает множества из 100 чисел типа **int** остальным процессам, но множества размещены в посылающем буфере с шагом **stride**, поэтому нужно использовать **MPI\_SCATTERV**. Полагаем **stride ≥ 100** (рис. 4.8).

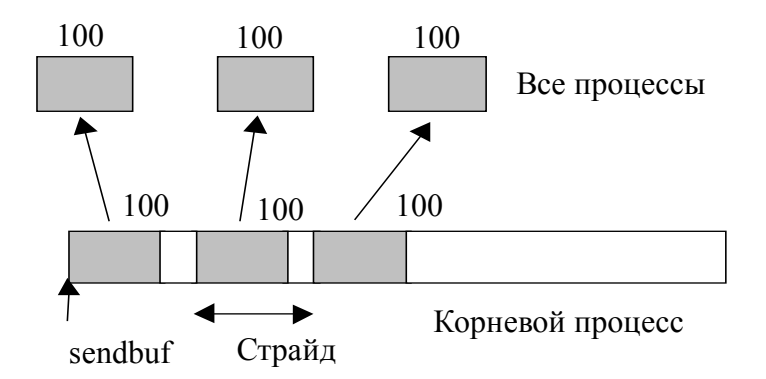

Рис. 4.8. Корневой процесс рассылает по 100 целых чисел, передавая данные со страйдом

MPI\_Comm comm; int gsize,\*sendbuf, root, rbuf[100], i, \*displs, \*scounts; MPI Comm size( comm, &gsize);  $sendbuf = (int *)malloc(gsize*stride*sizeof(int));$  $displs = (int * )$ malloc(gsize\*sizeof(int));

```
scounts = (int * )malloc(gsize*sizeof(int));
for (i=0; i< gsize; ++i)displs[i] = i*stride:
\left\{ \right.scounts[i] = 100;
₹
MPI Scattery sendbuf, scounts, displs, MPI INT, rbuf, 100, MPI INT,
```
root, comm);

Пример 4.13. Обратен примеру 4.9, на стороне корневого процесса используется изменяющийся stride между блоками чисел, на принимаемой стороне производится прием в *i-*й столбец С-массива размера  $100\times150$  (puc. 4.9).

```
MPI Comm comm;
int gsize, recvarray[100][150], *rptr;
int root, *sendbuf, myrank, bufsize, *stride;
MPI Datatype rtype;
int i, *displs, *scounts, offset;
MPI Comm size(comm, &gsize);
MPI Comm rank(comm, &myrank);
stride = (int * )malloc(gsize*sizeof(int));
         /* stride[i] для i = 0 до gsize-1 – множество различных значений */
displs = (int * )<i>malloc</i>(gsize * sizeof(int));scounts = (int * )malloc(gsize*sizeof(int));
offset = 0;
for (i=0; i < gsize; ++i)\{displs[i] = offset;offset += stride[i];
   scounts[i] = 100 - i;
           /* создается тип данных для посылаемого столбца
\left\{ \right.*MPI Type vector(100-myrank, 1, 150, MPI INT, &rtype);
MPI Type commit(&type);
rptr = &recvarray[0][myrank];
MPI Scatterv(sendbuf, scounts, displs, MPI INT, rptr, 1, rtype, root, comm);
```
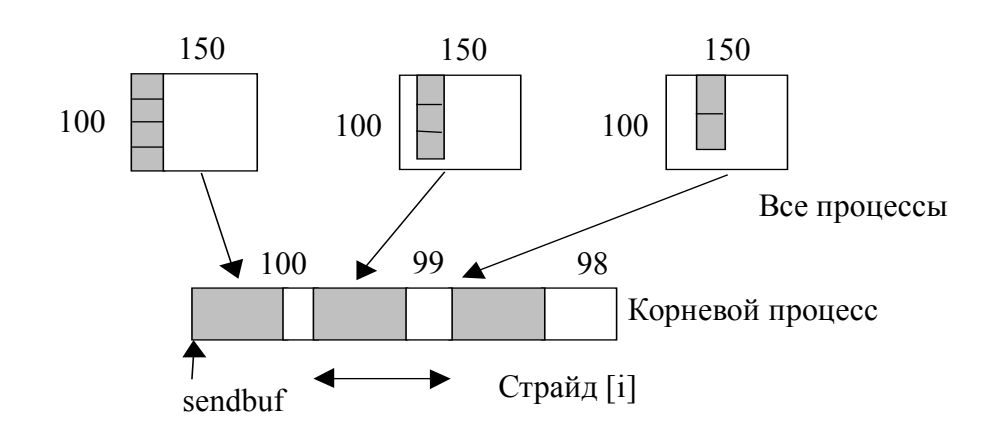

Рис. 4.9. Корневой процесс рассылает блоки из 100-і целых чисел в столбец і массива 100×150. На стороне отправки блоки размещены со страйдом stride[i]

## 4.2.5. Сбор для всех процессов

#### MPI ALLGATHER(sendbuf, sendcount, sendtype, recybuf, recycount, recvtype, comm)

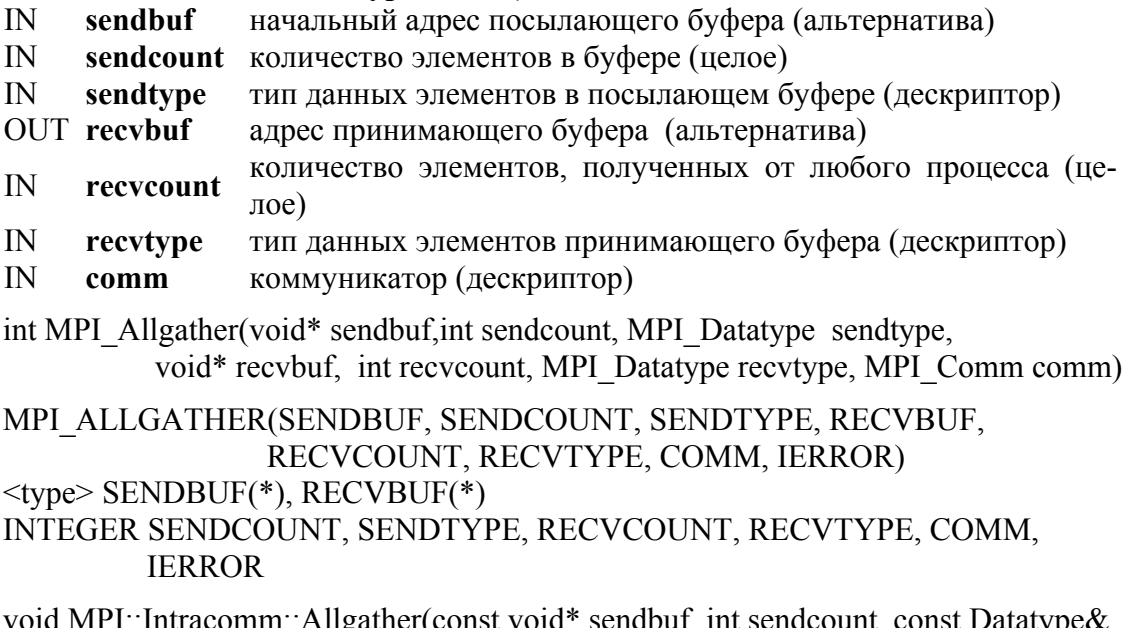

sendtype, void\* recvbuf, int recvcount, const Datatype & recvtype) const

Функцию MPI ALLGATHER можно представить как функцию **MPI GATHER**, где результат принимают все процессы, а не только главный. Блок данных, посланный *j*-м процессом? принимается каждым процессом и помещается в *i*-й блок буфера **recybuf.** 

Результат выполнения вызова MPI ALLGATHER(...) такой же, как если бы все процессы выполнили п вызовов

MPI GATHER(sendbuf, sendcount, sendtype, recybuf, recycount, recytype root, comm),

для root=0,...,n-1. Правила использования MPI ALLGATHER соответствуют правилам для MPI GATHER. Сигнатура типа, связанная с sendcount, sendtype, должна быть одинаковой во всех процессах.

MPI ALLGATHERV можно представить как MPI GATHERV, но при ее использовании результат получают все процессы, а не только один корневой. *i*-й блок данных, посланный каждым процессом, принимается каждым процессом и помещается в *j*-й блок буфера **recybuf.** Эти блоки не обязаны быть одинакового размера. MPI ALLGATHERV(sendbuf, sendcount, sendtype, recvbuf, recvcounts, displs,

#### recvtype, comm)

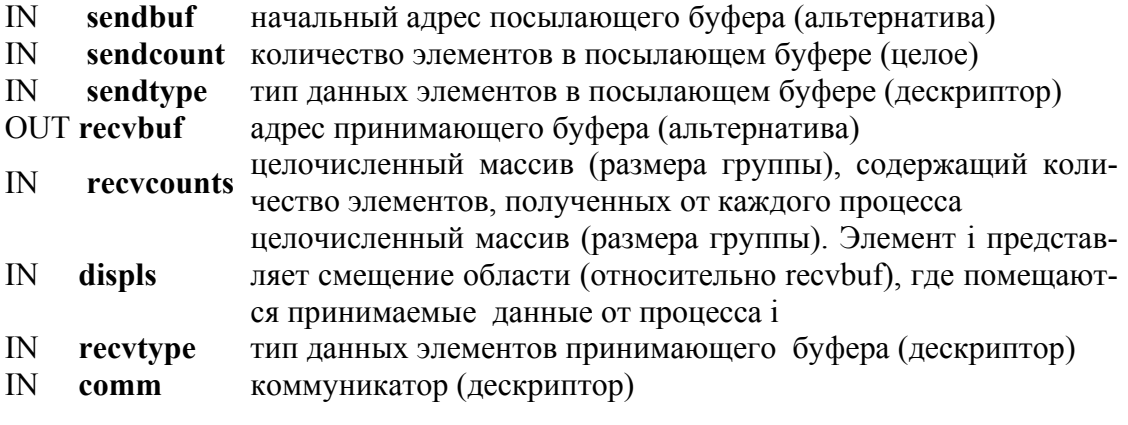

int MPI Allgathery (void\* sendbuf, int sendcount, MPI Datatype sendtype, void\* recybuf, int \*recycounts, int \*displs, MPI Datatype recytype, MPI Comm comm)

MPI ALLGATHERV(SENDBUF, SENDCOUNT, SENDTYPE, RECVBUF, RECVCOUNTS, DISPLS, RECVTYPE, COMM, IERROR)  $\langle$ type> SENDBUF $(*)$ , RECVBUF $(*)$ 

INTEGER SENDCOUNT, SENDTYPE, RECVCOUNTS(\*), DISPLS(\*), RECVTYPE, COMM, IERROR

void MPI::Intracomm::Allgathery(const void\* sendbuf, int sendcount, const Datatype & sendtype, void\* recybuf, const int recycounts[], const int displs[], const Datatype & recytype) const

Сигнатура типа, связанного с sendcount, sendtype в процессе j должна быть такой же, как сигнатура типа, связанного с recvcounts[j], **recvtype** в любом другом процессе.

Результат вызова MPI ALLGATHERV(...) такой же, как если бы все процессы выполнили **n** вызовов:

## MPI GATHERV(sendbuf, sendcount, sendtype, recvbuf, recvcounts, displs, recvtype, root, comm),

для **root = 0, ..., n-1.** Правила корректного использования функции MPI ALLGATHERV соответствуют правилам для MPI GATHERV.

**Пример 4.14.** Сбор 100 чисел типа **int** от каждого процесса в группе для каждого процесса.

MPI Comm comm; int gsize, sendarray[100], \*rbuf; MPI Comm size(comm, &gsize);

 $rbuf = (int * )*malloc*(gsize * 100 * sizeof(int));$ 

MPI Allgather sendarray, 100, MPI INT, rbuf, 100, MPI INT, comm);

После исполнения вызова каждый процесс содержит конкатенацию данных всей группы.

## 4.2.6. Функция all-to-all Scatter/Gather

MPI ALLTOALL - расширение функции MPI ALLGATHER для случая, когда каждый процесс посылает различные данные каждому получателю. *i*-й блок, посланный процессом *i*, принимается процессом *і* и помещается в *і*-й блок буфера **recybuf.** 

## MPI ALLTOALL(sendbuf, sendcount, sendtype, recybuf, recycount, recytype, comm)

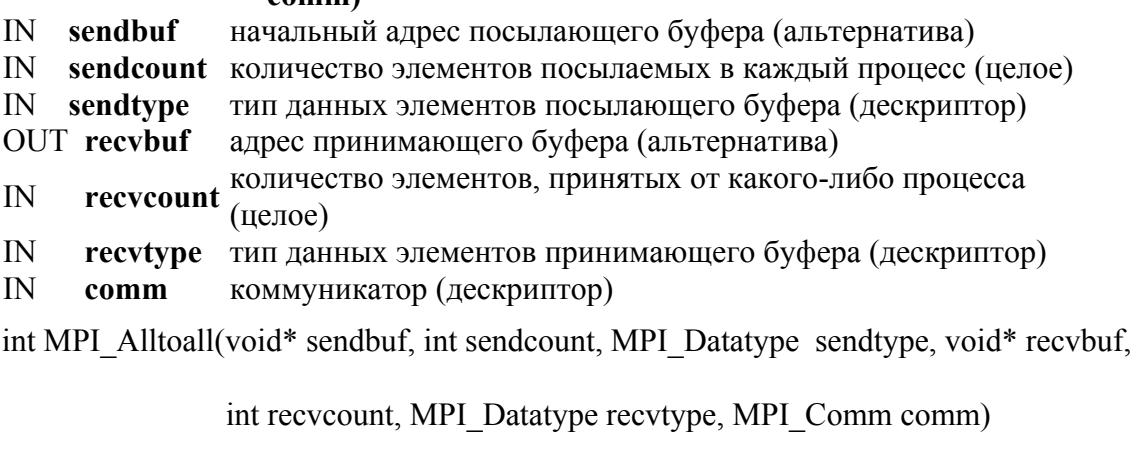

MPI ALLTOALL(SENDBUF, SENDCOUNT, SENDTYPE, RECVBUF, RECVCOUNT, RECVTYPE, COMM, IERROR)

```
\langletype> SENDBUF(*), RECVBUF(*)
```
INTEGER SENDCOUNT, SENDTYPE, RECVCOUNT, RECVTYPE, COMM, **IERROR** 

void MPI::Intracomm::Alltoall(const void\* sendbuf, int sendcount, const Datatype& sendtype, void\* recvbuf, int recvcount, const Datatype & recytype) const

Результат выполнения функции MPI ALLTOALL такой же, как если бы каждый процесс выполнил посылку данных каждому пронессу (включая себя) вызовом:

## MPI Send(sendbuf +  $i *$  sendcount  $*$  extent(sendtype), sendcount, sendtype, i, ...),

и принял данные от всех остальных процессов путем вызова:

MPI Recv(recvbuf + i\* recvcount\* extent(recvtype), recvcount, i,...).

Сигнатура типа, связанная с sendcount, sendtype в каждом процессе должна быть такой же, как и в любом другом процессе. Это требует, чтобы количество посланных данных было равно количеству полученных данных между каждой парой процессов, карты типа могут отличаться. Все аргументы используются всеми процессами. Аргумент comm должен иметь одинаковое значение во всех процессах.

MPI ALLTOALLV обладает большей гибкостью, чем функция MPI ALLTOALL, поскольку размещение данных на передающей стороне определяется аргументом sdispls, а на стороне приема – независимым аргументом rdispls. *i*-й блок, посланный процессом *i*, принимается процессом *і* и помещается в *і*-й блок recvbuf. Эти блоки не обязаны быть одного размера. Сигнатура типа, связанная с sendcount[j], sendtype в процессе і, должна быть такой же и для процесса **і**. Это подразумевает, что количество посланных данных должно быть равно количеству полученных данных для каждой пары процессов. Карты типа для отправителя и приемника могут отличаться.

#### MPI ALLTOALLV(sendbuf, sendcounts, sdispls, sendtype, recvbuf, recycounts, rdispls, recytype, comm)

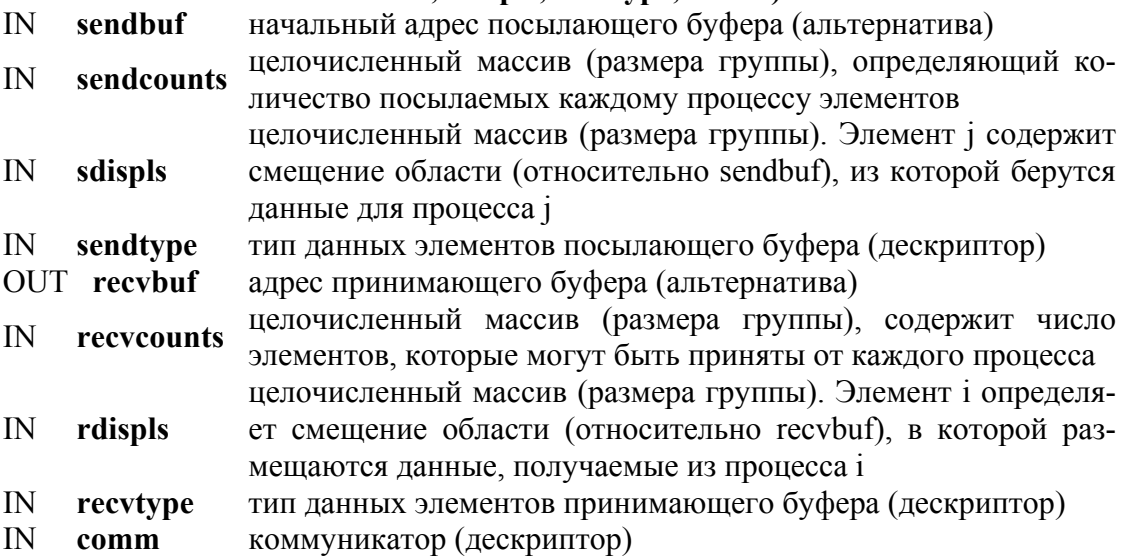

int MPI Alltoally (void\* sendbuf, int \*sendcounts, int \*sdispls, MPI Datatype sendtype,

void\* recvbuf,int \*recvcounts,int \*rdispls, MPI Datatype recvtype, MPI Comm comm)

## MPI ALLTOALLV(SENDBUF, SENDCOUNTS, SDISPLS, SENDTYPE, RECVBUF, RECVCOUNTS, RDISPLS, RECVTYPE, COMM, IERROR)

 $\langle$ type> SENDBUF $(*)$ , RECVBUF $(*)$ 

## INTEGER SENDCOUNTS(\*), SDISPLS(\*), SENDTYPE, RECVCOUNTS(\*), RDISPLS(\*), RECVTYPE, COMM, IERROR

void MPI::Intracomm::Alltoally(const void\* sendbuf, const int sendcounts[], const int sdispls[], const Datatype& sendtype, void\* recybuf, const int recveounts [], const int rdispls [], const Datatype & recvtype) const

Результат выполнения MPI ALLTOALLV такой же, как если бы процесс посылал сообщение всем остальным процессам с помощью функции

## MPI Send(sendbuf + displs[i]  $*$  extent(sendtype), sendcounts[i], sendtype, i....)

и принимал сообщение от всех остальных процессов, вызывая

## MPI Recv(recvbuf + displs[i]  $*$  extent(recvtype), recvcounts[i], recvtype,  $i, \ldots$ ).

Все аргументы используются всеми процессами. Значение аргумента сотт должно быть одинаковым во всех процессах.

## 4.3. ГЛОБАЛЬНЫЕ ОПЕРАЦИИ РЕЛУКЦИИ

Функции в этом разделе предназначены для выполнения операций глобальной редукции (суммирование, нахождение максимума, логическое И, и т.д.) для всех элементов группы. Операция редукции может быть одной из предопределенного списка операций или определяться пользователем. Функции глобальной редукции имеют несколько разновидностей: операции, возвращающие результат в один узел; функции, возвращающие результат во все узлы; операции просмотра.

## **4.3.1. Функция Reduce**

Функция **MPI REDUCE** объединяет элементы входного буфера каждого процесса в группе, используя операцию ор, и возвращает объединенное значение в выходной буфер процесса с номером **root**.

## MPI REDUCE(sendbuf, recvbuf, count, datatype, op, root, comm)

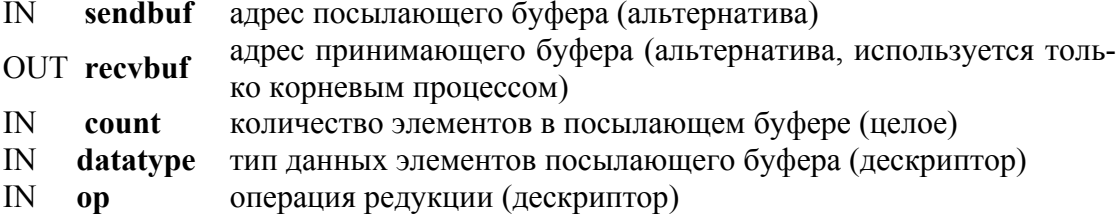

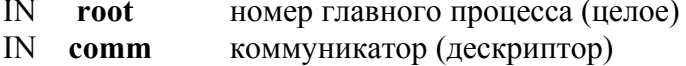

int MPI Reduce(void\* sendbuf, void\* recvbuf, int count, MPI Datatype datatype, MPI Op op, int root, MPI Comm comm)

MPI REDUCE(SENDBUF, RECVBUF, COUNT, DATATYPE, OP, ROOT, COMM, **IERROR**)  $\langle$ type> SENDBUF $(*)$ , RECVBUF $(*)$ INTEGER COUNT, DATATYPE, OP, ROOT, COMM, IERROR void MPI::Intracomm::Reduce(const void\* sendbuf, void\* recvbuf, int count, const Datatype & datatype, const Op & op, int root) const

Буфер ввода определен аргументами sendbuf, count и datatype; буфер вывода определен параметрами recvbuf, count и datatype; оба буфера имеют одинаковое число элементов одинакового типа. Функция вызывается всеми членами группы с одинаковыми аргументами count, datatype, op, root и comm. Таким образом, все процессы имеют входные и выходные буфера одинаковой длины и с элементами одного типа. Каждый процесс может содержать один элемент или последовательность элементов, в последнем случае операция выполняется над всеми элементами в этой последовательности. Например, если выполняется операция МРІ МАХ и посылающий буфер содержит два элемента - числа с плавающей точкой (count = 2, datatype = MPI FLOAT), to recybuf(1) = sendbuf(1)  $\mu$  recybuf(2) = sendbuf(2).

## 4.3.2. Предопределенные операции редукции

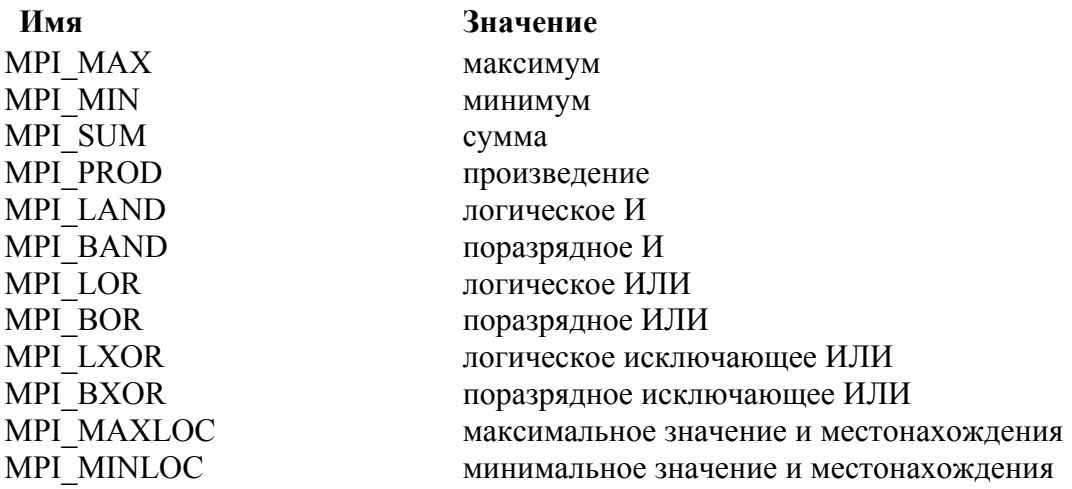

Группы основных типов данных МРІ:

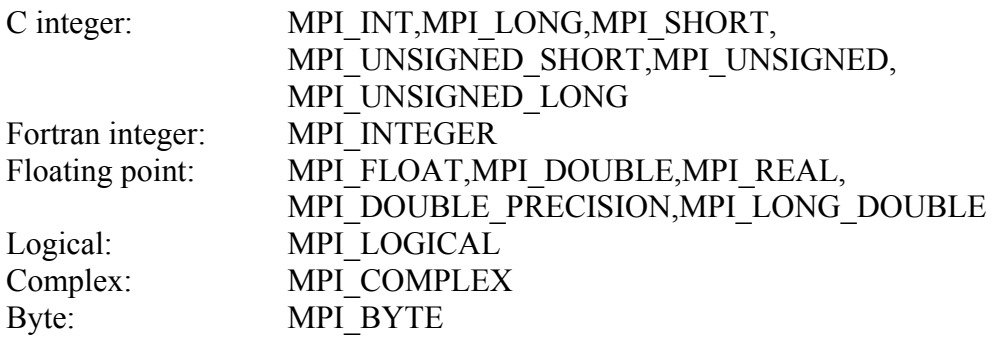

Типы данных для каждой операции:

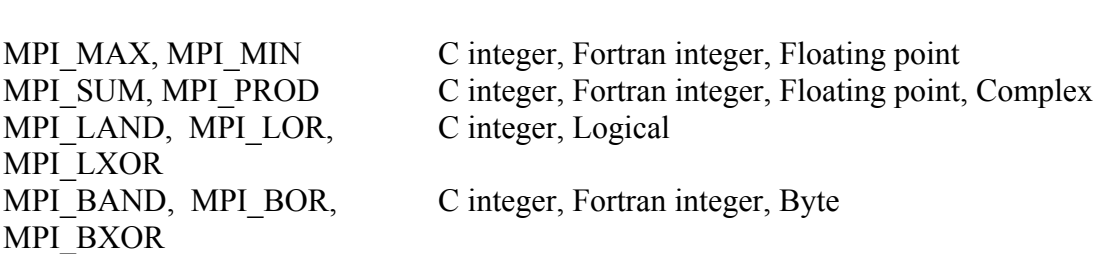

**Op Разрешённые типы**

**Пример 4.15.** Процедура вычисляет скалярное произведение двух векторов, распределенных в группе процессов, и возвращает результат в нулевой узел.

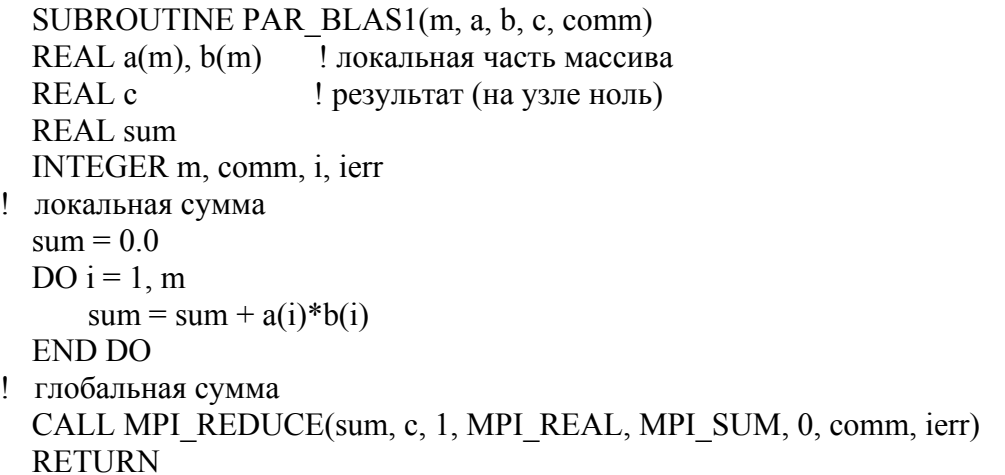

**Пример 4.16** Процедура вычисляет произведение вектора на массив, которые распределены в группе процессов, и возвращает результат в нулевой узел.

```
SUBROUTINE PAR_BLAS2(m, n, a, b, c, comm)
```

```
REAL a(m), b(m,n) ! локальная часть массива
 REAL c(n)! результат
 REAL sum(n)INTEGER n, comm, i, j, jerr
! локальная сумма
 DO i=1, nsum(i) = 0.0DO i = 1. m
         sum(i) = sum(i) + a(i)*b(i,j)END DO
 END DO
! глобальная сумма
 CALL MPI REDUCE(sum, c, n, MPI REAL, MPI SUM, 0, comm, ierr)
  RETURN
```
## 4.3.3. MINLOC и MAXLOC

Оператор MPI MINLOC используется для расчета глобального минимума и соответствующего ему индекса. МРІ MAXLOC аналогично считает глобальный максимум и индекс. Обе операции ассоциативны и коммутативны. Если каждый процесс предоставляет значение и свой номер в группе, то операция редукции с  $op = MPI$  MAXLOC возвратит значение максимума и номер первого процесса с этим значением. Аналогично, MPI MINLOC может быть использована для получения минимума и его индекса.

Чтобы использовать MPI MINLOC и MPI MAXLOC в операции редукции, нужно обеспечить аргумент datatype, который представляет пару (значение и индекс). МРІ предоставляет девять таких предопределенных типов данных:

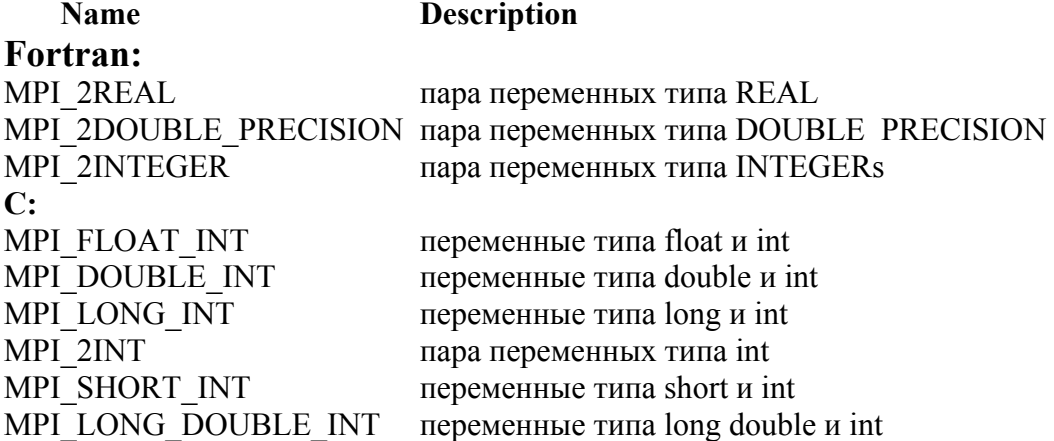

Тип данных **MPI 2REAL** аналогичен тому, как если бы он был определен следующим образом:

## MPI TYPE CONTIGOUS(2, MPI REAL, MPI 2REAL).

#### **MPI 2INTEGER.** Аналогичными выражениями залаются MPI 2DOUBLE PRECISION и MPI 2INT.

Тип данных **MPI FLOAT INT** аналогичен тому, как если бы он был объявлен следующей последовательностью инструкций.

```
type[0] = MPI FLOAT
type[1] = MPI INT\text{disp}[0] = 0disp[1] = sizeof(float)block[0] = 1block[1] = 1MPI TYPE STRUCT(2, block, disp, type, MPI FLOAT INT)
```
Подобные выражения относятся и к функциям MPI LONG INT и MPI DOUBLE INT.

Пример 4.17. Каждый процесс имеет массив 30 чисел типа double. Для каждой из 30 областей надо вычислить значение и номер процесса, содержащего наибольшее значение.

```
/* каждый процесс имеет массив из чисел двойной точности: \sin[30]<sup>*</sup>/
double \text{ain}[30], \text{aout}[30];
int ind[30];
struct \{double val:
   int rank;
\{ \text{in} [30], \text{out} [30]; \}int i, myrank, root;
MPI Comm rank(MPI COMM WORLD, &myrank);
for (i=0; i<30; ++i) {
   in[i].val = ain[i];in[i].rank = myrank;MPI Reduce(in,out,30,MPI DOUBLE INT,MPI MAXLOC,root,comm);
               /* в этой точке результат помещается на корневой процесс
                                                                               *if (myrank == root) {
                              /* читаются выходные номера
                                                                   *for (i=0; i<30; ++i) {
    aout[i] = out[i].val;/* номер обратно преобразуется в целое */
    ind[i] = out[i].rank;₹
```
Пример 4.18. Каждый процесс имеет не пустой массив чисел. Требуется найти минимальное глобальное число, номер процесса, хранящего его, его индекс в этом процессе.

```
#define LEN 1000
float val[LEN];
                     /* локальный массив значений */
                     /* локальное количество значений */
int count:
int myrank, minrank, minindex;
float minval;
struct \{float value:
  int index;
\} in, out;
                      /* локальный minloc */in.value = val[0];
in.index = 0:
for (i=1; i < count; i++)if (in.value > val[i])in.value = val[i];
   \{in.index = i;
   \mathcal{E}/* глобальный minloc */
MPI Comm rank(MPI COMM WORLD, &myrank);
in.index = myrank *LEN + in.index;
MPI Reduce(in, out, 1, MPI FLOAT INT, MPI MINLOC, root, comm);
      /* в этой точке результат помещается на корневой процесс
                                                                     *if (myrank == root)
\{ minval = out.value;
  minrank = out.index / LEN;minindex = out.index \% LEN;
ļ
```
## 4.3.4. Функция All-Reduce

МРІ имеет варианты каждой из операций редукции, где результат возвращается всем процессам группы. MPI требует, чтобы все процессы, участвующие в этих операциях, получили идентичные результаты.

```
MPI ALLREDUCE(sendbuf, recvbuf, count, datatype, op, comm)
```
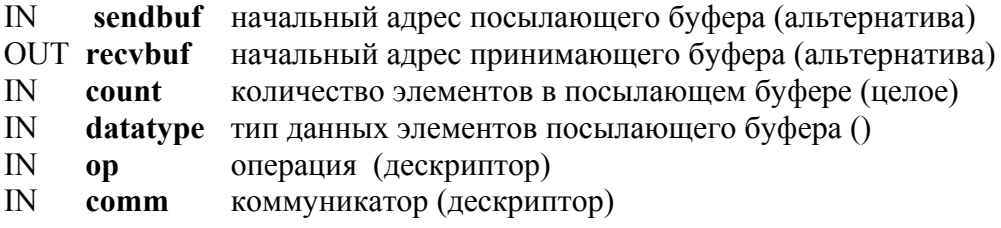

```
int MPI Allreduce(void* sendbuf, void* recvbuf, int count, MPI Datatype datatype,
                 MPI_Op op, MPI_Comm comm)
```
MPI ALLREDUCE(SENDBUF, RECVBUF, COUNT, DATATYPE, OP, COMM, **IERROR**)  $\langle$ type> SENDBUF $(*)$ , RECVBUF $(*)$ INTEGER COUNT, DATATYPE, OP, COMM, IERROR

void MPI::Intracomm::Allreduce(const void\* sendbuf, void\* recybuf, int count, const Datatype & datatype, const Op & op) const

ФУНКЦИЯ MPI ALLREDUCE ОТЛИЧАЕТСЯ ОТ MPI REDUCE ТЕМ, что результат появляется в принимающем буфере всех членов группы.

Пример 4.19. Процедура вычисляет произведение вектора и массива, которые распределены по всем процессам группы, и возвращает ответ всем узлам.

```
SUBROUTINE PAR BLAS2(m, n, a, b, c, comm)! локальная часть массива
 REAL a(m), b(m,n)! результат
 REALc(n)REAL sum(n)INTEGER n, comm, i, j, ierr
! локальная сумма
 DO i=1, nsum(i) = 0.0DO i = 1, m
        sum(i) = sum(i) + a(i)*b(i,j)END DO
 END DO
! глобальная сумма
 CALL MPI ALLREDUCE(sum,c,n,MPI REAL,MPI SUM,comm,ierr)
! возвращение результата всем узлам
  RETURN
```
## 4.3.5. Функция Reduce-Scatter

МРІ имеет варианты каждой из операций редукции, когда результат рассылается всем процессам в группе в конце операции.

Функция MPI REDUCE SCATTER сначала производит поэлементную редукцию вектора из count =  $\sum_i$  recvcount [i] элементов в посылающем буфере, определенном sendbuf, count и datatype. Далее полученный вектор результатов разделяется на n непересекающихся сегментов, где **n** - число членов в группе. Сегмент **i** содержит

recvcount[i] элементов. i-й сегмент посылается i-му процессу и хранится в приемном буфере, определяемом recybuf, recycounts[i] и datatype.

#### MPI REDUCE SCATTER(sendbuf, recvbuf, recvcounts, datatype, op, comm)

sendbuf начальный адрес посылающего буфера (альтернатива)  $IN$ 

- OUT recvbuf начальный адрес принимающего буфера (альтернатива) целочисленный массив, определяющий количество элементов
- IN recvcounts результата, распределенных каждому процессу. Массив должен быть идентичен во всех вызывающих процессах
- $IN$ datatype тип данных элементов буфера ввода (дескриптор)
- $\mathbb{N}$ операция (дескриптор)  $\bf{0}$
- $\mathbb{N}$ comm коммуникатор (дескриптор)

int MPI Reduce scatter (void\* sendbuf, void\* recybuf, int \* recycounts, MPI Datatype datatype, MPI Op op, MPI Comm comm)

MPI REDUCE SCATTER(SENDBUF, RECVBUF, RECVCOUNTS,

DATATYPE, OP, COMM, IERROR)

 $\langle$ type> SENDBUF $(*)$ , RECVBUF $(*)$ 

INTEGER RECVCOUNTS(\*), DATATYPE, OP, COMM, IERROR

void Intracomm::Reduce scatter(const void\* sendbuf, void\* recvbuf, int recvcounts[], const Datatype & datatype, const Op & op) const

## 4.3.6. Функция Scan

#### MPI SCAN(sendbuf, recvbuf, count, datatype, op, comm)

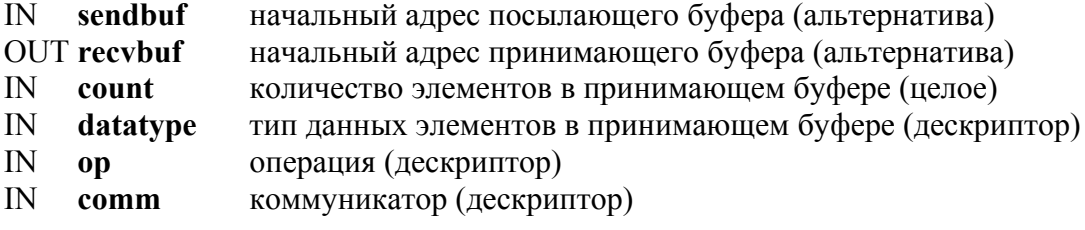

int MPI Scan(void\* sendbuf, void\* recybuf, int count, MPI Datatype datatype, MPI Op op, MPI Comm comm)

MPI SCAN(SENDBUF, RECVBUF, COUNT, DATATYPE, OP, COMM, IERROR)  $\langle$ type> SENDBUF $(*)$ , RECVBUF $(*)$ 

INTEGER COUNT, DATATYPE, OP, COMM, IERROR

void Intracomm::Scan(const void\* sendbuf, void\* recvbuf, int count, const Datatype & datatype, const Op & op) const

Функция MPI SCAN используется, чтобы выполнить префиксную редукцию данных, распределенных в группе. Операция возвращает в приемный буфер процесса і редукцию значений в посылающих буферах процессов с номерами 0, ..., і (включительно). Тип поддерживае мых операций, их семантика и ограничения на буфера посылки и приема – такие же, как и для **MPI\_REDUCE**.

## **4.4. КОРРЕКТНОСТЬ**

**Пример 4.20.** Следующий отрезок программы неверен.

```
switch(rank) { 
   case 0: 
     MPI_Bcast(buf1, count, type, 0, comm);
     MPI_Bcast(buf2, count, type, 1, comm);
      break; 
   case 1: 
     MPI_Bcast(buf2, count, type, 1, comm);
     MPI_Bcast(buf1, count, type, 0, comm);
      break; 
}
```
Предполагается, что группа **comm** есть {**0,1**}. Два процесса выполняют две операции широковещания в обратном порядке. Если операция синхронизирующая, произойдёт взаимоблокирование. Коллективные операции должны быть выполнены в одинаковом порядке во всех элементах группы.

**Пример 4.21.** Следующий отрезок программы неверен.

```
switch(rank) { 
   case 0: 
     MPI_Bcast(buf1, count, type, 0, comm0);
     MPI_Bcast(buf2, count, type, 2, comm2);
      break; 
   case 1: 
     MPI_Bcast(buf1, count, type, 1, comm1);
     MPI_Bcast(buf2, count, type, 0, comm0);
      break; 
   case 2: 
     MPI_Bcast(buf1, count, type, 2, comm2);
     MPI_Bcast(buf2, count, type, 1, comm1);
      break; 
}
```
Предположим, что группа из **comm0** есть **{0,1},** группа из **comm1 – {1, 2}** и группа из **comm2 – {2,0}.** Если операция широковещания синхронизирующая, то имеется циклическая зависимость: широковещание в **comm2** завершается только после широковещания в **comm0**; широковещание в **comm0** завершается только после широковещания в **comm1**; и широковещание в **comm1** завершится только после широковещания в **comm2**. Таким образом, будет иметь место дедлок. Коллективные операции должны быть выполнены в таком порядке, чтобы не было циклических зависимостей.

**Пример 4.22.** Следующий отрезок программы неверен.

```
switch(rank) { 
   case 0: 
     MPI_Bcast(buf1, count, type, 0, comm);
     MPI_Send(buf2, count, type, 1, tag, comm);
      break; 
   case 1: 
     MPI_Recv(buf2, count, type, 0, tag, comm, status);
     MPI_Bcast(buf1, count, type, 0, comm);
      break; 
}
```
Процесс с номером 0 выполняет широковещательную рассылку (**bcast**), сопровождаемую блокирующей посылкой данных (**send**). Процесс с номером 1 выполняет блокирующий приём (**receive**), который соответствует посылке с последующей широковещательной передачей, соответствующей широковещательной операции процесса с номером 0. Такая программа может вызвать дедлок. Операция широковещания на процессе с номером 0 может вызвать блокирование, пока процесс с номером 1 не выполнит соответствующую широковещательную операцию, так что посылка не будет выполняться. Процесс 0 будет неопределенно долго блокироваться на приеме, в этом случае никогда не выполнится операция широковещания. Относительный порядок выполнения коллективных операций и операций парного обмена должен быть такой, чтобы даже в случае синхронизации не было дедлока.

**Пример 4.23.** Правильная, но недетерминированная программа.

```
switch(rank) { 
   case 0: 
    MPI_Bcast(buf1, count, type, 0, comm);
    MPI_Send(buf2, count, type, 1, tag, comm); break;
   case 1: 
   MPI_Recv(buf2, count, type, MPI_ANY_SOURCE, tag, comm, status);
   MPI_Bcast(buf1, count, type, 0, comm);
```

```
MPI Recv(buf2, count, type, MPI ANY SOURCE, tag, comm, status);
    break:
  case 2:
    MPI Send(buf2, count, type, 1, tag, comm);
    MPI Bcast(buf1, count, type, 0, comm); break;
\left\{ \right.
```
Все три процесса участвуют в широковещании (broadcast). Процесс 0 посылает сообщение процессу 1 после операции широковещания, а процесс 2 посылает сообщение процессу 1 перед операцией широковещания. Процесс 1 принимает данные перед и после операции широковещания, с произвольным номером процесса-отправителя.

У этой программы существует два возможных варианта выполнения, с разными соответствиями между отправлением и получением. Заметим, что второй вариант выполнения имеет специфику, заключающуюся в том, что посылка выполненная после операции широковещания получена в другом узле перед операцией широковещания. Этот пример показывает, что нельзя полагаться на специфические эффекты синхронизации. Программа, которая работает правильно только тогда, когда выполнение происходит по первой схеме (только когда операция широковещания выполняет синхронизацию), неверна.

#### КОНТРОЛЬНЫЕ ВОПРОСЫ И ЗАДАНИЯ К ГЛАВЕ 4

#### Контрольные вопросы к 4.1

- 1. Дайте определение локальной и коллективной операций.
- 2. Участвуют ли в коллективных операциях все процессы приложения?
- 3. Должна ли быть вызвана функция, соответствующая коллективной операции, каждым процессом, быть может, со своим набором параметров?
- 4. В коллективных операциях участвуют все процессы коммуникатора?
- 5. Что такое корневой процесс?
- 6. Означает ли возврат процесса из функции, реализующей коллективную операцию, что операция завершена?
- 7. В чем преимущество использования коллективных операций перед парными?
- 8. Приведите пример некорректного использования коллективных операций, приводящий к дедлоку.
- 9. Можно ли использовать в качестве аргумента коллективной функции интеркоммуникатор?

#### Контрольные вопросы к 4.2

- 1. Какие коллективные операции используются для синхронизации процессов?
- 2. Означает ли вызов функции MPI Barrier, что вызывающий процесс блокируется, пока все процессы приложения не вызовут ее?
- 3. Можно ли в качестве номера корневого процесса в функции широковещательной передачи MPI Bcast указывать номер любого процесса коммуника-Topa?
- 4. Означает ли возврат из функции MPI Bcast, что содержимое буфера обмена скопировано во все процессы?
- 5. Как изменить код программы в примере 4.1. для осуществления широковещательной передачи 200 вещественных чисел от процесса 2 каждому процессу в группе works?
- 6. В каком порядке располагает сообщения корневой процесс при выполнении операции сборки данных MPI Gather?
- 7. Какие из аргументов функции MPI Gather не используются в процессах, не являющихся корневыми?
- 8. Сколько сообщений от каждого процесса может принимать корневой процесс при выполнении операции MPI Gatherv?
- 9. В чем состоит особенность размешения данных в корневом процессе при выполнении операции MPI Gathery?
- 10. В чем различие использования функции MPI Gather в примерах 4.2, 4.3 и 4.4?
- 11. Почему неверна программа в примере 4.5, если stride < 100?
- 12. Как в примере 4.6 осуществить посылку от каждого процесса 100 элементов n-го столбца, где  $n<100$ ?
- 13. Поясните, почему из каждого процесса получено различное количество данных в примере 4.7?
- 14. Сравните реализации программы примеров 4.7, 4.8 и 4.9. Какой из примеров предпочтительней? Почему?
- 15. Можно ли выполнить задание примера 4.10, не используя функцию MPI Gather? Предложите варианты решения.
- 16. Может ли начальный адрес буфера рассылки совпадать с адресом буфера процесса-получателя при вызове функции MPI Scatter?
- 17. Разрешается ли изменять количества данных, посылаемых каждому процессу в функции MPI Scatter? А в функции MPI Scattery?
- 18. В чем различие между двумя вызовами
	- MPI Scatter(sendbuf, 100, MPI INT, rbuf, 100, MPI INT, root, comm);
	- и MPI Bcast (sendbuf, 100, MPI INT, root, comm)?
- 19. Как изменить код программы в примере 4.11 для осуществления передачи 200 вещественных чисел от процесса 2 каждому процессу в группе works?
- 20. Что произойдет при реализации программы из примера 4.12, если stride<100?
- 21. Как изменится код программы из примера 4.13, если на принимаемой стороне производится прием в 0-й столбец С-массива?
- 22. Будет ли различие в результатах для корневого процесса при использовании MPI\_Gather и MPI\_Allgather с одинаковыми параметрами?
- 22. Сколько процессов получают данные при использовании MPI Allgather? A при использовании MPI Allgathery?
- 23. Каким набором посылок и приемов (MPI Send и MPI Recv) можно заменить вызов функции MPI Alltoall? A - MPI Alltoally? Контрольные вопросы к 4.3
- 1. В каком порядке производится операция редукции над данными из разных процессов при вызове функции MPI Reduce?
- 2. Гарантирована ли однозначность результата в стандарте МРІ?
- 3. Какие типы данных можно использовать для операций MPI MINLOC и MPI MAXLOC в операциях редукции?
- 4. Сколько процессов получают данные при использовании MPI Allreduce?
- 5. Предложите вариант эквивалентной по результату выполнения замены операции MPI Allreduce двумя операциями: MPI Reduce и MPI Bcast.
- 6. Сколько процессов получают данные при использовании MPI Reduce?  $A$  при  $-MPI$  Reduce scatter?
- 7. Предложите вариант эквивалентной замены операции MPI Scan набором посылок и приемов (MPI Send и MPI Recv).

#### Задания для самостоятельной работы

4.1. Напишите программу, которая читает целое значение с терминала и посылает это значение всем МРІ-процессам. Каждый процесс должен печатать свой номер и полученное значение. Значения следует читать, пока не появится на входе отрицательное целое число.

4.2. Напишите программу, которая реализует параллельный алгоритм для задачи нахождения скалярного произведение двух векторов.

4.3. Напишите программу, которая реализует параллельный алгоритм для произведения вектора на матрицу. Будем считать, что матрица и вектор генерируются в нулевом процессе, затем рассылаются всем процессам. Каждый процесс считает n/size элементов результирующего вектора, где n - количество строк матрицы, size - число процессов приложения.

**4.4.** Напишите программу пересылки по num чисел типа int из i-го столбца массива 100\*150 от каждого процесса в корневой.

4.5. Напишите программу, которая читает целое значение и значение двойной точности с терминала и посылает одной командой MPI Bcast эти значения всем МРІ-процессам. Каждый процесс должен печатать свой номер и полученные значения. Значения следует читать, пока не появится на входе отрицательное целое число. Используйте возможности MPI для создания новых типов данных: Type struct.

4.6. Выполните задание 4.5, используя MPI Pack и MPI Unpack для обеспечения коммуникации различных типов данных.

4.7. Напишите программу для измерения времени передачи вещественных данных двойной точности от одного процесса другому. Выполните задание при условии, что каждый процесс передает и принимает от процесса, находящегося на расстоянии size/2, где имеется size процессов в MPI COMM WORLD. Лучшее решение будет получено при использовании MPI SendRecv, MPI Barrier, чтобы гарантировать, что различные пары стартуют почти одновременно, однако возможны другие решения. Для усреднения накладных расходов следует: повторить достаточное количество операций пересылок для получения времени в пределах долей секунды (образцовое решение делает 100000/size итераций для целых size), повторить тестирование несколько раз (например, 10) и усреднить результаты.

4.8. Напишите программу для измерения времени, необходимого для выполнения MPI Allreduce на MPI COMM WORLD. Как изменяются характеристики для MPI Allreduce при изменении размера MPI COMM WORLD?

4.9. Напишите программу для измерения времени, необходимого для выполнения MPI\_Barrier на MPI\_COMM\_WORLD. Как изменяются характеристики для MPI Barrier при изменении размера MPI COMM WORLD?

4.10. Напишите программу для определения объема буферизации, необходимого для выполнения MPI Send. Это означает, что нужно написать программу, которая определяет, насколько большого объема сообщение может быть послано без включения соответствующего приема в процессе назначения.

4.11. Пусть  $A(n,m)$  – матрица, созданная в процессе 0. Например, может быть прочитана из памяти или уже была вычислена. Пусть имеем 4 процесса и процесс 0 посылает части этой матрицы другим процессам. Процессор 1 получает A(i,j) для i=n/2+1,...,n, и j=1,...,m/2. Процессор 2 получает A(i,j) для i=1,...,n/2 и  $j=m/2+1,...,m$  и процессор 3 получает A(i,j) для  $i=n/2+1,...,n$  and  $j=m/2,...,m$ . Это двумерная декомпозиция А на четыре процесса. Напишите программу рассылки частей матрицы по процессам, используйте MPI Scattery, чтобы послать данные из процессора 0 всем другим процессам (включая процесс 0).

4.12. Пусть имеем двумерный массив X размера maxn\*maxn. Эта структура есть двумерная регулярная сетка точек, которую разделим на слои, каждый из которых будет обрабатывать отдельный процесс. Пусть вычисления, которые необходимо выполнить, нуждаются в смежных значениях. Это означает, что для вычисления нового значения  $x[i][j]$  необходимо знать:  $x[i][j+1]$ ,  $x[i][j-1]$ ,  $x[i+1][j]$ , х[i-1][j]. Последние два могут быть проблемой, если они находятся в смежных процессах. Чтобы разрешить это, определим теневые точки в каждом процессе, которые будут содержать эти смежные точки. Элементы среды, которые используются, чтобы сохранять данные из других процессов, называются «теневыми». Напишите программу для правильного заполнения теневых точек в каждом пронессе. Для простоты предположите:

- 1) maxn = 12 и количество процессов =4;
- 2) каждый процесс заполняет свою часть массива собственным номером в коммуникаторе, а теневые точки значениями -1. После обмена с соседними процессами необходимо проверить правильность заполнения теневых точек;
- 3) область непериодическая, то есть верхний процесс (номер = size-1) только посылает и принимает данные от нижележащего процесса (номер = size-2), а самый нижний процесс (номер = 0) передает и принимает данные только от процесса выше него (номер = 1).

4.13. Выполните задание 4.12, используя неблокируемые парные обмены вместо блокируемых. Замените MPI Send и MPI Recv процедурами MPI ISend и MPI IRecy и используйте MPI Wait или MPI Waitall для теста на окончание неблокируемой операции.

4.14. Выполните задание 4.12, заменив в решении вызовы MPI Send и MPI Recv двумя вызовами MPI SendRecv. Первый вызов должен сдвинуть данные вверх, то есть послать данные процессору, который расположен выше и принять данные от процессора, расположенного ниже. Второе обращение к MPI SendRecv должно быть обратным первому: послать данные нижележащему процессору и получить данные от процессора, расположенного выше.

4.15. Выполните задание 4.12, используя MPI SendRecv для обмена данными с соседними процессами. Это означает, что обмениваются процессы 0 и 1, 2 и 3 и так далее.

4.16. В этом задании необходимо решить уравнение Лапласа на сетке двух измерений методом итераций Якоби. Любой текст численного анализа показывает, что итерации будут вычислять аппроксимацию для решения уравнения Лапласа, причем новое значение хпеw замещается средним значением точек вокруг него для внутренних точек, а граничные значения остаются фиксированными.

while (not converged)  $\{$ for (i,j)  $xnew[i][j] = (x[i+1][j] + x[i-1][j] + x[i][j+1] + x[i][j-1]/4;$ for  $(i, j)$   $x[i][j] = xnew[i][j];$ 

На практике это означает, что если сетка имеет размер n\*n, тогда значения  $x[0][j]$ ,  $x[n-1][j]$ ,  $x[i][0]$ ,  $x[i][n-1]$  не изменяются. Для проверки сходимости выберем следующий критерий:

\n
$$
\text{diffnorm} = 0;
$$
\n  
\n $\text{for } (i,j)$ \n  
\n $\text{diffnorm} += (\text{xnew}[i][j] - x[i][j]) * (\text{xnew}[i][j] - x[i][j]);$ \n  
\n $\text{diffnorm} = \text{sqrt}(\text{diffnorm}).$ \n

Когда diffnorm станет меньше 1.0e-2, будем считать, что результат достигнут.

Напишите программу исполнения этой аппроксимации. Для простоты рассмотрите сетку 12\*12 на 4 процессах, заполненную значениями предыдущего примера: это значения равные -1 на границах, значения, равные номеру процесса во внутренних точках сетки.

4.17. Выполните задание 4.16, модифицируя его так, чтобы вычисленное решение собиралось в процессоре 0, который затем выводит этот результат.

4.18. Во многих случаях невозможно разделить параллельную структуру данных так, чтобы каждый процесс имел одинаковое количество данных. Это даже может быть нежелательным, когда сумма работы, которую необходимо сделать, является переменной. Выполните задание 4.17, изменив код так, чтобы каждый процесс мог иметь различное число строк разделяемой сетки.

4.19. Выполните задание 4.17 при условии, что распределяемый массив заполняется значениями из файла.

4.20. Напишите программу, в которой каждый процесс генерирует часть матрицы псевдослучайных чисел и передает все части в матрицу главному процессу.

4.21. Напишите программу нахождения максимального значения и его индекс из массива чисел равномерно распределенного по процессам.

# Глава 5. ГРУППЫ И КОММУНИКАТОРЫ

## 5.1. ВВЕДЕНИЕ

В этом разделе рассматриваются средства МРІ для поддержки разработки параллельных библиотек. Для создания устойчивых параллельных библиотек интерфейс МРІ должен обеспечить:

- $\bullet$ Возможность создавать безопасное коммуникационное пространство, которое гарантировало бы, что библиотеки могут выполнять обмен, когда им нужно, без конфликтов с обменами, внешними по отношению к ланной библиотеке.
- Возможность определять границы области действия коллективных  $\bullet$ операций, которые позволяли бы библиотекам избегать ненужного запуска невовлеченных процессов.
- Возможность абстрактного обозначения процессов, чтобы библио- $\bullet$ теки могли описывать свои обмены в терминах, удобных для их собственных структур данных и алгоритмов.
- Возможность создавать новые пользовательские средства, такие как дополнительные операции для коллективного обмена. Этот механизм должен обеспечить пользователя или создателя библиотеки средствами эффективного расширения состава операций для передачи сообщений.

Для поддержки библиотек МРІ обеспечивает группы процессов (groups), виртуальные топологии (virtual topologies), коммуникаторы (communicators).

Коммуникаторы создают область для всех операций обмена в МРІ. Коммуникаторы разделяются на два вида: интра-коммуникаторы (внутригрупповые коммуникаторы), предназначенные для операций в пределах отдельной группы процессов, и интер-коммуникаторы (межгрупповые коммуникаторы), предназначенные для обменов между двумя группами процессов.

Группы. Группы определяют упорядоченную выборку процессов по именам. Таким образом, группы определяют область для парных и коллективных обменов. В MPI группы могут управляться отдельно от коммуникаторов, но в операциях обмена могут использоваться только коммуникаторы.

Виртуальная топология определяет специальное отображение номеров процессов в группе на определенную топологию, и наоборот.

Чтобы обеспечить эту возможность, в главе 6 для коммуникаторов определены специальные конструкторы.

## 5.2. БАЗОВЫЕ КОНЦЕПЦИИ

Группа есть упорядоченный набор идентификаторов процессов; процессы есть зависящие от реализации объекты. Каждый процесс в группе связан с целочисленным номером. Нумерация является непрерывной и начинается с нуля. Группы представлены скрытыми объектами группы и, следовательно, не могут быть непосредственно переданы от одного процесса к другому. Группа используется в пределах коммуникатора для описания участников коммуникационной области и ранжирования этих участников путем предоставления им уникальных имен.

Имеется предопределенная группа: MPI GROUP EMPTY, которая является группой без членов. Предопределенная константа MPI GROUP\_NULL является значением, используемым для ошибочных дескрипторов группы.

Контекст есть свойство коммуникаторов, которое позволяет разделять пространство обмена. Сообщение, посланное в одном контексте, не может быть получено в другом контексте. Более того, где это разрешено, коллективные операции независимы от ждущих операций парного обмена. Контексты не являются явными объектами МРІ; они проявляются только как часть реализации коммуникаторов.

Интра-коммуникаторы объединяют концепции группы и контекста для поддержки реализационно-зависимых оптимизаций и прикладных топологий (глава 6). Операции обмена в МРІ используют коммуникаторы для определения области, в которой должны выполняться парная или коллективная операции.

Каждый коммуникатор содержит группу участников; эта группа всегда участвует в локальном процессе. Источник и адресат сообщения определяются номером процесса в пределах этой группы.

Для коллективной связи интра-коммуникатор определяет набор процессов, которые участвуют в коллективной операции (и их порядок, когда это существенно). Таким образом, коммуникатор ограничивает "пространственную" область коммуникации и обеспечивает машинно-независимую адресацию процессов их номерами.

Начальный для всех возможных процессов интра-коммуникатор MPI COMM WORLD создается сразу при обращении к функции **МРІ INIT**. Кроме того, существует коммуникатор, который содержит

только себя как процесс - MPI COMM SELF. Предопределенная константа MPI COMM NULL есть значение, используемое для неверных дескрипторов коммуникатора.

В реализации МРІ со статической моделью обработки коммуникатор MPI COMM WORLD имеет одинаковое значение во всех процессах. В реализации МРІ, где процессы могут порождаться динамически, возможен случай, когда процесс начинает вычисления, не имея доступа ко всем другим процессам. В таких ситуациях, коммуникатор MPI COMM WORLD является коммуникатором, включающим все процессы, с которыми подключающийся процесс может немедленно связаться. Поэтому MPI COMM WORLD может одновременно иметь различные значения в различных процессах.

Все реализации МРІ должны обеспечить наличие коммуникатора **MPI COMM WORLD.** Он не может быть удален в течение времени существования процесса. Группа, соответствующая этому коммуникатору, не появляется как предопределенная константа, но к ней можно обращаться, используя **MPI COMM GROUP**. MPI не определяет соответствия между номером процесса в MPI COMM WORLD и его абсолютным адресом.

## 5.3. УПРАВЛЕНИЕ ГРУППОЙ

Операции управления являются локальными, и их выполнение не требует межпроцессного обмена.

## 5.3.1. Средства доступа в группу

#### MPI GROUP SIZE (group, size)

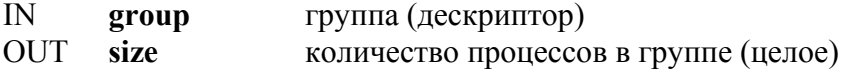

int MPI Group size(MPI Group group, int \*size)

MPI GROUP SIZE(GROUP, SIZE, IERROR) **INTEGER GROUP, SIZE, IERROR** 

int MPI::Group::Get size() const

## Функция MPI GROUP SIZE позволяет определить размер группы.

## **MPI GROUP RANK (group, rank)**

 $IN$ группа (дескриптор) group номер процесса в группе или MPI UNDEFINED, если процесс **OUT** rank не является членом группы (целое)
int MPI\_Group\_rank(MPI\_Group group, int \*rank) MPI\_GROUP\_RANK(GROUP, RANK, IERROR) INTEGER GROUP, RANK, IERROR

int MPI::Group::Get\_rank() const

Функция **MPI\_GROUP\_RANK** служит для определения номера процесса в группе.

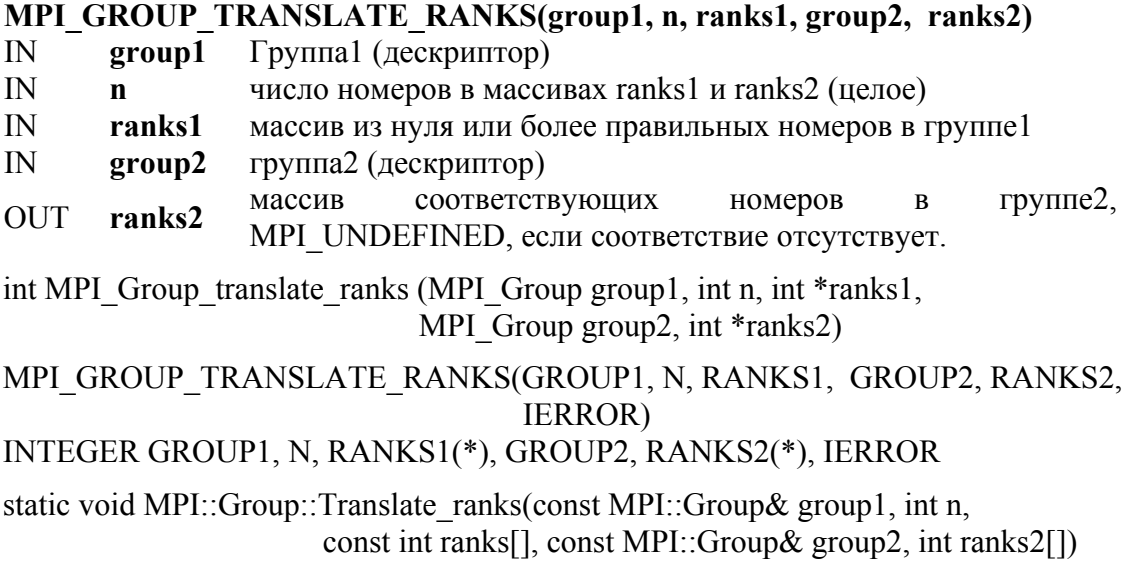

Эта функция важна для определения относительной нумерации одинаковых процессов в двух различных группах. Например, если известны номера некоторых процессов в **MPI\_COMM\_WORLD**, то можно узнать их номера в подмножестве этой группы.

## **MPI\_GROUP\_COMPARE(group1, group2, result)**

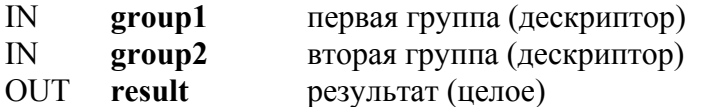

int MPI\_Group\_compare(MPI\_Group group1,MPI\_Group group2, int \*result)

MPI\_GROUP\_COMPARE(GROUP1, GROUP2, RESULT, IERROR) INTEGER GROUP1, GROUP2, RESULT, IERROR

static int MPI::Group::Compare(const MPI::Group& group1, const MPI::Group& group2)

Если члены группы и их порядок в обеих группах совершенно одинаковы, вырабатывается результат **MPI\_IDENT**. Это происходит, например, если **group1** и **group2** имеют тот же самый дескриптор. Ес ли члены группы одинаковы, но порядок различен, то вырабатывается результат MPI SIMILAR. В остальных случаях получается значение **MPI UNEQUAL.** 

## 5.3.2. Конструкторы групп

Конструкторы групп применяются для подмножества и расширенного множества существующих групп. Эти конструкторы создают новые группы на основе существующих групп. Данные операции являются локальными, и различные группы могут быть определены на различных процессах; процесс может также определять группу, которая не включает себя.

MPI не имеет механизма для формирования группы с нуля - группа может формироваться только на основе другой, предварительно определенной группы. Базовая группа, на основе которой определены все другие группы, является группой, связанной с коммуникатором MPI COMM WORLD (через функцию MPI COMM GROUP).

#### MPI COMM GROUP(comm, group)

 $\mathbb{N}$ comm коммуникатор (дескриптор) OUT группа, соответствующая сотт (дескриптор) group

int MPI Comm group(MPI Comm comm, MPI Group \*group)

MPI COMM GROUP(COMM. GROUP, IERROR) **INTEGER COMM, GROUP, IERROR** 

MPI::Group MPI::Comm::Get group() const

## Функция MPI COMM GROUP возвращает в group дескриптор группы из **comm.**

#### MPI GROUP UNION(group1, group2, newgroup)

group1 первая группа (дескриптор)  $\mathbb{N}$  $IN$ group2 вторая группа (дескриптор) OUT newgroup объединенная группа (дескриптор)

int MPI Group union(MPI Group group1, MPI Group group2, MPI Group \*newgroup)

MPI GROUP UNION(GROUP1, GROUP2, NEWGROUP, IERROR) INTEGER GROUP1, GROUP2, NEWGROUP, IERROR

static MPI::Group MPI::Group::Union(const MPI::Group& group1, const MPI::Group& group2)

Операции над множествами определяются следующим образом:

- **Объединение** (**union**) **–** содержит все элементы первой группы (**group1**) и следующие за ними элементы второй группы (**group2**), не входящие в первую группу.
- **Пересечение** (**intersect**) **–** содержит все элементы первой группы, которые также находятся во второй группе, упорядоченные, как в первой группе.
- **Разность** (**difference**) **–** содержит все элементы первой группы, которые не находятся во второй группе.

## **MPI\_GROUP\_INTERSECTION(group1, group2, newgroup)**

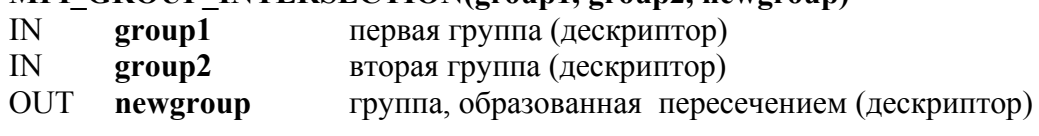

int MPI\_Group\_intersection(MPI\_Group group1, MPI\_Group group2, MPI Group \*newgroup)

MPI\_GROUP\_INTERSECTION(GROUP1, GROUP2, NEWGROUP, IERROR) INTEGER GROUP1, GROUP2, NEWGROUP, IERROR

static MPI::Group MPI::Group::Intersect(const MPI::Group& group1, const MPI::Group& group2)

## **MPI\_GROUP\_DIFFERENCE(group1, group2, newgroup)**

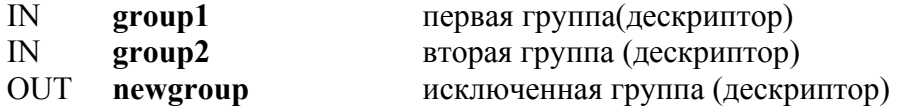

int MPI\_Group\_difference(MPI\_Group group1, MPI\_Group group2, MPI Group \*newgroup)

MPI\_GROUP\_DIFFERENCE(GROUP1, GROUP2, NEWGROUP, IERROR) INTEGER GROUP1, GROUP2, NEWGROUP, IERROR

static MPI::Group MPI::Group::Difference(const MPI::Group& group1, const MPI::Group& group2)

Для этих операций порядок процессов в результирующей группе определен, прежде всего, в соответствии с порядком в первой группе и затем, в случае необходимости, в соответствии с порядком во второй группе. Ни объединение, ни пересечение не коммутативны, но обе ассоциативны. Новая группа может быть пуста (эквивалентна **MPI\_GROUP\_EMPTY)**.

## **MPI\_GROUP\_INCL(group, n, ranks, newgroup)**

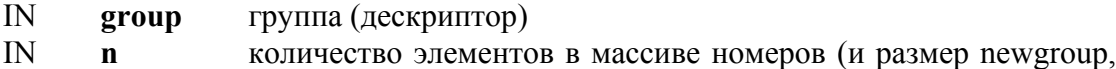

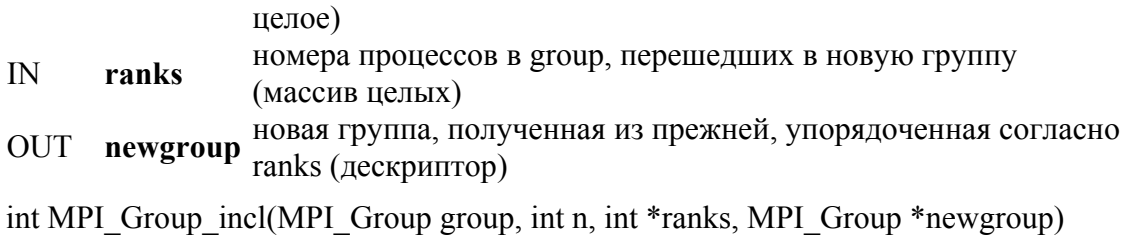

MPI\_GROUP\_INCL(GROUP, N, RANKS, NEWGROUP, IERROR) INTEGER GROUP, N, RANKS(\*), NEWGROUP, IERROR

MPI::Group MPI::Group::Incl(int n, const int ranks[]) const

Функция **MPI\_GROUP\_INCL** создает группу **newgroup**, которая состоит из **n** процессов из **group** с номерами **rank[0],***...***, rank[n-1];** процесс с номером **i** в **newgroup** есть процесс с номером **ranks[i]** в **group**. Каждый из **n** элементов **ranks** должен быть правильным номером в **group**, и все элементы должны быть различными, иначе программа будет неверна. Если **n = 0**, то **newgroup** имеет значение **MPI\_GROUP\_EMPTY**. Эта функция может, например, использоваться, чтобы переупорядочить элементы группы.

#### **MPI\_GROUP\_EXCL(group, n, ranks, newgroup)**

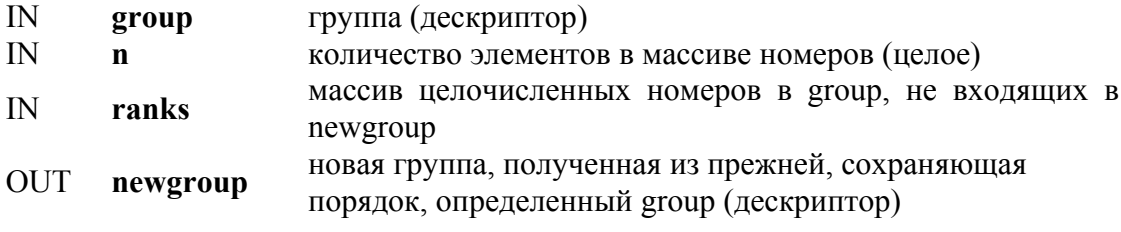

int MPI\_Group\_excl(MPI\_Group group, int n, int \*ranks, MPI\_Group \*newgroup)

MPI\_GROUP\_EXCL(GROUP, N, RANKS, NEWGROUP, IERROR) INTEGER GROUP, N, RANKS(\*), NEWGROUP, IERROR

MPI::Group MPI::Group::Excl(int n, const int ranks[]) const

Функция **MPI\_GROUP\_EXCL** создает группу **newgroup**, которая получена путем удаления из **group** процессов с номерами **ranks[0] ,***...* **ranks[n-1].** Упорядочивание процессов в **newgroup** идентично упорядочиванию в **group**. Каждый из **n** элементов **ranks** должен быть правильным номером в **group**, и все элементы должны быть различными; в противном случае программа неверна. Если **n = 0**, то **newgroup** идентична **group**.

## 5.3.3. Деструкторы групп

**MPI GROUP FREE(group) INOUT** group идентификатор группы (дескриптор) int MPI Group free(MPI Group \*group) MPI GROUP FREE(GROUP, IERROR) **INTEGER GROUP, IERROR** void MPI::Group::Free()

Эта операция маркирует объект группы для удаления. Дескриптор group устанавливается вызовом в состояние MPI GROUP NULL. Любая выполняющаяся операция, использующая эту группу, завершится нормально.

#### 5.4. УПРАВЛЕНИЕ КОММУНИКАТОРАМИ

Этот параграф описывает управление коммуникаторами в МРІ. Операции обращения к коммуникаторам являются локальными, их выполнение не требует обмена между процессами. Операции, которые создают коммуникаторы, являются коллективными и могут потребовать обмена между процессами.

## 5.4.1. Доступ к коммуникаторам

Все следующие операции являются локальными.

## MPI COMM SIZE(comm, size)

коммуникатор (дескриптор)  $\mathbb{N}$ comm количество процессов в группе comm (целое) **OUT** size

int MPI Comm size(MPI Comm comm, int \*size)

MPI COMM SIZE(COMM, SIZE, IERROR) **INTEGER COMM, SIZE, IERROR** 

int MPI::Comm::Get size() const

Эта функция указывает число процессов в коммуникаторе. Для **MPI COMM WORLD** она указывает общее количество лоступных процессов.

#### MPI COMM RANK(comm, rank)

коммуникатор (дескриптор)  $\mathbb{N}$ comm **OUT** номер вызывающего процесса в группе comm (целое) rank

int MPI Comm rank(MPI Comm comm, int \*rank) MPI COMM RANK(COMM, RANK, IERROR) **INTEGER COMM, RANK, IERROR** 

int MPI::Comm::Get rank() const

Функция MPI COMM RANK возвращает номер процесса в частной группе коммуникатора. Ее удобно использовать совместно с MPI COMM SIZE.

#### MPI COMM COMPARE(comm1, comm2, result)

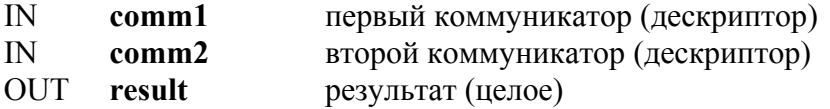

int MPI Comm compare(MPI Comm comm1, MPI Comm comm2, int \*result)

MPI COMM COMPARE(COMM1, COMM2, RESULT, IERROR) INTEGER COMM1, COMM2, RESULT, IERROR

static inc MPI::Comm::Compare(const MPI::Comm& comm1, const MPI::Comm& comm2)

Результат MPI IDENT появляется тогда и только тогда, когда comm1 и comm2 являются дескрипторами для одного и того же объекта. Результат MPI CONGRUENT появляется, если исходные группы идентичны по компонентам и нумерации; эти коммуникаторы отличаются только контекстом. Результат MPI SIMILAR имеет место, если члены группы обоих коммуникаторов являются одинаковыми, но порядок их нумерации различен. В противном случае выдается ре-**ЗУЛЬТАТ MPI UNEQUAL.** 

## 5.4.2. Конструкторы коммуникаторов

Нижеперечисленные функции являются коллективными и вызываются всеми процессами в группе, связанной с **comm**. В МРІ для создания нового коммуникатора необходим исходный коммуникатор. Основным коммуникатором для всех МРІ коммуникаторов является коммуникатор MPI COMM WORLD.

Функция MPI COMM DUP дублирует существующий коммуникатор **comm**, возвращает в аргументе **newcomm** новый коммуникатор с той же группой.

#### MPI COMM DUP(comm, newcomm)

 $\mathbf{N}$  $comm$ коммуникатор (дескриптор)

#### **OUT** копия comm (дескриптор) newcomm

int MPI Comm dup(MPI Comm comm, MPI Comm \*newcomm)

MPI COMM DUP(COMM, NEWCOMM, IERROR) **INTEGER COMM, NEWCOMM, IERROR** 

MPI::Intracomm MPI::Intracomm::Dup() const

# MPI COMM CREATE(comm, group, newcomm)

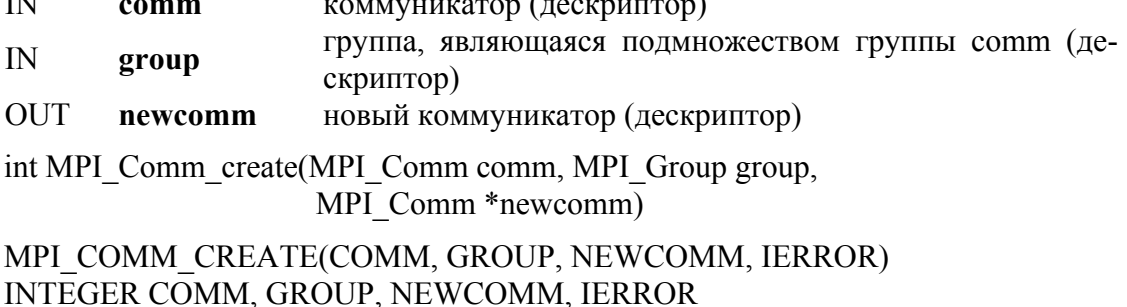

MPI::Intracomm MPI::Intracomm::Create(const MPI::Group& croup) const

Эта функция создает новый коммуникатор **newcomm** с коммуникационной группой, определенной аргументом group и новым контекстом. Из сотт в пемсотт не передается никакой кэшированной информации. Функция возвращает MPI COMM NULL для процессов, не входящих в **group**. Запрос неверен, если не все аргументы в group имеют одинаковое значение или если group не является подмножеством группы, связанной с сотт. Заметим, что запрос должен быть выполнен всеми процессами в **comm**, даже если они не принадлежат новой группе.

#### MPI COMM SPLIT(comm, color, key, newcomm)

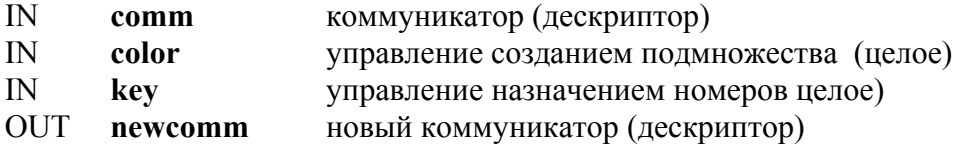

int MPI Comm split(MPI Comm comm, int color, int key, MPI Comm \*newcomm) MPI COMM SPLIT(COMM, COLOR, KEY, NEWCOMM, IERROR) **INTEGER COMM. COLOR. KEY. NEWCOMM. IERROR** 

MPI::Intracomm MPI::Intracomm::Split(int color, int key) const

Эта функция делит группу, связанную с сотт, на непересекающиеся подгруппы по одной для каждого значения color. Каждая подгруппа содержит все процессы одного цвета. В пределах каждой под группы процессы пронумерованы в порядке, определенном значением аргумента key, со связями, разделенными согласно их номеру в старой группе.

Для каждой подгруппы создается новый коммуникатор и возврашается в аргументе **пемсотт**. Процесс может иметь значение цвета MPI UNDEFINED, тогда переменная newcomm возвращает значение MPI COMM NULL. Это коллективная операция, но каждому процессу разрешается иметь различные значения для color и key.

Обращение к MPI COMM CREATE (comm, group, newcomm) эквивалентно обращению к MPI COMM SPLIT (comm, color, key, **newcomm)**, где все члены **group** имеют color =0 и  $key$  = номеру в group, и все процессы, которые не являются членами group, имеют  $color = MPI$  UNDEFINED.

Функция MPI COMM SPLIT допускает более общее разделение группы на одну или несколько подгрупп с необязательным переупорядочением. Этот запрос используют только интра-коммуникаторы. Значение color должно быть неотрицательно.

## 5.4.3. Деструкторы коммуникаторов

**MPI COMM FREE(comm)** удаляемый коммуникатор (handle) **INOUT** comm int MPI Comm free(MPI Comm \*comm) MPI COMM FREE(COMM, IERROR) **INTEGER COMM, IERROR** void MPI::Comm:Free()

Эта коллективная операция маркирует коммуникационный объект для удаления. Дескриптор устанавливается в MPI COMM NULL. Любые ждущие операции, которые используют этот коммуникатор, будут завершаться нормально; объект фактически удаляется только в том случае, если не имеется никаких других активных ссылок на него.

## 5.5. ПРИМЕРЫ

# Пример 5.1.

```
main(int \, \text{argc}, \, \text{char} \, \text{**} \, \text{argv})int me, count, count2;
 void *send buf, *recv buf, *send buf2, *recv buf2;
```

```
MPI_Group MPI_GROUP_WORLD, grprem;
MPI_Comm commslave;
static int ranks[1] = \{0\};
MPI_Init(&argc, &argv);
MPI_Comm_group(MPI_COMM_WORLD,&MPI_GROUP_WORLD);
MPI_Comm_rank(MPI_COMM_WORLD, &me);
                      /* локально */ 
MPI_Group_excl(MPI_GROUP_WORLD, 1, ranks, &grprem);
                     /* локально */ 
MPI_Comm_create(MPI_COMM_WORLD, grprem, &commslave);
if(me != 0)
 \{\ldots /* вычисления на подчиненном процессе */
    MPI_Reduce(send_buf,recv_buff,count, MPI_INT,
                MPI_SUM, 1, commslave);
  } 
       /* процесс 0 останавливается немедленно после выполнения этого
        reduce, другие процессы – позже... */MPI_Reduce(send_buf2, recv_buff2, count2, MPI_INT, MPI_SUM, 0,
             MPI_COMM_WORLD); 
MPI_Comm_free(&commslave);
MPI_Group_free(&MPI_GROUP_WORLD);
MPI Group free(&grprem);
MPI_Finalize();
}
```
Этот пример иллюстрирует, как из исходной группы создается группа, содержащая все процессы, кроме процесса 0, затем, как формируется коммуникатор (**commslave**) для новой группы. Новый коммуникатор используется в коллективном обмене, и все процессы выполняются в контексте **MPI\_COMM\_WORLD**. Пример иллюстрирует, как два коммуникатора (которые обязательно имеют различные контексты) защищают обмен. Это означает, что обмен в **commslave** изолирован от обмена в **MPI\_COMM\_WORLD,** и наоборот.

**Пример 5.2.** Следующий пример иллюстрирует "безопасное" выполнение парного и коллективного обменов в одном коммуникаторе.

#define TAG\_ARBITRARY 12345 #define SOME\_COUNT 50 main(int argc, char \*\*argv) { int me; MPI\_Request request[2];

```
MPI Status status[2];
MPI_Group MPI_GROUP_WORLD, subgroup;
int ranks[] = \{2, 4, 6, 8\};MPI Comm the comm;
MPI Init(&argc, &argv);
MPI Comm group(MPI COMM WORLD, &MPI GROUP WORLD);
MPI Group incl(MPI GROUP WORLD, 4, ranks, & subgroup);
                                /*локально */
MPI Group rank(subgroup, &me); /* локально */
MPI Comm create(MPI COMM WORLD, subgroup, & the comm);
                                /* парный обмен */
if(me != MPI UNDEFINED) \{MPI Irecv(buff1, count, MPI DOUBLE, MPI ANY SOURCE,
              TAG ARBITRARY, the comm, request);
    MPI Isend(buff2, count, MPI DOUBLE, (me+1)%4,
               TAG ARBITRARY, the comm, request+1);
                               /* коллективная операция */
 for(i = 0; i < SOME COUNT, i++)
     MPI Reduce(..., the comm);
 MPI Waitall(2, request, status);
 MPI Comm free(t&he comm);
 MPI Group free(&MPI GROUP WORLD);
 MPI Group free(\&subgroup);
 MPI Finalize();
```

```
₹
```
#### КОНТРОЛЬНЫЕ ВОПРОСЫ И ЗАДАНИЯ К ГЛАВЕ 5

#### Контрольные вопросы к 5.1

- 1. Какие преимущества получает пользователь, использующий параллельные библиотеки?
- 2. Перечислите проблемы при написании параллельных библиотек.
- 3. Какие специфические структуры введены в МРІ, необходимые для создания и использования параллельных библиотек?
- 4. В чем различие между группой процессов и коммуникатором?
- 5. Могут ли общаться процессы, принадлежащие разным коммуникаторам?
- 6. Что такое виртуальная топология?

```
Контрольные вопросы к 5.2
```
- 1. Можно ли ввести собственную нумерацию процессов в группе, например:  $2468 - 2$
- 2. Какая предопределенная константа является группой без членов?
- 3. В какой момент выполнения приложения определяется начальный коммуникатор MPI COMM WORLD?
- 4. MPI COMM WORLD является интер или интра-коммуникатором?
- 5. Можно ли удалить коммуникатор MPI COMM WORLD в течение времени существования процесса?

## Контрольные вопросы к 5.3

- 1. Функции управления группой являются локальными или коллективными?
- 2. Что возвращает функция MPI Group rank, если процесс, в котором производится вызов этой функции, не является членом этой группы?
- 3. Как определить номер процесса в группе, зная его номер в группе, соответствующей коммуникатору MPI COMM WORLD?
- 4. Перечислите три возможных варианта результата, которые можно получить после вызова функции MPI Group compare.
- 5. Функции-конструкторы групп являются локальными?
- 6. Что такое базовая группа? Приведите пример базовой группы.
- 7. Можно ли определить в каждом процессе приложения собственную группу процессов?
- 8. Какая функция позволяет определить группу какого-либо коммуникатора?
- 9. Можно ли определить группу, которая не включает в себя процесс, ее созлаюший?
- 10. Перечислите операции над группами процессов, определенные для создания новой группы.

## Контрольные вопросы к 5.4

- 1. Можно ли изменить число процессов приложения после инициализации MPI?
- 2. Могут ли быть строго вложенными множества процессов, определяющие различные коммуникаторы?
- 3. Должны ли быть непересекающимися множества процессов, определяющие различные коммуникаторы?
- 4. Должны ли множества процессов, определяющие различные коммуникаторы, состоять более чем из одного процесса?
- 5. Определены ли в каждой программе множества процессов, задающие различные коммуникаторы в количестве большем, чем 2?
- 6. Функции доступа к коммуникаторам локальные или коллективные?
- 7. В чем сходство и различие использования функций МРІ Group size и MPI Comm size, MPI Group rank и MPI Com rank, MPI Group compare и MPI Com compare?
- 8. Функции создания коммуникаторов локальные или коллективные?
- 9. Какой коммуникатор создает MPI Comm dup?
- 10. Какой коммуникатор создает функция MPI Comm create, если она вызывается в процессе, не входящем в коммуникационную группу?
- 11. Сколько коммуникаторов создает MPI Comm split?

## Контрольные вопросы к 5.5

- 1. В каком процессе находится результат коллективной операции MPI Reduce в примере 5.1, которая выполняется в новом коммуникаторе commslave?
- 2. Объясните необходимость использования проверки me!=MPI UNDEFINED в примере 5.2. В каком случае процесс получает номер MPI UNDEFINED?
- 3. Сколько процессов и какие входят в коммуникатор the comm в примере 5.2?
- 4. Для какой цели в примере 5.2 приведен цикл, в котором MPI Reduce повторяется много раз?
- 5. По какой схеме осуществляется обмен данными в примере 5.2?

#### Задания для самостоятельной работы

5.1. Организуйте передачу данных внутри коммуникатора, который создан на основании группы, созданной из произвольного числа процессов, заданных пользователем. Например, если 10 процессов в MPI COMM WORLD, то создайте группу из 2,3,6,8,9 процессов.

5.2. Постройте ввод-вывод по принципу master/slave. Главный процесс должен принимать сообщения от подчиненных и печатать их в порядке нумерации (сначала 0, затем 1 и так далее). Подчиненные должны посылать каждый по 2 сообщения мастеру. Например, сообщения:

Hello from slave 3

Goodbye from slave 3

(с соответствующими сообщениями для каждого подчиненного процесса). Для решения разделите процессы из MPI COMM WORLD на два коммуникатора: один процесс в качестве главного и остальные процессы - подчиненные. Используйте новый коммуникатор для подчиненных процессов для того, чтобы получить номер подчиненного процесса в его коммуникаторе. Подчиненные процессы могут также выполнять любые вычисления.

5.3. Выполните задание 5.2, изменив код мастера, чтобы он позволял принимать три типа сообщений от подчиненных процессов: упорядоченный вывод (такой же, как и в примере 1); неупорядоченный вывод (как если бы каждый подчиненный процесс печатал непосредственно); сообщение о выходе. Мастер продолжает получать сообщения до тех пор, пока он не получит сообщения о выходе от всех подчиненных процессов. Для простоты программирования пусть каждый подчиненный процесс посылает сообщения:

Hello from slave 3 Goodbye from slave 3 в упорядоченном выходном режиме и I'm exiting  $(3)$  в неупорядоченном режиме.

5.4. Напишите программу вычисления числа  $\pi$  методом Монте-Карло. Суть метода в следующем. Если радиус круга равен 1, тогда площадь круга равна  $\pi$ , а площадь квадрата вокруг круга равна 4. Следовательно, отношение площади круга к площади квадрата равно  $\pi/4$ . Если теперь случайным образом генерировать точки в пределах контура квадрата, то отношение числа точек, попавших в круг, к общему количеству сгенерированных точек ласт величину  $\pi/4$ . Сгенерированная точка находится в круге, если ее координаты соответствуют выражению  $x^2 + y^2 < 1$ . Для генерации случайных чисел создайте отдельный процесс, который будет рассылать эти числа другим процессам. Поскольку другие процессы должны будут выполнить коллективные операции, в которых не участвует этот процесс, необходимо определить коммуникатор, чья группа не включает генерацию случайных чисел.

5.5. Пусть имеем n процессов, где n - произвольно. Создайте два коммуникатора: отдельно из процессов с четными и нечетными номерами. Осуществите передачу данных по кольцу внутри каждого коммуникатора.

5.6. Пусть количество процессов n=l\*m. Тогда процессы можно представить решеткой: 1 - строк и m столбцов. Создайте коммуникаторы для каждой строки и каждого столбца решетки. Осуществите передачу данных по кольцу внутри каждого коммуникатора.

## Глава 6. ТОПОЛОГИИ ПРОЦЕССОВ

## 6.1. ВИРТУАЛЬНАЯ ТОПОЛОГИЯ

Топология является необязательным атрибутом, который дополняет систему интра-коммуникаторов и не применяется в интеркоммуникаторах. Топология обеспечивает удобный способ обозначения процессов в группе (внутри коммуникатора) и оказывает помощь исполнительной системе при размещении процессов в аппаратной среде. Во многих параллельных приложениях линейное распределение номеров не отражает в полной мере логической структуры обменов между процессами, которая зависит от структуры задачи и ее математического алгоритма. Часто процессы описываются в двух- и трехмерных топологических средах. Наиболее общим видом топологии является организация процессов, описываемая графовой структурой. В этой главе логическая организации процессов будет именоваться как " виртуальная топология ".

Следует различать виртуальную топологию процессов и физическую топологию процессов. Виртуальная топология должна применяться для назначения процессов физическим процессорам, если это позволит увеличить производительность обменов на данной машине. С другой стороны, описание виртуальной топологии зависит от конкретного приложения и является машинно-независимой.

Кроме возможности получить выгоду в производительности, виртуальная топология может быть использована как средство обозначения процессов, которое значительно улучшает читаемость программ.

Взаимосвязь процессов может быть представлена графом. Узлы такого графа представляют процессы, ребра соответствуют связям между процессами. Стандарт MPI предусматривает передачу сообщений между любой парой процессов в группе. Не обязательно указывать канал связи явно. Следовательно, отсутствие канала связи в графсхеме процессов не запрещает соответствующим процессам обмени

ваться сообщениями. Из этого следует, что такая связь в виртуальной топологии может отсутствовать, например, из-за того, что топология не представляет удобного способа обозначения этого канала обмена. Возможным следствием такого отсутствия может быть то, что автоматическая программа для размещения процессов по процессорам (если такая будет существовать) не будет учитывать эту связь, и уменьшится эффективность вычислений. Ребра в графе не взвешены, поэтому процесс может изображаться только подключенным или неподключенным.

Графовое представление топологии пригодно для всех приложений. Однако во многих приложениях графовая структура является регулярной и довольно простой, поэтому использование всех деталей графового представления будет неудобным и малоэффективным в использовании. Большая доля всех параллельных приложений использует топологию колец, двумерных массивов или массивов большей размерности. Эти структуры полностью определяются числом размерностей и количеством процессов для каждой координаты. Кроме того, отображение решеток и торов на аппаратуру обычно более простая задача, чем отображение сложных графов.

Координаты в декартовой системе нумеруются от 0. Например, соотношение между номером процесса в группе и координатами в решетке  $(2 \times 2)$  для четырех процессов будет следующим:

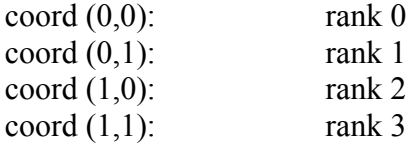

Функции MPI GRAPH CREATE и MPI CART CREATE используются для создания универсальной (графовой) и декартовой топологий соответственно. Эти функции являются коллективными. Как и для других коллективных обращений, программа для работы с топологией должна быть написана корректно, вне зависимости от того, являются ли обращения синхронизированными или нет.

Функции создания топологии используют в качестве входа существующий коммуникатор **comm old**, который определяет множество процессов, для которых и создается топология.

Функция MPI CART CREATE может использоваться для описания декартовой системы произвольной размерности. Для каждой координаты она определяет, является ли структура процессов периодической или нет. Таким образом, никакой специальной поддержки для структур типа гиперкуб не нужно. Локальная вспомогательная функция MPI DIMS CREATE используется для вычисления сбалансированности процессов для заданного количества размерностей.

Функция MPI ТОРО TEST может использоваться для запроса о топологии, связанной с коммуникатором. Информация о топологии может быть извлечена из коммуникаторов с помощью функций MPI GRAPHDIMS GET H MPI GRAPH GET ДЛЯ графов и MPI CARTDIM GET и MPI CART GET - для декартовой топологии. Дополнительные функции обеспечивают работу с декартовой топологией: MPI CART RANK и MPI CART COORDS переводят декартовы координаты в номер группы и обратно; функция MPI CART SUB может использоваться для выделения декартова подпространства (аналогично функции MPI COMM SPLIT). Функ-ЦИЯ MPI CART SHIFT обеспечивает необходимую информацию для обмена между соседними процессами в декартовой системе коор-MPI GRAPH NEIGHBORS COUNT динат. Две функции MPI GRAPH NEIGHBORS используются для выделения соседних процессов на топологической схеме. Функция MPI CART SUB является коллективной для группы входного коммуникатора, остальные функции локальные.

## 6.2. ТОПОЛОГИЧЕСКИЕ КОНСТРУКТОРЫ

## 6.2.1. Конструктор декартовой топологии

Функция MPI CART CREATE создает новый коммуникатор, к которому подключается топологическая информация.

Если reorder = false, то номер каждого процесса в новой группе идентичен номеру в старой группе. Иначе функция может переупорядочивать процессы (возможно, чтобы обеспечить хорошее наложение виртуальной топологии на физическую систему). Если полная размерность декартовой решетки меньше, чем размер группы коммуникатонекоторые возврашаются DOB. **TO** процессы  $\mathbf{c}$ результатом MPI COMM NULL по аналогии с MPI COMM SPLIT. Вызов будет неверным, если он задает решетку большего размера, чем размер группы.

#### MPI CART CREATE(comm old, ndims, dims, periods, reorder, comm cart)

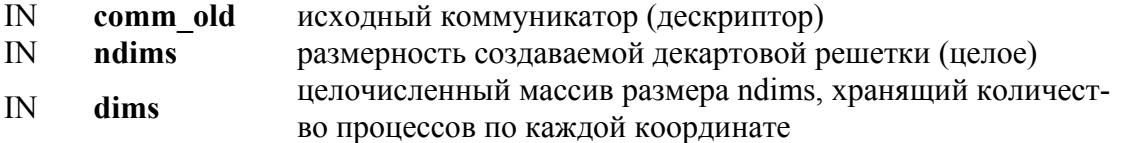

массив логических элементов размера ndims, определяющий, периодична (true) или нет (false) решетка в каждой  $\mathbb{N}$ periods размерности нумерация может быть сохранена (false) или переупорядо- $\mathbf{N}$ reorder чена (true) (логическое значение) коммуникатор новой декартовой топологии (дескриптор) OUT comm cart int MPI Cart create(MPI Comm comm old, int ndims, int \*dims, int \*periods, int reorder, MPI Comm \*comm cart) MPI CART CREATE(COMM OLD, NDIMS, DIMS, PERIODS, REORDER, COMM CART, IERROR) INTEGER COMM OLD, NDIMS, DIMS(\*), COMM CART, IERROR LOGICAL PERIODS(\*), REORDER

MPI::Cartcomm MPI::Intracomm::Create cart(int ndims, const int dims[], const bool periods<sup>[1]</sup>, bool reorder) const

## 6.2.2. Декартова функция MPI DIMS CREATE

В декартовой топологии функция MPI DIMS CREATE помогает пользователю выбрать выгодное распределение процессов по каждой координате в зависимости от числа процессов в группе и некоторых ограничений, определенных пользователем. Эта функция используется, чтобы распределить все процессы группы в **n**-мерную топологическую среду (размер группы MPI COMM WORLD).

#### MPI DIMS CREATE(nnodes, ndims, dims)

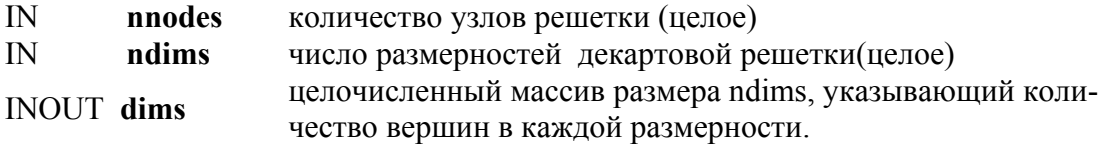

int MPI Dims create (int nnodes, int ndims, int \*dims)

MPI DIMS CREATE(NNODES, NDIMS, DIMS, IERROR) INTEGER NNODES, NDIMS, DIMS(\*), IERROR

void MPI::Compute dims(int nnodes, int ndims, int dims[])

Элементы массива dims описывают декартову решетку координат с числом размерностей ndims и общим количеством узлов nnodes. Количество узлов по размерностям нужно сделать, насколько возможно, близкими друг другу, используя соответствующий алгоритм делимости. Вызывающая подпрограмма может дальше ограничить выполнение этой функции, залавая количество элементов массива dims. Если размерность dims[i] есть положительное число, функция не будет изменять число узлов в направлении і; будут изменены только те элементы, для которых **dims**[i] = 0. Отрицательные значения dims[i] неверны. Также будет неверно, если значение nnodes не кратно произведению dims[i]. Аргумент dims[i], установленный вызывающей программой, будет упорядочен по убыванию. Массив dims удобен для использования в функции MPI CART CREATE в качестве входного. Функция является локальной.

## Пример 6.1

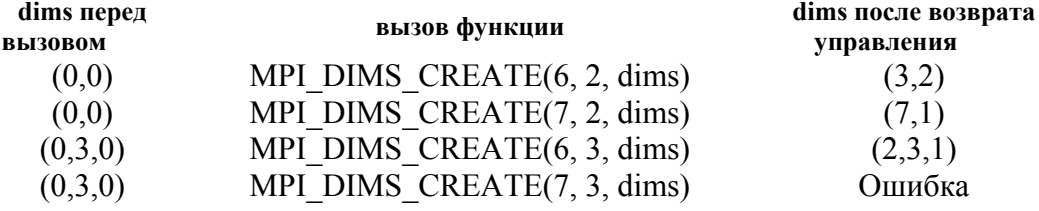

## 6.2.3. Конструктор универсальной (графовой) топологии

Функция MPI GRAPH CREATE передает дескриптор новому коммуникатору, к которому присоединяется информация о графовой топологии. Если reorder = false, то номер каждого процесса в новой группе идентичен его номеру в старой группе. В противном случае функция может переупорядочивать процессы. Если количество узлов графа **nnodes** меньше, чем размер группы коммуникатора, то некоторые процессы возвращают значение MPI COMM NULL по аналогии с MPI CART SPLIT и MPI COMM SPLIT. Вызов будет неверным, если он определяет граф большего размера, чем размер группы исходного коммуникатора.

#### MPI GRAPH CREATE(comm old, nnodes, index, edges, reorder, comm graph)

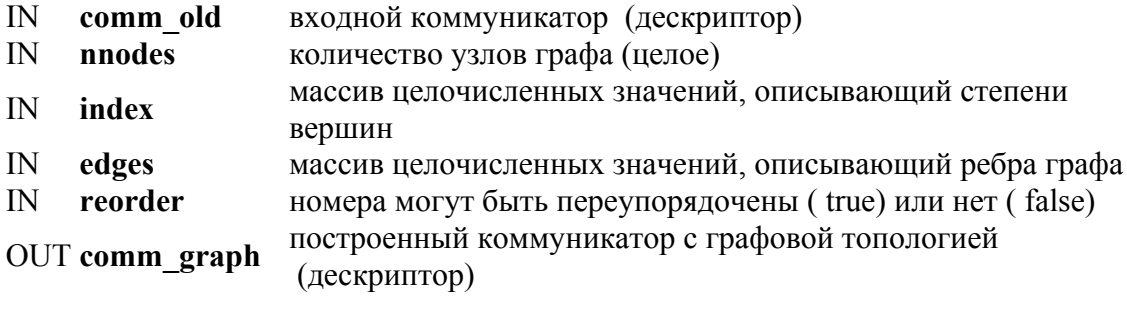

int MPI Graph create (MPI Comm comm old, int nnodes, int \*index, int \*edges, int reorder, MPI Comm \*comm graph)

MPI GRAPH CREATE(COMM OLD, NNODES, INDEX, EDGES, REORDER, COMM GRAPH, IERROR) INTEGER COMM OLD. NNODES, INDEX<sup>(\*)</sup>, EDGES<sup>(\*)</sup>, COMM GRAPH, **IERROR LOGICAL REORDER** 

int MPI::Cartcomm::Get dim() const.

Структуру графа определяют три параметра: **nnodes**, index и edges. Nnodes - число узлов графа от  $\theta$  до nnodes-1. i-ый элемент массива index хранит общее число соседей первых *i* вершин графа. Списки соседей вершин 0, 1, ..., nnodes-1 хранятся в последовательности ячеек массива edges. Общее число элементов в index есть nnodes, а общее число элементов в edges равно числу ребер графа.

## 6.2.4. Топологические функции запроса

Если топология была определена одной из вышеупомянутых функций, то информация об этой топологии может быть получена с помощью функций запроса. Все они являются локальными вызовами.

### **MPI TOPO TEST(comm, status)**

коммуникатор (дескриптор)  $\mathbf{N}$ comm  $\overline{O}$ тип топологии коммуникатора comm (альтернатива) status int MPI Topo test(MPI Comm comm, int \*status) MPI TOPO TEST(COMM, STATUS, IERROR) INTEGER COMM, STATUS, IERROR

int MPI::Comm::Get topology() const

Функция MPI ТОРО TEST возвращает тип топологии, переданной коммуникатору.

Выходное значение status имеет одно из следующих значений:

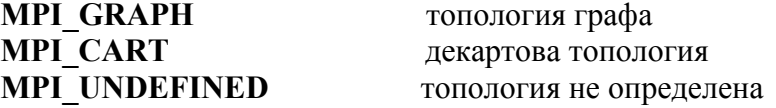

ФУНКЦИИ MPI GRAPHDIMS GET и MPI GRAPH GET ВОЗвращают графо-топологическую информацию, которая была связана с коммуникатором с помощью функции MPI GRAPH CREATE.

## **MPI GRAPHDIMS GET(comm, nnodes, nedges)**

comm коммуникатор группы с графовой топологией (дескриптор)  $\mathbb{N}$ OUT число вершин графа (целое, равно числу процессов в группе) nnodes

**OUT** число ребер графа (целое) nedges

int MPI Graphdims get(MPI Comm comm, int \*nnodes, int \*nedges) MPI GRAPHDIMS GET(COMM, NNODES, NEDGES, IERROR) INTEGER COMM, NNODES, NEDGES, IERROR

void MPI::Graphcomm::Get dims(int nnodes[], int nedges[]) const

Информация, представляемая MPI GRAPHDIMS GET, может быть использована для корректного определения размера векторов index и edges для последующего вызова функции MPI GRAPH GET.

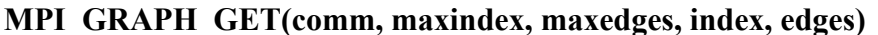

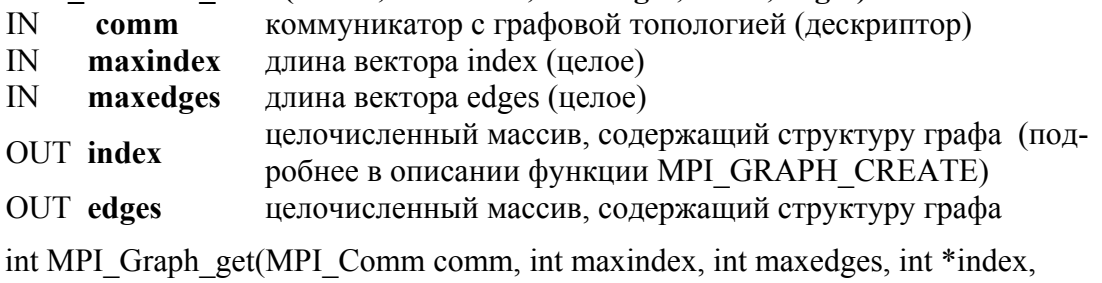

int \*edges)

MPI GRAPH GET(COMM, MAXINDEX, MAXEDGES, INDEX, EDGES, **IERROR**)

INTEGER COMM, MAXINDEX, MAXEDGES, INDEX(\*), EDGES(\*), IERROR

void MPI::Graphcomm::Get topo (int maxindex, int maxedges, int index[]. int edges[]) const

ФУНКЦИИ MPI CARTDIM GET И MPI CART GET ВОЗВРАЩАЮТ информацию о декартовой топологии, которая была связана с функцией MPI CART CREATE.

## **MPI CARTDIM GET(comm, ndims)**

коммуникатор с декартовой топологией (дескриптор) comm  $\mathbb{N}$ OUT ndims число размерностей в декартовой топологии системы (целое)

int MPI Cartdim get(MPI Comm comm, int \*ndims)

MPI CARTDIM GET(COMM, NDIMS, IERROR) INTEGER COMM, NDIMS, IERROR

int MPI::Cartcomm::Get dim() const

## MPI CART GET(comm, maxdims, dims, periods, coords)

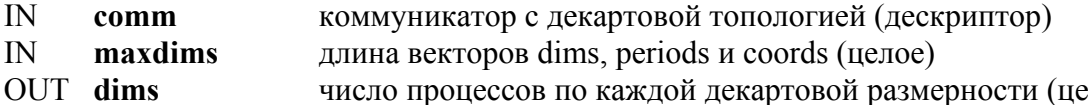

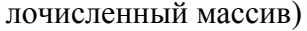

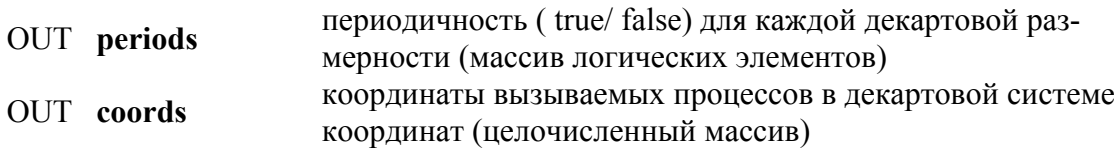

int MPI Cart get(MPI Comm comm, int maxdims, int \*dims, int \*periods, int \*coords)

MPI CART GET(COMM, MAXDIMS, DIMS, PERIODS, COORDS, IERROR) INTEGER COMM, MAXDIMS, DIMS(\*), COORDS(\*), IERROR LOGICAL PERIODS(\*)

Void MPI::Cartcomm::Get topo(int maxdims, int dims[], bool periods[], int coords[]) const

Для группы процессов с декартовой структурой функция MPI CART RANK переводит логические координаты процессов в номера, которые используются в процедурах парного обмена.

## MPI CART RANK(comm, coords, rank)

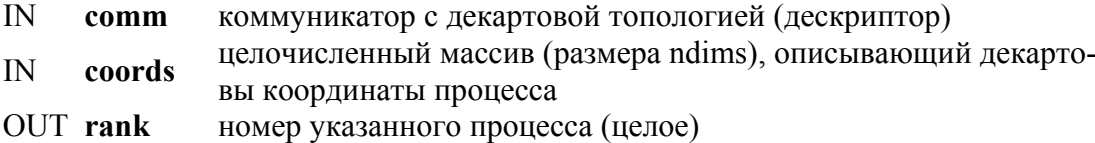

int MPI Cart rank(MPI Comm comm, int \*coords, int \*rank)

MPI CART RANK(COMM, COORDS, RANK, IERROR) INTEGER COMM, COORDS(\*), RANK, IERROR

Int MPI::Cartcomm::Get cart rank(const int coords[]) const.

Для размерности i c periods(i) = true, если координата cords(i) выходит за границу диапазона – coords(i)<0 или coords(i) $\geq$ dims(i), она автоматически сдвигается назад к интервалу 0<coords(i)<dims(i). Выход координат за пределы диапазона неверен для непериодических размерностей.

Функция MPI CART COORDS используется для перевода номера в координату.

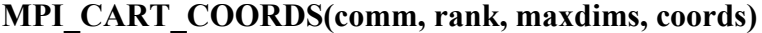

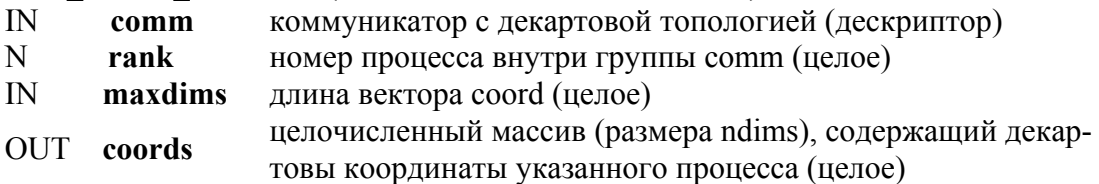

int MPI\_Cart\_coords(MPI\_Comm comm, int rank, int maxdims, int \*coords)

MPI\_CART\_COORDS(COMM, RANK, MAXDIMS, COORDS, IERROR) INTEGER COMM, RANK, MAXDIMS, COORDS(\*), IERROR

Void MPI::Cartcomm\_Get\_coords (int rank, int maxdims, int coords[] ) const

# **MPI\_GRAPH\_NEIGHBORS\_COUNT** и **MPI\_GRAPH\_NEIGHBORS**

предоставляют похожую информацию для графической топологии.

## **MPI\_GRAPH\_NEIGHBORS\_COUNT(comm, rank, nneighbors)**

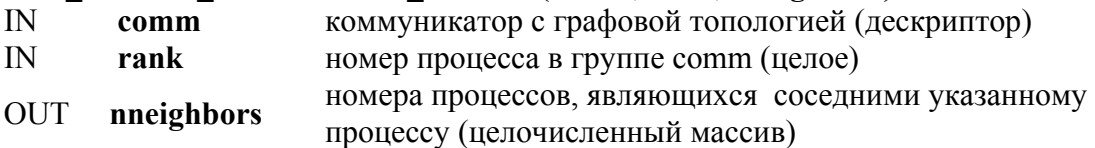

int MPI\_Graph\_neighbors\_count(MPI\_Comm comm, int rank, int \*nneighbors)

MPI\_GRAPH\_NEIGHBORS\_COUNT(COMM, RANK, NNEIGHBORS, IERROR) INTEGER COMM, RANK, NNEIGHBORS, IERROR

int MPI::Graphcomm::Get\_neighbors\_count (int rank) const

## **MPI\_GRAPH\_NEIGHBORS(comm, rank, maxneighbors, neighbors)**

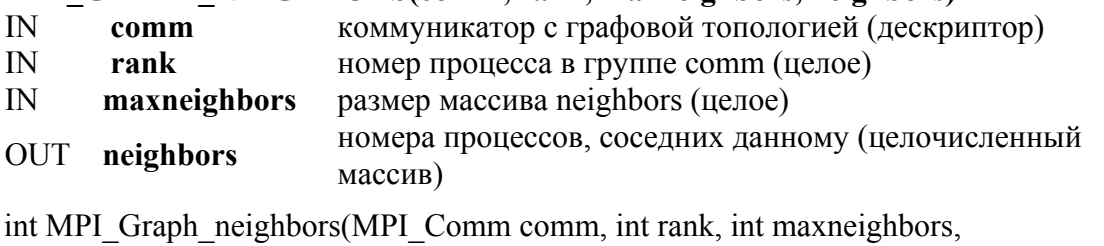

int \*neighbors)

MPI\_GRAPH\_NEIGHBORS(COMM, RANK, MAXNEIGHBORS, NEIGHBORS, IERROR)

INTEGER COMM, RANK, MAXNEIGHBORS, NEIGHBORS(\*), IERROR

void MPI::Graphcomm::Get\_neighbors (int rank, int maxneighbors, int neighbors[] ) const

**Пример 6.2.** Предположим, что **comm** является коммуникатором с топологией типа "тасовка".

Пусть группа содержит  $2^n$  процессов. Каждый процесс задан двоичным **n** – разрядным кодом  $a_1, a_2, ..., a_n$ , где  $a_i \in \{0,1\}$  и имеет трех соседей:

exchange  $(a_1, ..., a_n) = a_1, ..., a_{n-1}, \hat{a}_n$   $(\hat{a} = 1-a);$ shuffle  $(a_1, ..., a_n) = a_2, ..., a_n, a_1;$ unshuffle( $a_1$ , ...,  $a_n$ ) =  $a_n$ ,  $a_1$ , ...,  $a_{n-1}$ .

| узлы       | exchange        | shuffle         | unshuffle       |
|------------|-----------------|-----------------|-----------------|
|            | $coc$ еди $(1)$ | $coc$ еди $(2)$ | $coc$ еди $(3)$ |
| (000)      |                 |                 |                 |
| (001)      |                 |                 |                 |
| (010)      |                 |                 |                 |
| (011)      |                 |                 |                 |
| (100)<br>4 |                 |                 |                 |
| (101)      |                 |                 |                 |
| 110)       |                 |                 |                 |
|            |                 |                 |                 |

Таблица связей каждого процесса с соседями для n=3

Предположим, что коммуникатор **comm** имеет эту топологию. Представленный ниже фрагмент программы в цикле обходит трех соседей и делает соответствующую перестановку для каждого.

- ! пусть каждый процесс хранит действительное число А
- ! получение информации о соседях CALL MPI COMM RANK(comm, myrank, ierr) CALL MPI GRAPH NEIGHBORS(comm, myrank, 3, neighbors, ierr) ! выполнение перестановки для exchange

CALL MPI SENDRECV REPLACE(A, 1, MPI REAL,  $neighbors(1), 0, neighbors(1), 0, comm, status, ierr)$ 

! выполнение перестановки для shuffle CALL MPI SENDRECV REPLACE(A, 1, MPI REAL, neighbors $(2)$ , 0, neighbors $(3)$ , 0, comm, status, ierr $)$ ! выполнение перестановки для unshuffle CALL MPI SENDRECV REPLACE(A, 1, MPI REAL,

neighbors $(3)$ , 0, neighbors $(2)$ , 0, comm, status, ierr $)$ 

## 6.2.5. Сдвиг в декартовых координатах

Если используется декартова топология, **TO** операцию MPI SENDRECV можно выполнить путем сдвига данных вдоль направления координаты. B качестве входного параметра MPI SENDRECV использует номер процесса-отправителя для приема и номер процесса-получателя - для передачи. Если функция **MPI CART SHIFT выполняется для декартовой группы процессов,** то она передает вызывающему процессу эти номера, которые затем

могут быть использованы для MPI SENDRECV. Пользователь определяет направление координаты и величину шага (положительный или отрицательный). Эта функция является локальной.

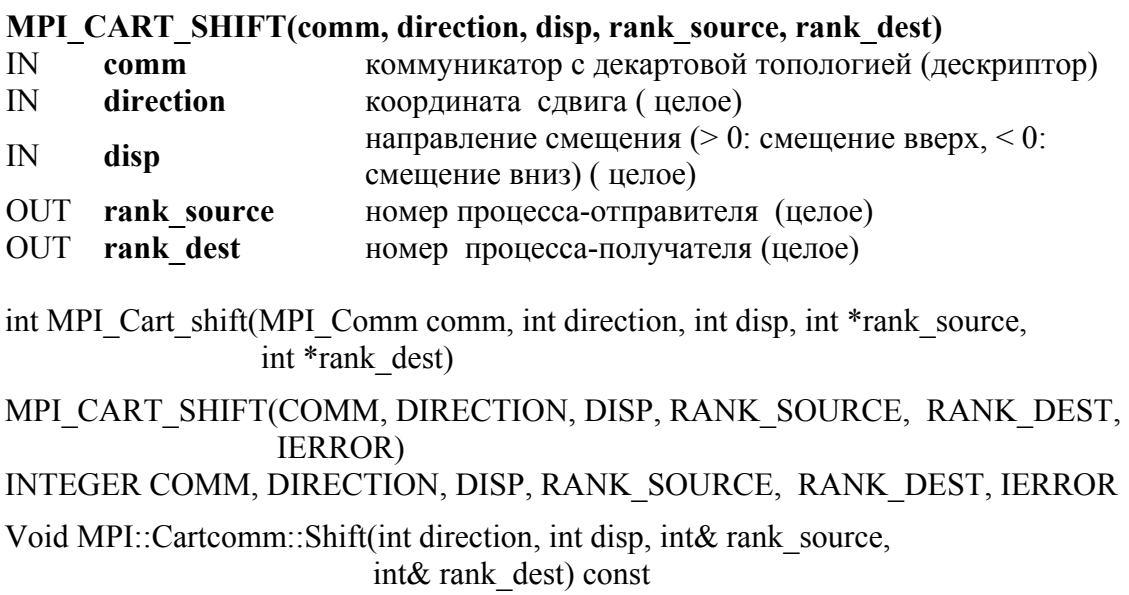

Аргумент direction указывает размерность (координату) по которой сдвигаются данные. Координаты маркируются от 0 до ndims-1, где ndims - число размерностей. В зависимости от периодичности денаправлении координаты картовой Группы  $\bf{B}$ указанном MPI CART SHIFT указывает признаки для кольцевого сдвига или для сдвига без переноса. В случае сдвига без переноса в rank source или rank dest может быть возвращено значение MPI PROC NULL для указания, что процесс-отправитель или процесс-получатель при сдвиге вышли из диапазона.

Пример 6.3. Коммуникатор сотт имеет двумерную периодическую декартову топологию. Двумерная матрица элементов типа REAL хранит один элемент на процесс в переменной А. Нужно выполнить скошенное преобразование матрицы путем сдвига столбца і (вертикально, то есть вдоль столбца) і раз.

! определяется номер процесса CALL MPI COMM RANK(comm, rank, ierr) ! определяются декартовы координаты

CALL MPI CART COORDS(comm, rank, maxdims, coords, ierr)

! вычисляются номера процесса-отправителя и процесса-получателя при сдвиге CALL MPI CART SHIFT(comm, 0, coords(2), source, dest, ierr)

! «скошенный» массив

## CALL MPI SENDRECV REPLACE(A, 1, MPI REAL, dest, 0, source, 0, comm, status, ierr)

## 6.2.6. Декомпозиция декартовых структур

#### MPI CART SUB(comm, remain dims, newcomm)

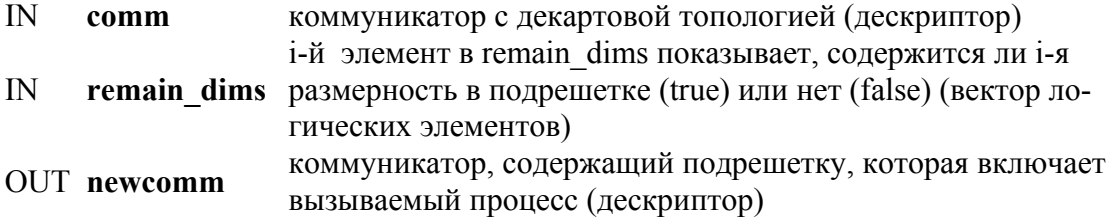

int MPI Cart sub(MPI Comm comm, int \*remain dims, MPI Comm \*newcomm) MPI CART SUB(COMM, REMAIN DIMS, NEWCOMM, IERROR) INTEGER COMM, NEWCOMM, IERROR LOGICAL REMAIN DIMS(\*)

MPI::Cartcomm MPI::Cartcomm::Sub(const bool remain dims[]) comst

Если декартова топология была создана с помощью функции MPI CART CREATE, то функция MPI CART SUB может использоваться для декомпозиции группы в подгруппы, которые являются декартовыми подрешетками, и построения для каждой подгруппы коммуникаторов с подрешеткой с декартовой топологией.

## Пример 6.4

Допустим, что **MPI CART CREATE** создала решетку размером  $(2 \times 3 \times 4)$ . Пусть remain dims = (true, false, true). Тогда обращение к MPI CART SUB (comm, remain dims, comm new) создаст три коммуникатора, каждый с восьмью процессами размерности 2×4 в декартовой топологии. Если remain dims = (false, false, true), то обращение к функции MPI CART SUB (comm, remain dims, comm new) создает шесть непересекающихся коммуникаторов, каждый с четырьмя процессами в одномерной декартовой топологии.

## Пример 6.5

Дифференциальные уравнения в частных производных, например уравнение Пуассона, могут быть решены на прямоугольной решетке. Пусть процессы располагаются в двумерной структуре. Каждый процесс запрашивает номера соседей в четырех направлениях (вверх, вниз, вправо, влево). Числовая задача решается итерационным методом, детали которого скрыты в подпрограмме. На каждой итерации

каждый процесс вычисляет новые значения для функции в области решетки, за которую он ответственен. Затем процесс на своих границах должен обменяться значениями функции с соседними процессами. Например, подпрограмма обмена может содержать вызов функции MPI SEND  $(..., \text{neigh rank } (1), ...)$ , чтобы затем послать модифицированные значения функции левому соседу (i-1, i).

```
integer ndims, num neihg
logical reorder
parameter (ndims=2,num_neigh=4,reorder=.true.)
integer comm, comm cart, dims (ndims), neigh def (ndims), ierr
integer neigh rank (num neigh), own position (ndims), i,j
logical periods (ndims)
real*8 u(0:101,0:101), f(0:101,0:101)
data dims /ndims*0/
comm = MPI COMM WORLD
```
- ! устанавливает размер решетки и периодичность call MPI DIMS CREATE (comm. ndims. dims. ierr) periods  $(1)$  = .TRUE. periods  $(2)$  = .TRUE.
- создает структуру в группе WORLD и запрашивает собственную позицию call MPI CART CREATE (comm, ndims, dims, periods, reorder, comm cart, ierr) call MPI CART GET (comm cart, ndims, dims, periods, own position, ierr)

```
! просматривает номера соседей, собственные координаты есть (i,j).
! соседи – процессы с номерами (i-1,j), (i+1,j), (i,j-1), (i,j+1)i = own position(1)i = own position(2)neigh \text{def}(1) = i-1neigh \text{def}(2) = icall MPI CART RANK (comm cart, neigh def, neigh rank(1), ierr)
 neigh \text{def}(1) = i+1neigh \text{def}(2) = icall MPI CART RANK (comm cart, neigh def, neigh rank(2), ierr)
 neigh \text{def}(1)=ineigh \text{def}(2) = i-1call MPI CART RANK (comm cart, neigh def, neigh rank(3), ierr)
 neigh \text{def}(1)=ineigh \text{def}(2) = j+1call MPI CART RANK (comm cart, neigh def, neigh rank(4), ierr)
```
- ! инициализация функций решеток и начало итерации call init  $(u,f)$ do 10 it=1,100 call relax  $(u,f)$  $\mathbf{I}$ 
	- обмен данными с соседними процессами

call exchange (u, comm cart, neigh rank, num neigh)

10 continue

## call output (u)

end

## КОНТРОЛЬНЫЕ ВОПРОСЫ К ГЛАВЕ 6

## Контрольные вопросы к 6.1

- 1. Топология это частный случай коммуникатора?
- 2. Топология применима к интра-коммуникаторам или интер-коммуникаторам?
- 3. В чем различие между виртуальной и физической топологией процессов?
- 4. Можно ли создать виртуальную топологию на основании любого коммуникатора, полученного с помощью процедур из главы 5?
- 5. Приведите примеры задач, где использование декартовой топологии было бы очень удобным.

## Контрольные вопросы к 6.2

- 1. Функции создания виртуальной топологии коллективные или локальные?
- 2. Как создать декартову топологию размерности 1?
- 3. Что произойдет, если полная размерность декартовой решетки меньше, чем размер коммуникатора? А если больше?
- 4. Опишите математическую функцию, которая реализуется при вызове MPI Dims create.
- 5. Объясните, почему произойдет ошибка в четвертом случае примера 6.1.
- 6. Что возвращает функция MPI Topo test?
- 7. Необходимо ли вызывать функцию MPI Graphdims get перед вызовом функции MPI Graph get? Почему?
- 8. Какую информацию о декартовой топологии возвращает функция MPI Cartdim get?  $A - MPI$  Cart get?
- 9. Пусть имеются четыре процесса 0, 1, 2, 3 со следующей матрицей смежности:

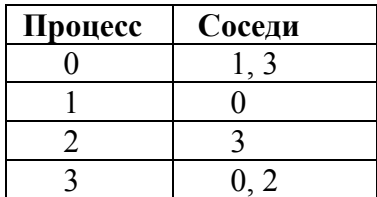

Опишите параметры nnodes, index, edges при создании графовой топологии вызовом функции MPI Graph create (..., nnodes, \*index, \*edges, ...) для данного случая.

- 10. Какие функции переводят логические координаты процесса с декартовой структурой, графовой топологией в номер, который используется в процедурах парного обмена?
- 11. Какие функции переводят номер, который используется в процедурах парного обмена в логические координаты процесса с декартовой структурой и графовой топологией?
- 12. Опишите создание коммуникатора сотт в примере 6.2.
- 13. Как определить "соседей" по топологии?
- 14. Сколько всевозможных коммуникаторов можно получить при вызове функции MPI Cart sub для одной декартовой топологии, созданной функцией MPI Cart create?

#### Залания лля самостоятельной работы

6.1. Напишите программу, которая рассылает данные от процесса ноль всем другим процессам по конвейеру. Этот означает, что процесс і должен принять данные от i-1 и послать их процессу  $i + 1$ , и так до тех пор, пока не будет достигнут последний процесс. Будем считать, что данные содержат единственное целое. Процесс ноль читает данные от пользователя, пока не появится на входе отрицательное целое число. Выполните задание, используя картезианскую топологию процессов размерности 1; для определения номеров соседних процессов используйте MPI Cart shift.

6.2. Выполните залание 6.1. используя MPI Isend и MPI Irecy. MPI Wait. Для возможности совмещения вычислений и обмена введите процедуру для вычисления произвольного характера.

6.3. Выполните задание 6.1, организовав передачу данных по кольцу, т.е. последний процесс должен передать данные нулевому, который их выводит на экран.

6.4. Выполните задание 5.5 с использованием декартовой топологии.

# РАЗДЕЛ 3. ПРОГРАММИРОВАНИЕ ПРИЛОЖЕНИЙ

# Глава 7. МАТРИЧНЫЕ ЗАДАЧИ

Задача умножения матриц является базовой операцией для многих приложений. В этой главе рассматриваются различные методы параллельного решения этой задачи [4].

# 7.1. САМОПЛАНИРУЮЩИЙ АЛГОРИТМ УМНОЖЕНИЯ МАТРИЦ

Рассмотрим задачу вычисления произведения матрицы на вектор, которая естественным образом обобщается на задачу умножения матриц. Для решения задачи используем самопланирующий алгоритм, в котором один процесс (главный) является ответственным за координацию работы других процессов (подчиненных). Соответствующая программа представлена ниже.

Лля наглядности елиная программа матрично-векторного умножения разбита на три части: общую часть, код главного процесса и код подчиненного процесса.

В общей части программы описываются основные объекты задачи: матрица A, вектор b, результирующий вектор c, определяется число процессов (не меньше двух). Задача разбивается на две части: главный процесс (master) и подчиненные процессы.

В задаче умножения матрицы на вектор единица работы, которую нужно раздать процессам, состоит из скалярного произведения строки матрицы  $A$  на вектор  $b$ .

```
program main
  use mpi
  integer MAX ROWS, MAX COLS, rows, cols
  parameter (MAX \angleROWS = 1000, MAX \angleCOLS = 1000)
! матрица A, вектор b, результирующий вектор с
  double precision a(MAX ROWS, MAX COLS), b(MAX COLS), c(MAX ROWS)
  double precision buffer (MAX COLS), ans
  integer myid, master, numprocs, ierr, status (MPI STATUS SIZE)
  integer i, j, numsent, sender, anstype, row
  call MPI INIT(ierr)
  call MPI COMM RANK(MPI COMM WORLD, myid, ierr)
  call MPI COMM SIZE(MPI COMM WORLD, numprocs, ierr)
! главный процесс - master
  master = 0! количество строк и столбцов матрицы А
   rows =10\cosh = 100
```

```
if (myid .eq. master) then
! код главного процесса
  else
! код подчиненного процесса
  endif
  call MPI FINALIZE(ierr)
  stop
  end
```
Рис. 7.1. Программа умножения матрицы на вектор: общая часть

Код главного процесса представлен на рис. 7.2. Сначала главный процесс передает вектор *b* в каждый подчиненный процесс. Затем главный процесс пересылает одну строку матрицы  $\Lambda$  в каждый подчиненный процесс. Главный процесс, получая результат от очередного подчиненного процесса, передает ему новую работу. Цикл заканчивается, когда все строки будут розданы и от каждого подчиненного процесса получен результат.

```
\pmb{\mathsf{I}}инициализация Аи b
   do 20 j = 1, cols
      b(i) = ido 10 i = 1, rows
        a(i, i) = i10<sup>-10</sup>continue
20 continue
    numsent = 0посылка b каждому подчиненному процессу
\mathsf{I}call MPI BCAST(b, cols, MPI DOUBLE PRECISION, master,
                     MPI COMM WORLD, ierr)
   посылка строки каждому подчиненному процессу; в TAG – номер строки = i
\mathbf{I}do 40 i = 1, min(numprocs-1, rows)
      do 30 j = I, cols
         buffer(i) = a(i,j)30<sup>°</sup>continue
      call MPI SEND(buffer, cols, MPI DOUBLE PRECISION, i, i,
                     MPI COMM WORLD, ierr)
     numsent = numsent + 140 continue
   прием результата от подчиненного процесса
\mathsf{I}do 70 i = 1, rows
\mathbf{I}MPI ANY TAG - указывает, что принимается любая строка
      call MPI RECV(ans, 1, MPI DOUBLE PRECISION, MPI ANY SOURCE,
                      MPI ANY TAG, MPI COMM WORLD, status, ierr)
               = status (MPI SOURCE)
      sender
      anstype = status (MPI TAG)
```

```
\mathsf{L}определяем номер строки
      c(anstype) = ans
      if (numsent .lt. rows) then
\mathbf{I}посылка следующей строки
        do 50 j = 1, cols
            buffer(j) = a(numsent+1, j)50
        continue
        call MPI SEND (buffer, cols, MPI DOUBLE PRECISION, sender,
                         numsent+1, MPI COMM WORLD, ierr)
        numsent = numsent + 1else
\mathsf{L}посылка признака конца работы
        call MPI SEND(MPI BOTTQM, 0, MPI DOUBLE PRECISION, sender,
                        0, MPI COMM WORLD, ierr)
      endif
```
70 continue

Рис. 7.2. Программа для умножения матрицы на вектор: код главного процесса

При передаче данных из главного процесса в параметре **tag** указывается номер передаваемой строки. Этот номер после вычисления произведения вместе с результатом будет отправлен в главный процесс, чтобы главный процесс знал, где размещать результат.

Подчиненные процессы посылают результаты в главный процесс и параметр MPI ANY TAG в операции приема главного процесса указывает, что главный процесс принимает строки в любой последовательности. Параметр status обеспечивает информацию, относящуюся к полученному сообщению. В языке Fortran это - массив целых чисел размера MPI STATUS SIZE. Аргумент SOURCE содержит номер процесса, который послал сообщение, по этому адресу главный процесс будет пересылать новую работу. Аргумент ТАС хранит номер обработанной строки, что обеспечивает правильное размещение полученного результата. После того как главной процесс разослал все строки матрицы А, на запросы подчиненных процессов он отвечает сообщением с отметкой 0. На рис. 7.3. представлена программа подчиненного процесса.

- Ţ прием вектора b всеми подчиненными процессами call MPI BCAST(b, cols, MPI DOUBLE PRECISION, master, MPI COMM WORLD, ierr)
- $\mathbf{I}$ выход, если процессов больше количества строк матрицы if (numprocs .gt. rows) goto  $200$
- прием строки матрицы

90 call MPI RECV(buffer, cols, MPI DOUBLE PRECISION, master, MPI ANY TAG, MPI COMM WORLD, status, ierr)

```
if (status (MPI TAG) .eq. 0) then go to 200\mathbf{I}конец работы
   else
       row = status (MPI TAG)\mathbf{I}номер полученной строки
       ans = 0.0do 100 i = 1, cols
\pmb{\mathsf{I}}скалярное произведение векторов
           ans = ans + buffer(i)*b(i)100
       continue
L
        передача результата головному процессу
       call MPI SEND(ans, 1, MPI DOUBLE PRECISION, master, row,
                         MPI COMM WORLD, ierr)
       go to 90
       цикл для приема следующей строки матрицы
\mathsf{I}endif
200 continue
```
Рис. 7.3. Программа для матрично-векторного умножения: подчиненный процесс

Каждый подчиненный процесс получает вектор b. Затем организуется цикл, состоящий в том, что подчиненный процесс получает очередную строку матрицы  $A$ , формирует скалярное произведение строки и вектора b, посылает результат главному процессу, получает новую строку и так далее.

Обобшим вышеописанный алгоритм для умножения матриц. На рис. 7.4. представлена программа главного процесса.

```
program main
  use mpi
  integer MAX AROWS, MAX ACOLS, MAX BCOLS
 parameter (MAX AROWS = 20, MAX ACOLS = 1000, MAX BCOLS = 20)
! матрицы А,В,С
  double precision a(MAX AROWS, MAX ACOLS),
  double precision b(MAX ACOLS, MAX BCOLS)
  double precision c (MAX AROWS, MAX BCOLS)
  double precision buffer (MAX ACOLS), ans (MAX ACOLS)
  double precision starttime, stoptime
  integer myid, master, numprocs, ierr, status (MPI STATUS SIZE)
  integer i, j, numsent, sender, anstype, row, arows, acols, brows, bcols, crows, ccols
  call MPI INIT(ierr)
  call MPI COMM RANK(MPI COMM WORLD, mvid. ierr)
  call MPI COMM SIZE(MPI COMM WORLD, numprocs, ierr)
! количество строк и столбцов матрицы А
  arows = 10acols = 20
```

```
! количество строк и столбцов матрицы В
  brows = 20bcols = 10! количество строк и столбцов матрицы С
  crows = arowsccols = bcolsif ( myid .eq. 0 ) then
! код главного процесса
  else
! код починенного процесса
  endif
  call MPI FINALIZE(ierr)
  stop
  end
```

```
Рис. 7.4. Программа умножения матриц: общая часть
```
Программа на рис. 7.4. отличается от программы общей части на рис. 7.1. описанием основных объектов: матриц  $A, B, C$  и их размерностей. На рис. 7.5. представлена программа главного процесса.

```
! инициализация А и В
  do 10 j = 1, acols
     do 10 i = 1, arows
        a(i,j) = i10
     continue
  do 20 j = 1, bcols
     do 20 i = 1, brows
         b(i,j) = i20
     continue
   посылка матрицы В каждому подчиненному процессу
\mathsf{I}d_0 25 i = 1 bcols
     call MPI BCAST(b(l,i), brows, MPI DOUBLE PRECISION, master,
25
                      MPI_COMM_WORLD, ierr)
  numsent = 0! посылка строки каждому подчиненному процессу;
! в ТАG – номер строки = i для простоты полагаем arows > = numprocs – 1
  do 40 i = 1, numprocs-1
      do 30 j = 1, acols
30<sup>°</sup>buffer(i) = a(i,j)call MPI SEND (buffer, acols, MPI DOUBLE PRECISION, i, i,
                     MPI COMM WORLD, ierr)
40
    numsent = numsent + 1\phi 70 i = 1, crows
        call MPI RECV(ans, ccols, MPI DOUBLE PRECISION,
                      MPI ANY SOURCE, MPI ANY TAG,
                       MPI COMM WORLD, status, ierr)
```

```
sender = status (MPI SOURCE)anstype = status (MPI TAG)
        do 45 i = 1, ccols
45
           c(anstype, j) = ans(j)
        if (numsent .lt. arows) then
            do 50 j = 1, acols
50
               buffer(i) = a(numsent+1, i)call MPI SEND (buffer, acols, MPI DOUBLE PRECISION.
                            sender, numsent+l, MPI COMM WORLD, ierr)
            numsent = numsent + 1else
\pmb{\mathsf{I}}посылка признака конца работы
            call MPI SEND(MPI BOTTOM, 1, MPI DOUBLE PRECISION,
                            sender, 0, MPI COMM WORLD, ierr)
        endif
70
      continue
```
Рис. 7.5. Умножение матриц: программа главного процесса.

В главном процессе можно выделить следующие основные этапы: передачу матрицы  $B$  в каждый процесс, посылку строки матрицы  $A$ после каждого получения результирующей строки матрицы С от процессов.

На рис. 7.6. представлена программа подчиненного процесса программы умножения матриц.

```
\mathbf{I}прием матрицы В каждым подчиненным процессом
    do 85 i = 1, bcols
       call MPI BCAST(b(l,i), brows, MPI DOUBLE PRECISION, master,
                       MPI COMM WORLD, ierr)
85 continue
    прием строки матрицы А каждым подчиненным процессом
\mathsf{I}90 call MPI RECV (buffer, acols, MPI DOUBLE PRECISION, master,
                    MPI ANY TAG, MPI COMM WORLD, status, ierr)
    if (status (MPI TAG) .eq. 0) then go to 200else
      row = status (MPI TAG)
      d\rho 100 i = 1 bcols
         ans(i) = 0.0do 95 j = 1, acols
\mathbf{I}вычисление результатов
            ans(i) = ans(i) + buffer(i)*b(i,i)95
         continue
100
      continue
\mathbf{I}посылка результата
      call MPI SEND(ans, bcols, MPI DOUBLE PRECISION, master,
```
#### row, MPI COMM WORLD, ierr)

go to 90 endif 200 continue

Рис. 7.6. Умножение матриц: программа подчиненного процесса

В подчиненном процессе основными этапами являются: получение матрицы В (операция широковещания), получение строки А, вычисление строки С, посылка строки результирующей матрицы С главной программе.

#### 7.2. КЛЕТОЧНЫЙ АЛГОРИТМ УМНОЖЕНИЯ МАТРИЦ

Рассмотрим другой алгоритм умножения матриц, получивший название клеточного [8]. В отличие от самопланирующего алгоритма, описанного в параграфе 7.1, этот алгоритм демонстрирует использование основных особенностей МРІ относительно большинства других систем передач сообщений: коммуникаторов и топологии.

## 7.2.1. Клеточный алгоритм

Пусть матрицы  $A = (a_{ii})$  и  $B = (b_{ii})$  имеют порядок *n*, число процессов р является полным квадратом, п нацело делится на  $q$ :

$$
p=q^2, \quad n'=n/q
$$

В клеточном алгоритме матрица распредляется по процессам по принципу шахматной доски. Будем рассматривать процессы как виртуальную двумерную сетку размером  $q \times q$ , и каждый процесс связан с подматрицей  $n' \times n'$ . Более формально можно определить так: имеется взаимно однозначное соответствие между числом процессов и частями матриц:

$$
\phi: \{0, 1, \dots, p-1\} \to \{(s, t): 0 \le s, t \le q-1\}
$$

Это соответствие определяет сетку процессов: процесс і работает со строками и столбцами, номера которых определяет  $\phi(i)$ . Процесс с номером  $\phi^1$  (s, t) назначен подматрице

$$
A_{st} = \begin{pmatrix} a_{s*n',t*n'}...a_{(s+1)*n'-1,t*n'} \\ ... \\ a_{s*n',(t+1)*n'-1}...a_{(s+1)*n'-1,(t+1)*n'-1} \end{pmatrix}
$$

и подматрице  $B_{st}$ , определенной аналогично. В клеточном алгоритме подматрицы  $A_{rs}$  и  $B_{st}$  при  $s = 0, 1, ..., q - 1$ , перемножаются и сохраняются в процессе  $\phi^1$  (r; t). Например, если p=9;  $\phi(x) = (x/3; x \mod 3)$  и  $n = 6$ , то  $A$  будет разделена следующим образом:

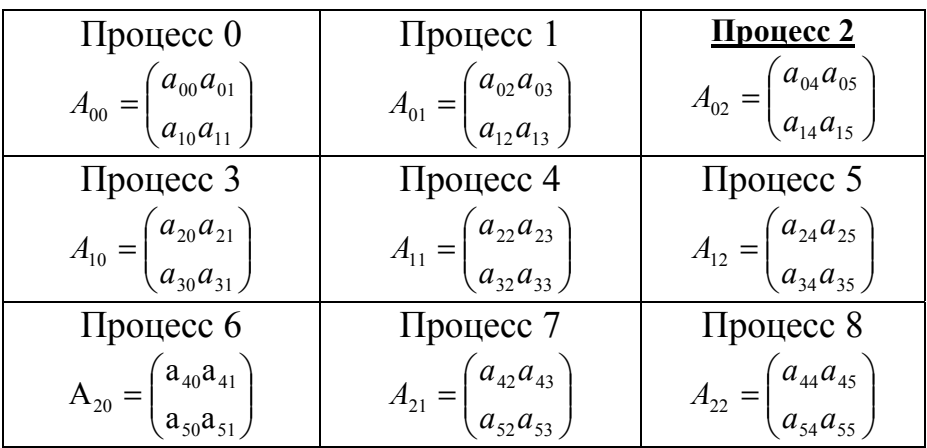

Алгоритм клеточного умножения матриц представлен ниже:

$$
for (step = 0; step < q; step++)
$$

 $\{$ 

- 1. Выбрать подматрицу из А в каждой строке процессов. Подматрица, выбранная в r-й строке, есть  $A_{ru}$ , где  $u = (r + step) \mod q$ .
- 2. Для каждой строки процессов переслать всем другим процессам той же строки выбранную подматрицу.
- 3. Каждый процессе умножает полученную подматрицу из  $A$  на подматрицу из В, в настоящее время находящуюся в процессе.
- 4. Для каждого процесса переслать подматрицу из В в процесс, находящийся выше. (В процессах первой строки осуществляется пересылка подматрицы в последнюю строку.)
- $\mathcal{E}$

## 7.2.2. Способы создания коммуникаторов

Из клеточного алгоритма следует, что было бы удобным трактовать каждую строку и каждый столбец процессов как новый коммуникатор. Это можно организовать несколькими способами.

Способ 1. Для иллюстрации создадим коммуникатор, который составляет группа из процессов первой строки виртуальной сетки. Предположим, что MPI COMM WORLD состоит из р процессов, где  $q^2 = p$ . Предположим, что  $\phi(x) = (x/q; x \mod q)$ . Тогда первая строка процессов состоит из процессов с номерами 0, 1,...,  $q-1$ .

Чтобы создать группу нового коммуникатора, необходимо воспользоваться функциями, описанными в главе 5, для создания новой группы и коммуникатора, например так, как это сделано в следующем фрагменте программы.

```
MPI Group MPI GROUP WORLD;
MPI Group first row group;
MPI Comm first row comm;
int row size;
int* process ranks:
             /* Создание списка процессов в новом коммуникаторе */
process ranks = (int*) malloc(q*sizeof(int));
for (proc = 0; proc < q; proc ++) process ranks[proc] = proc;
                /* Получение группы MPI COMM WORLD */MPI Comm group(MPI COMM WORLD, &MPI GROUP WORLD);
                /* Создание новой группы */
MPI Group incl(MPI GROUP WORLD, q, process ranks, & first row group);
                /* Созлание нового коммуникатора */
MPI Comm create(MPI COMM WORLD, first row group, & first row comm);
```
Этот фрагмент демонстрирует способ построения нового коммуникатора. Сначала создается список процессов для нового коммуникатора. Затем создается группа, состоящая из этих процессов. На это команды: получение группы, необходимо три связанной  $\mathbf{c}$ MPI COMM WORLD; создание группы - MPI Group incl; создание коммуникатора - MPI Comm create. Результатом является коммуникатор первой строки **comm**. Теперь процессы в первой строке сотт могут совершать коллективные операции связи. Например, процесс 0 (в группе первой строки) может передавать  $A_{00}$  другим процессам своей группы. Фрагмент кода программы для выполнения коллективной операции представлен ниже.

```
int my rank in first row:
```
float\* A  $00$ ;

/\* my rank есть номер процесса в MPI GROUP WORLD  $*/$ if (my rank  $\leq q$ )

MPI Comm rank(first row comm, &my rank in first row);
```
/* Выделяем память для A 00, order = n bar */
   A 00 = (float*) malloc (n_bar*n_bar*sizeof(float));if (my rank in first row == 0)
                       /* Инициализация А 00 */
        \{ \dots \}MPI Bcast(A 00, n bar*n bar, MPI FLOAT, 0, first row comm);
\left\{ \right.
```
В программе умножения матриц необходимо создать несколько коммуникаторов: по одному для каждой строки процессов и по одному для каждого столбца. Это чрезвычайно трудоемко, если количество процессов большое. Используя функцию MPI Comm split, которая может создавать несколько коммуникаторов одновременно, можно упростить решение задачи. В качестве примера использования этой функции создадим один коммуникатор для каждой строки процессов.

MPI Comm my row comm; int my row; /\* my rank есть номер процесса в MPI COMM WORLD.  $q^*q = p^*$ / my row = my rank/q;

MPI Comm split(MPI COMM WORLD, my row, my rank, &my row comm);

Единственный вызов MPI Comm split создает **q** новых коммуникаторов, имеющих одно и то же имя my row comm.

Способ 2. В клеточном алгоритме удобно идентифицировать процессы в MPI COMM WORLD координатами квадратной сетки, то есть для каждой строки и каждого столбца сетки следует сформировать собственный коммуникатор. Для этого необходимо связать квадратную сетку с MPI COMM WORLD. Чтобы сделать это, нужно определить:

- 1. Число размерностей сетки (равно двум).
- 2. Размер каждого измерения (а строк и а столбцов).
- 3. Периодичность каждого измерения. Эта информация определяет, является ли первая входящая величина в каждой строке или столбце смежной с последней входящей величиной в той же строке или столбце. Так как по алгоритму необходимо циклическое смещение подматриц в каждом столбце, то периодичность второго измерения нужна.
- 4. МРІ дает пользователю возможность выбрать систему так, чтобы оптимизировать наложение сетки процессов на структуру физических процессоров, обеспечивая в том числе и возможность переупорядочивания процессов в группе, лежащей в основе коммуни

катора. Из этого следует, что не обязательно сохранять порядок процессов в MPI COMM WORLD, нужно допустить, что система может быть переупорядочена.

Чтобы создать новый коммуникатор, необходимо прежде всего вызвать функцию MPI Cart create с соответствующими параметрами. Это показано в следующм фрагменте программы.

```
MPI Comm grid comm;
int dimensions[2];
int wrap around[2];
int reorder = 1;
dimensions[0] = dimensions[1] = q;wrap around [0] = wrap around [1] = 1;
MPI Cart create(MPI COMM WORLD,2,dimensions,wrap around,reorder,
                grid comm);
```
После выполнения этого фрагмента сеточный коммуникатор comm будет содержать все процессы из MPI COMM WORLD (возможно, переупорядоченные) и иметь двумерную декартову связанную систему координат. Чтобы определить координаты процесса, необходим вызов функций - MPI Comm rank и MPI Cart coords.

MPI Cart coords: int coordinates[2], my grid rank; MPI Comm rank(grid comm, &my grid rank); MPI Cart coords(grid comm, my grid rank, 2, coordinates);

MPI Cart rank возвращает номер в декартовом коммуникаторе процесса с декартовыми координатами. MPI Cart coords является обратной функцией по отношению к MPI Cart rank: она возвращает координаты процесса с номером rank в декартовом коммуникаторе comm.

# Можно разбить сетку на коммуникаторы более низкого порядка. Чтобы создать коммуникатор для каждой строки сетки, можно воспользоваться функцией MPI Cart sub с соответствующими параметрами, что и показано ниже.

int varying coords[2]; MPI Comm row comm; varying coords $[0] = 0$ ; varying coords $[1] = 1$ ; MPI Cart sub(grid comm, varying coords, row comm);

Вызов MPI Cart sub создает *q* новых коммуникаторов. Переменная Varying coords есть массив булевых элементов. Она определяет,

принадлежит ли каждое измерение новому коммуникатору. Так как создаются коммуникаторы для строк сетки, каждый новый коммуникатор состоит из процессов, полученных при фиксировании номера строки и изменения номеров столбцов. В каждом процессе новый коммуникатор возвращается в гоw comm. Чтобы создать коммуникаторы для столбцов, значения для varying coords подаются в другом порядке. Вызов функции тогда будет таким.

```
MPI Comm col comm;
varying \text{coords}[0] = 1; varying \text{coords}[1] = 0;
MPI Cart sub(grid comm, varying coord, col comm);
```
Заметим схожесть функций MPI Cart sub и MPI Comm split. Они выполняют похожие действия, то есть разбивают коммуникатор на несколько новых. Однако MPI Cart sub может использоваться с коммуникатором, который имеет связанную декартову топологию, и новые коммуникаторы могут быть созданы только в том случае, когда происходит фиксирование (или изменение) одного или больше размерностей старого коммуникатора.

## 7.2.3. Параллельная программа для клеточного алгоритма

Выберем 2-й способ создания коммуникаторов для решения задачи умножения матриц. Опишем функцию, которая создает различные коммуникаторы и связанную с ними информацию. Так как это требует большого количества переменных и эта информация будет использоваться в других функциях, введем следующую структуру:

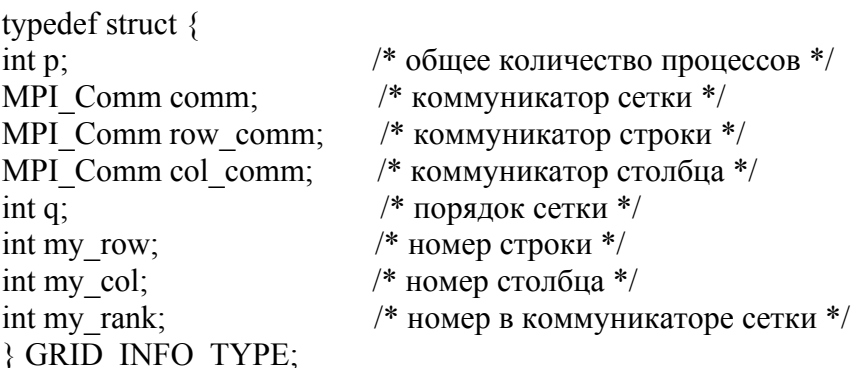

Тогда подпрограмма создания коммуникаторов для решения задачи будет иметь следующий код:

void Setup grid(GRID INFO TYPE<sup>\*</sup> grid) { int old rank, dimensions [2], periods [2], coordinates [2], varying coords [2];

```
 /* определение параметров сетки */
 MPI_Comm_size(MPI_COMM_WORLD, &(grid->p));
 MPI_Comm_rank(MPI_COMM_WORLD, &old_rank);
 grid \rightarrow q = (int) sqrt((double) grid \rightarrow p);dimensions[0] = dimensions[1] = grid \rightarrow q;
 periods[0] = periods[1] = 1;\frac{1}{2} создание коммуникатора с картезианской топологии размерности 2 */
 MPI_Cart_create(MPI_COMM_WORLD, 2, dimensions, periods, 1, &(grid->comm));
 MPI_Comm_rank(grid->comm, &(grid\text{-}>my\text{-}rank));
 MPI_Cart_coords(grid->comm, grid->my_rank, 2,coordinates);
 grid->my_row = coordinates[0]; grid->my_col = coordinates[1];
                       /* создание коммуникатора строки */
 varying \text{coords}[0] = 0; varying \text{coords}[1] = 1;
 MPI_Cart_sub(grid->comm, varying_coords,&(grid\rightarrow row\text{comm}));
                       /* создание коммуникатора столбца */
 varying coords[0] = 1; varying coords[1] = 0;
MPI_Cart_sub(grid->comm, varying_coords,&(grid->col_comm));
}
```
# Ниже представлен текст обобщающей программы клеточного умножения матриц. **LOCAL\_MATRIX\_TYPE –** тип элементов умножаемых матриц, **DERIVED\_LOCAL\_MATRIX** – тип перемножаемых матриц**.**

```
void Mult_Matr (int n, GRID_INFO_TYPE* grid,
        LOCAL_MATRIX_TYPE* local_A, local_B, local_C)
\{ LOCAL MATRIX TYPE* temp A; \frac{\partial f}{\partial x} порядок подматриц = n/q */
 int step, bcast root, n_bar; int source, dest, tag = 43;
 MPI_Status status;
 n bar = n/grid \rightarrow q;
 Set to zero(local C); /* обнуление элементов результирующей матрицы */\frac{1}{8} вычисление адресов для циклического смещения В */
 source = (grid->my_row + 1) % grid->q;
 dest = (grid \rightarrow mw + grid \rightarrow q - 1) % grid \rightarrow q;
                           /* выделение памяти для пересылки блоков A */
 temp A = Local matrix allocate(n bar);
 for (step = 0; step < grid->q; step++)
  {
     bcast root = (grid->my row + step) % grid->q;
     if (bcast root == grid->my_col) {
        MPI_Bcast(local_A,1,DERIVED_LOCAL_MATRIX,bcast_root,
                    grid->row_comm);
                           /* умножение подматриц */
        Local matrix multiply(local A, local B, local C);
 } 
      else {
```

```
MPI Bcast(temp A,1,DERIVED LOCAL MATRIX,bcast root,
                 grid-row comm);
                       /* умножение полматриц */
       Local matrix multiply(temp A, local B, local C);
                       /* пересылка подматриц B^*/MPI Send(local B, 1, DERIVED LOCAL MATRIX, dest, tag,
              grid->col comm);
    MPI Recv(local B,1, DERIVED LOCAL MATRIX, source, tag,
              grid ->col comm, & status);
   \{\mathcal{E}
```
#### КОНТРОЛЬНЫЕ ВОПРОСЫ И ЗАДАНИЯ К ГЛАВЕ 7

#### Контрольные вопросы к 7.1

1. Объясните понятие "самопланирующий алгоритм".

- 2. Можно ли в главном процессе программы умножения матрицы на вектор заменить коллективную операцию MPI Bcast на обычный межпроцессный обмен MPI Send/MPI Recv? Как изменится код подчиненного процесса?
- 3. Какую функцию выполняют параметры status, tag при передаче данных в программе умножения матрицы на вектор?
- 4. Как изменится код программы умножения матрицы на вектор, если необходимо умножить вектор на матрицу?
- 5. Можно ли в программе умножения матриц использовать другие виды коммуниканий?

### Контрольные вопросы к 7.2

- 1. В чем преимущества и недостатки двух способов создания коммуникаторов для алгоритма клеточного умножения?
- 2. Как определить тип DERIVED LOCAL MATRIX средствами MPI?
- 3. Чему равны значения source, tag в операциях обмена процедуры Mult Matr?
- 4. Каково минимальное количество процессов для клеточного алгоритма?
- 5. Проведите анализ эффективности для алгоритма клеточного умножения.

### Задания для самостоятельной работы

7.1. Напишите программу, реализующую самопланирующий алгоритм умножения вектора на матрицу. Исследуйте зависимость ускорения от размеров вектора и матрицы и разных способов коммуникаций.

7.2. Напишите программу, реализующую самопланирующий алгоритм умножения матриц. Исследуйте зависимость ускорения от размеров умножаемых матриц и разных способов коммуникаций.

7.3. Напишите программу, реализующую алгоритм умножения матриц, при котором происходит равномерное распределение частей матрицы А по процессам,

а затем независимо вычисляются части результирующей матрицы. Сравните эффективность этого и предыдущего алгоритмов.

7.4. Напишите программу, реализующую клеточный алгоритм умножения матрип.

7.5. Напишите программу, реализующую клеточный алгоритм умножения матриц, используя первый способ создания коммуникаторов, описанный в параграфе 7.2.

# Глава 8. РЕШЕНИЕ ДИФФЕРЕНЦИАЛЬНЫХ УРАВНЕНИЙ В ЧАСТНЫХ ПРОИЗВОДНЫХ

Решение дифференциальных уравнений в частных производных является ядром многих приложений. Решение задачи на конечноразностной вычислительной сетке методом Якоби, рассмотренное в этом параграфе, дает возможность продемонстрировать использование «виртуальной топологии», которая делает более удобным размещение процессов на вычислительной среде, а также позволяет исследовать эффективность различных способов коммуникаций для решения одной и той же задачи. Метод Якоби был выбран благодаря простоте вычислительной части [4, 21].

#### 8.1. ЗАДАЧА ПУАССОНА

Задача Пуассона, то есть решение дифференциальных уравнений в частных производных, выражается следующими уравнениями:

$$
\Delta^2 u = f(x,y) \qquad \text{— } \text{BHYTPH}\text{ of } \text{JACTH} \tag{8.1}
$$

$$
u(x,y) = k(x,y) - Ha r
$$

Будем считать, что область решения является квадратной. Чтобы найти приближенное решение, определим квадратную сетку, содержащую точки  $(x_i, y_i)$ , задаваемые как

$$
x_i = \frac{i}{n+1}, i = 0,...,n+1,
$$
  $y_j = \frac{j}{n+1}, j = 0,...,n+1.$ 

Таким образом, вдоль каждого края сетки имеется n+2 точки. Следует найти аппроксимацию для u(x,y) в точках (x<sub>i</sub>, y<sub>i</sub>) выбранной сетки. Обозначим через  $u_{i,j}$  значения и в  $(x_i, y_i)$ , через h расстояние между точками, равное 1/(n+1). Тогда формула 8.1. для каждой из точек будет выглядеть следующим образом:

$$
\frac{u_{i-1,j} + u_{i,j+1} + u_{i,j-1} + u_{i+1,j} - 4u_{i,j}}{h^2} = f_{i,j}.
$$
 (8.3)

Вычисляем значения и<sub>іі</sub> в каждой точке сетки, которые замещают предыдущие значения, используя выражение

$$
\mathbf{u}_{i,j}^{k+1} = (\mathbf{u}_{i-1,j}^k + \mathbf{u}_{i,j+1}^k + \mathbf{u}_{i,j-1}^k + \mathbf{u}_{i=1,j}^k - \mathbf{h}^2 \mathbf{f}_{i,j})/4.
$$

Этот процесс называется итерациями Якоби и повторяется до получения решения. Фрагмент программы для этого случая таков:

integer i, j, n double precision,  $u(0:n+1, 0:n+1)$ , unew $(0:n+1, 0:n+1)$ do 10  $i = 1$ , n do  $10 i = 1 n$ unew  $(i, j) = 0.25*(u(i-1, j) + u(i, j+1) + u(i, i-1)+u(i+1, j)) - h * h * f(i, j)$  $10<sup>-10</sup>$ continue

# 8.2. ПАРАЛЛЕЛЬНЫЕ АЛГОРИТМЫ ДЛЯ МЕТОДА ИТЕРАЦИЙ ЯКОБИ

### 8.2.1. Параллельный алгоритм для 1D композиции

Чтобы распараллелить последовательный алгоритм, нужно параллелизовать цикл. Для этого необходимо распределить данные (в нашем случае массивы u, unew, f) по процессам. Одна из простейших декомпозиций состоит в следующем: физическая область разделяется на слои, каждый из них обрабатывается отдельным процессом. Эта декомпозиция может быть описана следующим образом:

integer i, j, n, s, e double precision  $u(0:n+1, s.e)$ , unew $(0:n+1, s.e)$ do 10  $i = s$ , e  $d$ o 10 i = 1, n unew(i, j) =  $0.25*(u(i-1, j)+u(i, j+1)+u(i, j-1)+u(i+1, j)) - h * h * f(i, j)$ 10 continue

Здесь s,е указывают значения номеров строк слоя, за которые ответственен данный процесс.

При выполнении итераций каждый процесс использует не только элементы, принадлежащие его слою, но и элементы из смежных процессов. В этом случае организовать вычисления можно следующим образом. Расширим слой сетки для каждого процесса так, чтобы он содержал необходимые данные (рис. 8.1). Элементы среды, которые используются, чтобы сохранять данные из других процессов, называются "теневыми".

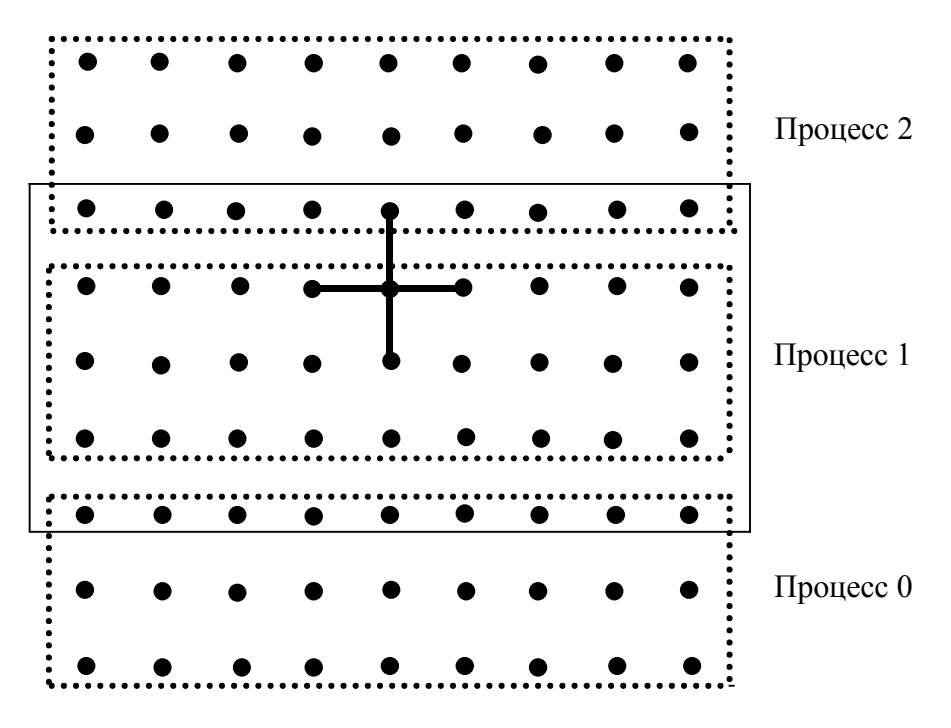

Рис. 8.1. Область с теневыми точками для процесса 1

Вследствие этого размерность массивов изменится:

double precision  $u(0:n+1, s-1: e+1)$ .

Следующая задача – решить, как назначать процессы разделенным областям массива. В качестве декомпозиции процессов для решения задачи выберем картезианскую топологию размерности 1. МРІ имеет набор процедур для определения, исследования и манипулирования картезианскими топологиями.

При одном измерении можно просто использовать номер в новом коммуникаторе плюс или минус 1, чтобы найти соседа и не использовать фунцию MPI CART CREATE, но даже в этом случае выбор может быть не наилучшим, поскольку соседи, определенные таким образом, могут не быть соседями по аппаратуре. Если размерностей больше, чем одна, задача становится еще труднее.

Каждый процесс посылает и получает сообщения от соседей. В декомпозиции 1D это соседи, расположенные выше и ниже. Способ определения соседей заключается в следующем: копия верхней строки одного процесса является дном теневой строки процесса, который расположен выше. Следовательно, каждый процесс является как принимающим, так и посылающим данные. Фактически данные сдвигаются от одного процесса к другому, и МРІ имеет процедуру **MPI CART SHIFT**, которая может быть использована, чтобы найти соседей. Опишем процедуру МРЕ DECOMP1D, которая определяет декомпозицию массивов и вызывается функцией

call MPE DECOMP1D(n, nprocs, myrank, s, e),

где **nprocs** - число процессов в картезианской топологии, **myrank** координаты процесса,  $n$  – размерность массива. MPE Decomp1d вычисляет значения **s** и **e.** Например следующим образом.

Если п делится на пргось без остатка, то

 $s = 1 + \text{myrank} * (\text{n/nprocess})$  $e = s + (n/nprocs) - 1$ .

Когда деление без остатка не получается, если floor(x) - целая часть х плюс 1, то наиболее простой выход:

 $s = 1 + m$ yrank \* floor (n/nprocs) if (myrank .eq. nprocs - 1) then  $e = n$ else  $e = s + floor (n/nprocs) - 1$ endif.

Для каждого процесса мы должны получить теневые данные для строки с номером s-1 от процесса ниже и данные для строки с номером e+1 от процесса выше. Ниже представлена процедура обмена данными, для которой определены следующие параметры: а - массив,  $nx$  - количество пересылаемых данных строки,  $s$  - номер первой строки массива в данном процессе, е - номер последней строки массива данного процесса, nbrbottom - номер процесса, расположенного ниже данного, а nbrtop - номер процесса, расположенного выше данного.

```
subroutine EXCHG1(a, nx, s, e, comm1d, nbrbottom, nbrtop)
 use mpi
 integer nx, s, e
 double precision a(0:nx+1, s-1.e+1)integer comm1d, nbrbottom, nbrtop, status (MPI STATUS SIZE), ierr
 call MPI SEND(a(l,e), nx, MPI DOUBLE PRECISION, nbrtop, 0, comm1d, ierr)
 call MPI RECV(a(1,s-1), nx, MPI DOUBLE PRECISION, nbrbottom, 0,
```

```
comm1d, status, ierr)
 call MPI SEND(a(1,s),nx, MPI DOUBLE PRECISION,nbrbottom, 1,comm1d, ierr)
 call MPI RECV(a(l,e+l), nx, MPI DOUBLE PRECISION, nbrtop, 1,
                comm1d, status, ierr)
 return
end
```
В этой процедуре каждый процесс посылает данные процессу nbrtop, расположенному выше его, и затем принимает данные от процесса nbrbottom ниже его. Затем порядок меняется на обратный данные посылаются процессу ниже и принимаются от процесса, выше данного.

Опишем все части программы для решения задачи Пуассона. В основной части программы для назначения процессов разделенным областям массива будем использовать картезианскую топологию единичной размерности. Используем процедуру MPI CART CREATE для создания декомпозиции процессов и процедуру MPE\_Decomp1d, чтобы определить декомпозицию массива. Процедура **ONEDINIT** инициализирует элементы массивов **a**, **f**. Решение вычисляется попеременно в массивах а и b, так как в цикле имеется два обращения к **EXCHNG1** и SWEEP1D. Итерации заканчиваются, когда разница между двумя смежными значениями аппроксимаций становится меньше, чем  $10^{-5}$ . Разность между двумя локальными частями **а** и **b** вычисляется процедурой DIFF. Процедура MPI ALLREDUCE нужна, чтобы гарантировать, что во всех процессах достигнута точность вычислений. Программа печатает как результаты итераций, так и конечный результат. Цикл **DO** с максимумом итераций **maxit** гарантирует, что программа закончится, даже если итерации не сходятся.

Вычислительная часть программы представлена на рис. 8.2.

- ! определение нового коммуникатора картезианской топологии
- ! размерности 1 для декомпозиции процессов

call MPI CART CREATE(MPI COMM WORLD,1,numprocs, .false., .true, comm1d, ierr)

- ! определение позиции процесса в данном коммуникаторе call MPI COMM RANK(comm1d, myid, ierr)
- ! определение номеров процессов для заполнения теневых точек call MPI CART SHIFT(comm1d, 0, 1, nbrbottom, nbrtop, ierr)
- ! определение декомпозиции исходного массива call MPE DECOMP1D(ny, numprocs, myid, s, e)
- ! инициализация массивов f и а call ONEDINIT( $a, b, f, nx, s, e$ )
- ! Вычисление итераций Якоби, maxit максимальное число итераций do 10 it=1, maxit

```
! определение теневых точек
      call EXCHNG1(a, nx, s, e, comm1d, nbrbottom, nbrtop)
! вычисляем одну итерацию Jacobi
      call SWEEP1D(a, f, nx, s, e, b)повторяем, чтобы получить решение в а
\mathsf{I}call EXCHNG1(b, nx, s, e, comm1d, nbrbottom, nbrtop)
      call SWEEP1D(b, f, nx, s, e, a)! проверка точности вычислений
      diffw = DIFF(a, b, nx, s, e)call MPI ALLREDUCE(diffw, diffnorm, 1,
                            MPI DOUBLE PRECISION, MPI SUM, comm1d, ierr)
      if (diffnorm It. 1.0e-5) goto 20
      if (myid .eq. 0) print *, 2*it, 'Difference is ', diffnorm
10 continue
   if (myid .eq. 0) print *, 'Failed to converge'
20 continue
   if (myid .eq. 0) then print *, 'Converged after', 2*it, 'Iterations'
   endif
```
Рис. 8.2. Реализация итераций Якоби для решения задачи Пуассона

## 8.2.2. Параллельный алгоритм для 2D композиции

Небольшая модификация программы преобразует ее из одномерной в двухмерную. Прежде всего следует определить декомпозицию двумерной среды, используя функцию MPI CART CREATE.

```
isperiodic(1) = false.
isperiodic(2) = -false.
reorder
           = true.
call MPI CART CREATE(MPI COMM WORLD, 2, dims, isperiodic,
                         reorder, comm2d, ierr)
```
Для получения номеров левых nbrleft и правых nbrright процессов-соседей, так же как и верхних и нижних в предыдущем параграфе, воспользуемся функцией MPI CART SHIFT.

```
call MPI CART SHIFT(comm2d, 0, 1, nbrleft, nbrright, ierr)
call MPI CART SHIFT(comm2d, 1, 1, nbrbottom, nbrtop, ierr)
```
Процедура SWEEP для вычисления новых значений массива unew изменится следующим образом:

```
integer i, j, n
double precision u(sx-l:ex+l, sy-l:ey+l), unew(sx-l:ex+l, sy-l:ey+l)
```

```
do 10 j=sy, ey
     do 10 i=sx, ex
        unew(i,i) = 0.25*(u(i-1,i) + ui(i,i+1) + u(i,i-1) + u(i+1,i)) - h * h * f(i,i)10 continue
```
Последняя процедура, которую нужно изменить, - процедура обмена данными (EXCHNG1 в случае 1D композиции). Возникает проблема: данные, посылаемые к верхним и нижним процессам, хранятся в непрерывной памяти, а ланные для левого и правого процессов -Het.

Если сообщения занимают непрерывную область памяти, то такие типы данных, как MPI INTEGER и MPI DOUBLE PRECISION, используются при передаче сообщений. В других случаях необходимы наследуемые типы данных. Определим новый тип данных, описывающий группу элементов, адрес которых отличается на некоторую постоянную величину (страйд).

```
call MPI TYPE VECTOR (ey - sy + 3, 1, ex - sx + 3,
                         MPI DOUBLE PRECISION, stridetype, ierr)
call MPI TYPE COMMIT( stridetype, ierr )
```
Аргументы **MPI TYPE VECTOR** описывают блок, который состоит из нескольких копий входного типа данных. Первый аргумент это число блоков; второй - число элементов старого типа в каждом блоке (часто это один элемент); третий аргумент есть страйд (дистанция в терминах входного типа данных между последовательными элементами); четвертый аргумент - это старый тип; пятый аргумент есть создаваемый наследуемый тип.

После того как с помощью функции MPI TYPE VECTOR создан новый тип данных, он передается системе с помощью функции МРІ ТҮРЕ СОММІТ. Эта процедура получает новый тип данных и дает системе возможность выполнить любую желаемую возможную оптимизацию. Все сконструированные пользователем типы данных должны быть переданы до их использования в операциях обмена. Когда тип данных больше не нужен, он должен быть освобожден процедурой MPI TYPE FREE. После определения новых типов данных программа для передачи строки отличается от программы для передачи столбца только в аргументах типа данных. Конечная версия процедуры обмена **EXCHNG2** представлена ниже. В ней определены следующие параметры:  $a -$ массив,  $nx -$ количество пересылаемых данных строки, sx - номер первой строки массива в данном процессе, ex - номер последней строки массива данного процесса, sv - номер

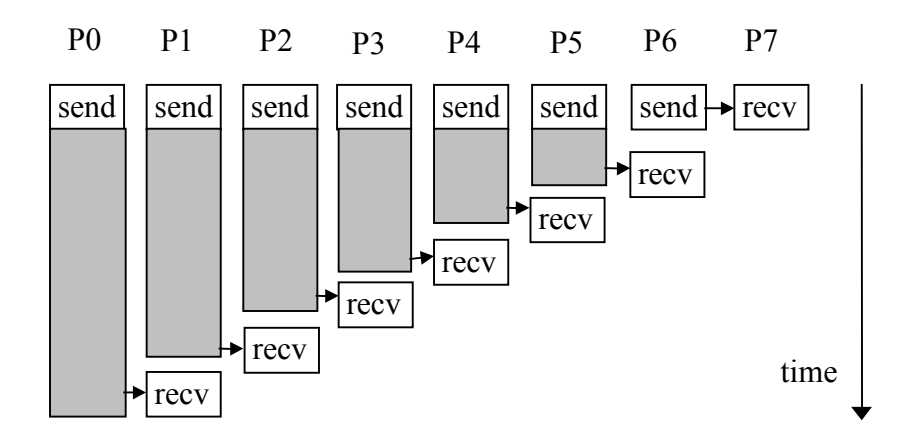

Рис. 8.3. Порядок посылок и соответствующих приемов во времени.

Длина заштрихованной области указывает время, когда процесс ожидает возможности передать данные соседнему процессу.

первого столбца массива в данном процессе, еу - номер последнего столбца массива данного процесса, nbrbottom - номер процессасоседа выше,  $n **b** r **top**$  – номер процесса-соседа ниже,  $n **b** r **left**$  – номер процеса-соседа слева, nbrright - номер процеса-соседа справа, stridetvne - новый тип ланных для элементов столбца.

```
subroutine EXCHNG2 (a, sx, ex, sy, ey, comm2d, stridetype, nbrleft,
                      nbrright, nbrtop, nbrbottom)
use mpi
integer sx, ex, sy, ey, stridetype, nbrleft, nbrright, nbrtop, nbrbottom, comm2d
double precision a(sx-l:ex+l, sy-l:ey+l)integer status (MPI STATUS SIZE), ierr, nx
nx = ex - sx + Icall MPI SENDRECV(a(sx,ey), nx, MPI DOUBLE PRECISION, nbrtop,0,
                       a(sx, sy-l), nx, MPI DOUBLE PRECISION, nbrbottom,
                       0, comm2d, status, ierr)
call MPI SENDRECV( a(sx, sy), nx, MPI DOUBLE PRECISION, brbottom, 1,
                       a(sx, ey+1), nx, MPI DOUBLE PRECISION, nbrtop, 1,
                       comm2d, status, ierr)
call MPI SENDRECV(a(ex,sy), 1, stridetype, nbrright, 0, a(sx-l,sy),
                      1, stridetype, nbrleft, 0, comm2d, status, ierr)
call MPI SENDRECV(a(sx,sy), 1, stridetype, nbrieft, 1, a(ex+l,sy),
                       1, stridetype, nbrright, 1, comm2d, status, ierr)
return
end
```
## 8.2.3. Способы межпроцессного обмена

В процедуре **EXCHG1** применен наиболее часто используемый вид обмена. Параллелизм зависит от величины буфера, обеспечиваемого системой передачи сообщений. Если запустить задачу на системе с малым объемом буферного пространства и с большим размером сообщений, то посылки не завершатся до тех пор, пока принимающие процессы не закончат прием. В процедуре **EXCHG1** только один последний процесс не посылает сообщений на первом шаге, следовательно, он может получить сообщения от процесса выше, затем происходит прием в предыдущем процессе и так далее. Эта лестничная процедура посылок и приема представлена на рис. 8.3.

Приведем несколько вариантов реализации процедуры ЕХСНС1. которые могут быть более эффективными для различных MPI реализаций.

Упорядоченный send и reseive. Простейший путь скорректировать зависимости из-за буферизации состоит в упорядочении посылок и приемов: если один из процессов посылает другому, то принимающий процесс выполнит у себя сначала прием, а потом только начнет свою посылку, если она у него есть. Соответствующая программа представлена ниже.

```
subroutine exching a, nx, s, e, comm 1d, nbrbottom, nbrtop)
use mpi
integer nx, s, e, comm1d, nbrbottom, nbrtop, rank, coord
double precision a(0:nx+1, s-1:e+1)integer status (MPI STATUS SIZE), ierr
call MPI COMM RANK(comm1d, rank, ierr)
call MPI CART COORDS(comm1d, rank, 1, coord, ierr)
if (mod(coord, 2) .eq. 0) then
  call MPI SEND(a(l,e), nx, MPI DOUBLE PRECISION, nbrtop, 0,
                  comm1d, ierr)
  call MPI RECV(a(l, s-l), nx, MPI DOUBLE PRECISION, nbrbottom,
                  0, comm1d, status, ierr)
  call MPI SEND(a(l,s), nx, MPI DOUBLE PRECISION, nbrbottom,
                  1, comm1d, ierr)
  call MPI RECV(a(l, e+l), nx, MPI DOUBLE PRECISION, nbrtop, 1,
                  comm1d, status, ierr)
else
  call MPI RECV (a(l, s-1), nx, MPI DOUBLE PRECISION, nbrbottom,
                  0.comm1d.status.ierr)
  call MPI SEND(a(l, e), nx, MPI DOUBLE PRECISION, nbrtop, 0,
```

```
comm1d, ierr)
   call MPI RECV(a(l, e+l), nx, MPI DOUBLE PRECISION, nbrtop, 1,
                  comm1d. status. ierr)
   call MPI SEND(a(l, s), nx, MPI DOUBLE PRECISION, nbrbottom,
                 1, comm1d, ierr)
 endif
return
end
```
В этой программе четные процессы посылают первыми, а нечетные процессы принимают первыми.

Комбинированные send и receive. Спаривание посылки и приема эффективно, но может быть трудным в реализации при сложном взаимодействии процессов (например, на нерегулярной сетке). Альтернативой является использование процедуры MPI SENDRECV. Эта процедура позволяет послать и принять данные, не заботясь о том, что может иметь место дедлок из-за нехватки буферного пространства. В этом случае каждый процесс посылает данные процессу, расположенному выше, и принимает данные от процесса, расположенного ниже, как это показано в следующей программе:

```
subroutine exching 1 (a, nx, s, e, comm1d, nbrbottom, nbrtop)
use mpi
integer nx, s, e, comm1d, nbrbottom, nbrtop
double precision a(0:nx+1, s-1; e+1)integer status (MPI STATUS SIZE), ierr
call MPI SENDRECV(a(l,e), nx, MPI DOUBLE PRECISION, nbrtop, 0,
  a(1,s-1), nx, MPI DOUBLE PRECISION, nbrbottom, 0, comm1d, status, ierr)
call MPI SENDRECV( a(1,s), nx, MPI DOUBLE PRECISION, nbrbottom, I,
   a(l,e+1), nx, MPI DOUBLE PRECISION, nbrtop, 1, comm1d, status, ierr)
return
end
```
**Буферизованные Sends.** MPI позволяет программисту зарезервировать буфер, в котором данные могут быть размещены до их доставки по назначению. Это снимает с программиста ответственность за безопасное упорядочивание операций посылки и приема. Изменение в обменных процедурах будет простым - вызов MPI SEND замещается на вызов MPI BSEND:

subroutine exching 1 (a, nx, s, e, comm1d, nbrbottom, nbrtop) use mpi integer nx, s, e, integer coimn1d, nbrbottom, nbrtop

```
double precision a(0:nx+1, s-1:e+1)integer status (MPI_STATUS_SIZE), ierr
call MPI_BSEND(\overline{a}(l,e), nx, MPI_DOUBLE_PRECISION, nbrtop, 0,
                  comm1d, ierr )
call MPI_RECV(a(l, s-l), nx, MPI_DOUBLE_PRECISION, nbrbottom, 0,
                 comm1d,status,ierr )
call MPI_BSEND(a(l,s), nx, MPI_DOUBLE_PRECISION, nbrbottom, 1,
                  comm1d, ierr )
call MPI_RECV(a(l,e+l), nx, MPI_DOUBLE_PRECISION, nbrtop, 1, commid,
                 status, ierr )
return
end
```
В дополнение к изменению обменных процедур MPI требует, чтобы программист зарезервировал память, в которой сообщения могут быть размещены с помощью процедуры **MPI\_BUFFER\_ATTACH**. Этот буфер должен быть достаточно большим, чтобы хранить все сообщения, которые обязаны быть посланными перед тем, как будут выполнены соответствующие вызовы для приема. В нашем случае нужен буфер размером 2\*nx значений двойной точности. Это можно сделать с помощью нижеприведенного отрезка программы (8 – число байтов в значениях двойной точности).

```
double precision buffer(2*MAXNX+2*MPI_BSEND_OVERHEAD)
call MPI_BUFFER_ATTACH( buffer,
```
MAXNX\*8+2\*MPI\_BSEND\_OVERHEAD\*8, ierr )

Заметим, что дополнительное пространство размещено в буфере. Для каждого сообщения, посланного при помощи **MPI\_BSEND**, должен быть зарезервирован дополнительный объем памяти размером **MPI BSEND OVERHEAD** байтов. Реализация MPI использует это внутри процедуры **MPI\_BSEND**, чтобы управлять буферной областью и коммуникациями. Когда программа больше не нуждается в буфере, необходимо вызвать процедуру **MPI\_BUFFER\_DETACH**.

Имеется следующая особенность использования процедуры **MPI\_BSEND**. Может показаться, что цикл, подобный следующему, способен посылать 100 байтов на каждой итерации:

```
size = 100 + MPI BSEND OVERHEAD
call MPI_BUFFER_ATTACH(buf, size, ierr)
do 10 i=l, n
  call MPI_BSEND(sbuf,100,MPI_BYTE,0, dest, MPI_COMM_WORLD, ierr)
      . . . other work
```
10 continue

call MPI BUFFER DETACH( buf, size, ierr)

Здесь проблема состоит в том, что сообщение, посланное в *i*-й итерации, может быть не доставлено, когда следующее обращение к **MPI BSEND** имеет место на  $i+1$ -й итерации. Чтобы в этом случае правильно использовать MPI BSEND, необходимо, чтобы либо буфер, описанный с помощью MPI BUFFER DETACH, был достаточно велик, чтобы хранить все посланные данные, либо **buffer attach** и detach должны быть перемещены внутрь цикла.

Неблокирующий обмен. Для большинства параллельных процессоров обмен данными между процессами требует больше времени, чем внутри одиночного процесса. Чтобы избежать падения эффективности, во многих параллельных процессорах используется совмещение вычислений с одновременным обменом данными. В этом случае должны использоваться неблокирующие приемопередачи.

Процедура **MPI ISEND** начинает неблокирующую передачу. Процедура аналогична MPI SEND за исключением того, что для **MPI ISEND** буфер, содержащий сообщение, не должен модифицироваться до тех пор, пока сообщение не будет доставлено. Самый легкий путь проверки завершения операции состоит в использовании операции MPI TEST:

call MPI ISEND( buffer, count, datatype, dest, tag, cornm, request, jerr)  $<$  do other work  $>$ 10 call MPI TEST (request, flag, status, ierr) if  $($ .not. flag) goto 10

Часто желательно подождать до окончания передачи. Тогда вместо того, чтобы писать цикл, как в предыдущем примере, можно использовать MPI WAIT:

call MPI WAIT (request, status, ierr)

Когда неблокирующая операция завершена (то есть МРІ WAIT или MPI TEST возвращают результат с flag=.true.), устанавливается значение MPI REQUEST NULL.

Процедура **MPI IRECV** начинает неблокирующую операцию приема. Точно так же как для MPI ISEND, функция MPI TEST может быть использована для проверки завершения операции приема, начатой MPI IRECV, а функция MPI WAIT может быть использована для ожидания завершения такого приема. MPI обеспечивает способ ожидания окончания всех или некоторой комбинации неблокирующих операций (функции MPI WAITALL и MPI WAITANY). Процедура **EXCHNG1** с использованием неблокирующего обмена будет выглядеть следующим образом:

```
subroutive exching 1 (a, nx, s, e, comm1d, nbrbottom, nbrtop)
use mpi
integer nx, s, e, comm1d, nbrbottom, nbrtop
double precision a(0:nx+1, s-1:e+1)integer status array(MPI STATUS SIZE, 4), ierr, req(4)
call MPI IRECV (a(l, s-l), nx, MPI DOUBLE PRECISION,
                 nhbrbottom, 0, comm1d, req(1), ierr)
call MPI IRECV (a(l, e+l), nx, MPI DOUBLE PRECISION, nbrtop, 1, comm1d,
                 req(2), ierr)
call MPI ISEND (a(l, e), nx, MPI DOUBLE PRECISION, nbrtop, 0, comm1d,
                 req(3), ierr)
call MPI ISEND (a(l, s), nx, MPI DOUBLE PRECISION, nbrbottom, comm1d,
                 req(4), ierr)
MPI WAITALL (4, req, status array, ierr)
return
end
```
Этот подход позволяет выполнять в одно и то же время как передачу, так и прием. При этом возможно двойное ускорение по сравнению с вариантом на рис. 8.4, хотя немногие существующие системы допускают это. Чтобы совмещать вычисления с обменом, необходимы некоторые изменения в программах. В частности, необходимо изменить процедуру SWEEP так, чтобы можно было совершать некоторую работу, пока ожидается приход данных.

Синхронизируемые Sends. Что надо сделать, чтобы гарантировать, что программа не зависит от буферизации? Общего ответа на этот вопрос нет, но во многих специальных случаях можно показать, что, если программа работает успешно без буферизации, она будет выполняться и с некоторым размером буферов. МРІ обеспечивает способ послать сообщение, при котором ответ не приходит до тех пор. пока приемник не начнет прием сообщения. Процедура называется Программы, не требующие буферизации, называют **MPI SSEND.** «экономными».

## КОНТРОЛЬНЫЕ ВОПРОСЫ И ЗАЛАНИЯ К ГЛАВЕ 8

### Контрольные вопросы к 8.2

1. Почему для 1D декомпозиции процессов использование картезианской топологии предпочтительнее, чем использование стандартного коммуникатора MPI COMM WORLD?

- 2. Что такое "теневая" точка? Зачем необходимо введение "теневых" точек для решения задачи Пуассона методом итераций Якоби?
- 3. Предложите способ декомпозиции массивов по процессам, который будет лучше учитывать балансировку нагрузки, чем способ в МРЕ DECOMP1D.
- 4. Почему процедуры EXCHNG1, SWEEP1D вызываются дважды в реализации итераций Якоби для решения задачи Пуассона на рис. 8.4.?
- 5. В чем особенность метода итераций Якоби для 2D декомпозиции процессов?

#### Контрольные вопросы к 8.3

- 1. Объясните, почему при выполнении обмена на рис. 8.9, не возникает деллок?
- 2. В чем различие между обменами: упорядоченных send/reseive *и* комбинированны send/receive?
- 3. Как зависит размер буфера для буферизованного обмена от размерности вычислений?
- 4. Какие изменения необходимы в программах, чтобы можно было совершать некоторую работу, пока ожидаются данные в случае неблокирующего обме- $Ha$ ?
- 5. Что такое «экономные» программы?

#### Задания для самостоятельной работы

8.1. Напишите программу реализации метода итераций Якоби для одномерной декомпозиции. Используйте для топологии квадратную сетку произвольного размера maxn\*maxn. Рассмотрите несколько вариантов обмена:

1) блокирующий обмен;

2) операции сдвига вверх и вниз, реализуемые с помощью MPI SendRecv;

3) неблокирующий обмен.

8.2. Напишите программу реализации метода итераций Якоби для двумерной декомпозиции.

# Глава 9. ПАРАЛЛЕЛИЗМ В РЕШЕНИИ ЗАДАЧ **КРИПТОАНАЛИЗА**

### 9.1. КРИПТОЛОГИЯ И КРИПТОАНАЛИЗ

Криптология - раздел прикладной математики, изучающий методы, алгоритмы, программные и аппаратные средства для защиты информации (криптография), а также предназначенный для оценки эффективности такой защиты (криптоанализ). Общие сведения по криптологии, представленные в параграфах 9.1 и 9.2, с разрешения авторов взяты из книги [22]. Информация по криптографии также содержится в [23]. В параграфе 9.3 приводится пример разработки параллельной программы, реализующей некоторый алгоритм криптоанализа.

Любая математическая теория наряду с прямыми задачами рассматривает обратные задачи, которые часто оказываются вычисли тельно более сложными. Криптоанализ занимается задачами, обратными по отношению к криптографии. Основная цель криптоанализа состоит не в проникновении в компьютерные сети для овладения конфиденциальной информацией, а в оценке стойкости (надежности) используемых и разрабатываемых криптосистем. Методы криптоанализа позволяют оценивать стойкость (уровень безопасности) криптосистем количественно в виде числа  $W$  компьютерных операций, необходимых криптоаналитику для вскрытия ключа (или исходного текста). Для пользователя криптосистемы важно, чтобы это число  $W$  было настолько велико (например, несколько лет счета на современной вычислительной технике), чтобы за время криптоанализа информация потеряла свою ценность. Под криптоатакой здесь понимается задача оценивания ключевой информации при условии, что сама используемая криптосистема известна.

В зависимости от условий взаимодействия криптоаналитика с криптосистемой различают следующие четыре типа криптоатак:

- 1) криптоатака с использованием криптограмм;
- 2) криптоатака с использованием открытых текстов и соответствующих им криптограмм;
- 3) криптоатака с использованием выбираемых криптоаналитиком открытых текстов и соответствующих им криптограмм;
- 4) криптоатака с использованием активного аппаратного воздействия на криптосистему.

Эти четыре типа криптоатак упорядочены по возрастанию степени активности криптоаналитика при взаимодействии с криптосистемой. Далее мы рассмотрим только криптоатаку типа 2. Для нее возможны четыре метода криптоанализа: метод "опробования" (полного перебора); метод криптоанализа с использованием теории статистических решений; линейный криптоанализ; разностный криптоанализ.

Из этих четырех методов далее рассматривается только метод "опробования" ввиду его относительной простоты и наглядности в компьютерной реализации.

Пусть рассматривается произвольная симметричная криптосистема. Пусть  $X = (x_1, ..., x_n) \in V_N^n$  – открытый текст, подлежащий шифрованию;  $\theta^0 = (\theta_1^0, ..., \theta_L^0) \in \Theta \subseteq V_m^L$  – истинное значение ключа, использованное в данном сеансе шифрования;  $f(\cdot)$  – криптографическое преобразование, а  $Y = (y_1, ..., y_n) \in V_N^n$  – криптограмма (зашифрованный текст), тогда:

$$
Y = f(X; \theta^0) \tag{9.1}
$$

Обязательным условием любой криптосистемы является условие биективности преобразования при фиксированном значении ключа (параметра)  $\theta^0$ , так что выполняется соотношение

$$
f^{-1}(Y;\theta^{0)} = X.\tag{9.2}
$$

Соотношение (9.1) определяет алгоритм расшифрования зарегистрированной криптограммы У санкционированным получателем информации, который знает ключ  $\boldsymbol{\theta}^0$ .

Метод опробования базируется на соотношении (9.2) и заключается в следующем:

1. На основе имеющейся криптограммы  $Y \in V_N^n$  и соответствующего ей открытого текста  $X \in V_N^n$  составляется система уравнений относительно  $\theta = (\theta_1, ..., \theta_{l})$ 

$$
f_i^{-1}(Y; \theta) = x_i, \qquad i = \overline{1, n}.
$$
 (9.3)

- 2. Полным перебором всех возможных значений ключевого параметра  $\theta \in \Theta \subseteq V_m^L$  находится подмножество  $\Theta_0 = {\hat{\theta}}^{(1)},...,{\hat{\theta}}^l$  / решений этой системы;
- 3. Если число найденных решений  $l = 1$ , то в силу (9.2) определено истинное значение параметра  $\theta = \theta^0$ ; в противном случае  $\Theta_0$  не является одноточечным множеством и определено подмножество  $l$ значений искомого параметра, одно из которых в силу (9.2) совпадает с истинным значением  $\boldsymbol{\theta}^0$ .

В случае  $l > 1$  целесообразно увеличить число уравнений в системе (9.3). Для этого необходимо увеличить число символов *п* в исходном сообщении X либо получить и использовать в (9.3)  $q>1$  пар (сообщение, криптограмма)  $(X^{(1)}, Y^{(1)})$ ,...,  $(X^{(q)}, Y^{(q)})$ :

$$
f^{-1}(Y^{(j)};\theta) = X^{(j)}, \qquad j = \overline{1,q} \,. \tag{9.4}
$$

Увеличивая *п* или *q*, можно достичь случая  $l = 1$  и, следовательно, достичь безошибочного оценивания ключа:  $\hat{\theta} = \theta^0$ .

Вычислительная сложность метода «опробования» характеризуется количеством компьютерных операций, необходимых для реализации этого метода:

$$
W = W(n,q, |\Theta| = |\Theta| \cdot W_1(n,q), \tag{9.5}
$$

где  $|\Theta|$  - количество всевозможных допустимых значений ключа,  $W_1(n, q)$  – число компьютерных операций, затрачиваемых на "опробование (проверку (9.4) для одного значения  $\theta$ ). Обычно  $W_1(n, q)$  зависит от  $q$  линейно:

$$
W_1(n,q) = \omega(n) \cdot q,\tag{9.6}
$$

где  $\omega(n)$  – число компьютерных операций, затрачиваемых на проверку (9.3) применительно к  $n -$  символьным сообщениям для единичного значения  $\theta \ni \Theta$ ;  $\omega(n)$  фактически совпадает с числом компьютерных операций при расшифровании криптограммы (вычисление обратной функции  $f^{-1}(\cdot)$  при известном ключе). Заметим, что величина  $\omega(n)$  является известной характеристикой для каждой реальной криптосистемы, причем чем выше быстродействие криптосистемы, тем эта величина меньше.

## **9.2. КРИПТОСИСТЕМА DES**

В широко известной криптосистеме DES используется блочный принцип шифрования двоичного текста. Длина блока шифрования составляет 64 бита. Размер ключа также составляет 64 бита. При этом каждый 8-й бит является служебным и в шифровании не участвует. Каждый такой бит является двоичной суммой семи предыдущих и служит лишь для обнаружения ошибок при передаче ключа по каналу связи. Процесс криптопреобразования включает следующие три основных этапа.

1. Биты исходного сообщения х подвергаются начальной подстановке  $IP$  в соответствии с табл. 9.1.

| ΙP | 58 | 50 |    |                      |                      |              | $42$   34   26   18   10 | 2              |    | $60$   52   44   |    |    |                      | $36 \mid 28 \mid 20 \mid 12$ |    |  |
|----|----|----|----|----------------------|----------------------|--------------|--------------------------|----------------|----|------------------|----|----|----------------------|------------------------------|----|--|
|    | 62 | 54 |    |                      | $46$   38   30       | $22 \mid 14$ |                          | 6              |    | $64$ 56          | 48 |    |                      | $40$   32   24               | 16 |  |
|    |    | 49 | 41 |                      | $33 \mid 25 \mid 17$ |              | $\Omega$                 |                | 59 | $\vert 51 \vert$ | 43 |    | $35 \mid 27 \mid 19$ |                              |    |  |
|    | 61 |    |    | $45 \mid 37 \mid 29$ |                      | 21           |                          | 5 <sup>5</sup> |    | 63   55   47     |    | 39 |                      | $31 \mid 23 \mid$            |    |  |

Система замены битов исходного сообщения

Таблииа 9.1

Это означает, что 58-й бит становится первым, 50-й - вторым и т.д. Затем полученный вектор  $x_0 = IP(x)$  представляется в виде  $x_0 = L_0 R_0$ , где  $L_0$  – левая половина из 32 бит, а  $R_0$  – правая половина из 32 бит.

2. Сообщение  $L_0 R_0$  преобразуется далее 16 раз по так называемой схеме Фейстеля, приведенной на рис. 9.1:

$$
L_i = R_{i-1}, \qquad R_i = L_{i-1} \oplus f(R_{i-1}, K_i), \qquad i = 1, 2, \dots, 16,
$$

где функция  $f$ и расписание ключей  $K_1, K_2, ..., K_{16}$  будут описаны отдельно.

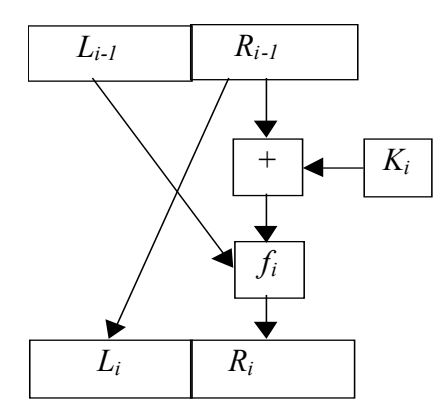

Рис. 9.1 Алгоритм криптопреобразования

3. Сообщение  $L_{16}R_{16}$  перемешивается подстановкой  $IP^{-1}$ :

$$
y = IP^{-1}(R_{16}L_{16})
$$

есть зашифрованное сообщение.

**Функция** *f*. Эта функция имеет два аргумента *A* и *B*. Первый из них состоит из 32 бит, а второй из 48 бит. Результат имеет 32 бита.

1. Первый аргумент А, имеющий 32 бита, преобразуется в 48-битовый вектор  $P(A)$  путем перестановки с повторениями исходного вектора А. Эта процедура одна и та же для всех раундов. Она задается табл. 9.2.

Таблица 9.2

Преобразование 32-разрядного аргумента А в 48-разрядный вектор Р(А)

| $P_1$ |  |  |  | $\overline{4}$                                                        |  | $\begin{array}{ c c c c c } \hline \end{array}$ 7 8 |  | 8 9 10 |  |
|-------|--|--|--|-----------------------------------------------------------------------|--|-----------------------------------------------------|--|--------|--|
|       |  |  |  | $12   13   14   15   16   17   16   17   18   19   20   21   20   21$ |  |                                                     |  |        |  |
|       |  |  |  | 24   25   24   25   26   27   28   29   28   29   30   31   30        |  |                                                     |  |        |  |

2. Далее вычисляется сумма  $P(A) \oplus B$  и записывается в виде конкатенации восьми 6-битовых слов:

$$
P(A) \oplus B = B_1 B_2 B_3 B_4 B_5 B_6 B_7 B_8.
$$

3. На этом этапе каждое слово *Bi* поступает на соответствующий *S*блок *Si .* Блок *Si* преобразует 6-битовый вход *Bi* в 4-битовый выход *Ci* . *S-*блок есть матрица 4х16 с целыми элементами в диапазоне от 0 до 16. Два первых бита слова *Bi ,* если их рассматривать как двоичную запись числа, определяют номер строки матрицы. Четыре последних бита определяют некоторый столбец. Тем самым найден некоторый элемент матрицы. Его двоичная запись является выходом. В табл. 9.3 представлен один из *S-*блоков.

*Таблица* 9.3

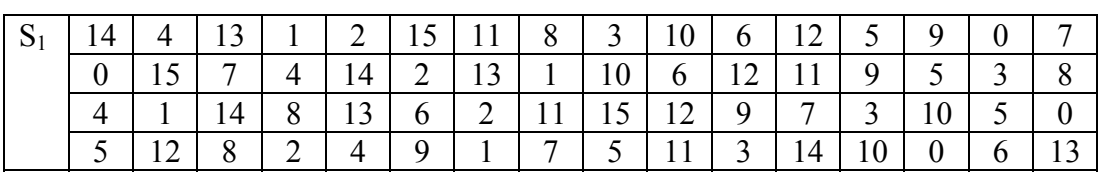

**Содержание блока S1**

4. Выход *C =C*1,*C*2…*Cs* перемешивается фиксированной подстанов кой *P*<sub>2</sub>:

## *Таблица* **9.4**

#### **Подстановка Р<sup>2</sup>**

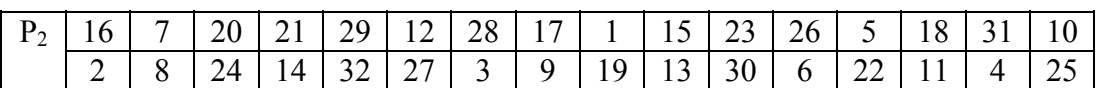

**Расписание ключей** определяется следующим алгоритмом:

1. В 64-битовом ключе *K* устраняются биты 8, 16, …, 64. Оставшиеся биты перемешиваются подстановкой *P*3.

*Таблица* 9.5

## **Подстановка для перемешивания ключей с устраненными битами**

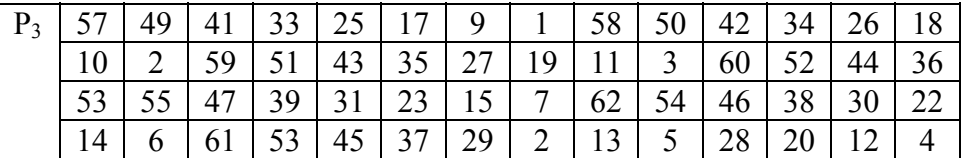

Выход  $P_3$  (K) представляется в виде  $P_3(K) = C_0 D_0$ , где  $C_0$  левая половина,  $D_0$  – правая половина.

2. Очередные значения  $C_iD_i$  вычисляются по схеме

$$
C_i = L_i(C_{i-1}),
$$
  $D_i = L_i(D_{i-1}),$ 

где  $L_i$  – циклический сдвиг влево на одну позицию, если  $i=1,2,9,16$ . В остальных случаях  $L_i$  – сдвиг влево на две позиции.

3. На этом этапе выход перемешивается подстановкой  $P_{4}$ 

Таблица 9.6

#### Подстановка для перемешивания

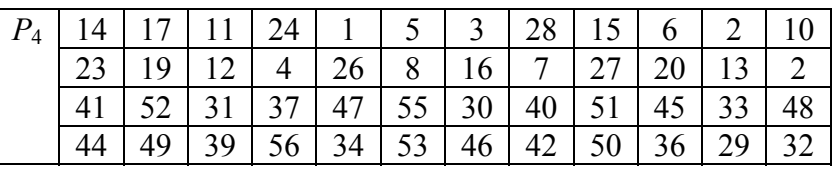

Дешифрация в стандарте DES. В процессе дешифрования последозвательно используются преобразования

$$
IP
$$
,  $\Phi_1$ ,  $\Phi_2$ ,...,  $\Phi_{16}$ ,  $T$ ,  $IP^{-1}$ .

Каждое из преобразований Фейстела остается композицией двух преобразований. Первое из них - транспозиция L и R:  $T(L,R) = (R, L)$ . Таким образом, для любого *і*  $\Phi_i = V_i T$ . Кроме того, легко убедиться, что  $V_i^2 = T^2 = id$  – тождественное преобразование. Такие преобразования (элементы группы) принято называть инволюциями. Для них, в частности, верно  $V_i^{-1} = V_i$ ,  $T^{-1} = T$ .

По правилу обращения элементов неабелевой группы имеем

$$
D = E^{-1} = ((IP)^{-1}TV_{16}TV_{15}T...V_1T(IP))^{-1} = (IP)^{-1}TV_1TV_2...V_{16}T(IP).
$$

Это означает, что дешифрование осуществляется теми же алгоритмом и ключом, но в расписание ключей надо внести некоторое изменение: поменять на обратный порядок генерации ключей.

Из (9.5), (9.6) следует, что основным фактором, определяющим вычислительную сложность метода "опробования" и одновременно криптостойкость алгоритма шифрования по отношению к рассматриваемому методу криптоатаки, является мощность пространства ключей  $|\Theta|$ . С учетом этого оценим вычислительную сложность метода "опробования" криптосистемы DES.

В этом случае двоичный текст ( $N = 2$ ) шифруется блоками размера n = 64 и используется 64-битовый ключ:

$$
\Theta = \{\theta_1, ..., \theta_{56} : \theta_i \ni V_2, i = 1.56\},\,
$$

поэтому

$$
|\Theta| = 2^{56}
$$
,  $W = 2^{56} q \omega(64)$ .

Для суперЭВМ Intel ASCI RED (9152 процессора) среднее время перебора для системы **DES** составляет 9.4 часа.

## 9.3. ПАРАЛЛЕЛЬНАЯ РЕАЛИЗАЦИЯ DES АЛГОРИТМА

Пусть имеется процедура шифрации двоичного текста по DES алгоритму, описанному в парграфе 9.2:

## procedure  $\text{shift}(in, out);$

где in - блок исходного сообщения, длина блока шифрования составляет 64 бита, out - зашифрованное сообщение. Пусть также имеется процедура дешифрации двоичного текста:

procedure de shifr(out, outin, key);

где out – зашифрованное сообщение, outin – результат дешифрации сообщения с помощью ключа key.

Тогда метод «опробования» сводится к следующей задаче. Сначала открытый текст шифруется с помощью некоторого ключа. Выполняем полный перебор значений ключа в некотором диапазоне. При этом для каждого значения вызываем процедуру дешифрации с этим значением ключа. Для простоты будем считать: если дешифрованный текст совпадает с исходным, ключ найден (иначе см. параграф 9.1).

Ключ в DES алгоритме 64-битовый, следовательно, можно его представлять двумя 32-разрядными (unsigned long), четырьмя 16-разрядными (unsigned int) или восемью 8-разрядными беззнаковыми целыми (unsigned char). Выберем первый способ представления ключа:

unsigned long key  $data[2]$ .

Последовательный алгоритм для метода «опробования» при определении ключа будет выглядеть следующим образом.

```
int main(argc,argv)
int argc:
char argy[];
\{ int i, j, err=0;
 unsigned char in [8], out [8], out in [8];
                                         /* 64-битовые сообщения */
 unsigned long key data[2];
                                         /* 64-битовый ключ */
 unsigned long i1=0, i2=0;
                                         /* нижняя граница */
 unsigned long imin[2]=\{0,0\};
```

```
unsigned long imax[2]={0xffff,0xffff}; /* верхняя граница диапазона ключа */
 procedure shift(in, out);
                                        /* вызов процедуры шифрации */
 i1=0:i2=0:
                                      /*перебор значений старшей части ключа*/
 for (i1=imin[0]; i1\leq imax[0]; i1++)key data[i][0]=i1;
 \{/*перебор значений младшей части ключа*/
       for (i2=imin[1]; i2<imax[1]; i2++)
              key data[i][1]=i2;
        \left\{ \right./* вызов процедуры дешифрации с помощью ключа key data */
             procedure de shifr(out,outin, key data);
             if (memcmp(in, outin, 8) = 0)
                    printf("key is: 0x\%x 0x\%x \in [1,12); /* ключ найден */
             ₹
                    return 0;
              \mathcal{E}ł
return 0;
\mathcal{E}
```

```
Рис. 9.2. Последовательная программа определения ключа по DES алгоритму
```
Рассмотрим параллельный алгоритм для решения этой задачи. Поиск ключа – перебор всевозможных значений из заланного диапазона. Естественно разделить диапазон изменения ключа (верхний диапазон key data[1] или нижний диапазон key data[2]) по процессам так, чтобы каждый процесс независимо осуществлял перебор значений своего диапазона. Пусть min - нижняя, max - верхняя граница значений диапазона ключа, myid - собственный номер процесса, numprocs - количество процессов приложения, n1 - нижняя, n2 - верхняя границы диапазона ключа для данного процесса. Тогда можно предложить следующий способ распределения работы по процессам:

```
h = (max-min+1)/numprocess/* частное */ost=(max-min+1)\%numprocs
                                      \frac{*}{*} octarok \frac{*}{*}n1 = min + mvid*hn2=n1+hif ((ost !=0) && (myid==numprocs)) n2=n2+ost
                         \frac{1}{8} в последний процесс – остаток работы, если он есть */
```
Так как количество вариантов ключей намного больше количества процессов, то можно считать, что общий объем вычислений будет распределен между процессами равномерно.

Чтобы узнать, найден ли ключ, удобно использовать коллективную функцию MPI Allgather, которая позволяет каждому процессу иметь информацию обо всех процессах.

MPI Allgather (&num, 1, MPI INT, buf, 1, MPI INT, MPI COMM WORLD).

В результате вызова этой функции в массиве **buf** будут находиться значения переменной num всех процессов коммуникатора, которая будет иметь значение 0xff, если ключ найден, и нуль - в противном случае.

Если ключ найден, необходимо остановить работу всех процессов. Имеется два варианта остановки процессов. Если при проверке каждого варианта ключа опрашивать процессы о необходимости продолжать работу, то получится, что все процессы синхронизируют свои действия и постоянно опрашивают друг друга, что, естественно, нерационально. Если опрашивать процессы не на каждой итерации цикла перебора, а, например, при каждом новом значении старшей части ключа (после полного перебора всех значений младшей части), то это приведет к дополнительному счету по поиску ключа, когда он уже найден, но процессы не знают об этом. Анализ показывает, что реализация второго способа позволяет получить хороший параллельный алгоритм для решения задачи.

Возможны следующие случаи нахождения ключа процессами при полном переборе вариантов:

- ключ найден одним из процессов,
- ключ из заданного диапазона не найден ни одним процессом,
- часть процессов закончила перебор значений ключа, а другая продолжает перебор значений.

В первом случае коллективный опрос процессов приведет к прекращению работы всех процессов приложения в случае нахождения ключа. Это можно реализовать вызовом функции MPI Allgather и анализом полученных данных. Программа представлена ниже.

```
MPI Allgather( &num, 1, MPI INT, buf, 1, MPI INT, MPI COMM WORLD);
for (i=0; i \leq numprocs; i++)
 if (buf[i]=0xFF)/* значение num=0xFF, если ключ найден */
     printf("process %d stopped \n".mvid):
                            \frac{1}{2} прерывание работы процессов */
     MPI Finalize();
     return 0:
    ₹
```
В двух оставшихся случаях может возникнуть ошибка вызова коллективной функции. Коллективная функция должна вызываться всеми процессами коммуникатора без исключения, но некоторые из процессов могут закончить работу по перебору ключей, что вызовет "зависание" программы. Поэтому необходимо введение цикла после перебора ключей, в будем выполнять коллективный опрос процессов о нахождении ключа до тех пор, пока либо он не будет найден, либо перебор ключей закончат все процессы приложения. Это можно осуществить следующим образом:

```
num = myid;
                             /* номер процесса, закончившего перебор *//* опрос всех процессов, найден ли ключ */do
   MPI Allgather(&num,1,MPI INT,buf,1,MPI INT,MPI COMM WORLD);
   for (i=0; i \leq numprocess; i++)if (buf[i]=0xFF)printf("process %d stopped \n", myid);
           MPI Finalize();
                              \frac{1}{2} прерывание работы процессов \frac{1}{2}return 0:
      ₹
              /* возможен вариант, когда ключ не найден ни одним процессом */
   PR=0:
   for (i=0; i \leq numprocs; i++)
       if (buf[i]!=i)\{ PR=0xFF; break; \}\text{while (PR!=0):}
```
В пит заносится собственный номер процесса, закончившего перебор вариантов ключей. Тогда полное окончание работы всех процессов произойдет, когда после выполнения коллективной функции в массиве buf будут номера всех процессов приложения:  $0, \ldots$  numprocs-1.

Ниже приведен текст параллельной программы метода опробования для DES алгоритма криптоатаки с использованием открытых текстов, который является обобщением вышеописанного алгоритма.

```
int main(argc, argv)
int argc:
char *argy[];
{ int i, numprocs, myid, PR;
 unsigned long key data[2];
                                        /* 64-битовый ключ */
 unsigned char in [8], out [8], outin [8];
                                        * 64-битовые тексты */
 unsigned long i1=0, i2=0;
 int h, n1, n2, ost, num, *buf;/* нижняя граница */
 unsigned long imin[2]=\{0,0\};
 unsigned long imax[2]=\{0x\}ffff,0x\}ffff}: /* верхняя граница диапазона ключа */
```

```
double t1, t2;
```

```
MPI Init(&argc.&argy):
MPI Comm_size(MPI_COMM_WORLD,&numprocs);
MPI Comm rank(MPI COMM WORLD, & myid);
                                         /* вызов процедуры шифрации */
procedure shift(in, out);
       /* определение диапазонов значений ключей для каждого процесса */
h=(\text{imax}[0]-\text{imin}[0]+1)/\text{numbers};ost=(imax[0]-imin[0]+1)\%numprocs;
n1 = \min[0] + \text{myid*}h;n2=n1+h;
if ((\text{ost}!=0) \& \& (\text{myid}== \text{numprocess-1}))n2=n2+ost;num=0buf=(int *)malloc(numprocess*sizeof(int));for (i=0; i\lenumprocs; i++) buf[i]=0;
t1 = MPI Wtime();
       /* перебор значений старшей части ключа для каждого процесса свой */
for (i1=n1; i1 \le n2; i1++)\{key data[0]=i1;
       /* перебор значений младшей части ключа для всех процессов одинаков*/
   for (i2=imin[1]; i2<imax[1]; i2++)
    { key data[1]=i2;\frac{*}{*} вызов процедуры дешифрации с помощью ключа key data \frac{*}{*}procedure de shifr(out.outin.key data);
        if (memomp(in, outin, 8) = 0)
                                               /* ключ найден */
        \{t2 = MPI \text{ Wtime}.
             printf("key is: 0x\%x 0x\%x \in [1, i2);
             printf("process %d %d \n", myid, i1);
             printf("time %f \n",t2-t1);
             num=0xFF:\frac{1}{*}ключ найлен \frac{1}{*}\left\{ \right./* опрос всех процессов, найден ли ключ \frac{*}{ }MPI Allgather( &num, 1, MPI INT, buf, 1, MPI INT, MPI COMM WORLD);
        for (i=0: i \leq numprocs: i++)if (buffi) == 0xFF)\{printf("process %d stopped \n", myid);
                  MPI Finalize();
                                            \frac{*}{*} прерывание работы процессов \frac{*}{*}return 0;
             \mathcal{E}\mathcal{E}/* данный процесс ключ не нашел */
   if (num==0) printf(" no key! in process %d \n", myid);
```

```
/* номер процесса, закончившего перебор */num = myid;
  do
                          /* опрос всех процессов, найден ли ключ
                                                                        *\{MPI Allgather(&num,1,MPI INT,buf,1,MPI INT,MPI COMM WORLD);
     for (i=0; i\leq numprocs; i++)
         if (buf[i]=0xFF)₹
              printf("process %d stopped \n", myid);
                                             /* прерывание работы процессов */
              MPI Finalize();
              return 0;
         \mathcal{E}\frac{1}{2} возможен вариант, когда ключ не найден ни одним процессом \frac{1}{2}PR=0for (i=0; i \leq numprocess; i++)if (buf[i]!=i) { PR=0xFF; break; }
  \text{while (PR!=0)};
             /* все процессы закончили работу, ключ не найден */
MPI Finalize();
return 0:
```
Рис. 9.3. Параллельная программа определения ключа по DES алгоритму

## КОНТРОЛЬНЫЕ ВОПРОСЫ К ГЛАВЕ 9

#### Контрольные вопросы к 9.1

ļ

- 1. Что такое криптология, крипография, криптоанализ? Каково основное назначение криптоанализа?
- 2. Какие виды криптоатак Вы знаете?
- 3. Что такое криптоатака с использованием открытых текстов и соответствующих им криптограмм?
- 4. Что такое метод «опробования»?
- 5. Что означают преобразования: прямое преобразование  $Y = f(X; \theta^0)$  и обратное ему преобразование  $f^{-1}(Y; \theta^{0}) = X$ ?
- 6. В чем заключается метод полного перебора?
- 7. Возможны ли множественные решения при поиске ключей? Как это устранить?
- 8. Каковы временные затраты на проведение криптоанализа для системы DES?

#### Контрольные вопросы к 9.2

- 1. Что такое криптосистема DES? Опишите основные этапы шифрования в системе DES
- 2. Что такое преобразование Фейстела? Что такое функция f, роль ключа в реализации этой функции?
- 3. Как выглядит дешифрация в системе DES?

#### Контрольные вопросы к 9.3

- 1. Предложите другой (более равномерный) способ распределения работы по процессам в параллельной программе криптографии.
- 2. Почему для опроса процессов о нахождении ключа удобно использовать коллективную функцию MPI Allgather?
- 3. Почему необходимо введение цикла do ... while после циклов перебора всех значений ключа?
- 4. Предложите вариант параллельной программы для данной задачи без использования коллективной функции.
- 5. Почему опрос процессов о том, найден ли ключ, на каждой итерации цикла перебора не позволяет получить ускорение на сети компьютеров?

# Глава 10. СИСТЕМЫ ЛИНЕЙНЫХ АЛГЕБРАИЧЕСКИХ **УРАВНЕНИЙ**

## 10.1. МЕТОЛЫ РЕШЕНИЯ СЛАУ

Основная задача вычислительной алгебры - решение систем линейных алгебраических уравнений (СЛАУ):

$$
a_{11}x_1 + a_{12}x_2 + \dots + a_{1n}x_n = b_1, a_{21}x_1 + a_{22}x_2 + \dots + a_{2n}x_n = b_2, \dots a_{n1}x_1 + a_{n2}x_2 + \dots + a_{nn}x_n = b_n.
$$

Предполагается, что матрица А неособенная, т. е.  $det A \neq 0$ , и решение единственно.

Прямые и итерационные методы. Численные методы решения СЛАУ делятся на две большие группы: прямые и итерационные [24,25]. Прямые методы при отсутствии ошибок округления за конечное число арифметических операций позволяют получить точное решение  $x^*$ . В итерационных методах задается начальное приближение  $x^0$  и строится последовательность  $\{x^k\}$   $\xrightarrow{k \to \infty} x^*$ , где  $k$  – номер итерации. В действительности итерационный процесс прекращается, как только  $x^k$  становится достаточно близким к  $x^*$ .

Итерационные методы привлекательнее с точки зрения объема вычислений и требуемой памяти, когда решаются системы с матрицами высокой размерности. При небольших порядках системы используют прямые методы либо прямые методы в сочетании с итерационными метолами.

В этой главе рассмотрены два метода решения СЛАУ - Якоби и Гаусса-Зейделя. Метод Якоби рассмотрен в силу того, что вычисле ния компонент вектора внутри одной итерации независимы друг от друга и параллелизм очевиден, поэтому легко написать MPI программу.

Метод Гаусса-Зейделя более эффективен, поскольку требует заметно меньше итераций. Высокая сходимость к решению в этом методе достигается за счет выбора матрицы расщепления, лучше аппроксимирующей матрицу А. Однако в методе Гаусса-Зейделя вычисление каждой компоненты вектора зависит от компонент вектора, вычисленных на этой же итерации. Поэтому на первый взгляд метод носит последовательный характер. В этой главе предложен параллельный алгоритм для модифицированного метода Гаусса-Зейделя.

Метод простой итерации (метод Якоби). Пусть требуется решить систему

$$
Ax = b \; ; \; x, b \in R^n \, .
$$

Представим  $A = A^{-} + D + A^{+}$ , где  $D -$  диагональная матрица с диагональными членами матрицы  $A: A^{-}$  – часть матрицы A, лежащая ниже центральной диагонали;  $A^+$  – часть матрицы A, лежащая выше центральной диагонали. Тогда

ИЛИ

$$
(A^- + D + A^+)x = b,
$$

$$
Dx = -\left(A^- + A^+\right)x + b.
$$

Запишем итерационный метод в виде

$$
Dx^{k+1} = -(\mathbf{A}^- + \mathbf{A}^+)\mathbf{x}^k + \mathbf{b} \; ; \; k = 0, 1, 2, \dots \; .
$$

Разрешим его относительно  $x^{k+1}$ :

$$
x^{k+l} = -D^{-l}(A^- + A^+)x^k + D^{-l}b; \ k = 0, 1, ...
$$

$$
x_i^{k+1} = \frac{1}{ai} \left( b_i - \sum_{j=1}^{i-1} a_{ij} x_j^k - \sum_{j=i+1}^n a_{ij} x_j^k \right); i = \overline{1, n}.
$$
 (10.1)

Нетрудно убедиться, что метод Якоби в координатной форме есть не что иное, как разрешение каждого из уравнений системы относительно одной из компонент вектора. Из первого уравнения системы выражается  $x_1$  и его значение принимается за значение  $x_1^{k+1}$ . Из второго уравнения определяется  $x_2$  и его значение принимается за  $x_2^{k+1}$  и т. д. Переменные в правой части этих соотношений при этом полагаются равными их значениям на предыдущей итерации.

Метод Гаусса-Зейделя. Пусть решаемая система представлена в виде

$$
(A^{-} + D + A^{+})x = b.
$$

Итерационная Гаусса-Зейделя следует схема **ИЗ ЭТОГО** представления системы:

$$
(A^{-} + D)x^{k+1} = b - A^{+}x^{k}
$$
;  $k = 0,1,2,...$ 

ИЛИ

$$
Dx^{k+1} = -A^{-}x^{k+1} - A^{+}x^{k} + b \; ; \; k = 0,1,2,...
$$

Приведем метод Гаусса-Зейделя к стандартному виду:

$$
x^{k+1} = -(A^{-} + D)^{-1}A^{+}x^{k} + (A^{-} + D)^{-1}b ; k = 0,1,...
$$

Стандартная форма метода позволяет выписать его итерационную матрицу и провести над ней очевидные преобразования:

$$
B = -(A^{-} + D)^{-1}A^{+} = -(A^{-} + D)^{-1}(A - D - A^{-}) = I - (A^{-} + D)^{-1}A.
$$

Представим метод Гаусса-Зейделя в координатной форме для системы общего вида:  $\ddot{\phantom{0}}$  $\sim$ 

$$
x_i^{k+1} = \left(b_i - \sum_{j=1}^{i-1} a_{ij} x_j^{k+1} - \sum_{j=i+1}^{n} a_{ij} x_j^k\right) / a_{ii}; \ i = \overline{1, n}; \ k = 0, 1, 2, \dots
$$
 (10.2)

Координатная форма метода Гаусса-Зейделя отличается **OT** координатной формы метода Якоби лишь тем, что первая сумма в правой части итерационной формулы содержит компоненты вектора решения не на  $k$ -й, а на  $(k+1)$ -й итерации.

## 10.2. ПАРАЛЛЕЛЬНЫЕ АЛГОРИТМЫ РЕШЕНИЯ СЛАУ

#### 10.2.1. Последовательный алгоритм метода простой итерации

Для реализации метода простой итерации должны быть заданы матрица СЛАУ А, вектор свободных членов В, начальное приближение вектора X, точность вычислений  $\varepsilon$ . Тогда новые значения вектора  $X$ вычисляются по формуле (10.1).

Критерий завершения процесса вычислений

$$
\|x^{k+1} - x^k\| = \max |x_i^{k+1} - x_i^k| < \varepsilon, 1 \le i \le n
$$

где  $x<sup>k</sup>$  – приближенное значение решения на k-м шаге численного метола.

Ниже приведен текст процедуры Iter Jacoby для вычисления новых значений компонент вектора  $X$  по формуле 10.1.

```
int int ind(int i, int j, int SIZE)
                              /* процедура обращения к элементу матрицы */
       return (i*(SIZE+1)+i):\{void Iter Jacoby(double *A, double *X, double *X old, int size)
           /* задана матрица А, начальное приближение вектора X old,
             размерность матрицы size, вычисляем новое значение вектора X^*\{unsigned int i, j;
  double Sum;
  for (i = 0; i < size; ++i)Sum = 0:
      for (i = 0; i < i; ++i)Sum += A[ind(i,j,size)] * X old[j];
      for (i = i+1; j < size; ++j)Sum += A[ind(i,j,size)] * X old[j];
      X[i] = (A[ind(i,size,size)] - Sum) / A[ind(i,i,size)];
  \}\left\{ \right.
```
Рис. 10.1. Процедура вычисления значений вектора по методу простой итерации

Тогда процедура решения СЛАУ методом простой итерации будет следующей.

unsigned long int SolveSLAE(double \*A, double \*X, double Error, int size)

/\* задана матрица А размерности size+1 (матрица+столбец свободных членов), начальное приближение вектора Х, погрешность вычислений Error \*/

```
/* предыдущее значение вектора X^*/{ double X old;
                                       /* число итераций */
  int i. Iter = 0;
  double dNorm, dVal;
  X old = malloc(sizeof(double) * size); /* выделяем память для X old */
  dof++Iter;
                                 /* сохраняем предыдущее значение вектора X^*/
      memcpy(X \text{ old}, X, size);
                                 /* вычисляем новое значение вектора X^*Iter Jacoby(A, X, X, old, size);
      dNorm = 0;
                                 /* считаем норму погрешности */
```

```
for (i = 0; i < size; ++i)dVal = fabs(X[i] - X old[i]):
           if (dNorm \leq dVal) dNorm = dVal;
  \text{while(Error < dNorm)}; /* цикл до достижения необходимой точности */
  free(X old );
  return Iter:
\mathcal{E}
```
Рис. 10.2. Последовательная программа реализации метода простой итерации

В основном цикле процедуры сохраняется значение вектора, вычисленное на предыдущей итерации цикла, новое значение вектора вычисляется в процедуре Iter Jacoby, затем вычисляется норма погрешности. Если достигнута необходимая точность вычислений, осуществляется выход из цикла,.

### 10.2.2. Параллельный алгоритм метода простой итерации

Следующая система уравнений описывает метод простой итерации:

$$
X_1^{k+1}=f1(x_1^k, x_2^k, \ldots, x_n^k) X_2^{k+1}=f2(x_1^k, x_2^k, \ldots, x_n^k) \ldots X_n^{k+1}=fn(x_1^k, x_2^k, \ldots, x_n^k)
$$

Вычисления каждой координаты вектора зависят от значений вектора, вычисленных на предыдущей итерации, и не зависят между собой. Поэтому, естественно, для параллельной реализации можно редложить следующий алгоритм.

Количество координат вектора, которые вычисляются в каждом процессе, определим следующим образом.

size = (MATR SIZE/numprocs)+((MATR SIZE % numprocs) > myid ? 1 : 0);

где size - количество координат вектора, вычисляемых в данном процессе, myid - собственный номер процесса, numprocs - количество процессов приложения, MATR SIZE - размерность вектора.

Тогда каждый процесс может вычислять свое количество size новых значений координат вектора. После этого процессы могут обменяться вновь вычисленными значениями, что позволит главному процессу произвести оценку точности вычислений.
Процедура Iter Jacoby для вычисления значений вектора методом простой итерации в параллельной версии изменится следующим образом: в ней вычисляется size значений вектора X с номера first.

```
void Iter Jacoby(double *X old, int size, int MATR SIZE, int first)
```

```
/* задана матрица А, начальное приближение вектора X old, размерность
  матрицы MATR SIZE, количество вычисляемых элементов вектора
  в данном процессе size, вычисляем новые значение вектора X с номера first */
```

```
\{int i, j;
 double Sum;
 for (i = 0; i < size; ++i)Sum = 0;
    for (j = 0; j < i + first; ++j)Sum += A[ind(i,j,MATR SIZE)] * X old[j];
    for (i = i+1 + first; i < MATR SIZE; ++i)
        Sum += A[ind(i,j,MATR SIZE)] * X old[j];
    X[i + first] = (A[ind(i, \text{MATR} SIZE, \text{MATR} SIZE)] - Sum)/
                 A[ind(i, i + first, MATR SIZE)];\{\mathcal{E}
```

```
Рис. 10.3. Процедура вычисления значений вектора по методу простой итерации
                        (параллельная версия)
```
Ниже представлена процедура SolveSLAE, которая реализует метод простой итерации.

```
void SolveSLAE(int MATR SIZE, int size, double Error)
       /* задана матрица А, размерность матрицы MATR SIZE, количество
        элементов, вычисляемых в данном процессе size, погрешность
        вычислений Error*/
{ double *X old ;
 int Iter = 0, i. Result, first:
 double dNorm = 0, dVal;
       /* определение номера элемента first вектора X, с которого
          будут вычисляться новые значения в данном процессе*/
 MPI Scan(&size, &first,1, MPI INT, MPI SUM, MPI COMM WORLD);
 first = size/* заполнение массива sendcounts значениями size от каждого процесса*/
```

```
MPI Allgather(&size,1,MPI INT,sendcounts, 1, MPI INT, MPI COMM WORLD);
```
 $\frac{1}{2}$ заполнение массива displs – расстояний между элементами вектора,

распределенных по процессам \*/

 $displs[0] = 0;$ 

```
for (i = 0; i < size; ++i)displs[i] = displs[i-1] + sendcounts[i-1];/* вылеляем память для X old */
X old = (double *)malloc(sizeof(double) * MATR SIZE);
 d<sub>0</sub>\{ + + \text{Iter};/* сохраняем предыдущее значение вектора X^*/
    memcpy(X old, X, MATR SIZE);
                      /* вычисляем новое значение вектора X^*/
    Iter Jacoby(X old, size, MATR SIZE, first);
                      /* Рассылаем вектор Х всем процессам */MPI Allgathery(&X[first], size, MPI DOUBLE, X, sendcounts, displs,
                    MPI DOUBLE, MPI COMM WORLD);
                      /* Считаем норму */if (mvid = Root) \{for (i = 1; i \leq \text{MATR} \text{ SIZE}; ++i) {
           dVal = fabs(X[i] - X old[i]);if (dNorm \leq dVal) dNorm = dVal;
        Result = Error < dNorm:
    ₹
                      /* рассылаем результат всем процессам */MPI Bcast(&Result, 1, MPI INT, Root, MPI COMM WORLD);
 while(Result);
 free(X \text{ old});return:
ł
```

```
Рис. 10.4. Процедура реализации метода простой итерации
                 (параллельная версия)
```
Прежде всего определяется номер элемента вектора first, с которого вычисляются новые значения в каждом процессе. Переменная first будет в общем случае иметь разные значения, так как количество элементов вектора size различно в процессах. Вычислить значение переменной удобно вызовом коллективной функции MPI Scan:

```
MPI Scan(&size, &first,1, MPI INT, MPI SUM, MPI COMM WORLD);
first = size;
```
Затем в цикле (аналогично последовательному варианту) сохраняется значение вектора, вычисленного на предыдущей итерации; вызовом процедуры Iter Jacoby вычисляются новые значения вектора, осуществляется рассылка вычисленных значений вектора от всех -BCeM:

MPI Allgatherv(&X[first], size, MPI DOUBLE, X, sendcounts, displs, MPI DOUBLE, MPI COMM WORLD);

Для выполнения коллективной функции MPI Allgathery необходимо заполнить массивы sendcounts и displs (заполнение массивов лучше выполнить до цикла). После обмена каждый процесс имеет новый вектор Х. В корневом процессе вычисляется норма погрешности и сравнивается с заданной. Условие выхода из цикла Result  $\neq 0$ , поэтому корневой процесс рассылает значение Result всем процессам:

MPI Bcast(&Result, 1, MPI INT, Root, MPI COMM WORLD).

Ниже представлена главная программа метода простой итерации.

#include "mpi.h" #include  $\le$ stdio h> #include  $\leq$ math.h> #include  $\leq$ malloc.h> #include  $\leq$ memory.h>  $\frac{1}{2}$  myid – номер процесса, numprocs – количество процессов, Root – номер корневого процесса, sendcounts, displs – массивы для организации обменов  $*$ / int myid, numprocs, Root=0, \*sendcounts, \*displs; /\* АВ - исходная матрица метода, может быть задана любым способом Х - вектор, содержит начальное приближение \*/ double \*AB, \*A, \*  $X$ ; int main(int argc, char  $*$ argy[]) /\* MATR SIZE - размерность системы, size - количество строк матрицы в каждом процессе, SIZE - количество элементов матрицы в каждом процессе \*/ { int i, size, MATR SIZE, SIZE; /\* точность вычислений \*/ double Error; MPI Init( $\&$ argc, $\&$ argv); MPI Comm size(MPI COMM WORLD, &numprocs); MPI Comm rank(MPI COMM WORLD, & myid); if (myid=Root)  $\{$ /\* получаем размерность системы MATR SIZE  $*/$ /\* выделяем память для матрицы АВ \*/  $AB = (double * ) \text{malloc}(size of (double) * MATR SIZE * (MATR SIZE + 1));$ /\* получение матрицы AB размерности MATR SIZE+1 (матрица+столбец свободных членов), задание точности вычислений Error \*/  $\mathcal{E}$ /\* рассылка значений всем процессам \*/ MPI Bcast(&MATR SIZE, 1, MPI INT, Root, MPI COMM WORLD); MPI Bcast(&Error, 1, MPI DOUBLE, Root, MPI COMM WORLD); /\* вылеляем память для вектора  $X^*$ /  $X = (double * ) \text{malloc}(size of (double) * MATR \text{ SIZE})$ ; if (myid=Root)  $\{$ /\*получаем начальное значение для вектора  $X$  \*/ } /\* рассылка вектора Х всем процессам \*/ MPI Bcast(X, MATR SIZE, MPI DOUBLE, Root, MPI COMM WORLD);

```
/* определение количества элементов вектора, которые будут
                 вычисляться в каждом процессе (равно количеству строк
                 матрицы, находящихся в данном процессе) */
 size = (MATR SIZE/numprocs)+((MATR SIZE % numprocs) > myid ? 1 : 0);
                        /* выделяем память для матрицы А в каждом процессе*/
 A = (double * ) \text{malloc}(size of (double) * (MATR SIZE+1) * size);displs = (int * )<i>malloc</i>(numbers * size of (int));sendcounts = (int * ) \text{malloc}(numbers * sizeof(int));/* рассылка частей матрицы по процессам */SIZE = (MATR SIZE+1) * size;MPI Gather(&SIZE,1,MPI INT,endcounts,1,MPI INT,Root,
               MPI COMM WORLD);
 displs[0] = 0;for (i = 1; i \leq \text{numbers}; ++i)displs[i] = displs[i-1] + sendcounts[i-1];MPI Scattery(AB, sendcounts, displs, MPI DOUBLE, A,
           (MATR SIZE+1) * size, MPI DOUBLE, Root, MPI COMM WORLD);
                        /* решение СЛАУ методом простой итерации */
 SolveSLAE(MATR SIZE, size, Error);
                        /* освобождение памяти */
 free(sendcounts); free(displs);
 free(AB); free(A); free(X);
 MPI Finalize();
 return 0;
\mathcal{E}
```
Рис. 10.5. Главная программа параллельного алгоритма метода простой итерации

В корневом процессе происходит задание размерности исходной системы MATR SIZE, заполняется матрица значений системы AB (матрица + столбец свободных членов), начальное приближение вектора решения Х, точность вычислений Error. После инициализации MPI, определения количества процессов в приложении **nimprocs**, собственного номера процесса myid каждый процесс получает от корневого процесса заданную размерность исходной матрицы, точность вычислений, начальное приближение вектора Х:

MPI Bcast(&MATR SIZE, 1, MPI INT, Root, MPI COMM WORLD); MPI Bcast(&Error, 1, MPI DOUBLE, Root, MPI COMM WORLD); MPI Bcast(X, MATR SIZE, MPI DOUBLE, Root, MPI COMM WORLD);

После этого каждый процесс определяет количество координат вектора size, которые будут вычисляться в данном процессе (разные процессы, возможно, будут иметь разные значения size):

size = (MATR SIZE/numprocs)+((MATR SIZE % numprocs) > myid ? 1 : 0);

Далее необходимо разделить исходную матрицу АВ по процессам: по size строк матрицы в каждый процесс:

MPI Scattery(AB, sendcounts, displs, MPI DOUBLE, A, (MATR SIZE+1) \* size, MPI DOUBLE, Root, MPI COMM WORLD);

Для выполнения функции MPI Scattery необходимо заполнить массивы sendcounts, displs. В первом из них находится количество элементов матрицы SIZE каждого процесса, во втором - расстояния между элементами вектора, распределенного по процессам, причем

 $SIZE=(MATR$   $SIZE+1)*size$ ,

где MATR SIZE+1 - количество элементов в строке матрицы, size количество строк матрицы в процессе. Тогда заполнение первого массива sendcounts выполняется вызовом функции:

> MPI Gather(&SIZE, 1, MPI INT, sendcounts, 1, MPI INT, Root, MPI COMM WORLD);

Массив displs заполняется следующим образом:

 $displs[0] = 0;$ for  $(i = 1; i \leq \text{numbers}; ++i)$  $displs[i] = displs[i-1] + sendcounts[i-1]$ :

# 10.2.3. Параллельный алгоритм метода Гаусса-Зейделя.

Отличие метода Гаусса-Зейделя от метода простой итерации заключается в том, что новые значения вектора вычисляются не только на основании значений предыдущей итерации, но и с использованием значений уже вычисленных на данной итерации (формула (10.2)). Текст последовательной программы для вычисления новых значений компонент вектора представлен ниже.

```
void GaussZeidel (double *A, double *X, int size)
     /* задана матрица А, начальное приближение вектора X,
        размерность матрицы size, вычисляем новое значение вектора Х */
\{ unsigned int i, j;
  double Sum;
  for (i = 0; i < size; ++i) {
      Sum = 0:
      for (i = 0; i < i; ++i)Sum += A[ind(i,j,size)] * X[i];
       for (i = i+1; j < size; ++j)Sum += A[ind(i,j,size)] * X[i];
      X[i] = (A[ind(i, size, size)] - Sum) / A[ind(i, i, size)];
  \mathcal{E}
```
Рис. 10.6. Процедура вычисления значений вектора по методу Гаусса-Зейделя

Следующая система уравнений описывает метод Гаусса-Зейделя.

$$
X_1^{k+1}=f1(x_1^k, x_2^k, \ldots, x_n^k) X_2^{k+1}=f2(x_1^{k+1}, x_2^k, \ldots, x_n^k) X_n^{k+1}=fn(x_1^{k+1}, x_2^{k+1}, \ldots, x_{n-1}^{k+1}, x_n^k)
$$

Вычисления каждой координаты вектора зависят от значений, вычисленных на предыдущей итерации, и значений координат вектора вычисленных на данной итерации. Поэтому нельзя реализовывать параллельный алгоритм, аналогичный методу простой итерации: каждый процесс не может начинать вычисления пока, не закончит вычисления предыдущий процесс.

Можно предложить следующий модифицированный метод Гаусса-Зейделя для параллельной реализации. Разделим вычисления координат вектора по процессам аналогично методу простой итерации. Будем в каждом процессе вычислять свое количество координат вектора по методу Гаусса-Зейделя, используя только вычисленные значения вектора данного процесса. Различие в параллельной реализации по сравнению с методом простой итерации заключается только в процедуре вычисления значений вектора (вместо процедуры Iter Jacoby используем процедуру GaussZeidel).

```
void GaussZeidel(int size, int MATR SIZE, int first)
/* задана матрица А, размерность матрицы MATR SIZE, количество
  вычисляемых элементов вектора в данном процессе size, вычисляем новые
  значения вектора X с номера first, используя значения вектора X^*\{ int i, i;
 double Sum;
  for (i = 0; i < size; ++i) {
     Sum = 0:
     for (i = 0; j < i + first; ++j)Sum += A[ind(i,j,MATR SIZE)] * X[i];
     for (i = i+1+first; j < \text{MATR} \text{ SIZE}; ++j)Sum += A[ind(i,j,MATR SIZE)] * X[i];
     X[i + first] = (A[ind(i, \text{MATR} SIZE, \text{MATR} SIZE)] - Sum)/
                 A[ind(i,i+first, MATR SIZE)];\}\mathcal{E}
```
 $\mathcal{E}$ 

# Рис. 10.7. Процедура вычисления значений вектора по методу Гаусса-Зейделя (параллельная версия)

# КОНТРОЛЬНЫЕ ВОПРОСЫ И ЗАДАНИЯ К ГЛАВЕ 10

#### Контрольные вопросы к 10.1

- 1. В чем различие между прямыми и итерационными методами решения СЛАУ?
- 2. В чем различие между методоми простой итерации и Гаусса-Зейделя для решения СЛАУ?
- 3. Почему метод Гаусса-Зейделя эффективнее метода простой итерации?

### Контрольные вопросы к 10.2

- 1. Сравните распределение работ между процессами в методе простой итерации и в задаче криптографии в предыдущей главе.
- 2. В чем заключается распараллеливание метода простой итерации?
- 3. Почему для распределения матрицы системы по процессам нужно использовать коллективную функцию MPI Scattery, а не MPI Scatter?
- 4. Для чего необходимы массивы sendcounts, displs в процедуре SolveSLAE?
- 5. Объясните суть переменной first в процедуре Iter Jacoby параллельной реализации. Как иначе можно вычислить ее значение?
- 6. Как изменится параллельная программа метода простой итерации в случае, если не использовать коллективные функции?
- 7. В чем различие между методом Гаусса-Зейделя и его модификацией, предложенной в ланной главе?

# РАЗДЕЛ 4. ОРГАНИЗАЦИЯ ПАРАЛЛЕЛЬНЫХ **ВЫЧИСЛЕНИЙ**

# Глава 11. ОБРАБОТКА ИСКЛЮЧЕНИЙ И ОТЛАЛКА

# 11.1. ОБРАБОТКА ИСКЛЮЧЕНИЙ

Реализация МРІ может обрабатывать некоторые ошибки, которые возникают при выполнении вызовов MPI. Это могут быть ошибки, которые генерируют исключения или прерывания, например, ошибки для операций с плавающей точкой или при нарушении доступа. Набор ошибок, которые корректно обрабатываются MPI, зависит от реализации. Каждая такая ошибка генерирует исключение МРІ.

Пользователь может связывать обработчик ошибок с коммуникатором. Вновь созданный коммуникатор наследует обработчик ошибок, который связан с "родительским" коммуникатором. В частности, пользователь может определить "глобальный" обработчик ошибок для всех коммуникаторов, связывая этот обработчик с коммуникатором MPI COMM WORLD сразу после инициализации.

В МРІ доступны предопределенные обработчики ошибок:

- MPI ERRORS ARE FATAL обработчик, который после вызова прерывает работу программы на всех процессах. Это имеет тот же эффект, как если бы процессом, который запустил обработчик, был вызван MPI ABORT.
- MPI ERRORS RETURN обработчик не делает ничего, кроме представления кода ошибки пользователю.

Реализации могут обеспечивать дополнительные обработчики ошибок, программисты также могут написать свои собственные обработчики ошибок.

Обработчик ошибок MPI\_ERRORS\_ARE FATAL связан по умолчанию с MPI COMM WORLD после его инициализации. Таким образом, если пользователь не желает управлять обработкой ошибок самостоятельно, то каждая ошибка в MPI обрабатывается как фатальная. Так как все вызовы МРІ возвращают код ошибки, пользователь может работать с ошибками в головной программе, используя возвращенные вызовами MPI коды и выполняя подходящую программу восстановления при неуспешном вызове. В этом случае будет использоваться обработчик ошибок MPI\_ERRORS\_RETURN. Обычно

более удобно и более эффективно не проверять ошибки после каждого вызова, а иметь специализированный обработчик ошибок.

После того, как ошибка обнаружена, состояние МРІ является неопределенным. Это означает, что даже если используется определенпользователем обработчик ошибок обработчик ный или MPI ERRORS RETURN, не обязательно, что пользователю будет разрешено продолжить использовать MPI после того, как ошибка определена. Цель таких обработчиков состоит в том, чтобы пользователь получил определенное им сообщение об ошибке и предпринял действия, не относящиеся к МРІ (такие, как очистка буферов ввода/вывода) перед выходом из программы. Реализация MPI допускает продолжение работы приложения после возникновения ошибки, но не требует. чтобы так было всегда. Обработчик ошибок МРІ является скрытым объектом, связанным с дескриптором. Процедуры МРІ обеспечивают создание новых обработчиков ошибок, связывают обработчики ошибок с коммуникаторами и проверяют, какой обработчик ошибок связан с коммуникатором. Существует несколько функций МРІ, обеспечивающих обработку ошибок.

### **MPI ERRHANDLER CREATE (function, errhandler)**

установленная пользователем процедура обработки ошибок  $IN$ function OUT errhandler MPI обработчик ошибок (дескриптор)

int MPI Errhandler create(MPI Handler function \*function, MPI Errhandler \*errhandler)

MPI ERRHANDLER CREATE(FUNCTION, ERRHANDLER, IERROR) **EXTERNAL FUNCTION INTEGER ERRHANDLER, IERROR** 

Функция MPI ERRHANDLER CREATE регистрирует процедуру пользователя в качестве обработчика исключений. Возвращает в errhandler дескриптор зарегистрированного обработчика исключений. В языке С процедура пользователя должна быть функцией типа **MPI Handler function**, которая определяется как:

typedef void (MPI Handler function) (MPI Comm \*, int \*, ...);

Первый аргумент является идентификатором используемого коммуникатора, второй является кодом ошибки, который будет возвращен процедурой МРІ, выявившей ошибку. Если процедура возвратила MPI ERR IN STATUS, то это значит, что код ошибки возвращен в статусный объект обращения, которое запустило обработчик ошибок.

Остающиеся аргументы есть аргументы "**stdargs**", чьи номер и значение являются зависимыми от реализации. В реализации должны быть ясно документированы эти аргументы. Адреса используются так, чтобы обработчик мог быть написан на языке Fortran.

# **MPI\_ERRHANDLER\_SET( comm, errhandler )**

IN **comm** Коммуникатор для установки обработчика ошибок (дескриптор) IN **errhandler** новый обработчик ошибок для коммуникатора (дескриптор)

int MPI\_Errhandler\_set(MPI\_Comm comm, MPI\_Errhandler errhandler)

MPI\_ERRHANDLER\_SET(COMM, ERRHANDLER, IERROR) INTEGER COMM, ERRHANDLER, IERROR

Функция **MPI\_ERRHANDLER\_SET** связывает новый обработчик ошибок **errorhandler** с коммуникатором **comm** на вызывающем процессе. Обработчик ошибок всегда связан с коммуникатором.

### **MPI\_ERRHANDLER\_GET( comm, errhandler )**

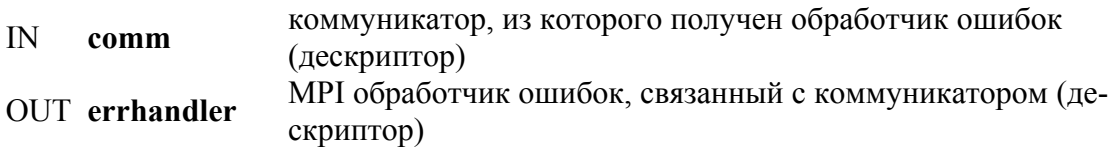

int MPI\_Errhandler\_get(MPI\_Comm comm, MPI\_Errhandler \*errhandler)

MPI\_ERRHANDLER\_GET(COMM, ERRHANDLER, IERROR) INTEGER COMM, ERRHANDLER, IERROR

Функция **MPI\_ERRHANDLER\_GET** возвращает в **errhandler** дескриптор обработчика ошибок, связанного с коммуникатором **comm.** Пример: библиотечная функция может записать на входной точке текущий обработчик ошибок для коммуникатора, затем установить собственный частный обработчик ошибок для этого коммуникатора и восстановить перед выходом предыдущий обработчик ошибок.

**MPI\_ERRHANDLER\_FREE( errhandler )** INOUT **errhandler** MPI обработчик ошибок (дескриптор)

int MPI\_Errhandler\_free(MPI\_Errhandler \*errhandler)

MPI\_ERRHANDLER\_FREE(ERRHANDLER, IERROR) INTEGER ERRHANDLER, IERROR

void MPI::Errhandler::Free()

Эта функция маркирует обработчик ошибок, связанный с errhandler, для удаления и устанавливает для errhandler значение MPI ERRHANDLER NULL. Обработчик ошибок будет удален после того, как все коммуникаторы, связанные с ним, будут удалены.

#### **MPI ERROR STRING**(errorcode, string, resultlen)

errorcode код ошибки, возвращаемый процедурой MPI  $\mathbb{N}$ **OUT** string текст, соответствующий errorcode resultlen длина (в печатных знаках) результата, возвращаемого в string OUT

int MPI Error string (int errorcode, char \*string, int \*resultlen)

MPI ERROR STRING(ERRORCODE, STRING, RESULTLEN, IERROR) **INTEGER ERRORCODE, RESULTLEN, IERROR** CHARACTER\*(\*) STRING

void MPI::Get error string (interrorcode, char\* name, int& resulten)

ФУНКЦИЯ MPI ERROR STRING ВОЗВращает текст ошибки, связанный с кодом или классом ошибки. Аргумент string обязан иметь длину не менее MAX ERROR STRING знаков. Число фактически записанных символов возвращается в выходном аргументе resultlen.

Коды ошибок, возвращаемых МРІ, приведены в реализации МРІ (за исключением MPI SUCCESS). Это сделано для того, чтобы позволить реализации представить как можно больше информации об ошибках (для использования с MPI ERROR STRING).

Чтобы приложения могли интерпретировать код ошибки, процедура MPI ERROR CLASS преобразует код любой ошибки в один из кодов небольшого набора кодов стандартных ошибок, названный классом ошибок.

Классы ошибок являются подмножеством кодов ошибок: функция номер класса **MPI** возвращать ошибки. а функция может MPI ERROR STRING может использоваться, чтобы вычислить строку ошибки, связанную с классом ошибки.

Коды ошибок удовлетворяют выражению:

# $0 = MPI$  SUCCESS < MPI ERR ...  $\leq MPI$  ERR LASTCODE.

#### **MPI ERROR CLASS** (errorcode, errorclass)

IN errorcode код ошибки, возвращаемый процедурой MPI класс ошибки, связаный с errorcode **OUT** errorclass

int MPI Error class(int errorcode, int \*errorclass)

MPI\_ERROR\_CLASS(ERRORCODE, ERRORCLASS, IERROR) INTEGER ERRORCODE, ERRORCLASS, IERROR

int MPI::Get\_error\_class(int errorcode)

Функция **MPI\_ERROR\_CLASS** отображает код каждой стандартной ошибки (класс ошибки) на себя. Правильные классы ошибок включают:

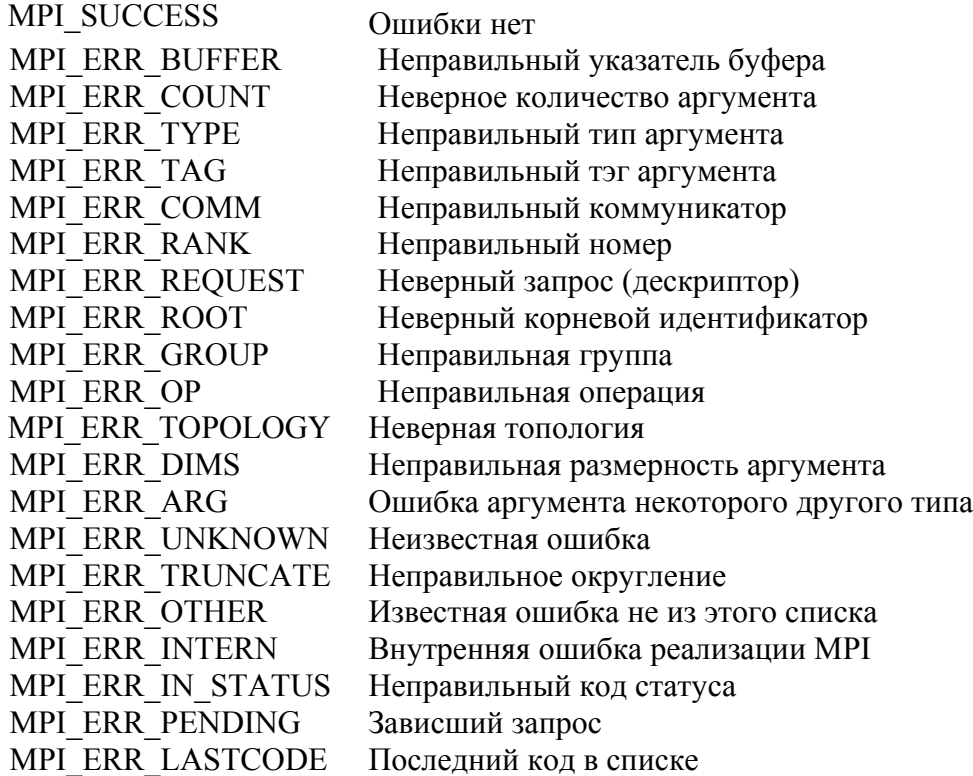

#### **11.2. ОТЛАДКА ПАРАЛЛЕЛЬНЫХ ПРИЛОЖЕНИЙ**

Средства отладки являются необходимой принадлежностью любой системы программирования. Отладчик должен позволять: запустить программу; остановить программу в заданной точке и обеспечить в случае необходимости пошаговый просмотр программы; просмотреть значения нужных переменных; изменить некоторые части программы.

Для реализации этих функций существуют несколько общеизвестных возможностей отладки:

- Трассировка отлаживаемой программы
- Использование последовательных отладчиков
- Использование псевдопараллельных отладчиков

• Использование полноценных параллельных отладчиков

Большой срок существования ОС Unix и систем на ее основе привели к тому, что состав средств параллельной отладки для них богаче, чем для Windows NT, поэтому далее рассматриваются в основном средства отладки для систем на базе Unix.

# 11.2.1. Трассировка

Как и при обычной отладке, чтобы отследить последовательность событий в программе, необходимо выводить соответствующие сообщения. Трасса - журнал событий, произошедших во время выполнения программы. Для трассировки в текст программы вставляются операторы, которые позволяют получить временной срез - состояние всех процессов программы в некоторый фиксированный момент времени, выводимый на экран дисплея или на печать. Для параллельных приложений необходимо идентифицировать сообщения номером процесса, пославшего его. Это делается непосредственным помещением номера в сообщение трассировки.

В программе для вычисления значения  $\pi$  на языке С (параграф 1.5) это может быть, например, сделано так:

```
#include "mpi.h"
#include \leqmath.h>
int main (int argc, char *argv[])
\{ int n, myid, numprocs, i;
 double PI25DT = 3.141592653589793238462643;
  double mypi, pi, h, sum, x;
  MPI Init(&argc, &argv);
  MPI Comm size(MPI COMM WORLD, &numprocs);
  MPI Comm rank(MPI COMM WORLD, & myid);
  printf ("begin process %d /n", myid);
  while (1)\{if (myid == 0) {
          printf ("Enter the number of intervals: (0 quits)");
          scanf ("%d", &n);
      \left\{ \right.MPI Bcast(&n, 1, MPI INT, 0, MPI COMM WORLD);
      printf (" process %d recieve n /n", mvid):
      if (n == 0) break;
      else \{h = 1.0/ (double) n:
          sum = 0.0;
          for (i = myid +1; i <= n; i+= numprocs) {
               x = h * ( (double)i – 0.5);
```

```
sum += (4.0 / (1.0 + x^*x));
           \mathcal{E}mvpi = h * sum:
           printf (" mypi in process %d = %f /n", myid, mypi);
          MPI Reduce(&mypi, &pi, 1, MPI DOUBLE, MPI SUM, 0,
                         MPI COMM WORLD);
          if (myid == 0)
             printf ("pi is approximately %.16f. Error is %.16f\n", pi,
                      fabs(pi - PI25DT));₹
  MPI Finalize();
  return 0:
\mathcal{E}
```
Каждый процесс отмечает начало работы, получение переменной п и вычисление частичной суммы. Эти операции в программе выделены жирным шрифтом. В результате будет получена трассировка программы, анализ которой позволит найти ошибку.

#### 11.2.2. Использование последовательных отладчиков

Параллельная программа может содержать различные исполняемые файлы. Этот стиль параллельного программирования называется МРМD (множество программ при множестве данных). Во многих случаях программу MPMD можно преобразовать в программу SPMD (одна программа при множестве данных), которая использует номер процесса для вызова различных процедур. Это облегчает старт параллельных программ и их отладку, поскольку тексты процессов становятся идентичными. Для таких программ часто достаточно отладить единственный процесс, обычно процесс 0. Такая отладка производится обычными отладчиками, например, отладчиками dbx, gdb, xdbx для Unix или обычным отладчиком msdev studio для Windows.

В Unix существует возможность запустить один из процессов с помощью обычного отладчика. Например, команда:

mpirun -dbg=<name of debugger> -np 2 program

запускает **program** на двух машинах, но отладчик работает только на одной, а, именно, на хост машине.

Часто удобно запускать отладчик, когда в программе возникает ошибка. Если mpich сконфигурирован с опцией -mpedbg, то это вызовет попытку mpich запустить отладчик (обычно dbx или gdb), когда

возникает ошибка. Команда может, например, выглядеть следующим образом:

# mpirun  $-np$  4 a.out -mpedbg

Если преобразование программы MPMD в SPMD невозможно или принципиально необходимо отлаживать одновременно несколько ветвей (пусть идентичных по тексту), то в этом случае нельзя для запуска программ использовать mpirun. Вместо этого можно запустить процессы вручную, каждый под управлением обычного отладчика.

Опишем возможность параллельной отладки двух процессов произвольной параллельной программы program для OC Windows.

Для организации параллельной отладки создадим два файла с расширением bat, в которых произведем установку необходимых переменных окружения для запуска приложений вручную [1] и вызов msdev studio. Файлы могут выглядеть следующим образом:

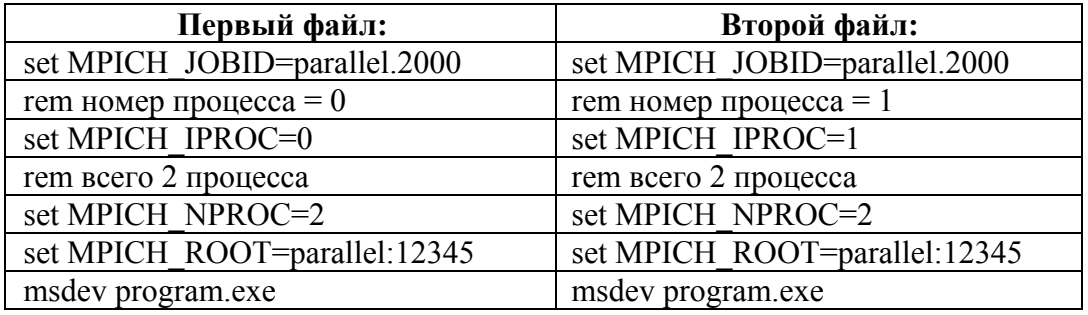

Из командной строки (command prompt) запускаем файл номер один. В результате его работы запустится msdev studio с программой ргодтат и номером процесса, равным 0. Аналогично из другой командной строки (second command prompt) запускаем файл номер два. Запускается еще раз msdev studio с программой **program** и номером процесса, равным 1. Затем вызываем в обоих окнах отладчик msdev. Переключаясь между окнами, можно шаг за шагом выполнять оба процесса. При этом имеем все необходимые возможности отладки: выполнение по шагам, установки точек прерываний, просмотр необходимых переменных и т. д.

## 11.2.3. Псевлопараллельный отладчик

Устройство ADI ch p4mpd в mpich содержит "параллельный отладчик", который состоит просто из нескольких копий отладчика gdb и механизма перенаправления stdin. Команда **mpigdb** является версией mpirun, оторая запускает каждый процесс под управлением gdb и управляет stdin для gdb. Команда 'z' позволяет направить ввод с терминала в определенный процесс или разослать его всем процессам. Продемонстрируем это запуском просраммы срі на языке Си для вычисления числа п под управлением простого отладчика:

```
donner% mpigdb -np 5 cpi
                                      # по умолчанию вывод от всех
(mpigdb) b 29# задать точку останова для всех
0-4: Breakpoint 1 at 0x8049e93: file cpi.c, line 29.
                                      # запустить все 0-4:
(mpigdb)rStarting program:/home/lusk/mpich/examples/basic/cpi
0: Breakpoint 1, main (\arg c=1, \arg v = 0xbffffa84) at cpi.c:29
1-4: Breakpoint 1, main (argc=1, argv=0xbffffa74) at cpi.c:29
0-4: 29 n = 0;
                                       # все достигли точки останова
(mpigdb) n
                                       # пошаговый режим для всех
0: 38 if (n==0) n=100; else n=0;
1-4: 42 MPI Beast (&n, 1, MPI INT, 0, MPI COMM WORLD);
(mpigdb) z 0
                                       # stdin только для процесса 0
                                       # пошаговый режим процесса 0
(mpigdb) n
0: 40 startwtime = MPI Wtime ();
(mpigdb) n
                                       # до останова
0: 42 \text{ MPI} Beast (&n, 1, MPI INT, 0, MPI COMM WORLD);
(mpigdb) z
                                       # stdin возвращен для всех процесов
(mpigdb) n
                                       # пошаговый режим для всех до
                                      # интересующего места
.....
(mpigdb)n
0-4: 52 x = h * ( (double)i -0.5);
(mpigdb) p x
                                       # вывод от всех процессов
0: $1 = 0.0050000000000000001# значение х процесса 0
# значение х процесса 1
                                       # значение х процесса 2
2: $1 = 0.02500000000000000013: $1 = 0.0350000000000000003# значение х процесса 3
4: $1 = 0.044999999999999998# значение х процесса 4
                                       # продолжить все
(mpigdb)c0: pi is approximately 3.141600986923. Error is 0.0000083333333
0-4 Program exited normally.
(mpigdb)q
                                       # выход
donner%
```
Если отлаживаемый процесс зависает (нет приглашения mpigdb) из-за ожидания текущим процессом действий другого процесса, ctrl-C вызовет меню, позволяющее переключать процессы. mpigdb не так развит, как параллельный отладчик TotalView, но часто полезен и свободно распространяется с mpich.

# 11.2.4. Отладка программ MPI с помощью TotalView

Коммерческий отладчик TotalView (TV) является переносимым отладчиком для параллельных программ [26]. TotalView - единственный встроенный высокоуровневый отладчик оконного типа, специально спроектированный для современных распределенных многозадачных систем. TotalView воспринимает множество реализаций MPI, включая mpich. С помощью TV разработчики способны быстро и точно отладить приложения с многими процессами, потоками и процессорами. TV имеет следующие возможности:

- Процессы и потоки могут быть легко запущены, остановлены, перезапущены, просмотрены и удалены.
- Пользователь может легко подключиться к любому процессу в системе простым щелчком мыши. Точки останова легко управляются и изменяются.
- Программа может быть исправлена «на лету», поэтому различные сценарии исполнения проверяются быстро и без перекомпиляции.
- Множественные процессы на множественных процессорах могут  $\bullet$ быть сгруппированы, и когда один процесс достигает точки останова, все сгруппированные процессы будут остановлены. Это может существенно помочь при отладке распределенных систем, построенных по принципу клиент-сервер.
- Распределенная архитектура TV позволяет отлаживать удаленные программы на всей сети.

Для реализации указанных возможностей в TV имеется три окна:

- Root Window  $-$  корневое окно,
- Process Window окно процесса,
- Variable Window  $-$  вспомогательное окно.

Root Window дает обзор состояния выполняемой программы. Его также можно использовать как навигационный инструмент. Это окно появляется при запуске TV. Окно имеет следующие четыре выделенные страницы:

- 1. Attached (подключенные процессы). Показывает список всех отлаживаемых процессов и нитей.
- 2. Unattached (неподключенные процессы). Показывает процессы, над которыми TV имеет контроль. Если нельзя подключиться к какому-то процессу, например, нельзя подключиться к процессу TV, то TV изображает этот процесс серым.
- 3. **Groups** (группы). Представляет список групп, используемых выполняемой программой.
- 4. **Log** (регистрация). Окно отображает собранную отладочную информацию о процессе и потоке внутри этого процесса. Панели внутри этого окна показывают трассу стека, границу стека и код для избранной нити. В этом окне в основном и затрачивается основная часть времени отладки.

**Process Window** имеет пять информационных панелей:

- 1. **Source Pane** (панель исходного кода). Эта панель содержит исходный код. Левый край этой панели, называемый областью поля тэга, показывает номера строк и иконки, указывающие определенные свойства программы. Можно разместить точку останова на любой строке программы. При этом TV заменяет номер строки на иконку STOP. Стрелка в поле тэгов указывает текущее положение программного счетчика.
- 2. **Threads Pane** (панель нитей) показывает список нитей, которые существуют в процессе. Когда выбирается некоторая нить в этом процессе, TV изменяет содержимое Stack Trace Pane, Stack Frame Pane и Source Pane, показывая информацию по этой нити.
- 3. **Stack Trace Pane** (панель трассы стека) показывает стек вызова процедур, которые выполняет выделенная нить.
- 4. **Stack Frame Pane** (панель фрейма стека) показывает функциональные параметры, локальные переменные и регистры для избранного фрейма стека. Информация, представляемая панелями Stack Trace и Stack Frame, отражает состояние процесса на момент его последней остановки. Соответственно, эта информация не корректируется во время выполнения нити.
- 5. **Action Points Pane (**панель активных точек) показывает список точек останова, точек вычислений и точек наблюдения за процессом.

**Variable Window** (переменное окно) содержит список адресов, типов данных, значения локальных переменных, регистров или глобальных переменных. Окно также показывает значения, хранимые в памяти.

# **КОНТРОЛЬНЫЕ ВОПРОСЫ К ГЛАВЕ 11**

# **Контрольные вопросы к 11.1**

- 1. Что такое ошибки времени исполнения?
- 2. Какие предопределенные обработчики ошибок доступны в MPI?
- 3. Опишите возможности предопределенных обработчиков ошибок.
- $\overline{4}$ Какие функции используются для создания новых обработчиков ошибок?
- Что такое классы ошибок?  $5<sub>1</sub>$

#### Контрольные вопросы к 11.2

- Назовите основные функции отладчика.  $1.$
- Какие способы отладки параллельных приложений используются на прак- $2.$ тике?
- $3<sub>1</sub>$ Что такое трассировка?
- $\overline{4}$ Как использовать последовательный отладчик для параллельных приложений?
- 5. Как можно использовать последовательный отладчик для отладки нескольких параллельных процессов, выполняемых под Windows NT?
- Что такое псевдопараллельные отладчики и как они используются? 6.
- $7<sup>1</sup>$ Опишите возможности параллельного отладчика программ MPI TotalView.

# Глава 12. ЭФФЕКТИВНОСТЬ ПАРАЛЛЕЛЬНЫХ **ВЫЧИСЛЕНИЙ**

#### 12.1. АНАЛИТИЧЕСКАЯ ОЦЕНКА ЭФФЕКТИВНОСТИ ВЫЧИСЛЕНИЙ

Время выполнения параллельной программы зависит от многих факторов: от параллелизма математического алгоритма, от его программного представления, от возможностей и качества реализации языка параллельного программирования, количества процессоров, объема памяти, размещения данных по процессорам, быстродействия коммуникационного оборудования и от множества других обстоятельств. При некоторых упрощениях ускорение вычислений характеризуется сетевым законом Амдала (глава 1):

$$
R_c = \frac{1}{a + \frac{1 - a}{n} + C},
$$
\n(12.1)

где

$$
C = \frac{W_c \cdot t_c}{W \cdot t} = C_A \cdot C_T, \qquad (12.2)
$$

есть коэффициент сетевой деградации. При этом  $C_A = Wc/W$  определяет алгоритмическую составляющую коэффициента деградации, обусловленную свойствами алгоритма, а  $C_T$  - техническую составляющую, которая зависит от соотношения технического быстродействия процессора и аппаратуры сети. Таким образом, для повышения скорости вычислений следует воздействовать на обе составляющие коэф

фициента деградации. Как правило, обе составляющие коэффициента деградации С известны заранее для многих алгоритмов $[14]$  и аппаратных средств, или их можно при некоторых упрощениях относительно легко вычислить. В качестве примера рассмотрим сетевую эффективность вычислений умножения матрицы на вектор и умножение матрицы на матрицу [4].

Умножение матрицы на вектор. Предположим, что матрица А квадратная, размера *m*\*m. Тогда для каждого элемента результирующего вектора С, получаемого от перемножения матрицы А на вектор *b*, нужно выполнить *m* умножений, и *m*-1 сложений. Имеется *m* элементов вектора С, поэтому общее количество операций с плавающей точкой будет

$$
m * (m + (m-1)) = 2m2 - m.
$$
 (12.3)

Для простоты предполагаем, что на сложение и умножение затрачивается одинаковое количество времени, равное  $T_{\text{env}}$ . Далее предполагаем, что полное время вычисления в основном зависит от операций с плавающей точкой. Таким образом, грубая оценка времени на вычисления равна  $(2m^2 - m) * T_{\text{galy}}$ .

Оценим затраты на коммуникацию. Не будем учитывать затраты на посылку  $b$  каждому подчиненному процессу, предположим, что он прибывает туда другим способом (например, может быть там вычислен). Тогда количество чисел с плавающей запятой, которые должны быть переданы, равно *m* (чтобы послать строку матрицы A), + 1 (чтобы послать ответ назад) для каждого из *m* элементов C, что дает в результате

$$
m x (m + 1) = m2 + m.
$$
 (12.4)

Если предположить, что время, требуемое на сообщение числа с плавающей запятой равняется  $T_{KOM}$ , то полное время связи примерно равно  $(m^2 + m) * T_{KOM}$ . Поэтому отношение коммуникации к вычислению равно

$$
C = C_A \times C_T = \left(\frac{m^2 + m}{2m^2 - m}\right) \times \left(\frac{T_{\kappa o M}}{T_{\kappa o H}}\right)
$$
(12.5)

Предположим, что:

- 1. Для больших т (именно для таких задач нужны параллельные ЭВМ) можно пренебречь *m* по сравнению с  $m^2$ .
- 2. В качестве коммуникационной сети используется сеть Fast Ethernet с пропускной способность  $V = 10$  Мбайт/сек.
- 3. Объединенное время  $t_{OII}$  плавающей операции (умножение, сложение, 2 обращения в память) требует 20 нс при частоте процессора 500 Mru.
- 4. Длина слова с плавающей запятой может составлять 10 байтов. Тогда согласно выражению (12.5) получаем:

$$
C = C_A * C_T = \frac{1}{2} * \frac{T_{\text{KOM}}}{T_{\text{Bbly}}} = \frac{1}{2} * \frac{10}{V * t_{\text{on}}} = \frac{1}{2} * \frac{10}{10^7 * 20 * 10^{-9}} = 25 \quad (12.6)
$$

Следовательно, даже при идеальном распараллеливании  $(a=0)$ 

$$
R_c = \frac{1}{1/n + 25} \tag{12.7}
$$

матрично-векторное умножение всегда будет выполняться в многопроцессорной системе с замедлением по отношению к однопроцессорному варианту. Это же верно и для самопланирующего алгоритма умножения матриц, так как здесь основной операцией также является пересылка одной строки и умножение этой строки на один столбец.

Необходимы другие алгоритмы матрично-векторного умножения, обеспечивающие ускорение.

Умножение матрицы на матрицу. Для матрично-матричного умножения вектор *b* становится матрицей *B*, которая копируется в каждом процессе, и после вычислений каждый процесс посылает обратно целую строку конечной матрицы С.

Пусть *А* и *В* – квадратные матрицы. Тогда число операций для каждого элемента матрицы С будет (как и прежде) равно *т* умножений и *m*-1 сложений, но теперь вычисляется  $m^2$  элементов, а не *m*. Поэтому число операций с плавающей запятой равно

$$
m^2 \times (2m-1) = 2m^3 - m^2 \tag{12.8}
$$

Количество чисел с плавающей запятой, передаваемых каждой строке, равно т (чтобы послать строку матрицы А плюс т, чтобы послать строку матрицы С назад), и имеются т строк, отсюда ответом является *m* \* 2*m*. Тогда отношение коммуникации к вычислению можно вычислить по формуле 12.9, результат стремится к  $1/m$  при увеличении т. Поэтому для этой задачи мы должны ожидать, что коммуникационные перерасходы будут играть все меньшую роль при увеличении размера задачи.

Тогда с помощью задесуждений, которые проводились выше для векторно-матричного умножения, учитывая формулу (12.9) и не для димость посылки равного вбъема данных туда и обратно, получаем:

$$
C = C_A * C_T = \frac{1}{m} * \frac{10}{V * t_{on}} = \frac{1}{m} * \frac{10}{V * 20 * 10^{-9}}
$$
(12.10)

Поскольку для коммуникационной системы SCI (Scalable Coherent Interface)  $V = 80$  Мбайт/сек, то для сетей Fast Ethernet (FE) и SCI получаем:

$$
R_c^{FE} = \frac{1}{\frac{1}{n} + \frac{100}{m}} \quad , \quad (12.11) \qquad R_c^{SCI} = \frac{1}{\frac{1}{n} + \frac{12.5}{m}} \quad . \tag{12.12}
$$

Ниже для операции умножения матрицы на матрицу приводятся два графика (рис. 12.1, 12.2), построенные по выражениям (12.11) и (12.12). Справа на графиках указано число процессоров в порядке расположения графиков (для  $n = 32$  график и значение п расположены BBepxy).

Приведенные графики позволяют сделать следующие выводы:

- Ускорение существенно зависит от объема вычислений, вызванного однократной передачей данных. Согласно (12.7) для самопланирующего алгоритма это соотношение неудовлетворительное, поэтому при любом числе процессоров происходит замедление, а не ускорение вычислений. В алгоритме с дублированием матрицы В объем вычислений при однократной передаче данных велик и повышается при увеличении размера матриц. Это видно из обоих графиков.
- Сравнение графиков для Fast Ethernet и SCI также показывает сильную зависимость ускорения от пропускной способности коммуникационной сети, причем для SCI высокое ускорение достигается при меньших размерах матриц.

Реальные данные по производительности 36-процессорного кластера SCI и 40-процессорного кластера SKY, установленных в НИВЦ МГУ, приведены в [27].

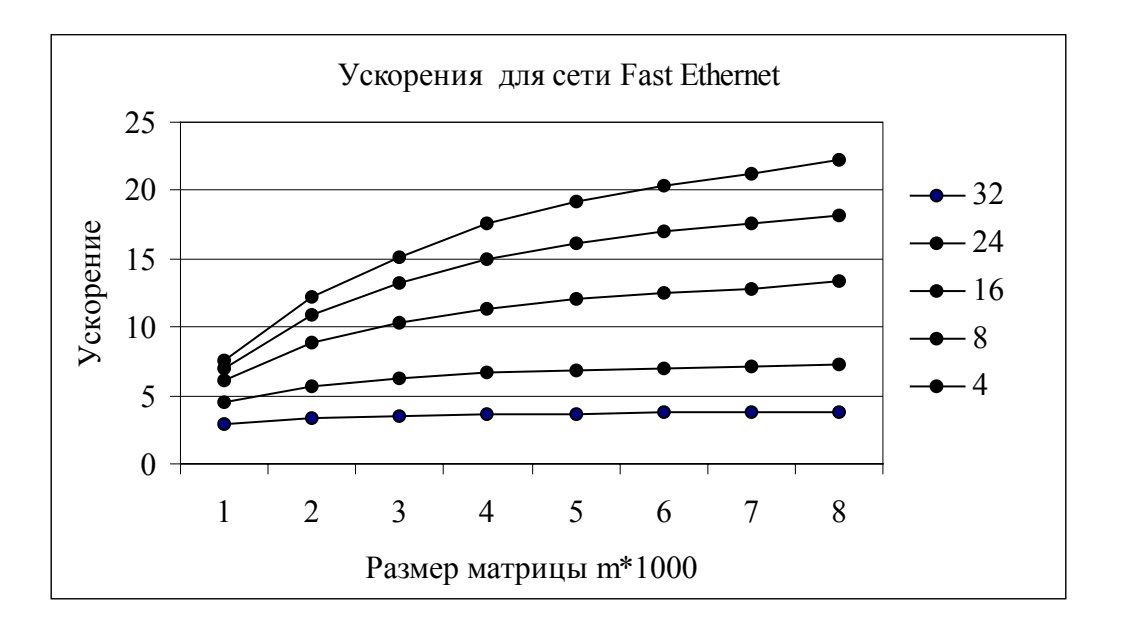

Рис. 12.1. Зависимость ускорения от размера матриц и числа процессоров для Fast Ethernet

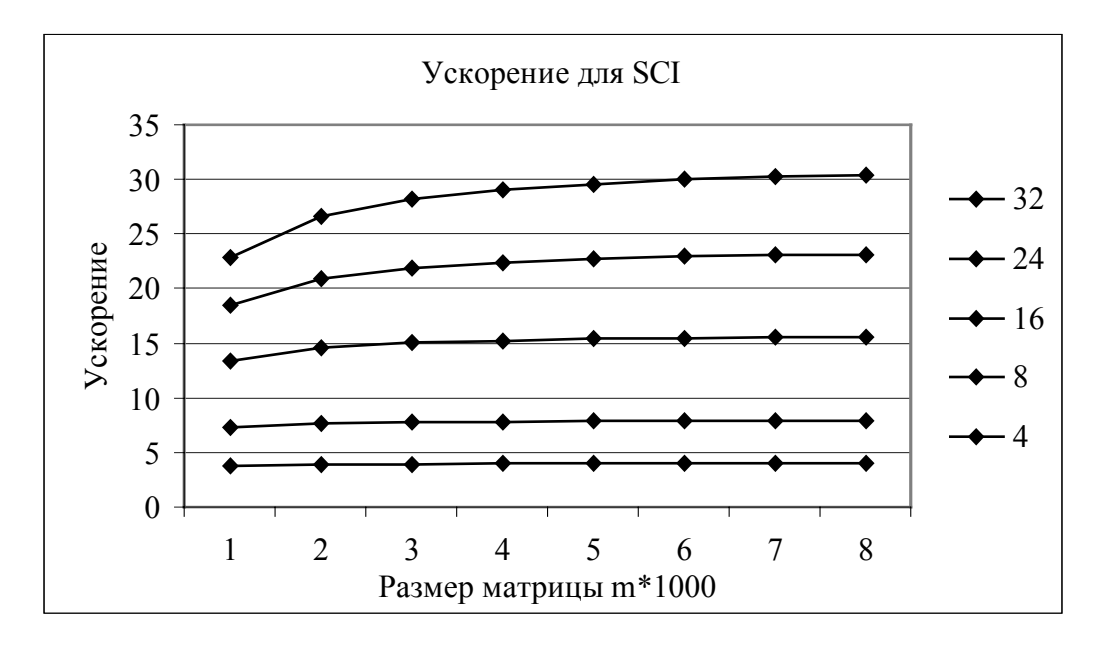

Рис. 12.2. Зависимость ускорения от размера матриц и числа процессоров SCI

#### **12.2. СПОСОБЫ ИЗМЕРЕНИЯ ЭФФЕКТИВНОСТИ ВЫЧИСЛЕНИЙ**

Последовательные программы тестируют, чтобы убедиться, дают ли они правильный результат. Для параллельных программ этого недостаточно – для них необходимо определять ускорение, а следовательно, необходимо измерять время выполнения параллельной про граммы. МРІ имеет простые функции для измерения времени выполнения программы или ее частей.

Функция MPI Wtime возвращает число с плавающей запятой, которое является текущим отсчетом времени в секундах. Следовательно, чтобы узнать время выполнения отрезка программы, нужно выполнить MPI Wtime в начале и в конце отрезка, а затем вычесть отсчеты. Для получения отсчетов используются таймеры высокого разрешения. Если их нет в конкретном процессоре, то и измерения невозможны. Программа для вычисления значения  $\pi$  для языка Си, использующая функцию **MPI Wtime**, представлена в параграфе 1.5.

Функция MPI Wtick не имеет никаких аргументов. Она возвращает число с плавающей точкой, которое указывает время между двумя последовательными тактами (период) тактового генератора.

В МРІ используются и более мощные средства измерения и анализа эффективности параллельных вычислений. Они связаны с созданием логфайлов, в которых регистрируются заранее заданные пользователем события. Затем производится анализ и визуализация результатов регистрации. Все эти средства реализованы в основном в библиотеке МРЕ и представлены в параграфах 2.3 и 2.4.

# 12.3. ИНТЕРФЕЙС ПРОФИЛИРОВАНИЯ

Профилем некоторого процесса или объекта называют совокупность его основных параметров. Профилирование - это процесс сбора этих параметров. В главе 2 и предыдущем параграфе были представлены некоторые фиксированные для МРІСН и МРЕ методы профилирования. Однако получаемый с помощью этих методов набор результатов не всегда удовлетворяет пользователей. Поэтому разработчики МРІ предоставили непосредственно пользователю вариант профилирующего механизма, с помощью которого он сам сможет запрограммировать сбор любой нужной ему информации.

Чтобы обеспечить это, реализация MPI должна:

- 1. Обеспечить механизм, с помощью которого ко всем определенным в МРІ функциям можно обращаться по смещенному имени. Таким образом все функции МРІ, которые начинаются с префиксом "МРІ", должны быть также доступны с префиксом "РМРІ".
- 2. Гарантировать, что не измененные функции также можно включать в исполнительный файл без конфликтов в отношении имен.
- 3. Обеспечивать подпрограмму MPI PCONTROL холостой команлой.

Если реализация МРІ отвечает вышеупомянутым требованиям, система профилирования в состоянии перехватить все запросы МРІ, сделанные в соответствии с программой пользователя. Затем можно собрать любую требуемую информацию перед обращением к основной реализации МРІ (по ее имени, смещенному по отношению к входной точке) для достижения желаемого результата.

Программа пользователя должна иметь возможность управлять профилированием во время своего исполнения. Обычно это необходимо для достижения следующих целей: для активизации профилирования и его прекращения в зависимости от состояния вычислений; для очистки буферов трассировки в некритических точках вычисления и для добавления пользовательских событий в файл трассировки.

Эти требования удовлетворяются при использовании функции MPI PCONTROL.

#### **MPI PCONTROL(level, ...)**

уровень профилирования  $\mathbb{N}$ level

int MPI Pcontrol(const int level, ...)

MPI PCONTROL(LEVEL) **INTEGER LEVEL, ...** 

void Pcontrol(const int level, ...)

МРІ библиотеки непосредственно не используют эту подпрограмму, они просто возвращаются немедленно к коду пользователя. Однако возможность обращения к этой процедуре позволяет пользователю явно вызвать блок профилирования.

Поскольку МРІ не контролирует реализацию профилирующего кода, нельзя точно определить семантику, которая будет обеспечивать вызовы MPI PCONTROL. Эта неопределенность распространяется на число аргументов функции и на их тип.

Однако чтобы обеспечить некоторый уровень переносимости кода пользователя относительно различных библиотек профилирования, необходимо, чтобы определенные значения уровня имели следующий смысл:

- level= $=0$  Профилирование не используется.
- level==1 Профилирование установлено для нормального по умолчанию уровня детализации.
- level==2 Буфера профилирования очищены (в некоторых системах профилирования это может быть холостая команда).

• Все другие значения level имеют эффекты, определенные библиотекой профилирования и дополнительными аргументами.

Также требуется, чтобы после выполнения **MPI INIT** по умолчанию было установлено профилирование (как если бы была выполнена операция MPI PCONTROL с аргументом 1). Это позволяет пользователю связаться с библиотекой профилирования и получить результат профилирования без модификации их исходного текста.

Рассмотрим пример автоматического создания логфайлов для измерения времени выполнения всех операций MPI Bcast в программе вычисления числа  $\pi$  (параграф 2.3).

```
Int MPI Beast(void*buf, int count, MPI Datatype, int root, MPI Comm comm)
\{ int result:
  MPE log event (S BCAST EVENT, Bcast nealls, (char*)0):
  result = PMPI Bcast(buf, count, datatype, root, comm);
  MPE Log event (E BCAST EVENT, Beast nealls, (char*)0);
  return result;
\mathcal{E}
```
Идея состоит в том, чтобы выполнить перехват вызовов на этапе компановки, а не на этапе компиляции. Стандарт МРІ требует, чтобы каждая процедура MPI могла быть вызвана по альтернативному имени. В частности, каждая процедура вида МРІ ххх должна также вызываться по имени ххх. Более того, пользователю должно быть позволено использовать свою собственную версию МРІ ххх.

Эта схема позволяет пользователю написать некоторое число оболочек для процедур MPI и выполнить некоторые действия внутри этих оболочек. Чтобы вызвать реальную процедуру MPI, следует обозначить ее префиксом РМРІ. Необходимо только гарантировать, что эта версия MPI Bcast является единственной, которая используется компановщиком для обращения к ней из прикладного кода. Эта процедура вызывает PMPI Bcast, чтобы выполнить нормальную работу. Последовательность библиотек, используемых компановщиком, показана на рис. 12.3.

Механизм профилирования MPI позволил создать ряд библиотек. предназначенных для анализа эффективности вычислений. Библиотеки эти входят в состав МРЕ и частично описаны в параграфе 2.3.

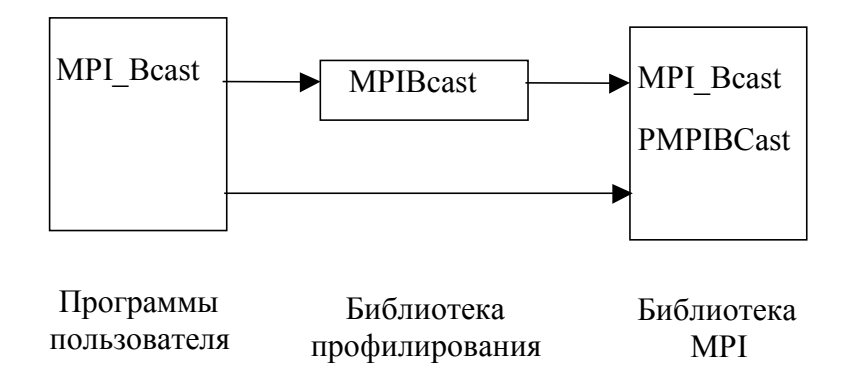

Рис. 12.3. Выполнение процедур с использованием библиотек

Для каждой из этих библиотек процессы построения подобны. Сначала должны быть написаны профилирующие версии MPI Init и MPI Finalize. Профилирующие версии других процедур MPI подобны по стилю. Кол кажлой из них выглялит как:

```
int MPI \quadxx (...)
{ сделать что-либо для профилирующей библиотеки
 retcode = PMPI \quadxx (...);
 сделать что-либо еще для профилирующей библиотеки
 return retcode:
ļ
```
Эти процедуры создаются только написанием частей "сделать чтолибо", а затем обрамляются автоматически вызовами РМРІ. Поэтому генерация профилирующих библиотек очень проста. Детали генерации находятся в MPICH в подкаталоге `mpe/profiling/lib'.

### КОНТРОЛЬНЫЕ ВОПРОСЫ К ГЛАВЕ 12

#### Контрольные вопросы к 12.1

- 1. Что такое сетевой закон Амлала?
- 2. Объясните смысл составляющих сл и ст коэффициента сетевой деградации.
- 3. Почему при умножении матрицы на вектор имеет место замедление?
- 4. В чем состоят характерные различия графиков 12.1 и 12.2?

### Контрольные вопросы к 12.2

- 1. Для чего предназначена функция MPI Wtime?
- 2. На примере программы вычисления числа  $\pi$  расскажите о способе использования функции MPI Wtime.
- 3. Дайте перечень средств измерения эффективности?
- 4. Что такое библиотека МРЕ?

### Контрольные вопросы к 12.3

- 1. Что такое профилирование?
- 2. Какие предопределенные средства профилирования Вы знаете?
- 3. Зачем нужен пользовательский интерфейс профилирования?
- 4. Определите назначение функции MPI PCONTROL(level, ...).
- 5. Объясните пример профилирования, представленный программой и рис.12.3.
- 6. Какие библиотеки используются в этом примере?
- 7. Объясните способ автоматической генерация профилирующих библиотек.

# Глявя 13. ПАРАЛЛЕЛЬНЫЕ БИБЛИОТЕКИ

Существует достаточно большое количество библиотек, содержащих оптимизированные наборы программ различного назначения, предназначенных для систем с распределенной памятью. Среди них выделяются две библиотеки, связанные с МРІ:

- ScaLAPACK (Scalable LAPACK) для параллельного решения разнообразных задач линейной алгебры,
- PETSc (Portable Extensible Toolkit for Scientific Computation)  $\Delta \mathbf{H}$ параллельного решения линейных и нелинейных систем уравнений, возникающих при дискретизации уравнений в частных про-ИЗВОЛНЫХ.

### **13.1. БИБЛИОТЕКА SCALAPACK**

Основой для построения ScaLAPACK послужили следующие библиотеки, которые в большинстве своем используются на нижних уровнях иерархии организации ScaLAPACK [28].

**BLAS** (Basic Linear Algebra Subprograms) – библиотека высококачественных процедур, "строительными блоками" для которых являются вектора, матрицы или их части. Уровень 1 BLAS используется для выполнения операций вектор-вектор, уровень 2 BLAS - для выполнения матрично-векторных операций, наконец, уровень 3 BLAS для выполнения матрично-матричных операций. Поскольку программы BLAS являются эффективными, переносимыми и легко доступными, они используются как базовые компоненты для развития высококачественного программного обеспечения для задач линейной алгебры. Так были созданы широко известные пакеты LINPACK, EISPACK, которые затем были перекрыты пакетом LAPACK, получившим большое распространение.

LAPACK - набор реализаций "продвинутых" методов линейной алгебры. LAPACK содержит процедуры для решения систем линей ных уравнений, задач нахождения собственных значений и факторизации матриц. Обрабатываются заполненные и ленточные матрицы, но не разреженные матрицы общего вида. Во всех случаях можно обрабатывать действительные и комплексные матрицы с одиночной и удвоенной точностью. Процедуры LAPACK построены таким образом, чтобы как можно больше вычислений выполнялось с помощью обращений к BLAS с использованием всех его трех уровней. Вследствие крупнозернистости операций уровня 3 BLAS, их использование обеспечивает высокую эффективность на многих высокопроизводительных компьютерах, в частности, если производителем создана специализированная реализация. ScaLAPACK является успешным результатом переноса пакета LAPACK на системы с передачей сообщений. Но в таких системах необходимы процедуры, обеспечивающие обмен данными между взаимодействующими процессами. Для этого в ScaLAPACK используется библиотека BLACS.

**BLACS** (Basic Linear Algebra Communication Subprograms) – набор базовых коммуникационных процедур линейной алгебры, созданных для линейной алгебры. Вычислительная модель состоит из одномерной или двумерной решетки процессов, где каждый процесс содержит часть матрицы или вектора. BLACS включает синхронизируемые send/receive процедуры для передачи матриц или подматриц от одного процесса другому, для передачи подматриц многим процессам, или для вычисления глобальной редукции (sum, max или min). Имеются процедуры для создания, изменения или опроса решетки процессов. Поскольку несколько ScaLAPACK алгоритмов требуют операций broadcasts или reductions среди различных подмножеств процессов. BLACS позволяет процессу быть членом нескольких перекрывающихся или изолированных решеток процессов, каждая из которых связана с контекстом. BLACS используется как коммуникационный слой проекта ScaLAPACK, который переносит библиотеку LAPACK на машины с распределенной памятью. Пример операции посылки данных в BLACS, которая аналогична операции SEND в MPI:

# vTRSD2D(ICONTXT, UPLO, DIAG, M, N, A, LDA, RDEST, CDEST),

где **ICONTXT** - целочисленный дескриптор, указывающий на контекст, М - количество обрабатываемых строк матрицы, N - число обрабатываемых столбцов матрицы, А - указатель на начало посылаемого (под)массива, LDA - расстояние между двумя элементами в строке матрицы, UPLO указывает, является треугольная матрица верхней или нижней, DIAG указывает, является ли диагональ матри цы unit diagonal, RDEST - координаты строки принимающего процесса, CDEST - координаты столбца принимающего процесса.

Подпрограммы библиотеки ScaLAPACK разделяются на три категории: драйверные подпрограммы, каждая из которых решает некоторую законченную задачу, например решение системы линейных алгебраических уравнений; вычислительные подпрограммы выполняют отдельные подзадачи, например LU разложение матрицы; служебные подпрограммы выполняют некоторые внутренние вспомогательные лействия.

Имена всех драйверных и вычислительных подпрограмм совпадают с именами соответствующих подпрограмм из пакета LAPACK, с той лишь разницей, что в начале имени добавляется символ Р, указывающий на то, что это параллельная версия. Соответственно, принцип формирования имен подпрограмм имеет ту же самую схему, что и в LAPACK. В соответствие с этой схемой имена подпрограмм пакета имеют вид **PTXXYYY**, где **T** - код типа исходных данных; XX - вид матрицы: ленточные, общего вида, трехдиагональные и т.д.;  $YYY$ выполняемые действия данной подпрограммой: факторизация; решение СЛАУ, вычисление сингулярных значений и др.

Библиотека ScaLAPACK требует, чтобы все объекты (векторы и параметрами матрицы). являюшиеся подпрограмм. были предварительно распределены по процессорам. Исходные объекты классифицируются глобальные как объекты.  $\overline{\mathbf{M}}$ параметры. описывающие их, хранятся в специальном описателе объекта дескрипторе. Дескриптор некоторого распределенного  $\overline{10}$ процессорам глобального объекта представляет собой массив целого типа, в котором хранится вся необходимая информация об исходном объекте. Части этого объекта, находящиеся в каком-либо процессоре, и их параметры являются локальными данными. Для того, чтобы воспользоваться драйверной или вычислительной подпрограммой из библиотеки ScaLAPACK, необходимо выполнить 4 шага:

- 1. Инициализировать сетку процессоров. Инициализация сетки процессоров выполняется с помощью подпрограмм из библиотеки BLACS. Вызов CALL BLACS PINFO (IAM, NPROCS) инициализирует библиотеку BLACS, устанавливает некоторый стандартный контекст для ансамбля процессоров (аналог коммуникатора в MPI), сообщает процессору его номер в ансамбле (IAM) и количество доступных задаче процессоров (NPROCS).
- 2. Распределить матрицы на сетку процессоров. Точное значение того, сколько строк и столбцов должно находится в каждом про

цессоре, позволяет вычислить подпрограмма-функция из вспомогательной библиотеки:

> $NP = NUMROC(M, MB, MYROW, RSRC, NPROW)$  $NQ = NUMROC(N, NB, MYCOL, CSRC, NPCOL),$

здесь NP - число строк локальной подматрицы в процессоре; NQ число столбцов локальной подматрицы в процессоре. Входные параметры: М. N число строк и столбцов исходной матрицы; МВ.  $NB -$  размеры блоков по строкам и по столбцам; MYROW, MYCOL - координаты процессора в сетке процессоров; IRSRC, **ICSRC** - координаты процессора, начиная с которого выполнено распределение матрицы (подразумевается возможность распределения не по всем процессорам); NPROW, NPCOL - число строк и столбцов в сетке процессоров.

3. Вызвать вычислительную подпрограмму. Вызов подпрограммы вычислений рассмотрим на примере решения систем линейных алгебраических уравнений с матрицами общего вида. Имя подпрограммы PDGESV указывает, что: тип матриц - double precision (второй символ D); матрица общего вида, т. е. не имеет ни симметрии, ни других специальных свойств (3-й и 4-й символы GE); подпрограмма выполняет решение системы линейных алгебраических уравнений  $A * X = B$  (последние символы SV). Обращение к подпрограмме и ее параметры имеют вид:

# CALL PDGESV(N, NRHS, A, IA, JA, DESCA, IPIV, B, IB, JB, DESCB, INFO),

где N - размерность исходной матрицы A (полной); NRHS - количество правых частей в системе (сколько столбцов в матрице В);  $A$  – на входе локальная часть распределенной матрицы  $A$ , на выходе локальная часть LU разложения; IA, JA - индексы левого верхнего элемента подматрицы матрицы А, для которой находится решение (т. е. подразумевается возможность решать систему не для полной матрицы, а для ее части); DESCA - дескриптор матрицы А (подробно рассмотрен выше); IPIV - рабочий массив целого типа, который на выходе содержит информацию о перестановках в процессе факторизации, длина массива должна быть не меньше количества строк в локальной подматрице; В - на входе локальная часть распределенной матрицы В, на выходе локальная часть полученного решения (если решение найдено); **IB**, **JB** – то же самое, что IA, JA для матрицы A; DESCB -дескриптор матрицы B; **INFO** - целая переменная, которая на выходе содержит информа цию о том, успешно или нет завершилась подпрограмма, и причину аварийного завершения.

4. Освободить сетку процессоров. Программы, использующие пакет ScaLAPACK, должны заканчиваться закрытием всех BLACS процессов, то есть освобождением сетки процессоров. Это осуществляется с помощью вызова подпрограммы **BLACS EXIT (0).** 

Следующий пример демонстрирует возможности пакета (заимствован из [29]) ScaLAPACK. Используется подпрограмма PDGEMM из PBLAS (комбинация библиотек BLAS и BLACS), которая выполняет матричную операцию  $C = aA*B + bC$ , где A, B и C – матрицы, a и b – константы. В нашем случае полагаем  $a = 1$ ,  $b = 0$ .

```
program abcsl
  include 'mpif.h'
! параметр nm определяет максимальную размерность блока матрицы
! на одном процессоре, массивы описаны как одномерные
  parameter (nm = 1000, nxn = nm*nm)
  double precision a(nxn), b(nxn), c(nxn), mem(nm)double precision time(6), ops, total, t1
! параметр NOUT - номер выходного устройства (терминал)
 PARAMETER (NOUT = 6)
  DOUBLE PRECISION ONE
  PARAMETER (ONE = 1.0D+0)
 INTEGER DESCA(9), DESCB(9), DESCC(9)! Инициализация BLACS
  CALL BLACS PINFO(IAM. NPROCS)
! вычисление формата сетки процессоров, наиболее близкого к квадратному
 NPROW = INT(SQRT(REAL(NPROCS)))NPCOL = NPROCS/NPROW! считывание параметров решаемой задачи 0-м процессором и печать этой
! информации (N -размер матриц и NB -размер блоков)
  IF(IAM.EO.0) THEN
    WRITE(*,*) ' Input N and NB: '
    READ(*, *) N, NBWRITE(NOUT, FMT = *)
    WRITE(NOUT, FMT = 9999) The following parameter values will be used:
    WRITE(NOUT, FMT = 9998) 'N ', N
    WRITE(NOUT, FMT = 9998) 'NB', NB
    WRITE( NOUT, FMT = 9998 ) 'P ', NPROW
    WRITE(NOUT, FMT = 9998)'O', NPCOL
    WRITE(NOUT, FMT = *)
  END IF
```
! Рассылка считанной информации всем процессорам call MPI BCAST(N, 1, MPI INTEGER, 0, MPI COMM WORLD, ierr) call MPI BCAST(NB,1, MPI INTEGER, 0, MPI COMM WORLD, ierr)

- ! теоретическое количество операций при умножении двух квадратных матриц  $ops = (2.0d0 * dfload(n)-1) * dfload(n) * dfload(n)$
- ! инициализация сетки процессоров CALL BLACS GET(-1, 0, ICTXT) CALL BLACS GRIDINIT(ICTXT, 'Row-major', NPROW, NPCOL) CALL BLACS GRIDINFO(ICTXT, NPROW, NPCOL, MYROW, MYCOL)
- ! если процессор не вошел в сетку, то он ничего не делает;
- ! такое может случиться, если заказано, например, 5 процессоров IF(MYROW.GE.NPROW.OR. MYCOL.GE.NPCOL) GO TO 500
- ! вычисление реальных размеров матриц на процессоре  $NP = NUMROC(N, NB, MYROW, 0, NPROW)$  $NQ = NUMROC(N, NB, MYCOL, 0, NPCOL)$
- ! инициализация дескрипторов для 3-х матриц CALL DESCINIT( DESCA, N, N, NB, NB, 0, 0, ICTXT, MAX(1, NP), INFO) CALL DESCINIT( DESCB, N, N, NB, NB, 0, 0, ICTXT, MAX(1,NP), INFO) CALL DESCINIT( DESCC, N, N, NB, NB, 0, 0, ICTXT, MAX(1,NP), INFO)  $lda = DESCA(9)$
- ! вызов процедуры генерации матриц А и В call pmatgen(a, DESCA, np, nq, b, DESCB, nprow, npcol, myrow, mycol)  $t1 = MPI$  Wtime() ! вызов процедуры перемножения матриц
- CALL PDGEMM('N', 'N', N, N, N, ONE, A, 1, 1, DESCA, B, 1, 1, DESCB, 0, 0, C, 1, 1, DESCC)
	- $time(2) = MPI$  Wtime() t1
- ! печать угловых элементов матрицы С с помощью служебной подпрограммы if  $(IAM.EO.0)$  write $(*,*)$  'Matrix C...'
	- CALL PDLAPRNT(1, 1, C, 1, 1, DESCC, 0, 0, 'C', 6, MEM)
	- CALL PDLAPRNT(1, 1, C, 1, N, DESCC, 0, 0, 'C', 6, MEM)
	- CALL PDLAPRNT(1, 1, C, N, 1, DESCC, 0, 0, 'C', 6, MEM)
- CALL PDLAPRNT(1, 1, C, N, N, DESCC, 0, 0, 'C', 6, MEM)
- ! вычисление времени, затраченного на перемножение,
- ! и оценка производительности в Mflops.
	- $total = time(2)$
	- $time(4) = ops/(1.0d6*total)$
	- if (IAM.EQ.0) then
	- write $(6, 80)$ lda
- 80 format times for array with leading dimension of 14) write $(6,110)$  time $(2)$ , time $(4)$
- 110 format $(2x,$ Time calculation: ',f12.4, ' sec.', ' Mflops = ',f12.4) end if
- ! Закрытие BLACS процессов
- CALL BLACS GRIDEXIT(ICTXT)
- CALL BLACS EXIT(0)
- 9998 FORMAT(2X, A5, '; ', I6)
- 9999 FORMAT(2X, 60A)

```
500 continue
```

```
stop
end
```

```
subroutine pmatgen(a,DESCA,np,nq,b,DESCB,nprow,npcol,myrow,mycol)
  integer n, i, j, DESCA(*), DESCB(*), nprow, npcol, myrow, mycol
  double precision a(*), b(*)nb = DESCA(5)! Заполнение локальных частей матриц А и В.
! матрица А формируется по алгоритму A(I, J) = I, а
! матрица B(I,J) = 1/J здесь имеются в виду глобальные индексы.
  k = 0do 250 j = 1,nq
     jc = (i-1)/nbib = mod(i-1, nb)in = m \text{vcol}^* \text{nb} + i \text{c}^* \text{m} \text{vcol}^* \text{nb} + i \text{b} + 1do 240 i = 1,np
        ic = (i-1)/nbib = mod(i-1, nb)in = myrow*nb + ic*nprow*nb + ib + 1
        k = k + 1a(k) = dfloat(in)
      b(k) = 1.D+0/dfloat(jn)
240 continue
250 continue
  return
  end
```
### **13.2. БИБЛИОТЕКА PETSC**

Библиотека PETSc [30] облегчает разработку крупномасштабных приложений на языках Fortran, С и  $C_{++}$ , является мощным средством для численного решения дифференциальных уравнений в частных производных (ДУЧП) и связанных с этим проблем на быстродействующих компьютерах. PETSc использует MPI стандарт для взаимодействия процессов. Библиотека PETSc включает различные компоненты (подобно классам в C++), каждый компонент имеет дело с частным семейством объектов (например, векторами) и операциями, которые нужно выполнять над этими объектами. Объекты и операции в PETS с определены на основе долгого опыта научных вычислений. Некоторые основные объекты PETS с представлены на рис. 13.1.

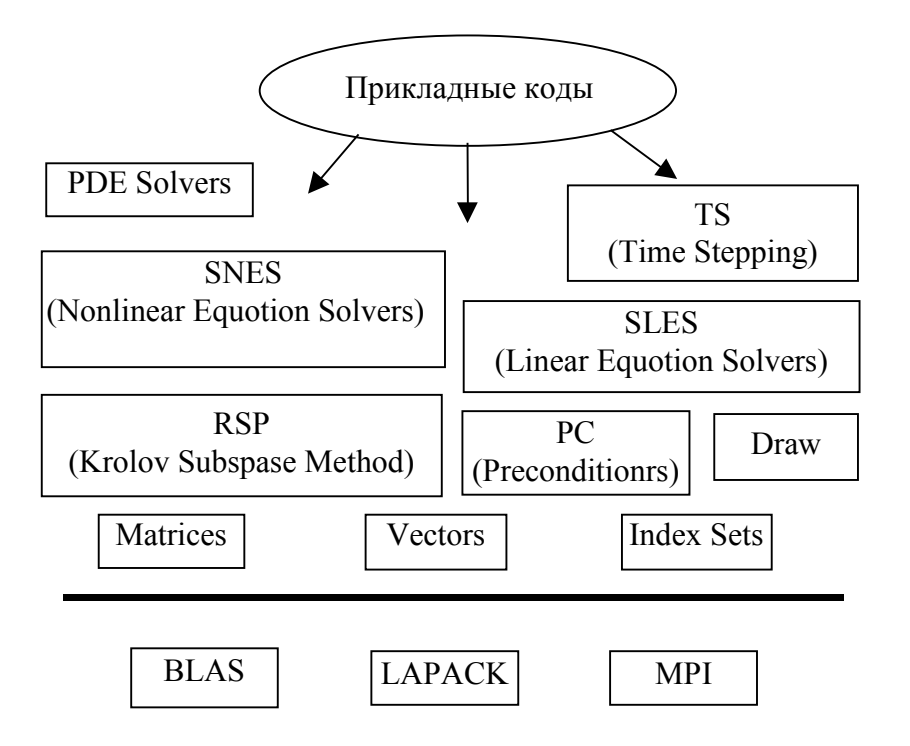

Рис. 13.1. Организация библиотеки PETSc

Библиотеки BLAS, LAPACK и MPI уже были описаны ранее. Состав векторных и матричных операций будет представлен несколько позже. Индексные ряды (Index Sets) являются обобщением рядов целочисленных индексов, которые используются для определения элементов векторов и матриц при выполнении операций рассылки и сборки. Частным случаем такого ряда является обычный список координат необходимых элементов.

На основе нижеуказанных программ строятся программы более высокого уровня абстракции, которые в свою очередь являются базой следующего уровня программ: программ - решателей.

Для подпространств Крылова (KSP) программно реализованы методы сопряженных градиентов, обобщенных сопряженных градиентов, би-сопряженных градиентов, методы Чебышева, Ричардсона и другие. Программы предобуславливателей (РС) используют методы полной и неполной LU-факторизации, методы Якоби, аддитивный метод Шварца и другие. PETSc содержит небольшой набор средств для рисования простых фигур (Draw). Этот набор не может конкурировать с более совершенными системами графики, но его наличие в PETSс повышает удобство использования последнего.

Программы SLES являются сердцем PETSc, поскольку обеспечивают единообразный и эффективный доступ ко всем пакетам решения линейных систем, включая параллельные и последовательные, прямые и итерационные. Программы SNES предназначены для решения нелинейных систем и используют верхние уровни SLES.

Все перечисленные ранее уровни используются для решения систем ДУЧП (PDE Solvers). Компонент TS (Time Stepping) обеспечивает решение дифференциальных уравнений, возникающих при дискретизации времязависимых PDEs.

Более полную информацию о возможностях можно получить в "PETSc Users Manual" [30].

Поскольку PETSc использует MPI для всех межпроцессорных обменов, пользователь свободен в использовании процедур MPI в своем приложении. Однако пользователь изолирован от многих деталей передачи сообщений внутри PETSc, поскольку они невидимы внутри параллельных объектов, таких как вектора, матрицы и методы решения систем. Кроме того, PETSc обеспечивает средства, такие как обобщенные векторные scatters/gathers и распределенные массивы, чтобы помочь в управлении параллельными данными.

Большинство программ PETSc начинаются обращением:

# PetscInitialize(int \*argc, char \*\*\*argv, char \*file, char \*help);

которое инициализирует PETSc и MPI. Аргументы argc и argv являются аргументами командной строки и поставляются во всех С и С++ программах. Файл аргументов в качестве опции указывает на альтернативное имя файла опций, который размещается по умолчанию в пользовательском директории. Конечный аргумент help есть знаковая строка, которая будет печататься, если программа выполняется с опцией-help.

PetscInitialize автоматически вызывает MPI Init, если он не был инициализирован ранее. В определенных обстоятельствах, когда нужно инициализировать МРІ (или инициализация производится некоторой другой библиотекой) необходимо сначала вызвать MPI Init, за-Tem выполнить обращение к **PetscInitialize**. По умолчанию PetscInitialize добавляет к MPI COMM WORLD коммуникатор с фиксированным именем PETSC COMM WORLD.

В большинстве случаев пользователь может использовать коммуникатор PETSC COMM WORLD, чтобы указать все процессы в данном приложении, а PETSC COMM SELF указывает одиночный процесс.

Пользователи, которые хотят использовать процедуры PETSc только для подмножества процессоров внутри большой работы, или
если необходимо использовать главный процесс для координации работы подчиненных PETSc процессов, должны описать альтернативный коммуникатор для PETSC COMM WORLD обращением:

### PetscSetCommWorld(MPI Comm comm);

перед вызовом PetscInitialize, но после обращения к MPI Init. PetscSetCommWorld в большинстве случаев вызывается однажды на процесс.

Все PETSс процедуры возвращают целое значение, указывающее, имела ли место ошибка на протяжении вызова. Код ошибки устанавливается в ненулевое значение, если ошибка была обнаружена, в противном случае устанавливается нуль.

Все PETSс программы должны вызывать PetscFinalize как их финальное предложение:

### PetscFinalize().

Эта процедура вызывает MPI Finalize, если MPI был запущен вызовом PetscInitialize. Если MPI был запущен внешним по отношению к PETS с образом, например, пользователем, то пользователь несет ответственность за вызов MPI Finalize.

Пользователь обязан описывать коммуникатор при создании любого объекта PETSc (вектора, матрицы, метода решения), чтобы указать процессы, на которые распределяется объект. Например, некоторые команды для создания матриц, векторов и методов решения систем линейных уравнений таковы:

### MatCreate(MPI Comm comm, int M, int N, Mat \*A); VecCreate(MPI Comm comm, int m, int M, Vec \*x); **SLESCreate(MPI Comm comm, SLES \*sles);**

Процедуры создания объектов являются коллективными над всеми процессами в коммуникаторе, все процессы в коммуникаторе обязаны обращаться к процедурам создания объектов. Кроме того, если используется последовательность коллективных процедур, они обязаны вызываться в том же самом порядке на каждом процессе.

Опишем некоторые основные процедуры библиотеки, которые дадут представление о работе с новыми структурами данных.

Вектора. PETSc обеспечивает два основных векторных типа: последовательный и параллельный (основанный на MPI). Для создания последовательного вектора с m компонентами служит команда

# VecCreateSeq(PETSC\_COMM\_SELF,int m,Vec \*x).

Чтобы создать параллельный вектор необходимо указать число компонент, которые распределяются между процессами. Команда

# VecCreateMPI(MPI Comm comm, int m, int M, Vec \*x);

создает вектор, распределенный между всеми процессами коммуникатора сотт, т указывает число компонент вектора в локальном процессе, М – общее число компонент вектора. Или локальную или глобальную размерность, но не обе одновременно, можно установить равными **PETSC DECIDE**, чтобы указать, что PETSc определит их на этапе выполнения

Параллельный или последовательный вектор х с глобальным размером М можно создать так:

## VecCreate(MPI Comm comm, int m, int M, Vec \*x); VecSetFromOptions().

В этом случае автоматически генерируется тип вектора (последовательный или параллельный). Дополнительные векторы того же типа могут быть сформированы с помощью вызова:

## VecDuplicate(Vec old, Vec \*new);

Команды

VecSet(Scalar \*value, Vec x); VecSetValues(Vec x, int n, int \*indices, Scalar \*values, INSERT VALUES);

позволяют заполнить векторы некоторыми значениями: или устанавливают все компоненты вектора равными некоторому скалярному значению, или присваивают различные значение каждому компоненту. Scalar определяется как double в C/C++ (или соответственно **double precision** в языке Фортран) для версий PETSc, которая не была скомпилирована для использования с комплексными числами.

Для параллельных векторов, которые распределяются по процессорам в соответствии с их номерами, процедура:

# VecGetOwnershipRange (Vec vec, int \*low, int \*high)

позволяет определить локальную для данного процессора часть вектора. Здесь аргумент low указывает первый компонент вектора, принадлежащий данному процессору, а аргумент high указывает число, на единицу большее, чем номер последнего принадлежащего процессору элемента вектора.

Основные векторные операции представлены в табл.13.1.

Таблица 13.1

### Основные векторные операции

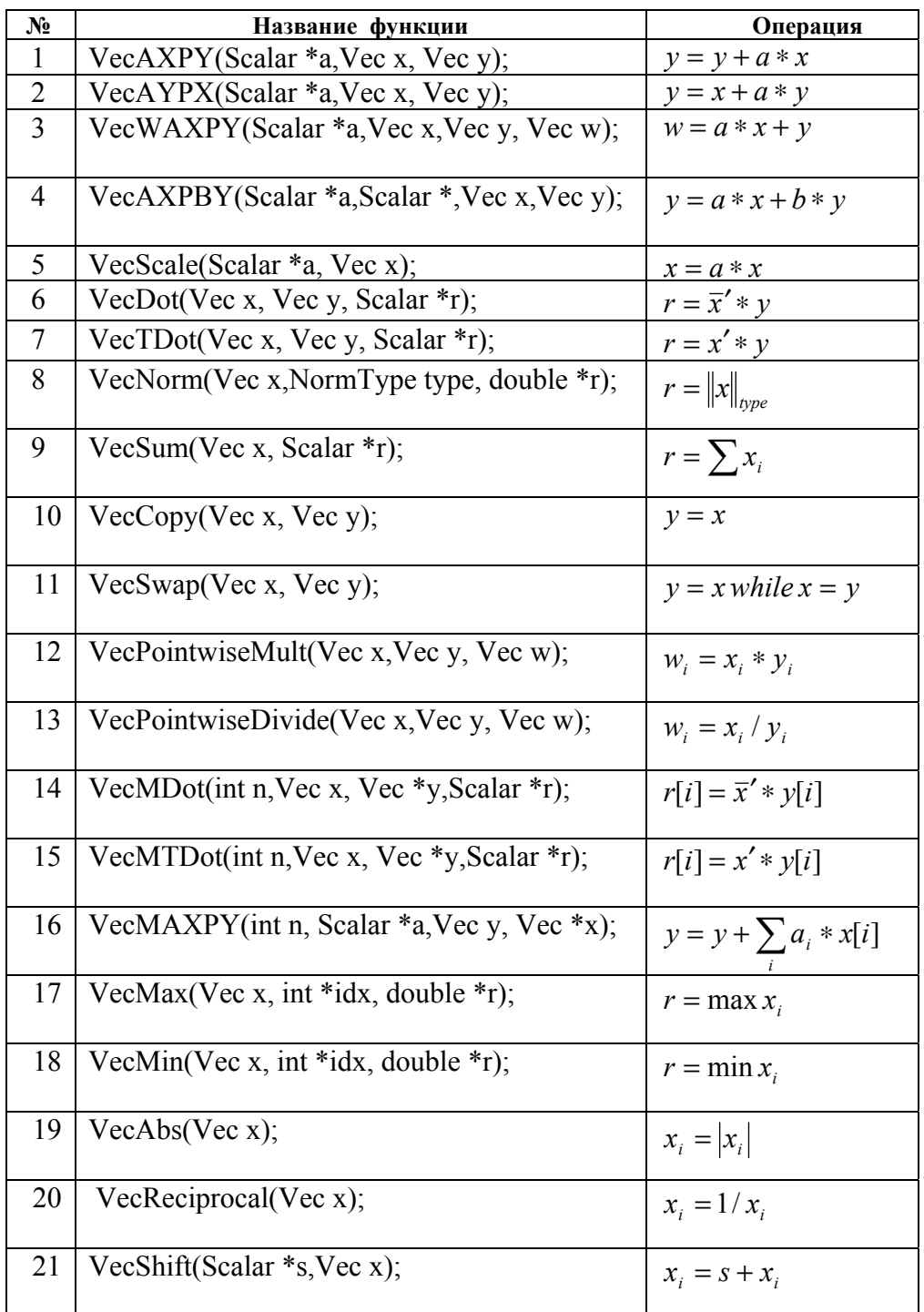

**Матрицы.** Использование матриц и векторов в PETSc сходно. Пользователь может создавать новую параллельную или последовательную матрицу **А**, которая имеет **М** глобальных строк и **N** глобальных столбцов с помощью процедуры:

MatCreate(MPI\_Comm comm, int m, int n, int M, int N, Mat \*A);

где распределение элементов матрицы по процессам может быть описано на этапе выполнения, или описано для каждого номера процесса через локальные номера строк и столбцов, используя m и n. Номера строк в локальном процессе можно определить командой:

# MatGetOwnershipRange(Mat A, int \*first row, int \*last row).

Значения элементов матрицы можно установить командой:

### MatSetValues(Mat A, int m, int \*im, int n, int \*in, Scalar \*values, **INSERT VALUES);**

После того, как все элементы помещены в матрицу, она должна быть обработана парой команд:

### MatAssemblyBegin(Mat A,MAT FINAL ASSEMBLY); MatAssemblyEnd(Mat A,MAT FINAL ASSEMBLY);

Основные матричные операции представлены в табл. 13.2.

Таблица 13.2

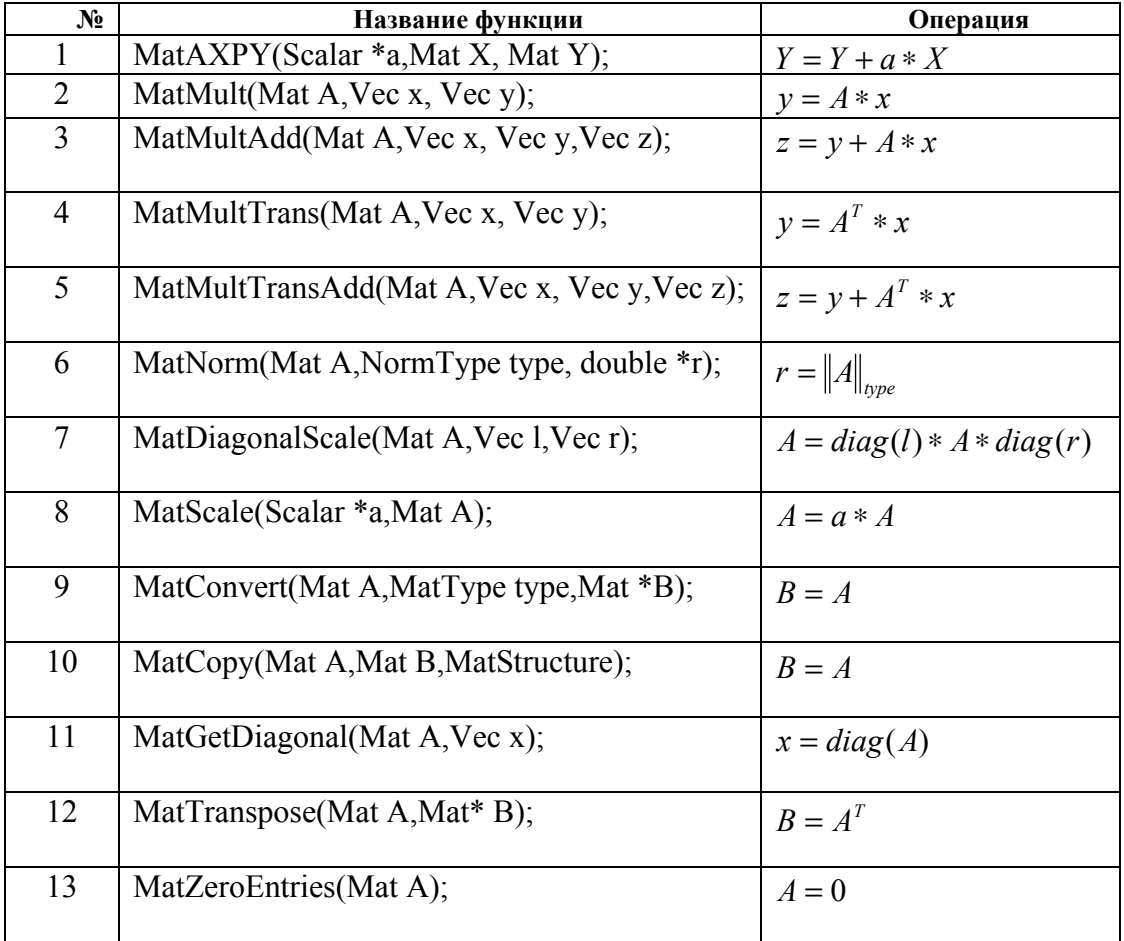

### Основные матричные операции

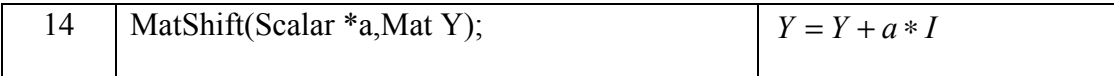

Решение систем линейных уравнений. После создания матрицы и векторов, которые определяют линейную систему  $Ax=b$ , пользователь может решить эту систему с помощью SLES, применив последовательность команд:

> **SLESCreate(MPI Comm comm, SLES \*sles);** SLESSetOperators(SLES sles, Mat A, Mat PrecA, MatStructure flag); **SLESSetFromOptions(SLES sles);** SLESSolve(SLES sles, Vec b, Vec x, int \*its); **SLESDestroy(SLES sles);**

Пользователь сначала создает SLES контекст и устанавливает операторы, связанные с системой, затем устанавливает различные опции для настройки решения, решает линейную систему и, наконец, разрушает SLES контекст. Команда SLESSetFromOptions() разрешает пользователю настраивать метод линейного решения на этапе выполнения, используя определенный набор опций. Используя этот набор, пользователь может не только избрать итеративный метод и предобработку, но и предписать устойчивость сходимости, установить различные мониторинговые процедуры и т.д.

Решение систем нелинейных уравнений. Большинство ДУЧП задач - нелинейны. PETSc обеспечивает интерфейс для решения нелинейных залач вызовом SNES аналогично SLES.

### 13.3. ПРИМЕРЫ

Рассмотрим несколько простейших задач с использованием библиотеки PETSc. Задачи иллюстрируют общие принципы создания программ и использования новых структур данных.

Все программы должны включать заголовочные файлы для PETSc:

### #include "petscsles.h",

где **petscsles.h** есть include файл для **SLES** компонента. Каждая программа PETSc обязана описать include файл, который соответствует наиболее высокому уровню объектов PETSc, необходимых внутри программы; все необходимые include файлы нижнего уровня включаются автоматически внутри файлов верхнего уровня. Например, petscsles.h включает petscmat.h (матрицы), petscvec.h (вектора), и **petsc.h** (основной PETSc файл).

Пользователь может вводить управляющие данные во время исполнения, используя опции базы данных. Например, команда

OptionsGetInt(PETSC NULL,"-n", &n, &flg);

проверяет, обеспечил ли пользователь опцию командной строки, чтобы установить значение **n**, которое определяет размер задачи. Если это сделано, соответственно устанавливается переменная **n**, в противном случае **n** не изменяется.

### Пример 1. Умножение матрицы на вектор

Рассмотрим параллельную программу умножения матрицы на вектор. Умножаем матрицу А, распределенную полосами из строк по процессам, на параллельный вектор **b**, распределенный по процессам. Результирующий вектор и будет параллельный и распределен по пронессам.

static char help[] = "умножение матрицы на вектор \n\ Bходные параметры: $\ln \frac{-n}{2}$  : порядок квадратной матрицы  $\ln$ ";

#include "petscmat.h" int main(int argc, char \*\* args)  $\{$  Vec  $b.u$  $/*$  вектора \*/ Mat  $A^{\cdot}$  $\frac{1}{2}$ матрица \*/ I, J, Istart, Iend, ierr,  $n = 8$ ; int Scalar  $zz, one = 1.0$ ;

PetscInitialize(&argc,&args,(char \*)0,help); /\* инициализация Petsc  $*/$ /\* задаем порядок матрицы или по умолчанию \*/  $ierr = PetscOptionsGetInt(PETSC NULL," - n", & n, PETSC NULL); CHKERRO(ierr);$ 

/\* Создаем параллельную структуру типа Mat для матрицы А. Матрица будет разделена полосами из строк по процессам. Создаем параллельную матрицу, описывая только ее глобальные размеры. При использовании MatCreate() формат распределения элементов матрицы по процессам будет определен на этапе исполнения: PETSC DECIDE .\*/

```
ierr = MatCreate (PETSC COMM WORLD, PETSC DECIDE, PETSC DECIDE,
               n, n, \& A); CHKERRO(ierr);
ierr = MatSetFromOptions(A); CHKERRO(ierr);/* Определяем, какие строки матрицы размещены локально.
                    Istart, lend номера строк матрицы А в процессе */
```

```
ierr = MatGetOwnershipRange(A,&Istart,&Iend);CHKERRQ(ierr);
```

```
ierr = PetscPrintf(PETSC COMM WORLD," %d %d\n",Istart,Iend);
    CHKERRO(ierr);
```

```
/* заполняем матрицу А некоторыми значениями */
for (I=0; I \leq n; I++)for (J=0; J\leq n; J++)\{ zz=I*n+J;
     ierr = MatSetValues(A,1,&I,1,&J,&zz,INSERT VALUES);CHKERRQ(ierr);
ierr = MatAssemblyBegin(A,MAT FINAL ASSEMBLY);CHKERRQ(ierr);
ierr = MatAssemblyEnd(A,MAT FINAL ASSEMBLY);CHKERRQ(ierr);
                  /* вывод на экран */ierr = MatView(A,PETSC VIEWER STDOUT WORLD);CHKERRQ(ierr);
      /* создаем структуру Vect для векторов u, b. Создаем параллельный
        вектор, описывая только его глобальные размеры. При использовании
        VecCreate() формат распределения элементов вектора по процессам
        будет определен на этапе исполнения: PETSC DECIDE .*/
ierr = VecCreate(PETSC COMM WORLD, PETSC DECIDE, n, &u);
     CHKERRO(ierr);
ierr = VecSetFromOptions(u); CHKERRO(ierr);ierr = VecDuplicate(u, & b); CHKERRO(ierr);ierr = VecSet(\& one,b); CHKERRQ(ierr);* заполняем вектор b единицами */* вывод на экран вектора b */
ierr = VecView(b.PETSC VIEWER STDOUT WORLD); CHKERRO(ierr);
                                      /* параллельное умножение */
ierr = MatMult(A, b, u); CHKERRO(ierr);/* вывод на экран результирующего вектора и */
ierr = VecView(u, PETSC VIEWER STDOUT WORLD); CHKERRQ(ierr);
ierr = PetscFinalize(); CHKERRO(ierr);
return 0:
```
### Пример 2. Умножение матриц

₹

Обобщим предыдущую программу для умножения матрицы на матрицу. Умножаем параллельную матрицу А, распределенную полосами строк по процессам на последовательную матрицу В в каждом процессе. Результирующая матрица С будет распределена полосами столбцов по процессам.

static char help[] = "умножение матрицы на матрицу. $\ln$ Входные параметры: $\ln \ln 1$ : порядок квадратной матрицы \n"; #include "petscmat.h" int main(int argc, char  $**$  args) /\* вектора \*/  $\{$  Vec  $b.u$ : Mat  $A$ ; /\* матрица \*/ I, J, ierr,  $n = 8$ , \* cc, size;  $int$ Scalar  $zz.*ci.**B.**C;$ 

```
/* инициализация Petsc */PetscInitialize(\&argc,\&args,(char *)0,help);
                           /* задаем порядок матрицы или по умолчанию */
ierr = PetscOptionsGetInt(PETSC_NULL,"-n",&n,PETSC_NULL);CHKERRO(ierr);
                        * определяем количество процессов приложения *ierr = MPI Comm size(PETSC COMM WORLD, & size); CHKERRQ(ierr);
                                      /* выделяем память для матрицы В */ierr = PetscMalloc(n*sizeof(double *), & B); CHKERRO(ierr);for (I=0: K_n: I++)ierr = PetscMalloc(n*sizeof(double),&B[I]);CHKERRQ(ierr);
               /* заполняем матрицу некоторыми значениями по столбцам */
for (I=0; I \leq n; I++)for (J=0; J \leq n; J++)B[II|J]=I+1;
for (J=0; J<sub>n</sub>; J++)\frac{1}{2} вывол на экран \frac{1}{2}₹
   for (I=0; I\leq n; I++)ierr = PetscPrintf(PETSC COMM WORLD," %f \n", B[I][J]);
           CHKERRO(ierr);
      ierr = PetscPrintf(PETSC COMM WORLD," \n"); CHKERRO(ierr);
\mathcal{E}/* выделяем память для матрицы C^*/
ierr = PetscMalloc(n*sizeof(double *).&C).CHKERRO(ierr);for (I=0; I\leq n; I++)ierr = PetscMalloc(n/size * sizeof(double), \& C[I]); CHKERRQ(ierr);
```

```
/* Создаем параллельную структуру типа Mat для матрицы А. Матрица будет
разделена полосами из строк по процессам. Создаем параллельную матрицу,
описывая только ее глобальные размеры. При использовании MatCreate() формат
распределения элементов матрицы по процессам будет определен на этапе ис-
полнения: PETSC DECIDE .*/
```

```
ierr = MatCreate(PETSC COMM WORLD,PETSC DECIDE, PETSC DECIDE,
               n, n, \& A); CHKERRO(ierr);
ierr = MatSetFromOptions(A);CHKERRQ(ierr);
                     /* заполняем матрицу А некоторыми значениями */
for (I=0; I \leq n; I++)for (J=0; J \leq n; J++)\{ zz=I+1:
    ierr = MatSetValues(A, 1, & I, & J, & J, & Z, INSERT VALUES); CHKERRQ(ierr);ierr = MatAssemblyBegin(A,MAT FINAL ASSEMBLY);CHKERRO(ierr);
ierr = MatAssemblyEnd(A,MAT FINAL ASSEMBLY);CHKERRQ(ierr);
                                                /* вывод на экран */ierr = MatView(A,PETSC VIEWER STDOUT WORLD);CHKERRO(ierr);
```
/\* создаем структуру Vect для столбцов матрицы В и строк матрицы С. Создаем параллельный вектор, описывая только его глобальные размеры. При использовании VecCreate() формат распределения элементов вектора по процессам будет определен на этапе исполнения: PETSC DECIDE .\*/

```
ierr = VecCreate(PETSC COMM WORLD,PETSC DECIDE,n,&u);
       CHKERRQ(ierr);
 ierr = VecSetFromOptions(u); CHKERRO(ierr);ierr = VecDuplicate(u, & b); CHKERRQ(ierr);/* заполняем массив порядка индексов */ierr = PetscMalloc(n*sizeof(int), &cc); CHKERRQ(ierr);
 for (J=0; J\leq n; J++)cc[J]=J;/*основной цикл умножения матрицы А на строку-вектор матрицы B^*/
for (I=0; I\leq n; I++)/* заполняем вектор и значениями столбца матрицы В */
\{ierr = VecSetValues(u, n, cc, B[I], INSERT VALUES); CHKERRO(ierr);/* параллельное умножение */
    ierr = MatMult(A, u, b); CHKERRO(ierr);/* заполнение результатов в матрицу С */
    ierr = VecGetArray(b, &ci); CHKERRO(ierr);
    for (J=0; J\leq n/size; J++) C[I][J]=ci[J];ierr = VecRestoreArray(b, & ci); CHKERRQ(ierr);\{/* вывод результирующей матрицы C^*/
 for (I=0; I \leq n; I++)for (J=0; J< n/size; J++)ierr = PetscPrint(PETSC COMM WORLD," %f \n", C[I][J]);
             CHKERRQ(ierr);
    ierr = PetscPrintf(PETSC COMM WORLD," \n"); CHKERRQ(ierr);
 \mathcal{E}ierr = PetscFinalize(); CHKERRO(ierr);
 return 0:
}
```
## Пример 3. Умножение матриц (вариант с рассылкой)

Если необходимо иметь результирующую матрицу во всех процессах, можно использовать механизм scatter/gather. Рассмотрим, как это организовано в библиотеке PETSc. Умножаем параллельную матрицу А, распределенную полосами строк по процессам на последовательную матрицу В в каждом процессе. Результирующая последовательная матрица С будет получена всеми процессами.

```
static char help[] = "умножение матрицы на матрицу.\ln
```

```
Входные параметры:\ln \ln 1 -n \leq n : порядок квадратной матрицы \ln";
#include "petscmat.h"
int main(int argc, char **args)
           b.u.c.\{ Vec
                      /* вектора */
                      /* матрица */
  Mat
           A;
          I, J, ierr, n = 8, * cc;
  int
         ZZ<sup>**</sup>B<sup>*</sup>ci<sup>**</sup>C:
 Scalar
 IS
         is:/* описание переменной для организации рассылки */
 VecScatter ctx:
                                                         /* инициализация Petsc */PetscInitialize(&argc,&args,(char *)0,help);
                                  /* залаем порядок матрицы или по умолчанию */ierr = PetscOptionsGetInt(PETSC_NULL,"-n",&n,PETSC_NULL):
        CHKERRO(ierr):
                                             /* выделяем память для матрицы В */ierr = PetscMalloc(n*sizeof(double *).&B).CHKERRO(ierr);for (I=0; I \leq n; I++)ierr = PetscMalloc(n*sizeof(double), & B[1]); CHKERRO(ierr);
                           /* выделяем память для результирующей матрицы C \cdot/
 ierr = PetscMalloc(n*sizeof(double *), &C).CHKERRO(ierr);for (I=0; I \leq n; I++)ierr = PetscMalloc(n*sizeof(double), \& C[1]).CHKERRO(ierr);/* заполняем матрицу В некоторыми значениями по столбцам */
 for (I=0; I \leq n; I++)for (J=0; J \leq n; J++)B[1][J]=I+1;
                          CIIIIJ=0- }
      \{/* вывод на экран матрицы В */
 for (J=0; J\leq n; J++){ for (I=0; I \le n; I++)ierr = PetscPrintf(PETSC COMM_WORLD," %f \n', B[I][J]);CHKERRO(ierr);
     ierr = PetscPrintf(PETSC COMM WORLD," \n''); CHKERRQ(ierr);
 \mathcal{E}
```
/\* Создаем параллельную структуру типа Mat для матрицы А. Матрица будет разделена полосами из строк по процессам. Создаем параллельную матрицу, описывая только ее глобальные размеры. При использовании MatCreate() формат распределения элементов матрицы по процессам будет определен на этапе исполнения: PETSC DECIDE .\*/

```
ierr = MatCreate(PETSC_COMM_WORLD,PETSC_DECIDE,PETSC_DECIDE,
                 n, n, & A); CHKERRO(ierr);
ierr = MatSetFromOptions(A); CHKERRQ(ierr);/* заполняем матрицу А некоторыми значениями */
for (I=0; I \leq n; I++)for (J=0; J\leq n; J++)zz=I+1;
    \sqrt{\frac{2}{1}}
```

```
ierr = MatSetValues(A,1,\&I,1,\&J,\&zz,INSERT VALUES);CHKERRQ(ierr);
      ļ
 ierr = MatAssemblyBegin(A,MAT FINAL ASSEMBLY);CHKERRQ(ierr);
 ierr = MatAssemblyEnd(A,MAT FINAL ASSEMBLY);CHKERRQ(ierr);
                                                      /* вывод на экран */ierr = MatView(A, PETSC VIEWER STDOUT WORLD); CHKERRO(ierr);/* создаем структуру Vect для столбцов матрицы В и строк матрицы С. Создаем
параллельный вектор, описывая только его глобальные размеры. При использова-
нии VecCreate() формат распределения элементов вектора по процессам будет
определен на этапе исполнения: PETSC DECIDE .*/
 ierr = VecCreate(PETSC COMM WORLD, PETSC DECIDE, n, &u);
```

```
ierr = VecSetFromOptions(u);CHKERRQ(ierr);
ierr = VecDuplicate(u, & b); CHKERRQ(ierr);/* создаем структуры для организации рассылки */
ierr = VecCreateSeq(PETSC COMM SELF, n, &c); CHKERRQ(ierr);
```

```
ierr = ISCreateStride(PETSC COMM SELF,n,0,1,&is);CHKERRQ(ierr);
```

```
ierr = VecScatterCreate(b.is.c.is.C.txt).CHKERRO(ierr))
```

```
/* заполняем массив порядка индексов */
```

```
ierr = PetscMalloc(n*sizeof(int), &cc); CHKERRQ(ierr);
for (J=0; J \leq n; J++)
```
 $cc[J]=J$ ;

CHKERRO(ierr):

```
/* основной цикл умножения матрицы А на строку-вектор матрицы В */
for (I=0; I \leq n; I++)
```

```
/* заполняем вектор и значениями столбца матрицы В */
\{ierr = VecSetValues(u,n,cc,B[I],INSERT_VALUES);CHKERRQ(ierr);
```

```
/* параллельное умножение */
```

```
ierr = MatMult(A, u, b); CHKERRO(ierr);/* рассылка вектора всем процессам */
```

```
ierr = VecScatterBegin(b,c,INSERT VALUES,SCATTER FORWARD,ctx);
     CHKERRO(ierr);
```

```
ierr = VecScatterEnd(b.c.INSERT VALUESSCATTER FORWARD.ctx):CHKERRO(ierr);
```

```
/* заполнение результатов в матрицу C^*/
ierr = VecGetArray(c, & c i); CHKERRO(ierr);for (J=0; J\leq n; J++)C[I][J]=ci[J];
```

```
ierr = VecRestoreArray(c, & ci); CHKERRQ(ierr);
```

```
\mathcal{E}
```

```
/* вывод результирующей матрицы C^*/
```
for  $(I=0; I \leq n; I++)$ 

```
for (J=0; J\leq n; J++)\{ierr = PetscPrintf(PETSC COMM WORLD," %f \n', C[I][J]);CHKERRO(ierr):
   ierr = PetscPrintf(PETSC COMM WORLD," \n"); CHKERRQ(ierr);
ierr = PetscFinalize();CHKERRQ(ierr);return 0;
```
### Пример 4. Решение системы линейных уравнений

Следующий пример иллюстрирует параллельное решение системы линейных уравнений с помощью SLES. Пользовательский интерфейс для инициации программы, создания векторов и матриц и решения линейной системы является тем же для однопроцессорного и многопроцессорного примеров. Главное различие состоит в том, что каждый процесс формирует локальную часть матрицы и вектора в параллельном случае.

```
static char help[] = "Solves a linear system in parallel with SLES.\n\
Input parameters include:\n\
-random exact sol : use a random exact solution vector\n\
-view exact sol : write exact solution vector to stdout \ln-m \leq m \leq n: number of mesh points in x-direction \n \end{m}
-n \leqmesh n>: number of mesh points in y-direction\ln \frac{n}{2};
#include "petscsles.h"
int main(int argc, char ** args)
Vec x, b, u;
                     \frac{*}{*} приближенное решение, RHS, точное решение */
                     /* матрица линейной системы */
Mat A:
                     \frac{1}{2} метод решения линейной системы */
SLES sles:
PetscRandom rctx; /* генератор случайных чисел */
double norm:
                     /* норма ошибки решения */
int i.i.I.J.Istart.Iend.ierr.m = 8.n = 7.its:
PetscTruth flg:
Scalar v, one = 1.0, neg one = -1.0;
KSP ksp:
```

```
PetscInitialize(&argc,&args,(char *)0,help);
ierr = PetscOptionsGetInt(PETSC_NULL,"-",&m,PETSC_NULL);CHKERRQ(ierr);
ierr = PetscOptionsGetInt(PETSC NULL, "-", \& n, PETSC NULL); CHKERRO(ierr);
```
/\* Организуем матрицу и правосторонний вектор, который определяет линейную систему, Ax = b. Создаем параллельную матрицу, описывая только ее глобальные размеры. Когда используется MatCreate(), формат матрицы может быть описан на этапе исполнения \*/

```
ierr=MatCreate(PETSC_COMM_WORLD,PETSC_DECIDE,PETSC_DECIDE,
            m*n,m*n,\&A); CHKERRQ(ierr);
ierr = MatSetFromOptions(A);CHKERRQ(ierr);
```
/\* Матрица разделена крупными кусками строк по процессам. Определяем, какие

```
строки матрицы размещены локально.*/
ierr = MatGetOwnershipRange(A,&Istart,&Iend);CHKERRO(ierr);
```
/\* Размещаем матричные элементы. Каждому процессу нужно разместить только те элементы, которые принадлежат ему локально (все нелокальные элементы будут посланы в соответствующий процессор во время сборки матрицы). \*/ for  $(I=Istart; I< Iend; I++)$ 

```
v = -1.0; i = I/n; j = I - i*n;
   if (i>0){J = I - n;
      ierr = MatSetValues(A, 1, & I, 1, & J, & v, INSERT VALUES);CHKERRO(ierr);
    \mathcal{E}if (i \leq m-1)\{ J = I + n;
       ierr = MatSetValues(A,1,\&I,1,\&J,\&v,INSERT VALUES);CHKERRO(ierr);
    ļ
   if (i>0)\{ J = I - 1:
      ierr = MatSetValues(A, 1, & I, 1, & J, & v, INSERT VALUES);CHKERRQ(ierr);
    ļ
   if (i \leq n-1)\{ J = I + 1;ierr = MatSetValues(A,1,\&I,1,\&J,\&v,INSERT VALUES);CHKERRQ(ierr);
   ₹
   v = 4.0ierr = MatSetValues(A, 1, & I, 1, & I, & v, INSERT_VALUES);CHKERRQ(ierr);
ierr = MatAssemblyBegin(A,MAT FINAL ASSEMBLY);CHKERRQ(ierr);
ierr = MatAssemblyEnd(A,MAT FINAL ASSEMBLY);CHKERRQ(ierr);
```
/\* Создаем параллельные векторы. Формируем вектор и затем дублируем, если необхолимо. Когла примере используется  $VecCreate()$ этом  $\overline{\mathbf{R}}$  $\overline{M}$ 

VecSetFromOptions(), указывается только глобальный размер вектора; параллельное разбиение определяется на этапе исполнения. Когда решается линейная система, векторы и матрицы обязаны быть разбиты соответственно. PETSc автоматически генерирует соответствующее разбиение матриц и векторов, когда MatCreate() и VecCreate() используются с тем же самым коммуникатором. Пользователь может альтернативно описать размеры локальных векторов и матриц, когда необходимо более сложное разбиение (путем замещения аргумента PETSC DECIDE в VecCreate()). \*/

ierr = VecCreate(PETSC COMM WORLD, PETSC DECIDE, m\*n, &u); CHKERRQ(ierr);

 $ierr = VecSetFromOptions(u):CHKERRO(ierr);$ 

 $ierr = VecDuplicate(u, & b); CHKERRO(ierr);$ 

 $ierr = VecDuplicate(b, & x); CHKERRQ(ierr);$ 

/\* Установим точное решение, затем вычислим правосторонний вектор. По умолчанию используем точное решение вектора для случая, когда все элементы вектора равны единице. Альтернативно, используя опцию random sol, dopмируем решение вектора со случайными компонентами. \*/

ierr = PetscOptionsHasName(PETSC NULL,"-random exact sol",&flg);

CHKERRQ(ierr);

 $if(flg)$ 

```
{ ierr = PetscRandomCreate(PETSC COMM WORLD, RANDOM DEFAULT, &rctx);
     CHKERRQ(ierr);
```

```
ierr = VecSetRandom(rctx,u);CHKERRQ(ierr);
```

```
ierr = PetscRandomDestrov(rctx); CHKERRO(ierr);
```

```
₹
```

```
else ierr = VecSet(\& one, u); CHKERRQ(ierr);
```

```
ierr = MatMult(A, u, b); CHKERRO(ierr);
```

```
/* Выводим точное решение вектора, если необходимо */
ierr = PetscOptionsHasName(PETSC NULL,"-view exact sol",&flg);
```

```
CHKERRQ(ierr);
```

```
if(f|g)
```

```
ierr = VecView(u, PETSC VIEWER STDOUT WORLD);
```

```
CHKERRQ(ierr);
```

```
\mathcal{E}
```

```
/* Создаем метод решения системы линейных уравнений */
ierr = SLESCreate(PETSC_COMM_WORLD, & sles); CHKERRQ(ierr);
```

```
/* Устанавливаем операторы. Здесь матрица, которая определяет линейную
```

```
систему, служит как preconditioning матрица.
                                                   *ierr = SLESSetOperators(sles, A, A, DIFFERENT NONZERO PATTERN);
    CHKERRO(ierr);
```
/\* Устанавливается метод решения \*/  $ierr = SLESGetKSP(sles, \&ksp); CHKERRO(ierr);$ 

```
ierr = KSPSetTolerances(ksp, 1.e-2/((m+1)*(n+1)), 1.e-50,
```
PETSC\_DEFAULT,PETSC\_DEFAULT);CHKERRQ(ierr);

ierr = SLESSetFromOptions(sles);CHKERRQ(ierr);

/\* Решается линейная система \*/

ierr = SLESSolve(sles,b,x,&its);CHKERRQ(ierr);

/\* Проверяется решение norm \*= sqrt(1.0/((m+1)\*(n+1))); \*/

 $ierr = VecAXPY(\&neg, one, u, x);CHKERRO(ierr);$ 

ierr = VecNorm(x,NORM\_2,&norm);CHKERRQ(ierr);

/\* Печатается информация о сходимости. PetscPrintf() создает одно предложение печати из всех процессов, которые разделяют коммуникатор. Альтернативой является PetscFPrintf(), которая печатает в файл. \*/

ierr = PetscPrintf(PETSC\_COMM\_WORLD,"Norm of error %A iterations d\n", norm,its); CHKERRQ(ierr);

/\* Освобождается рабочее пространство. Все PETSc объекты должны быть разрушены, когда они больше не нужны. \*/

ierr = SLESDestroy(sles);CHKERRQ(ierr);ierr = VecDestroy(u);CHKERRQ(ierr);

 $ierr = VecDestroy(x); CHKERRQ(ierr); ierr = VecDestroy(b); CHKERRQ(ierr);$ 

ierr = MatDestroy(A);CHKERRQ(ierr);

ierr = PetscFinalize();CHKERRQ(ierr);

return 0;

}

### **КОНТРОЛЬНЫЕ ВОПРОСЫ К ГЛАВЕ 13**

### **Контрольные вопросы к 13.1**

- 1. Для чего предназначена библиотека ScaLAPACK?
- 2. Для чего предназначена библиотека PETSc?
- 3. Опишите уровень операций в библиотеки BLAS?
- 4. Для чего предназначена библиотека BLAS?
- 5. Для чего предназначена библиотека LAPACK?
- 6. Каково назначение библиотеки BLAСS?
- 7. Объясните назначение параметров функции vTRSD2D.
- 8. Какие четыре шага надо сделать, чтобы выполнить программу ScaLAPACK?
- 9. Опишите каждый из этих четырех шагов.
- 10. Объясните на примере программы умножения матриц особенности работы библиотеки ScaLAPACK.

### **Контрольные вопросы к 13.2**

- 1. Какие задачи позволяет решать библиотека PETSc?
- 2. Нужно ли вызывать MPI\_Init при написании PETSc программы?
- 3. В каком случае необходимо создание коммуникатора и как это сделать?
- 4. Какие типы векторов существуют в библиотеке? Как создать вектор того или иного типа?
- 5. В каком случае нужно создавать параллельные векторы?
- 6. Можно ли распределить компоненты параллельного вектора по процессам не равными частями?
- 7. Как определить номера строк в локальном процессе при создании параллельной матрицы?
- 8. Какие матричные операции библиотеки можно использовать для параллельного решения задачи умножения матрицы на матрицу?
- 9. Необходим ли MPICH для инсталляции PETSc?
- 10. Как выполнить PETSc-программу на 4 процессах, задавая различные размерности задачи?

# ПРИЛОЖЕНИЯ

#### Приложение 1. КОНСТАНТЫ ДЛЯ ЯЗЫКОВ С И FORTRAN

Здесь приведены константы, определенные в файлах mpi.h (для C) и mpif.h (для языка Fortran).

/\* возвращаемые коды (как для С, так и для Fortran) \*/ **MPI SUCCESS** MPI ERR BUFFER MPI ERR COUNT MPI ERR TYPE MPI ERR TAG MPI ERR COMM MPI ERR RANK MPI ERR REOUEST MPI ERR ROOT MPI ERR GROUP MPI ERR OP MPI ERR TOPOLOGY MPI ERR DIMS MPI ERR ARG MPI ERR UNKNOWN MPI ERR TRUNCATE MPI ERR OTHER MPI ERR INTERN MPI ERR PENDING MPI ERR IN STATUS MPI ERR LASTCODE /\* константы (как для С, так и для Fortran) \*/ MPI BOTTOM MPI PROC NULL MPI ANY SOURCE MPI ANY TAG MPI UNDEFINED MPI BSEND OVERHEAD MPI KEYVAL INVALID /\* размер статуса и резервируемые индексные значения (Fortran) \*/ MPI STATUS\_SIZE MPI SOURCE MPI TAG **MPI ERROR** /\* описатели обработчика ошибок (С и Fortran) \*/ MPI ERRORS ARE FATAL MPI ERRORS RETURN

/\* максимальные размеры строк  $*/$ 

MPI\_MAX\_PROCESSOR\_NAME MPI\_MAX\_ERROR\_STRING  $\frac{1}{2}$  элементарные типы данных (C) \*/ MPI\_CHAR MPI\_SHORT MPI\_INT MPI\_LONG MPI\_UNSIGNED\_CHAR MPI\_UNSIGNED\_SHORT MPI\_UNSIGNED MPI\_UNSIGNED\_LONG MPI\_FLOAT MPI\_DOUBLE MPI\_LONG\_DOUBLE MPI\_BYTE MPI\_PACKED  $/*$  элементарные типы данных(Fortran) \*/ MPI\_INTEGER MPI\_REAL MPI\_DOUBLE\_PRECISION MPI\_COMPLEX MPI\_LOGICAL MPI\_CHARACTER MPI\_BYTE MPI\_PACKED  $\frac{1}{*}$  типы данных для функций редукции (C) \*/ MPI\_FLOAT\_INT MPI\_DOUBLE\_INT MPI\_LONG\_INT MPI\_2INT MPI\_SHORT\_INT MPI\_LONG\_DOUBLE\_INT /\* типы данных для функций редукции (Fortran) \*/ MPI\_2REAL MPI\_2DOUBLE\_PRECISION MPI\_2INTEGER /\* дополнительные типы данных (Fortran) \*/ MPI\_INTEGER1 MPI\_INTEGER2 MPI\_INTEGER4 MPI\_REAL2 MPI\_REAL4 MPI\_REAL8 etc.

 /\* дополнительные типы данных (C) \*/ MPI\_LONG\_LONG\_INT

etc.

 /\*специальные типы данных для создания производных типов данных \*/ MPI\_UB MPI\_LB  $\frac{*}{*}$  зарезервированные коммуникаторы (С и Fortran)  $*/$ MPI\_COMM\_WORLD MPI\_COMM\_SELF /\* результаты сравнения коммуникаторов и групп \*/ MPI\_IDENT MPI\_CONGRUENT MPI\_SIMILAR MPI\_UNEQUAL  $/*$  ключи запроса среды (С и Fortran)  $*/$ MPI\_TAG\_UB MPI\_IO MPI\_HOST MPI\_WTIME\_IS\_GLOBAL /\* коллективные операции (C и Fortran) \*/ MPI\_MAX MPI\_MIN MPI\_SUM MPI\_PROD MPI\_MAXLOC MPI\_MINLOC MPI\_BAND MPI\_BOR MPI\_BXOR MPI\_LAND MPI\_LOR MPI\_LXOR /\* нулевые дескрипторы \*/ MPI\_GROUP\_NULL MPI\_COMM\_NULL MPI\_DATATYPE\_NULL MPI\_REQUEST\_NULL MPI\_OP\_NULL MPI\_ERRHANDLER\_NULL /\* пустая группа \*/ MPI\_GROUP\_EMPTY /\* топологии (C и Fortran) \*/ MPI\_GRAPH MPI\_CART /\* предопределенные функции в C и Fortrun\*/ MPI\_NULL\_COPY\_FN MPI\_NULL\_DELETE\_FN MPI\_DUP\_FN

Следующее есть типы С, также включенные в файл mpi.h.

/\* скрытые типы \*/ MPI Aint **MPI** Status /\* дескрипторы различных структур \*/ MPI Group MPI Comm MPI Datatype MPI Request MPI Op MPI Errhandler

### Приложение 2. ПЕРЕЧЕНЬ ФУНКЦИЙ МРІ-1.1

- 1. MPI ABORT (comm, errorcode) Прекращает выполнение операций
- 2. MPI ADDRESS (location, address) Получает адрес в ячейке памяти
- 3. MPI ALLGATHER (sendbuf, sendcount, sendtype, recvbuf, recvcount, recvtype,

#### $comm)$

Собирает данные от всех процессов и распределяет их всем процессам

4. MPI ALLGATHERV (sendbuf, sendcount, sendtype, recvbuf, recvcounts, displs,

### recytype, comm)

Собирает данные от всех процессов и поставляет их всем процессам

- 5. MPI ALLREDUCE (sendbuf, recvbuf, count, datatype, op, comm) Выполняет глобальную операцию над данными от всех процессов и результат посылает обратно всем процессам
- 6. MPI ALLTOALL (sendbuf, sendcount, sendtype, recvbuf, recvcount, recvtype, comm)

Посылает данные от всех процессов всем процессам

- 7. MPI ALLTOALLV (sendbuf, sendcounts, sdispls, sendtype, recvbuf, recvcounts, rdispls, recytype, comm)
- Посылает данные от всех процессов всем процессам со смещением 8. MPI BARRIER (comm)

Блокирует дальнейшее исполнение, пока все процессы не достигнут этой функции

- 9. MPI BCAST(buffer, count, datatype, root, comm) Широковешательная рассылка сообшения от одного проиесса всем
- 10. MPI BSEND (buf, count, datatype, dest, tag, comm) Операция посылки сообщения с определенным пользователем буфером
- 11. MPI BSEND INIT (buf, count, datatype, dest, tag, comm, request) Создает дескриптор для буферизованной посылки
- 12. MPI BUFFER ATTACH (buffer, size) Создает определяемый пользователем буфер для посылки
- 13. **MPI\_BUFFER\_DETACH** ( buffer addr, size) *Удаляет существующий буфер*
- 14. **MPI\_CANCEL** (request) *Отменяет коммуникационный запрос*
- 15. **MPI\_CART\_COORDS** (comm, rank, maxdims, coords) *Определяет координаты процесса в картезианской топологии в соответствии с его номером*
- 16. **MPI\_CART\_CREATE** (comm\_old, ndims, dims, periods, reorder, comm\_cart) *Создает новый коммуникатор по заданной топологической информации*
- 17. **MPI\_CART\_GET** (comm, maxdims, dims, periods, coords) *Получает связанную с коммуникатором информацию о картезианской топологии*
- 18. **MPI\_CART\_MAP** (comm, ndims, dims, periods, newrank) *Отображает процесс в соответствии с топологической информацией*
- 19. **MPI\_CART\_RANK** (comm, coords, rank) *Определяет номер процесса в коммуникаторе с картезианской топологией*
- 20. **MPI\_CART\_SHIFT** (comm, direction, disp, rank\_source, rank\_dest) *Возвращает новые номера процессов отправителя и получателя после сдвига в заданном направлении*
- 21. **MPI\_CART\_SUB** (comm, remain\_dims, newcomm) *Разделяет коммуникатор на подгруппы, которые формируют картезианские решетки меньшей размерности*
- 22. **MPI\_CARTDIM\_GET** (comm, ndims) *Получает информацию о связанной с коммуникатором картезианской топологии*
- 23. **MPI\_COMM\_COMPARE** (comm1, comm2, result) *Сравнивает два коммуникатора*
- 24. MPI\_COMM\_CREATE (comm, group, newcomm) *Создает новый коммуникатор*
- 25. **MPI\_COMM\_DUP** (comm, newcomm) *Создает новый коммуникатор путем дублирования существующего со всеми его параметрами*
- 26. **MPI\_COMM\_FREE** (comm) *Маркирует коммуникатор для удаления*
- 27. **MPI\_COMM\_GROUP** (comm, group) *Осуществляет доступ к группе, связанной с данным коммуникатором*
- 28. **MPI\_COMM\_RANK** (comm, rank) *Определяет номер процесса в коммуникаторе*
- 29. **MPI\_COMM\_SIZE** (comm, size) *Определяет размер связанной с коммуникатором группы*
- 30. **MPI\_COMM\_SPLIT** (comm, color, key, newcomm) *Создает новый коммуникатор на основе признаков и ключей*
- 31. **MPI\_DIMS\_CREATE** (nnodes, ndims, dims) *Распределяет процессы по размерностям*
- 32. **MPI\_FINALIZE** ( ) *Завершает выполнение программы MPI*
- 33. **MPI\_ GATHER** ( sendbuf, sendcount, sendtype, recvbuf, recvcount, recvtype,

#### root, comm)

*Собирает в один процесс данные от группы процессов*

34. **MPI\_GATHERV** ( sendbuf, sendcount, sendtype, recvbuf, recvcounts, displs,

recvtype, root, comm) *Векторный вариант функции GATHER*

- 35. **MPI\_GET\_COUNT** (status, datatype, count) *Получает номер старших элементов*
- 36. **MPI\_GET\_ELEMENTS** ( status, datatype, count) *Возвращает номер базового элемента в типе данных*
- 37. **MPI\_GET\_PROCESSOR\_NAME** ( name, resultlen )
- *Получает номер процессора* 38. MPI\_GET\_VERSION (version, subversion) *Возвращает версию MPI*
- 39. **MPI\_GRAPH\_CREATE** (comm\_old, nnodes, index, edges, reorder, comm\_graph)
- *Создает новый коммуникатор согласно топологической информации* 40. **MPI\_GRAPH\_GET**(comm, maxindex, maxedges, index, edges) *Получает информацию о связанной с коммуникатором графовой топологии.*
- 41. **MPI\_GRAPH\_MAP** (comm, nnodes, index, edges, newrank) *Размещает процесс согласно информации о топологии графа*
- 42. MPI\_GRAPH\_NEIGHBORS\_COUNT(comm, rank, nneighbors) *Возвращает число соседей узла в графовой топологии*
- 43. **MPI\_GRAPH\_NEIGHBORS** (comm, rank, maxneighbors, neighbors) *Возвращает соседей узла в графовой топологии*
- 44. **MPI\_GRAPHDIMS\_GET** (comm, nnodes, nedges) *Получает информацию о связанной с коммуникатором топологии*
- 45. **MPI\_GROUP\_COMPARE** (group1, group2, result) *Сравнивает две группы*
- 46. **MPI\_GROUP\_DIFFERENCE** (group1, group2, newgroup) *Создает группу по разности двух групп*
- 47. **MPI\_GROUP\_EXCL** (group, n, ranks, newgroup) *Создает группу путем переупорядочивания существующей группы и отбора только тех элементов, которые не указаны в списке*
- 48. **MPI\_GROUP\_FREE** (group) *Освобождает группу*
- 49. **MPI\_GROUP\_INCL** (group, n, ranks, newgroup) *Создает группу путем переупорядочивания существующей группы и отбора только тех элементов, которые указаны в списке*
- 50. **MPI\_GROUP\_INTERSECTION** (group1, group2, newgroup) *Создает группу на основе пересечения двух групп*
- 51. **MPI\_GROUP\_RANGE\_EXCL** (group, n, ranges, newgroup) *Создает группу путем исключения ряда процессов из существующей группы*
- 52. **MPI\_GROUP\_RANGE\_INCL** (group, n, ranges, newgroup) *Создает новую группу из ряда номеров существующей группы*
- 53. **MPI\_GROUP\_RANK** (group, rank) *Возвращает номер процесса в данной группе*
- 54. **MPI\_GROUP\_SIZE** (group, size)

*Возвращает размер группы*

- 55. **MPI\_GROUP\_TRANSLATE\_RANKS** (group1, n, ranks1, group2, ranks2) *Переводит номер процесса в одной группе в номер в другой группе* 56. **MPI\_GROUP\_UNION**(group1, group2, newgroup) *Создает новую группу путем объединения двух групп* 57. **MPI\_IBSEND** (buf, count, datatype, dest, tag, comm, request) *Запускает неблокирующую буферизованную посылку* 58. **MPI\_INIT** ( ) *Инициализация параллельных вычислений* 59. **MPI\_INITIALIZED** ( flag ) *Указывает, был ли выполнен MPI\_INIT* 60. **MPI\_IPROBE** (source, tag, comm, flag, status) *Неблокирующий тест сообщения* 61. **MPI\_IRECV** (buf, count, datatype, source, tag, comm, request) *Начинает неблокирующий прием* 62. **MPI\_IRSEND** (buf, count, datatype, dest, tag, comm, request) *Запускает неблокирующую посылку по готовности* 63. **MPI\_ISEND** (buf, count, datatype, dest, tag, comm, request) *Запускает неблокирующую посылку* 64. **MPI\_ISSEND** (buf, count, datatype, dest, tag, comm, request) *Запускает неблокирющую синхронную передачу* 65. **MPI\_PACK** (inbuf, incount, datatype, outbuf, outsize, position, comm) *Упаковывает данные в непрерывный буфер* 66. **MPI\_PACK\_SIZE** (incount, datatype, comm, size) *Возвращает размер, необходимый для упаковки типа данных* 67. **MPI\_PROBE** (source, tag, comm, status) *Блокирующий тест сообщения* 68. **MPI\_RECV** (buf, count, datatype, source, tag, comm, status) *Основная операция приема* 69. **MPI\_RECV\_INIT**(buf, count, datatype, source, tag, comm, request) *Создает handle для приема* 70. **MPI\_REDUCE** ( sendbuf, recvbuf, count, datatype, op, root, comm) *Выполняет глобальную операцию над значениями всех процессов и возвращает результат в один процесс* 71. **MPI\_REDUCE\_SCATTER** ( sendbuf, recvbuf, recvcounts, datatype, op, comm) *Выполняет редукцию и рассылает результаты* 72. **MPI\_REQUEST\_FREE** (request) *Освобождает объект коммуникационного запроса* 73. **MPI\_RSEND** (buf, count, datatype, dest, tag, comm) *Операция посылки по готовности* 74. **MPI\_RSEND\_INIT** (buf, count, datatype, dest, tag, comm, request) *Создает дескриптор для посылки по готовности* 75. **MPI\_SCAN** ( sendbuf, recvbuf, count, datatype, op, comm ) *Вычисляет частичную редукцию данных на совокупности процессов*
- 76. **MPI\_SCATTER** ( sendbuf, sendcount, sendtype, recvbuf, recvcount, recvtype, root,comm)

*Рассылает содержимое буфера одного процесса всем процессам в группе* 77. **MPI\_SCATTERV**( sendbuf, sendcounts, displs, sendtype, recvbuf, recvcount,

recvtype, root, comm)

*Рассылает части буфера одного процесса всем процессам в группе* 78. **MPI\_SEND** (buf, count, datatype, dest, tag, comm)

*Основная операция посылки*

- 79. **MPI\_SEND\_INIT** (buf, count, datatype, dest, tag, comm, request) *Строит дескриптор для стандартной посылки*
- 80. **MPI\_SENDRECV** (sendbuf, sendcount, sendtype, dest, sendtag, recvbuf, recvcount, recvtype, source, recvtag, comm, status)

*Посылает и принимает сообщение*

81. **MPI\_SENDRECV\_REPLACE** (buf, count, datatype, dest, sendtag, source, recvtag,comm, status)

*Посылает и принимает сообщение, используя один буфер*

- 82. **MPI\_SSEND** (buf, count, datatype, dest, tag, comm) *Базисная синхронная передача*
- 83. **MPI\_SSEND\_INIT** (buf, count, datatype, dest, tag, comm, request) *Строит дескриптор для синхронной передачи*
- 84. **MPI\_START** (request) *Инициирует обмен с персистентным дескриптором запросов*
- 85. **MPI\_STARTALL** (count, array\_of\_requests) *Запускает совокупность запросов*
- 86. **MPI\_TEST**(request, flag, status) *Проверяет завершение посылки или приема*
- 87. **MPI\_TESTALL** (count, array\_of\_requests, flag, array\_of\_statuses) *Проверяет завершение всех ранее начатых операций обмена*
- 88. **MPI TESTANY** (count, array of requests, index, flag, status) *Проверяет завершение любой ранее начатой операции*
- 89. **MPI\_TESTSOME** (incount, array\_of\_requests, outcount, array of indices, array of statuses) *Проверяет завершение заданных операций*
- 90. **MPI\_TEST\_CANCELLED** (status, flag) *Проверяет отмену запроса*
- 91. **MPI\_TOPO\_TEST** (comm, status) *Определяет тип связанной с коммуникатором топологии*
- 92. **MPI\_TYPE\_COMMIT**(datatype) *Объявляет тип данных*
- 93. **MPI\_TYPE\_CONTIGUOUS** (count, oldtype, newtype) *Создает непрерывный тип данных*
- 94. **MPI\_TYPE\_EXTENT**(datatype, extent) *Определяет экстент типа данных*
- 95. **MPI\_TYPE\_FREE** (datatype) *Отмечает объект типа данных для удаления* 96. **MPI\_TYPE\_INDEXED** ( count, array\_of\_blocklengths, array\_of\_displacements,

oldtype, newtype)

*Создает индексированный тип данных*

- 97. **MPI TYPE LB** ( datatype, displacement)
	- *Возвращает нижнюю границу типа данных*
- 98. **MPI\_TYPE\_SIZE** (datatype, size) *Возвращает число байтов, занятых элементами типа данных*
- 99. **MPI\_TYPE\_STRUCT** (count, array\_of\_blocklengths, array\_of\_displacements, array of types, newtype)

*Создает новый тип данных*

- 100. **MPI TYPE UB** ( datatype, displacement) *Возвращает верхнюю границу типа данных*
- 101. **MPI TYPE VECTOR** ( count, blocklength, stride, oldtype, newtype) *Создает векторный тип данных*
- 102. **MPI UNPACK** (inbuf, insize, position, outbuf, outcount, datatype, comm) *Распаковывает данные из непрерывного буфера*
- 103. **MPI\_WAIT** (request, status) *Ожидает завершения посылки или приема*
- 104. **MPI WAITALL** ( count, array of requests, array of statuses) *Ожидает завершения всех обменов*
- 105. **MPI WAITANY** (count, array of requests, index, status) *Ожидает завершения любой из описанных посылки или приема*
- 106. **MPI WAITSOME** (incount, array of requests, outcount, array of indices, array of statuses)

 *Ожидает завершения некоторых заданных обменов*

- 107. **MPI\_WTICK ( )**   *Возвращает величину разрешения при измерении времени*
- 108**. MPI\_WTIME** ( )  *Возвращает полное время выполнения операций на используемом процессоре*

# **Приложение 3. ОРГАНИЗАЦИИ ПАРАЛЛЕЛЬНЫХ ВЫЧИСЛЕНИЙ В СЕТИ ПОД УПРАВЛЕНИЕМ WINDOWS NT**

# **3.1. ОРГАНИЗАЦИЯ ПАРАЛЛЕЛЬНЫХ ВЫЧИСЛЕНИЙ**

Для выполнения параллельных программ на базе интерфейса MPI необходимо:

- 1. Создать и настроить локальную сеть (Fast Ethernet, SCI др.) под управлением Windows NT.
- 2. Инсталлировать MPICH (версий 1.2.1, 1.2.2 или 1.2.3).
- 3. Настроить компилятор С++ для работы с MPICH.
- 4. Запустить приложение.

Пункт 1 является штатной для локальных сетей операцией и далее не рассматривается. Пункт 2 содержит ряд вариантов для для Unix подобных систем. Однако для Windows NT возможности существенно ограничены и обычно используются дистрибутивы с расширением **.exe**. Это самоинсталлирующиеся версии, которые бесплатно можно получить по адресу http://www.mcs.anl.gov/mpi/mpich в Интернет. Последняя версия называется mpich.nt.1.2.3.src.exe (6.65 MB Jan 11, 2002). Для более подробного изучения инсталляции и работы с MPICH существуют руководства:

1. Installation Guide to mpich, a Portable Implementation of MPI

2. User's Guide for mpich, a Portable Implementation of MPI,

которые можно получить по алресу: http://www.mcs.anl/gov/mpi/mpich или ftp.mcs.anl.gov в директории pub/mpi. Если файл слишком велик, можно попытаться получить его по частям из pub/mpi/mpisplit и затем объединить. В дистрибутив МРІСН входит также библиотека МРЕ.

# 3.2. НАСТРОЙКИ VISUAL C++ 6.0 ДЛЯ РАБОТЫ С МРІСН

Чтобы создать новый проект mpich.nt с MSDEV, после того, как уже инсталлирован mpich.nt, необходимо выполнить следующие действия:

- 1. Открыть MS Developer Studio Visual C++.
- 2. Создать новый проект с любым желаемым именем и в любой директории. Самым простым проектом является консольное приложение Win32 без файлов в  $H$ eM.

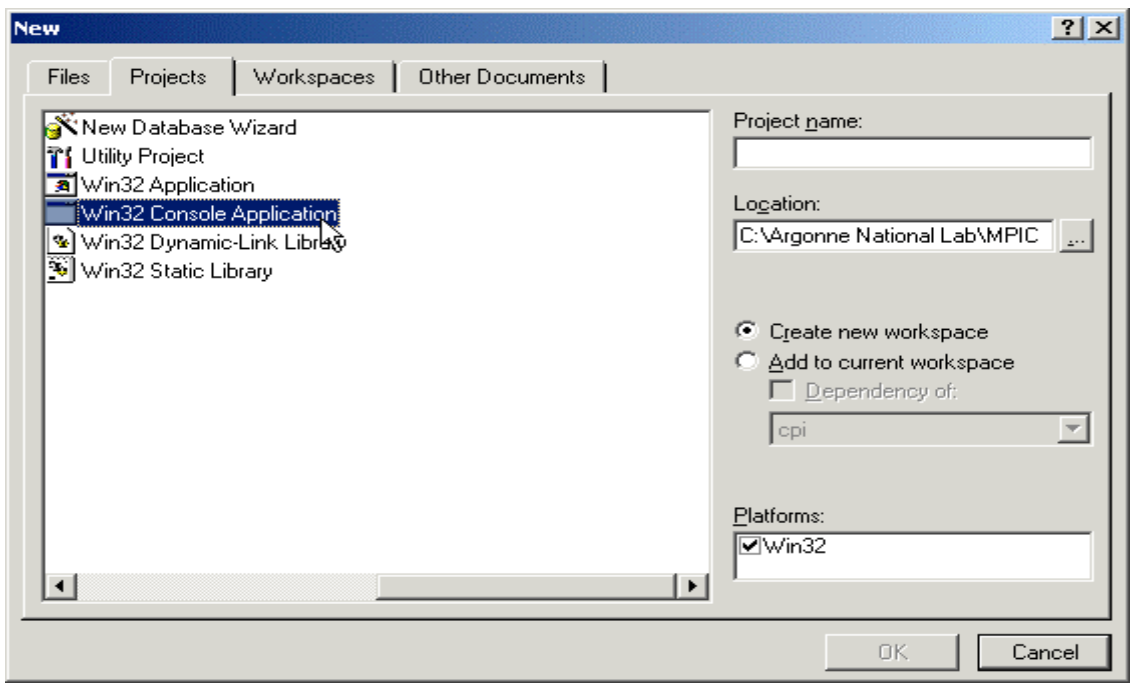

- 3. Закончить работу мастера по установке нового проекта.
- 4. Перейти на Project->Settings или нажать клавишу Alt F7, чтобы вызвать диалоговое окно настройки параметров нового проекта.
- 5. Установить параметры для использования многопоточных (multithreaded) библиотек. Установить указатели Debug и Release режимов.

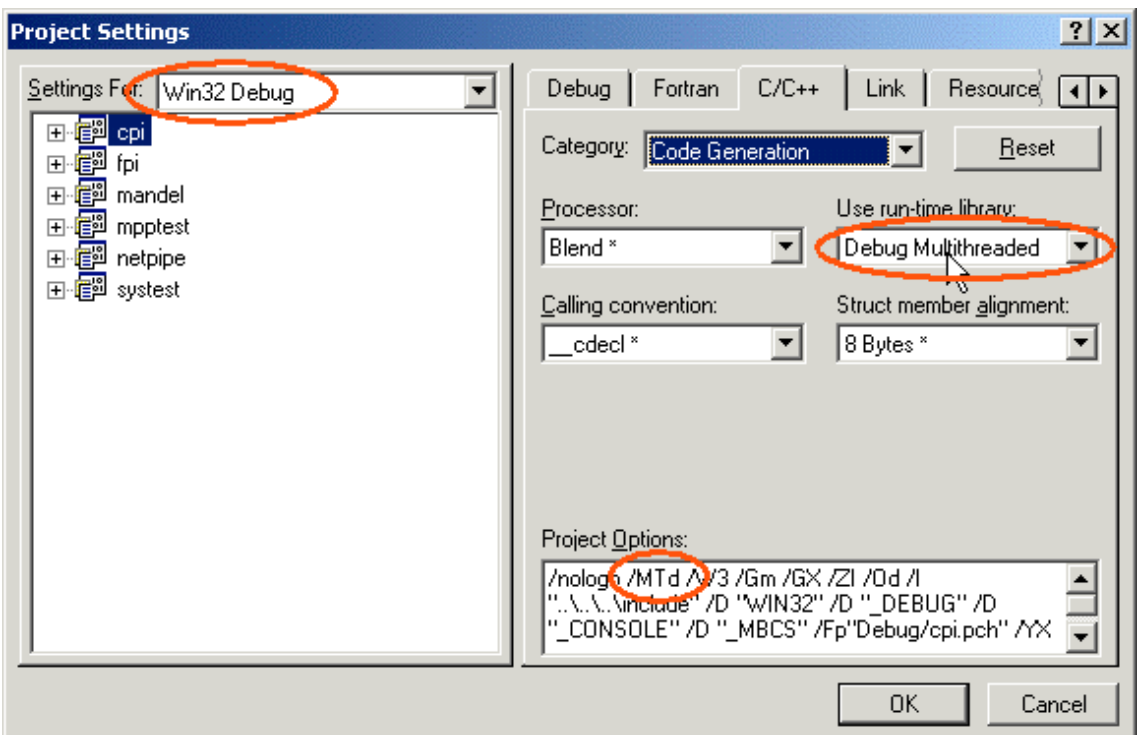

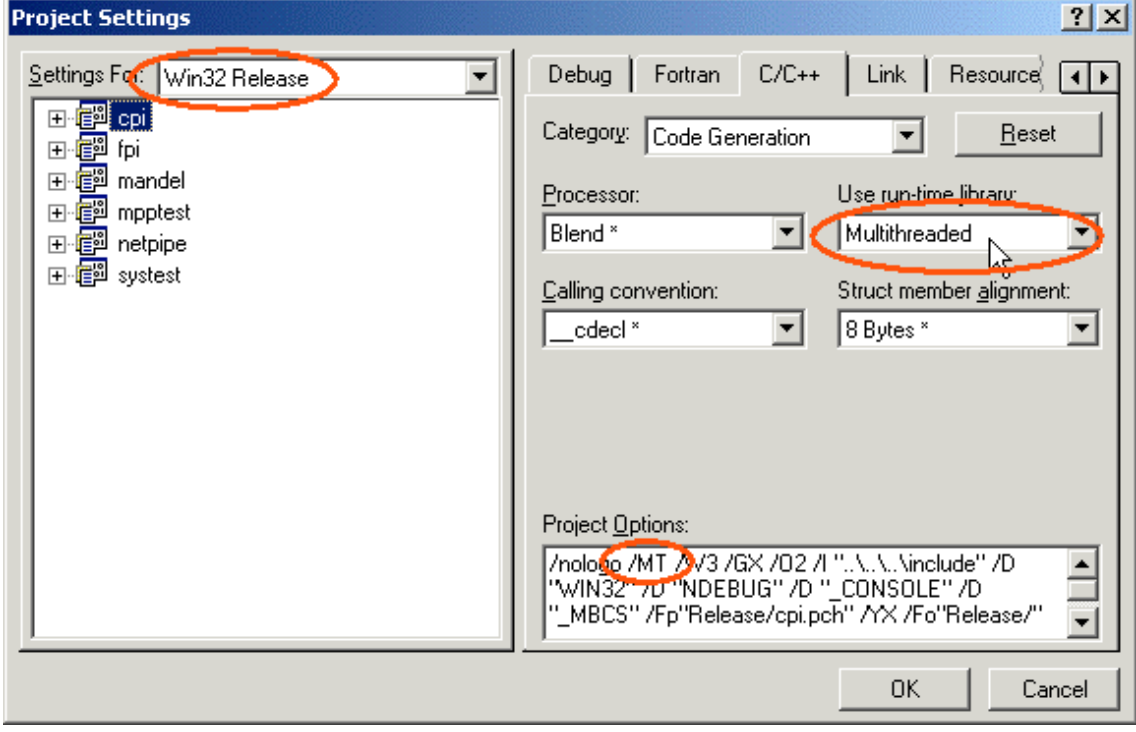

6. Установить include путь для всех целевых конфигураций: Argonne National Lab\MPICH.NT.1.2.1\SDK\include.

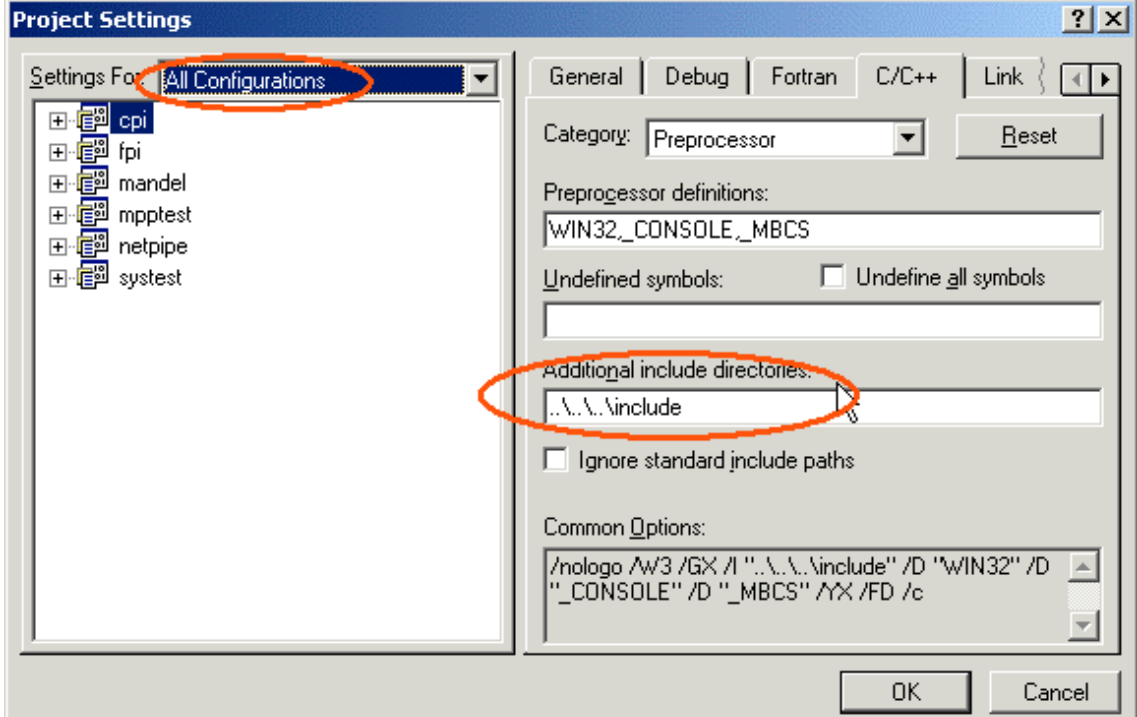

7. Установить lib путь для всех целевых конфигураций: Argonne National Lab\MPICH.NT.1.2.1\SDK\lib.

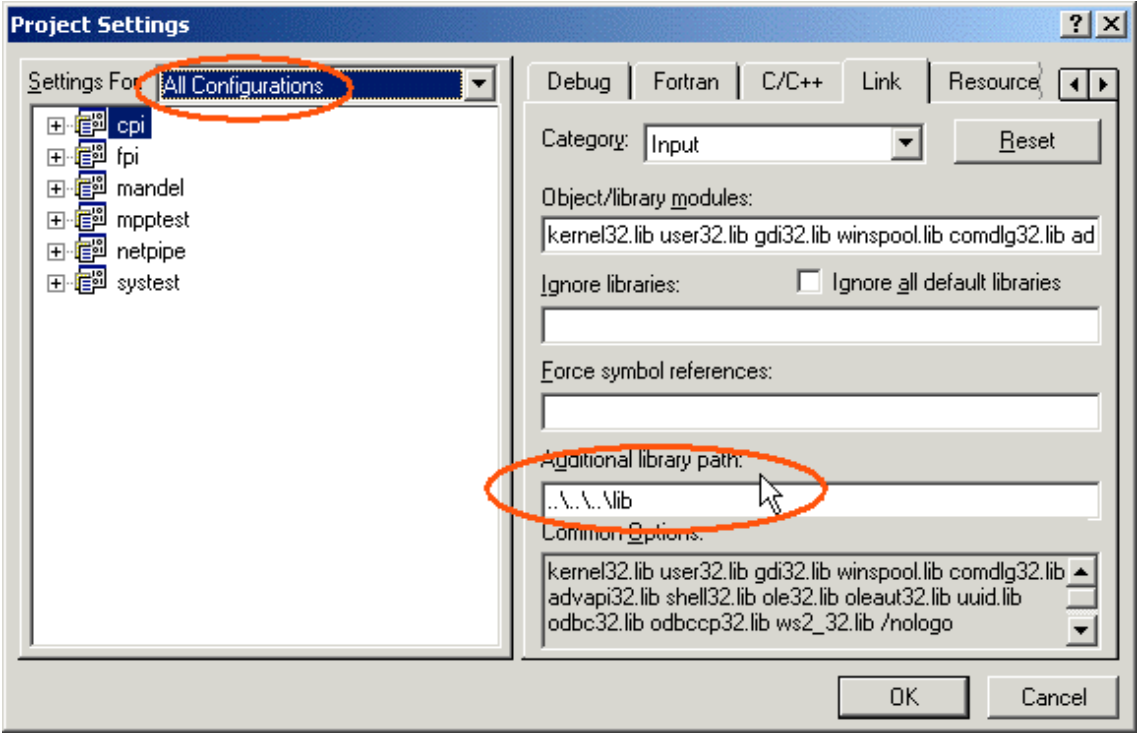

8. Добавить для всех конфигураций библиотеку ws2\_32.lib (Это библиотека Microsoft Winsock2 library. Она по умолчанию находится в вашем пути к библиотекам). Добавить mpich.lib в режим release и mpichd.lib в режим debug.

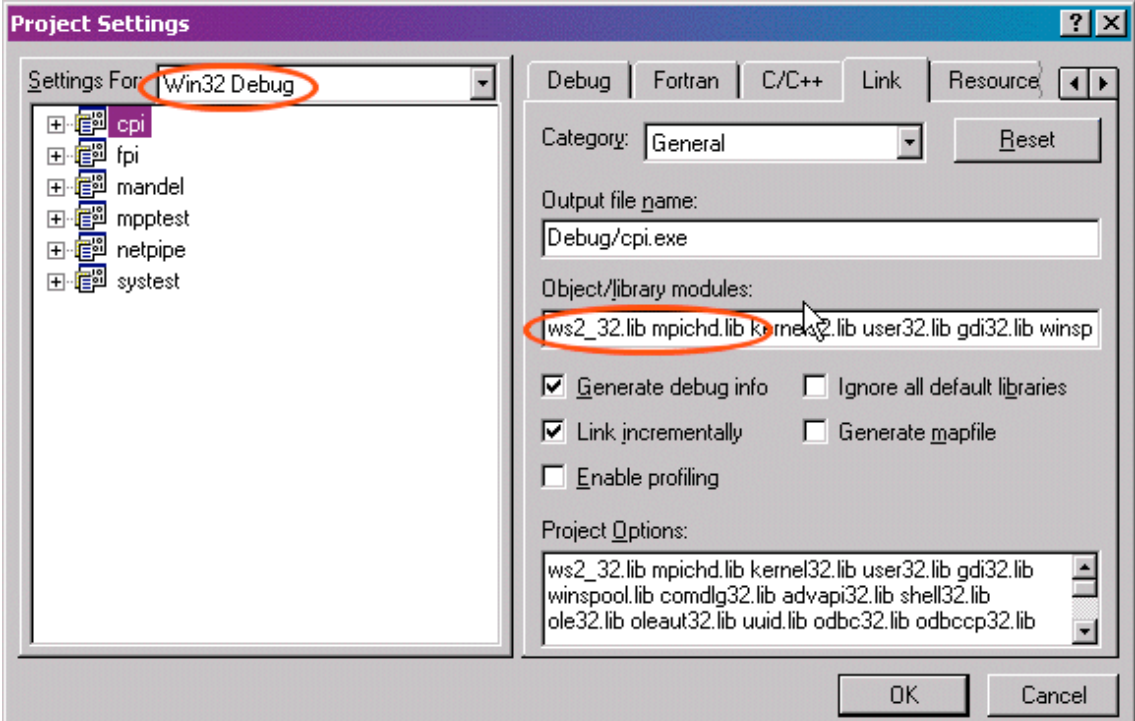

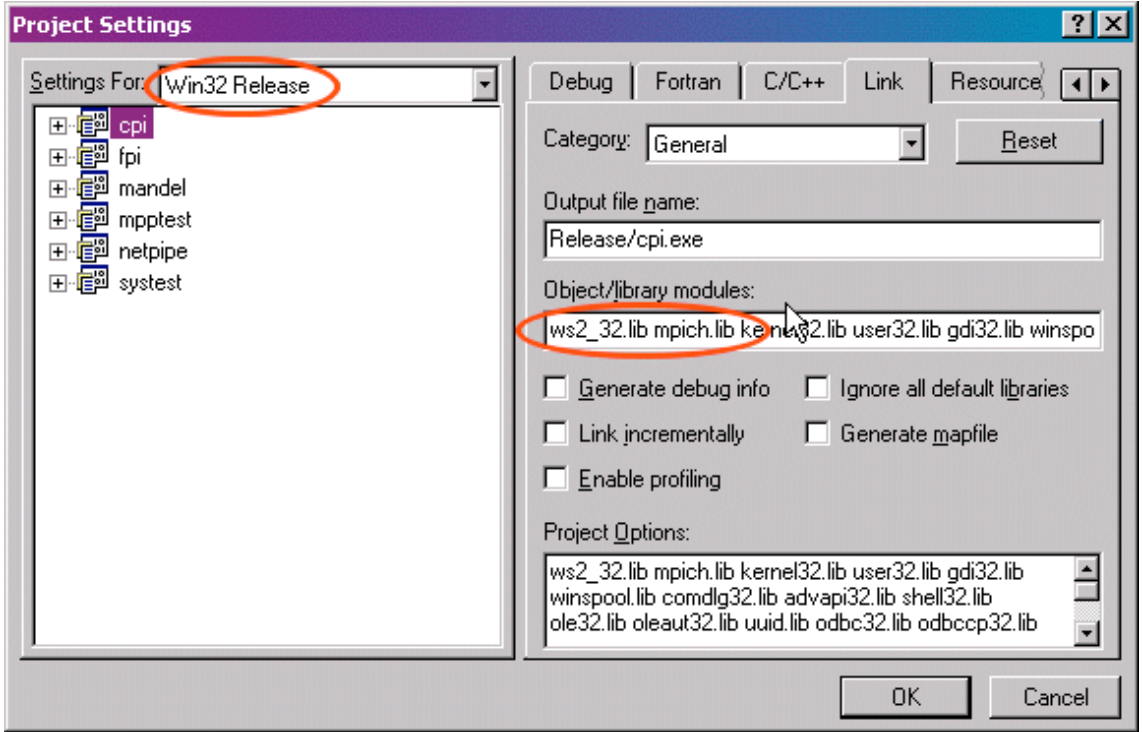

9. Закрыть диалоговое окно установки проекта.Добавить к проекту исходные файлы.

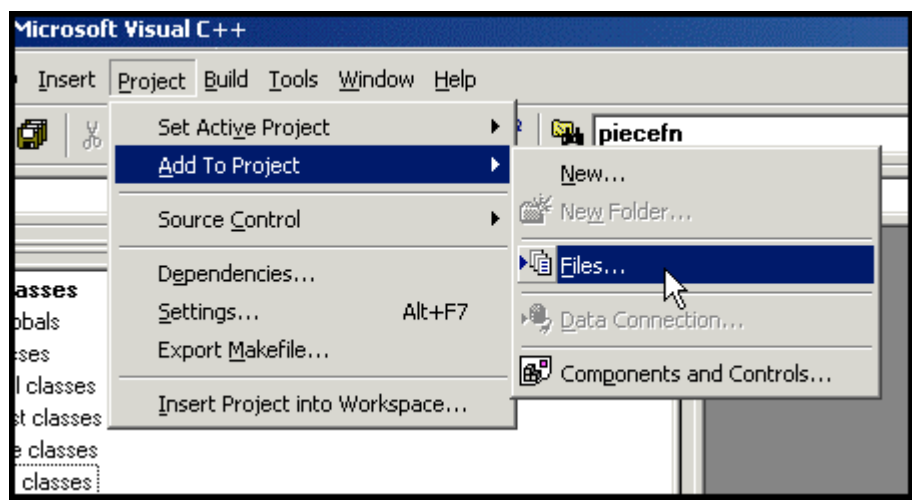

### 10. Build.

**Запуск приложения** обычно производится из командной строки с помощью оператора mpirun, например:

#### mpi run -np 4 cpi

В этой команде могут быть также указаны различные опции, связанные с отладкой приложений, спецификой выполнения для различных устройств и платформ. Более подробно запуск приложений рассмотрен в главе 2.

## **Приложение 4. ХАРАКТЕРИСТИКИ КОММУНИКАЦИОННЫХ СЕТЕЙ ДЛЯ КЛАСТЕРОВ**

Ниже приведены сравнительные характеристики некоторых сетей.

 *Таблица 1*

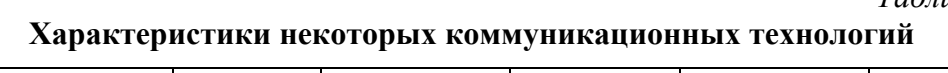

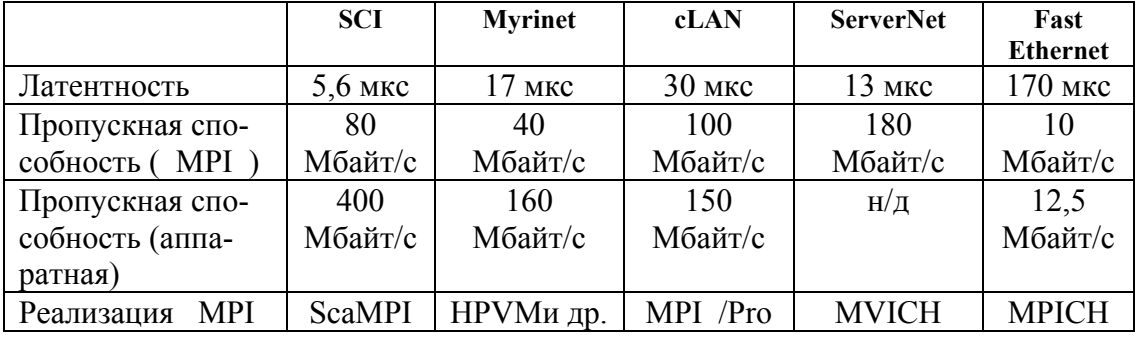

**Коммуникационные сети.** Производительность коммуникационных сетей в кластерных системах определяют две основные характеристики: латентность – время начальной задержки при посылке сообщений и пропускная способность сети, определяющая скорость передачи информации по каналам связи. При этом

важны не столько пиковые характеристики, заявляемые производителем, сколько реальные, достигаемые на уровне пользовательских приложений, например, на уровне MPI-приложений. В частности, после вызова пользователем функции посылки сообщения Send() сообщение последовательно пройдет через целый набор слоев, определяемых особенностями организации программного обеспечения и аппаратуры, прежде, чем покинуть процессор - отсюда и вариации на тему латентности. Кстати, наличие латентности определяет и тот факт, что максимальная скорость передачи по сети не может быть достигнута на сообщениях с небольшой ллиной.

Коммуникационная технология Fast Ethernet. Сети этого типа используются чаще всего благодаря низкой стоимости оборудования. Однако большие накладные расходы на передачу сообщений в рамках Fast Ethernet приводят к серьезным ограничениям на спектр задач, которые можно эффективно решать на таком кластере. Если от кластера требуется большая универсальность, то нужно переходить на другие, более производительные коммуникационные технологии.

Коммуникационная технология SCI. Основа технологии SCI - это кольца, состоящие из быстрых однонаправленных линков с пиковой пропускной способностью на аппаратном уровне 400 Мбайт/с. Реальная пропускная способность на уровне MPI-приложений с использованием 32-разрядной шины PCI с частотой 33 МГц достигает 80 Мбайт/с, латентность - порядка 5,6 мкс.

Основной поставщик промышленных SCI-компонентов на современном рынке норвежская компания Dolphin Interconnect Solutions. Вместе с компанией Scali Computer она предлагает интегрированное кластерное решение Wulfkit, в состав которого входят "основная" и "дочерняя" сетевые платы, два специальных кабеля и соответствующее программное обеспечение. Программный пакет Scali Software Platform включает средства конфигурирования и администрирования кластеров, и, что немаловажно, ScaMPI - оптимизированную под SCI реализацию интерфейса MPI (Message Passing Interface). Поддерживаются операционные системы Linux, Solaris u NT

Существующие кластеры, построенные на основе технологии SCI, содержат до 100 узлов, в качестве которых используются одно-, двух- и четырехпроцессорные компьютеры на базе Intel или UltraSPARC. Все узлы объединяются в топологию "двухмерный тор", образуемую двумя SCI-кольцами с использованием двух сетевых адаптеров на каждом узле. Одним из преимуществ подобного решения является отказ от дорогостоящих многопортовых коммутаторов. Самый большой кластер на базе SCI установлен в университете города Падеборн (Германия) - 96 двухпроцессорных узлов на базе Pentium II.

Коммуникационная технология Myrinet. Сетевую технологию Myrinet представляет компания Myricom, которая впервые предложила свою коммуникационную технологию в 1994 году, а на сегодняшний день имеет уже более 1000 инсталляций по всему миру.

Узлы в Myrinet соединяются друг с другом через коммутатор (до 16 портов). Максимальная длина линий связи варьируется в зависимости от конкретной реализации. На данный момент наиболее распространены реализации сетей LAN и SAN. В последнем случае, при использовании в рамках вычислительной системы, длина кабеля не может превышать 3-х метров, а в LAN - 10,7 метра.

### **Приложение 5. ВАРИАНТЫ РЕШЕНИЯ ЗАДАНИЙ ДЛЯ САМОСТОЯТЕЛЬНОЙ РАБОТЫ**

### **Задание 3.1.**

```
\#include \leqstdio.h>#include "mpi.h"
int main( argc, argv )
int argc;
char **argv;
{ int rank, size;
  MPI_Init( &argc, &argv );
  MPI_Comm_size( MPI_COMM_WORLD, &size );
  MPI_Comm_rank( MPI_COMM_WORLD, &rank );
  printf( "Hello world from process %d of %d\n", rank, size );
  MPI_Finalize();
   return 0;
}
Задание 3.3. 
#include <stdio.h>
#include "mpi.h"
int main( argc, argv )
int argc;
char **argv;
{ int rank, value, size;
  MPI_Status status;
  MPI_Init( &argc, &argv );
  MPI_Comm_rank( MPI_COMM_WORLD, &rank );
  MPI_Comm_size( MPI_COMM_WORLD, &size );
   do 
  \{ if (rank == 0)
    \{ scanf\} "%d", &value );
      MPI_Send( &value, 1, MPI_INT, rank + 1, 0, MPI_COMM_WORLD );
      }
     else 
     { MPI_Recv( &value, 1, MPI_INT, rank - 1, 0, MPI_COMM_WORLD, &status );
      if (rank \le size - 1)
          MPI_Send( &value, 1, MPI_INT, rank + 1, 0, MPI_COMM_WORLD );
 }
      printf( "Process %d got %d\n", rank, value );
     \} while (value \geq=0);
  MPI_Finalize( );
  return 0; \}
```
# **Задание 3.6.**

```
#include "mpi.h"
\#include \leqstdio.h>int main(argc, argv)
int argc;
char **argv;
\{ int rank, size, i, buf[1];
 MPI_Status status;
 MPI_Init( &argc, &argv );
 MPI_Comm_rank( MPI_COMM_WORLD, &rank );
 MPI_Comm_size( MPI_COMM_WORLD, &size );
 if (rank == 0)
 { for (i=0; i<100*(size-1); i++)
     { MPI_Recv( buf,1,MPI_INT,MPI_ANY_SOURSE, MPI_ANY_TAG, 
                 MPI_COMM_WORLD, &status);
     printf("Msg from %d with tag %d\n", status.MPI_SOURCE, status.MPI_TAG);
     }
  }
  else 
 { for (i=0; i<100; i++)MPI_Send( buf, 1, MPI_INT, 0, i, MPI_COMM_WORLD );
   }
  MPI_Finalize();
   return 0;
}
```
# **Задание 3.13.**

```
/* пересылка вектора из 1000 элементов типа MPI_DOUBLE 
   со страйдом 24 между элементами. Используем MPI_Type_vector */
#include <stdio.h>
#include <stdlib.h>
#include "mpi.h"
#define NUMBER_OF_TESTS 10
int main( argc, argv )
int argc;
char **argv;
{ MPI_Datatype vec1, vec_n, old_types[2];
  MPI Aint indices[2];
   double *buf, *lbuf, t1, t2, tmin;
  register double *in p, *out p;
   int i, j, k, nloop, rank, n, stride, blocklens[2];
  MPI Status status;
  MPI_Init( &argc, &argv );
  MPI_Comm_rank( MPI_COMM_WORLD, &rank );
  n = 1000; stride = 24; nloop = 100000/n;
  buf = (double *) malloc( n * stride * sizeof(double));
```

```
 if (!buf)
```
}

```
 { fprintf( stderr, "Could not allocate send/recv buffer of size %d\n",n * stride );
    MPI_Abort( MPI_COMM_WORLD, 1 );
 }
  lbuf = (double * ) malloc( n * sizeof(double));
   if (!lbuf) 
   { fprintf( stderr, "Could not allocated send/recv lbuffer of size %d\n", n );
    MPI_Abort( MPI_COMM_WORLD, 1 );
 }
  if (rank == 0) printf( "Kind\tn\tstride\ttime (sec)\tRate (MB/sec)\n" );
                    /* создаем новый векторный тип с заданным страйдом */
  MPI_Type_vector( n, 1, stride, MPI_DOUBLE, &vec1 );
  MPI Type commit( &vec1 );
  tmin = 1000;
  for (k=0; k<NUMBER OF TESTS; k++)
  \{ if (rank == 0)
              \frac{4}{7} убедимся, что оба процесса готовы к приему/передаче */
       MPI_Sendrecv( MPI_BOTTOM, 0, MPI_INT, 1, 14,
             MPI_BOTTOM, 0, MPI_INT, 1, 14, MPI_COMM_WORLD, &status );
       t1 = MPI Wtime();
       for (j=0; j \leq nloop; j++)\{MPI_Send( buf, 1, vec1, 1, k, MPI_COMM_WORLD );
         MPI_Recv( buf, 1, vec1, 1, k, MPI_COMM_WORLD, &status );
 }
       t2 = (MPI Wtime() - t1) / nloop;; /* время для пересылок*/
       if (t2 < tmin) tmin = t2;
      }
    else if (rank == 1)
      { /* убедимся, что оба процесса готовы к приему/передаче */
        MPI_Sendrecv( MPI_BOTTOM, 0, MPI_INT, 0, 14,
             MPI_BOTTOM, 0, MPI_INT, 0, 14, MPI_COMM_WORLD, &status );
        for (i=0; j<sub>in</sub>loop; j++) { MPI_Recv( buf, 1, vec1, 0, k, MPI_COMM_WORLD, &status );
          MPI_Send( buf, 1, vec1, 0, k, MPI_COMM_WORLD );
 }
      }
   }
tmin = tmin / 2.0;
if (rank == 0)
 printf( "Vector\t%d\t%d\t%f\t%f\n", n, stride, tmin, n*sizeof(double)*1.0e-6 / tmin );
MPI Type free( &vec1 );
MPI_Finalize( );
 return 0;
```
# **Задание 3.14.**

```
/* пересылка вектора из 1000 элементов типа MPI_DOUBLE
   со страйдом 24 между элементами. Используем MPI_Type_struct */
\#include \leqstdio.h>\#include \leqstdlib h>#include "mpi.h"
#define NUMBER_OF_TESTS 10
int main( argc, argv )
int argc;
char **argv;
{ MPI_Datatype vec1, vec_n, old_types[2];
 MPI Aint indices<sup>[2]</sup>;
  double *buf, *lbuf, t1, t2, tmin;
  register double *in p, *out p;
   int i, j, k, nloop, rank, n, stride, blocklens[2];
  MPI Status status;
  MPI_Init( &argc, &argv );
  MPI_Comm_rank( MPI_COMM_WORLD, &rank );
  n = 1000;
  stride = 24;
  nloop = 100000/n;buf = (double * ) malloc( n * stride * sizeof(double));
   if (!buf) 
   { fprintf( stderr, "Could not allocate send/recv buffer of size %d\n",n * stride );
     MPI_Abort( MPI_COMM_WORLD, 1 );
 }
  lbuf = (double * ) malloc( n * sizeof(double));
   if (!lbuf) 
   { fprintf( stderr, "Could not allocated send/recv lbuffer of size %d\n", n );
    MPI_Abort( MPI_COMM_WORLD, 1 );
 }
  if (rank == 0) printf( "Kind\tn\tstride\ttime (sec)\tRate (MB/sec)\n");
                                           /* создаем новый тип */
  blocklens[0] = 1; blocklens[1] = 1;
  indices[0] = 0; indices[1] = stride * sizeof(double);
  old types[0] = MPI DOUBLE; old types[1] = MPI UB;
  MPI_Type_struct( 2, blocklens, indices, old_types, &vec_n );
  MPI Type commit( &vec n );
  tmin = 1000:
  for (k=0; k<NUMBER OF TESTS; k++)
  \{ if (rank == 0) \{ /* убедимся, что оба процесса готовы к приему/передаче */
      MPI_Sendrecv( MPI_BOTTOM, 0, MPI_INT, 1, 14,
             MPI_BOTTOM, 0, MPI_INT, 1, 14, MPI_COMM_WORLD, &status );
      t1 = MPI Wtime();
      for (i=0; j \leq n \text{loop}; j++)\{ MPI Send( buf, n, vec n, 1, k, MPI COMM WORLD );
```

```
MPI Recv( buf, n, vec n, 1, k, MPI COMM WORLD, & status);
       \mathcal{E}t2 = (MPI Wtime() - t1) / nloop::
                                           /* время для пересылок*/if (t2 < \text{tmin}) tmin = t2;
     ļ
    else
      if (rank == 1)
      \left\{ \right./* убедимся, что оба процесса готовы к приему/передаче */
         MPI Sendrecy (MPI BOTTOM, 0, MPI INT, 0, 14,
           MPI BOTTOM, 0, MPI INT, 0, 14, MPI COMM WORLD, &status);
         for (i=0; j<sub>in</sub>loop; j++){MPI Recv( buf, n, vec n, 0, k, MPI COMM WORLD, & status);
          MPI Send( buf, n, vec n, 0, k, MPI COMM WORLD);
        \mathcal{E}\left\{ \right.\left\{ \right\}tmin = tmin / 2.0;
 if (rank == 0)
   printf("Struct\t%d\t%d\t%f\t%f\t%f\n",n,stride,tmin, n*sizeof(double)*1.0e-6 / tmin);
 MPI Type free(&vec n);
 MPI Finalize();
  return 0:
\mathcal{E}
```
### Залание 3.15.

/\* пересылка вектора из 1000 элементов типа MPI DOUBLE со страйлом 24 между элементами. Самостоятельная упаковка и распаковка (не используем типы данных MPI) \*/ #include  $\le$ stdio.h> #include  $\le$ stdlib.h> #include "mpi.h" #define NUMBER\_OF\_TESTS 10 int main(argc, argv) int argc; char \*\*argy; { MPI Datatype vec1, vec n, old types[2]; MPI Aint indices $[2]$ ; \*buf, \*lbuf,  $t1$ ,  $t2$ , tmin; double register double  $\ast$ in p,  $\ast$ out p; i, j, k, nloop, rank, n, stride, blocklens[2]; int MPI Status status: MPI Init( $\&$ argc,  $\&$ argv); MPI Comm rank( MPI COMM WORLD, &rank);  $n = 1000$ ; stride = 24;  $nloop = 100000/n$ ;  $buf = (double *)$  malloc(  $n * stride * sizeof(double)$ );

```
if (!buf)
```
```
 { fprintf( stderr, "Could not allocate send/recv buffer of size %d\n",n * stride );
     MPI_Abort( MPI_COMM_WORLD, 1 );
 }
  lbuf = (double * ) malloc( n * sizeof(double));
   if (!lbuf) 
   { fprintf( stderr, "Could not allocated send/recv lbuffer of size %d\n", n );
     MPI_Abort( MPI_COMM_WORLD, 1 );
 }
  if (rank == 0) printf( "Kind\tn\tstride\ttime (sec)\tRate (MB/sec)\n" );
  tmin = 1000;
  for (k=0; k<NUMBER OF TESTS; k++)
  \{\text{ if (rank} == 0) \} /* убедимся, что оба процесса готовы к приему/передаче */
        MPI_Sendrecv( MPI_BOTTOM, 0, MPI_INT, 1, 14,
               MPI_BOTTOM, 0, MPI_INT, 1, 14, MPI_COMM_WORLD, &status );
        t1 = MPI Wtime();
       for (i=0; j \leq n \text{loop}; j++)\{\text{ for } (i=0; i \leq n; i++) \rightarrow \text{ } \times \text{ } \infty\} \cong (1+i) \cong (1+i) \cong (1+i) \cong (i=i) \cong (i=i) \cong (i=i) \cong (i=i) \cong (i=i) \cong (i=i) \cong (i=i) \cong (i=i) \cong (i=i) \cong (i=i) \cong (i=i) \cong (i=i)[but[i] = but[i*stride];MPI_Send( lbuf, n, MPI_DOUBLE, 1, k, MPI_COMM_WORLD );
          MPI_Recv( lbuf, n, MPI_DOUBLE, 1, k, MPI_COMM_WORLD, &status );
          for (i=0; i \le n; i++) buf[i*stride] = lbuf[i];
 }
         t2 = (MPI-Wtime() - t1) / nloop;if (t2 < tmin) tmin = t2;
      }
      else 
      if (rank == 1)
                  \frac{1}{2} убедимся, что оба процесса готовы к приему/передаче */
         MPI_Sendrecv( MPI_BOTTOM, 0, MPI_INT, 0, 14,
               MPI_BOTTOM, 0, MPI_INT, 0, 14, MPI_COMM_WORLD, &status );
         for (i=0; j<sub>in</sub>loop; j++) { MPI_Recv( lbuf, n, MPI_DOUBLE, 0, k, MPI_COMM_WORLD, &status );
           for (i=0; i \le n; i++) buf[i*stride] = lbuf[i];
           for (i=0; i \le n; i++) lbuf[i] = buf[i*stride];
           MPI_Send( lbuf, n, MPI_DOUBLE, 0, k, MPI_COMM_WORLD );
          }
        }
   }
  tmin = tmin / 2.0;
if (rank == 0)
   printf( "User\t%d\t%d\t%f\t%f\n",n,stride,tmin, n *sizeof(double)*1.0e-6 / tmin );
MPI_Finalize( );
 return 0;
```
}

## **Задание 3.18.**

```
\#include \leqmpi.h>#include <memory.h>
#include <stdlib.h>
\#include \leqstdio h>\#include \leqmalloc.h>int main(int argc, char* argv[])
{ int iMyRank, i, gsize;
  MPI_Comm \text{Comm} = \text{MPI} \text{COMM} \text{ WORLD}; /* в группе все процессы */
 MPI_Status status;
  double x[100][100][100], e[9][9][9];
  int oneslice, twoslice, threeslice, sizeof_double;
 MPI Init(&argc, &argv);
 MPI Comm size( Comm, &gsize);
 MPI_Comm_rank(_Comm, &iMyRank);
                     /* извлекаем секцию а(1-17-2, 3-11, 2-10) и записываем в е */
 MPI_Type_extent(MPI_DOUBLE, &sizeof_double);
 MPI Type vector(9, 1, 2, \text{MPI} DOUBLE, &oneslice);
 MPI Type hvector(9, 1, 100 * sizeof double, oneslice, &twoslice);
 MPI Type hvector(9, 1, 100 * 100 * sizeof double, twoslice, &threeslice);
 MPI Type commit(&threeslice);
 MPI_Sendrecv(&x[1][3][2], 1, threeslice, iMyRank, 0, e, 9*9*9, MPI_DOUBLE,
                 iMyRank, 0, MPI_COMM_WORLD, &status);
 if (iMvRank == 0){ printf("x =(");
   for (i = 0; i < 100; ++i) printf("%f", x[i]);
   print(f'')");
  }
MPI_Finalize();
return 0;
}
Задание 3.19.
```

```
#include <mpi.h>
#include <memory.h>
\#include \leqstdlib h>\#include \leqstdio.h>\#include \leqmalloc.h>#define MATRIXSIZE 10
int main(int argc, char* argv[])
\{ int iMyRank, iRoot = 0, iRow, iColumn, gsize, sizeof double;
 MPI Comm Comm = MPI COMM WORLD; /* в группе все процессы */
 MPI_Status status;
  double x[MATRIXSIZE][MATRIXSIZE], y[MATRIXSIZE][MATRIXSIZE];
 MPI_Init(&argc, &argv);
 MPI Comm size( Comm, &gsize);
```

```
MPI Comm rank( Comm, &iMyRank);
 if (iMyRank == iRoot) { printf("Transpose the matrix\n");
   srand((int)((double)MPI_Wtime()*1e7));
   for (iRow = 0; iRow < \text{MATRIXSIZE}; ++iRow)\{\text{for } (iColumn = 0; iColumn < MATRIXSIZE; ++iColumn)\}\{ \text{x}[iRow][iColumn] = \text{rand}() \% 100;printf("%3.0f ", x[iRow][iColumn]);
 }
      printf("\ln");
   }
  }
 MPI_Type_extent(MPI_DOUBLE, &sizeof_double);
 MPI_Type_vector(MATRIXSIZE, 1, MATRIXSIZE, MPI_DOUBLE, &iRow);
 MPI_Type_hvector(MATRIXSIZE, 1, sizeof_double, iRow, &iColumn);
 MPI Type commit(&iColumn);
 MPI_Sendrecv(x, 1, iColumn, iMyRank, 0, y, MATRIXSIZE * MATRIXSIZE,
             MPI_DOUBLE, iMyRank, iRoot, MPI_COMM_WORLD, &status);
 if (iMyRank == iRoot)
 \{ for (iRow = 0; iRow < MATRIXSIZE; ++iRow)
    { printf("\ln");
     for (iColumn = 0; iColumn < MATRIXSIZE; ++iColumn) printf("%3.0f ", y[iRow][iColumn]);
     }
  }
MPI_Finalize();
return 0;
}
Задание 4.1.
```

```
#include <stdio.h>
#include "mpi.h"
int main( argc, argv )
int argc;
char **argv;
{ int rank, value;
  MPI Init( &argc, &argy );
  MPI_Comm_rank( MPI_COMM_WORLD, &rank );
   do {
       if (rank == 0) scanf( "%d", &value);
       MPI_Bcast( &value, 1, MPI_INT, 0, MPI_COMM_WORLD );
        printf( "Process %d got %d\n", rank, value );
  \} while (value \geq=0);
  MPI_Finalize( );
   return 0;
}
```
## **Задание 4.2.**

```
\#include \leqstdio.h>\#include \leqstdlib h>\#include \leqmalloc.h>\#include \leqmpi.h>int main(int argc, char* argv[])
{ int iRoot=0, iMyRank, iSize =0, i;
  double dSum = 0, dResult = 0, Vec 1[20], Vec 2[20];
  MPI Comm Comm = MPI COMM WORLD; \frac{\pi}{8} в группе все процессы */
  MPI_Init(&argc, &argv);
  MPI Comm rank( Comm, &iMyRank);
  MPI Comm size( Comm, &iSize);
 if (iMyRank == iRoot)\frac{1}{2} srand((int)(MPI Wtime()*1e4)); /* заполнение векторов */
   printf("Vector1=\n");
    for (i = 0; i < 20; ++i){ Vec 1[i] = \text{rand}() % 11;
        printf("%3.0f ", Vec_1[i]);
 }
     printf("\nVector2=\n");
    for (i = 0; i < 20; ++i){ Vec 2[i] = rand() % 11;
       printf("%3.0f ", Vec_2[i]);
     }
   printf("\ln");
 }
 MPI_Bcast(Vec_1, 20, MPI_DOUBLE, iRoot, _Comm);
 MPI_Bcast(Vec_2, 20, MPI_DOUBLE, iRoot, _Comm);
                                          /* считаем локальную сумму */
 for (i = iMyRank, dSum = 0; i < 20; i += iSize) dSum += \text{Vec} 1[i] * \text{Vec} 2[i];MPI_Reduce(&dSum, &dResult, 1, MPI_DOUBLE, MPI_SUM, iRoot, _Comm);
 if (iMyRank == iRoot) printf("Result is %f\n", dResult);
 MPI_Finalize();
  return 0;
}
```
## **Задание 4.3.**

 $\#$ include  $\leq$ stdio.h $>$  $\#$ include  $\le$ stdlib h $>$  $\#$ include  $\leq$ malloc.h $>$ #include <mpi.h> #define n 10 #define m 5 int main(int argc, char\* argv[]) { int iRoot=0, iMyRank, iSize =0, i, j; double dSum[n], dResult[n], Vec\_1[m], Matr[m][n];

```
 MPI_Comm _Comm = MPI_COMM_WORLD; /* в группе все процессы */
  MPI Init(&argc, &argv);
  MPI_Comm_rank(_Comm, &iMyRank);
  MPI Comm size( Comm, &iSize);
  if (iMyRank == iRoot)\frac{1}{2} srand((int)(MPI Wtime()*1e4)); /* заполнение векторов */
    printf("Vector1=\n\pi");
    for (i = 0; i < m; ++i){ Vec 1[i] = rand() % 11;
      printf("%2.0f ", Vec_1[i]);
      }
      printf("\nMatrix=\n");
    for (i = 0; i < m; ++i){ for (i = 0; i < n; ++i){ Matr[i][j] = rand() % 11;
         printf("%2.0f ", Matr[i][j]);
      }
      printf("\ln");
     }
       printf("\n");
 }
 MPI_Bcast(Vec_1, m, MPI_DOUBLE, iRoot, _Comm);
 for (i = 0; i < n; ++i)MPI_Bcast(Matr[i], m, MPI_DOUBLE, iRoot, Comm);
                                  /* считаем локальную сумму */
  for (i = 0; i < n; ++i){ dSum[j] = 0;for (i = iMyRank; i < m; i += iSize)dSum[i] += Vec 1[i] * Matrix[i][i]; }
 MPI_Reduce(&dSum, dResult, n, MPI_DOUBLE, MPI_SUM, iRoot, _Comm);
 if (iMyRank == iRoot)
```

```
 { printf("Result is:\n");
  for (i = 0; i < n; ++i) printf("%3.0f", dResult[i]);
  }
MPI_Finalize();
 return 0;
```
#### **Задание 4.5.**

}

 $\#$ include  $\leq$ stdio.h $>$ #include "mpi.h" int main( argc, argv ) int argc;

```
char **argv;
{ struct { int a; double b } value;
  MPI_Datatype mystruct, old_types[2];
   int blocklens[2], rank;
  MPI Aint indices<sup>[2]</sup>;
  MPI Init( &argc, &argv );
  MPI_Comm_rank( MPI_COMM_WORLD, &rank );
  blocklens[0] = 1; blocklens[1] = 1; \frac{\pi}{6} базовые типы */
  old types[0] = MPIINT; old types[1] = MPI DOUBLE;
                                         /* адреса каждого элемента */
  MPI_Address( &value.a, &indices[0] ); MPI_Address( &value.b, &indices[1] );
  indices[1] = indices[1] - indices[0]; indices[0] = 0; \frac{\pi}{100} /* новый тип данных */
  MPI_Type_struct( 2, blocklens, indices, old_types, &mystruct );
  MPI Type commit( &mystruct );
   do 
  { if (rank == 0) scanf( "%d %lf", &value.a, &value.b );
     MPI_Bcast( &value, 1, mystruct, 0, MPI_COMM_WORLD );
     printf( "Process %d got %d and %lf\n", rank, value.a, value.b );
  } while (value.a \ge = 0);
  MPI Type free( &mystruct );
  MPI Finalize( );
   return 0;
}
```
#### **Задание 4.6.**

```
\#include \leqstdio h>#include "mpi.h"
int main( argc, argv )
int argc;
char **argv;
{ int rank, Packsize, position, a;
   double b;
  char Packbuf[100];
  MPI Init( &argc, &argy );
  MPI_Comm_rank( MPI_COMM_WORLD, &rank );
   do 
  \{ if (rank == 0)
    { scanf( "%d %lf", &a, &b);
       Packsize = 0:
       MPI_Pack( &a, 1, MPI_INT, Packbuf, 100, &Packsize,
                  MPI_COMM_WORLD );
         MPI_Pack( &b, 1, MPI_DOUBLE, Packbuf, 100, 
                   &Packsize,MPI_COMM_WORLD);
      }
    MPI_Bcast( &Packsize, 1, MPI_INT, 0, MPI_COMM_WORLD );
    MPI_Bcast( Packbuf, Packsize, MPI_PACKED, 0, MPI_COMM_WORLD );
    if (rank != 0)
```

```
{ position = 0;
      MPI_UnPack( Packbuf, Packsize, &position, &a, 1, MPI_INT,
                     MPI_COMM_WORLD );
      MPI_UnPack( Packbuf, Packsize, &position, &b, 1,
                    MPI_DOUBLE, MPI_COMM_WORLD );
    }
   printf( "Process %d got %d and %lf\n", rank, a, b );
} while (a \ge 0);
MPI Finalize( );
 return 0;
```
#### **Задание 4.8.**

}

```
\#include \leqstdio h>\#include \leqstdlib.h>
#include "mpi.h"
#define NUMBER_OF_TESTS 10
int main( argc, argv )
int argc;
char **argv;
{ int rank, size, j, k, nloop;
  double t_1, t_2, \text{tmin}, d in, d out;
  MPI_Init( &argc, &argv );
  MPI_Comm_rank( MPI_COMM_WORLD, &rank );
   MPI_Comm_size( MPI_COMM_WORLD, &size );
  if (rank = 0 \& \& size = 1) printf( "Kind\t\tnp\ttime (sec)\n" );
  nloop = 1000; tmin = 1000;
  for (k=0; k<NUMBER OF TESTS; k++)
   { MPI_Barrier( MPI_COMM_WORLD );
     d in = 1.0;
     t1 = MPI Wtime();
     for (i=0; j<sub>in</sub>loop; j++)MPI_Allreduce( &d_in, &d_out, 1, MPI_DOUBLE, MPI_SUM,
                       MPI_COMM_WORLD );
      t2 = (MPI Wtime() - t1) / nloop; if (t2 < tmin) tmin = t2; }
  if (rank == 0) printf( "Allreduce\t%d\t%f\n", size, tmin );
  MPI Finalize( );
  return 0; \}
```
#### **Задание 4.9.**

 $\#$ include  $\leq$ stdio h $>$ #include <stdlib.h> #include "mpi.h" #define NUMBER\_OF\_TESTS 10 int main( argc, argv ) int argc;

```
char **argv;
\{ double t1, t2, tmin;
  int j, k, nloop, rank, size;
  MPI Init( &argc, &argy );
  MPI_Comm_rank( MPI_COMM_WORLD, &rank );
   MPI_Comm_size( MPI_COMM_WORLD, &size );
  if (rank == 0 & \& size == 1) printf( "Kind\tnp\ttime (sec)\n" );
  nloop = 1000; tmin = 1000;
  for (k=0; k<NUMBER OF TESTS; k++)
   { MPI_Barrier( MPI_COMM_WORLD );
    t1 = MPI Wtime();
    for (i=0; j \leq n \text{loop}; j++)MPI_Barrier( MPI_COMM_WORLD );
     t2 = (MPI Wtime() - t1) / nloop;if (t2 \le \text{tmin}) tmin = t2;
 }
  if (rank == 0) printf( "Barrier\t%d\t%f\n", size, tmin );
  MPI_Finalize( );
   return 0;
}
```
#### **Задание 4.11.**

```
int main( argc, argv )
int argc;
char *argv[];
{ double A[8][8], alocal[4][4];
   int i, j, r, rank, size;
  MPI Datatype stype, t[2], vtype;
  MPI Aint displs[2];
   int blklen[2], sendcount[4], sdispls[4];
  MPI Init( &argc, &argy );
  MPI_Comm_rank( MPI_COMM_WORLD, &rank );
  MPI_Comm_size( MPI_COMM_WORLD, &size );
  if (size != 4)
   { fprintf( stderr, "This program requires exactly four processors\n" );
     MPI_Abort( MPI_COMM_WORLD, 1 );
   }
  if (rank == 0)
   { /* Инициализация матрицы */
    for (i=0; i<8; i++)for (i=0; i<8; i++) A[i][j] = 1.0 + i / 10.0 + j / 100.0;
                                    /* новый векторный тип для подматриц */
    MPI Type vector( 4, 4, 8, MPI DOUBLE, &vtype );
    t[0] = vtype; t[1] = MPIUB;displs[0] = 0; displs[1] = 4 * sizeof(double);
   blklen[0] = 1; blklen[1] = 1;
```

```
MPI Type struct( 2, blklen, displs, t, &stype );
    MPI Type commit( & stype );
    sendcount[0] = 1; sendcount[1] = 1; sendcount[2] = 1; sendcount[3] = 1;
    sdispls[0] = 0; sdispls[1] = 1; sdispls[2] = 8; sdispls[3] = 9;
    MPI_Scattery( &A[0][0], sendcount, sdispls, stype, &a|local[0][0], 4<sup>*4</sup>,
                  MPI_DOUBLE, 0, MPI_COMM_WORLD );
   }
   else 
    MPI_Scatterv( (void *)0, (void *)0, (void *)0, MPI_DATATYPE_NULL,
                    &alocal[0][0], 4*4, MPI_DOUBLE, 0, MPI_COMM_WORLD );
                             /* каждый процесс печатает свою часть матрицы */
  for (r = 0; r <size; r++)
  \{ if (rank == r)
     { printf( "Output for process %d\n", r );
        for (i=0; i<4; i++){for (i=0; i<4; i++) printf( "%.2f", alocal[i][j] );
         printf("\n\infty");
 }
         fflush( stdout );
       }
      MPI_Barrier( MPI_COMM_WORLD );
 }
  MPI_Finalize( );
   return 0;
Задание 4.12.
```
}

```
#include <stdio.h>
#include "mpi.h"
#define maxn 12 \frac{*}{8} этом примере сетка 12 x 12, 4 процесса */
int main( argc, argv )
int argc;
char **argv;
{ int rank, value, size, errcnt, toterr, i, j;
  MPI_Status status;
  double x[12][12], xlocal[(12/4)+2][12];
  MPI_Init( &argc, &argv );
  MPI_Comm_rank( MPI_COMM_WORLD, &rank );
  MPI_Comm_size( MPI_COMM_WORLD, &size );
  if (size != 4) MPI_Abort( MPI_COMM_WORLD, 1 );
             /* xlocal[][0] – нижние теневые точки, xlocal[][maxn+2] - верхние */
  for (i=1; i \leq maxn / size; i++)for (i=0; i \leq maxn; i++) xlocal[i][j] = rank;
  for (i=0; i \leq maxn; i++){ xlocal[0][j] = -1; xlocal[maxn/size+1][j] = -1;/* передаем - вверх, получаем - снизу используем xlocal[i] вместо xlocal[i][0] */
```

```
if (rank \le size - 1)
    MPI Send(xlocal[maxn/size], maxn, MPI DOUBLE, rank +1, 0,MPI COMM WORLD):
  if (rank > 0)
    MPI Recv(xlocal[0], maxn, MPI DOUBLE, rank - 1, 0, MPI COMM WORLD,
                &status):/* передаем вниз. получаем сверху*/
  if (rank > 0)
   MPI Send(xlocal[1], maxn, MPI DOUBLE, rank - 1, 1, MPI COMM WORLD);
  if (rank \le size - 1)
    MPI Recv(xlocal[maxn/size+1], maxn, MPI DOUBLE, rank + 1, 1,
               MPI COMM WORLD, &status );
                            /* Проверяем на корректность результаты */
  error = 0:
  for (i=1; i \leq maxn / size; i++)for (i=0; i\leq maxn; i++) if (xlocal[i][i]) != rank) errent++;
  for (i=0; i \leq maxn; i++){ if (xlocal[0][i] != rank - 1) errent++;
     if (rank < size-1 && xlocal[maxn/size+1][j] != rank + 1) errcnt++;
  \}MPI Reduce( & errent, & toterr, 1, MPI INT, MPI SUM, 0, MPI COMM WORLD);
 if (rank == 0)
  { if (toterr) printf("! found %d errors\n", toterr);
     else printf("No errors\n");
  MPI Finalize();
  return 0;
Залание 4.14.
#include <stdio.h>
#include "mpi.h"
                        /* В этом примере сетка 12 х 12, 4 процесса */
#define maxn 12
int main(\arg c, \arg v)
int argc;
char **argy;
{ int rank, value, size, errort, toterr, i, j, up nbr, down nbr;
  MPI Status status:
  double x[12][12], xlocal[(12/4)+2][12];
  MPI Init( &argc, &argy);
```
MPI Comm rank(MPI COMM WORLD, &rank); MPI Comm size( MPI COMM WORLD, &size); if (size  $!=$  4) MPI Abort( MPI COMM WORLD, 1); /\* xlocal[][0] – нижние теневые точки, xlocal[][maxn+2] - верхние \*/

```
for (i=1; i \leq maxn / size; i++)for (j=0; j<maxn; j++) xlocal[i][j] = rank;
  for (i=0; i \leq maxn; i++)\{ xlocal[0][i] = -1;
     xlocal[maxn/size+1][j] = -1; }
         /* Передаем и получаем от нижних процессов. 
                             Используем xlocal[i] вместо xlocal[i][0] */up nbr = rank + 1;
  if (up_nbr >= size) up_nbr = MPI_PROC_NULL;
  down nbr = rank - 1;
  if (down nbr < 0) down nbr = MPI PROC NULL;
  MPI_Sendrecv( xlocal[maxn/size], maxn, MPI_DOUBLE, up_nbr, 0,
    xlocal[0], maxn, MPI_DOUBLE, down_nbr, 0, MPI_COMM_WORLD, &status );
                                \frac{1}{2} Передаем и получаем от верхних процессов. */
  MPI_Sendrecv( xlocal[1], maxn, MPI_DOUBLE, down_nbr, 1, xlocal[maxn/size+1],
               maxn, MPI_DOUBLE, up_nbr, 1, MPI_COMM_WORLD, &status );
                          \frac{1}{8} Проверяем на корректность результаты */
  error = 0;
  for (i=1; i \leq =maxn / size; i++)for (i=0; i \leq maxn; i++) if (xlocal[i][i] != rank) errcnt++;
  for (i=0; i \leq max; i++){ if (xlocal[0][i] != rank - 1) errcnt++;
     if (rank \le size-1 && xlocal[maxn/size+1][j] != rank + 1) errcnt++;
   }
 MPI_Reduce( &errcnt, &toterr, 1, MPI_INT, MPI_SUM, 0, MPI_COMM_WORLD );
  if (rank == 0)
    if (toterr) printf("! found %d errors\n", toterr );
     else printf( "No errors\n" );
 }
  MPI_Finalize( );
   return 0;
}
Задание 4.16. 
\#include \leqstdio.h>\#include \leqmath.h>
#include "mpi.h"
#define maxn 12 \frac{1}{8} 9 этом примере сетка 12 x 12, 4 процесса */
int main( argc, argv )
int argc;
char **argv;
\{ int rank, value, size, errcnt, toterr, i, j, itcnt, i_first, i_last;
  MPI_Status status:
  double diffnorm, gdiffnorm, xlocal[(12/4)+2][12], xnew[(12/3)+2][12];
```

```
MPI Init( &argc, &argv );
  MPI_Comm_rank( MPI_COMM_WORLD, &rank );
  MPI_Comm_size( MPI_COMM_WORLD, &size );
  if (size != 4) MPI_Abort( MPI_COMM_WORLD, 1 );
      /* xlocal[][0] – нижние теневые точки, xlocal[][maxn+2] - верхние */
 \frac{1}{8} в первом и последних процессах на одну строку меньше внутренних точек \frac{1}{8}i first = 1; i last = maxn/size;
  if (rank == 0) i first++;
  if (rank == size - 1) i_last--;
  for (i=1; i \leq maxn / size; i++)for (i=0; j<maxn; j++) xlocal[i][j] = rank;
  for (i=0; i \leq max; i++){ xlocal[i first-1][j] = -1;
     xlocal[i last+1][j] = -1;
 }
  itcnt = 0;
   do 
        \frac{1}{\sqrt{2}} передаем вверх, получаем снизу, xlocal[i] вместо xlocal[i][0] */
    if (rank \leq size - 1)
      MPI_Send(xlocal[maxn/size], maxn, MPI_DOUBLE, rank + 1, 0,
                  MPI_COMM_WORLD );
   if (rank > 0)
    MPI_Recv( xlocal[0], maxn, MPI_DOUBLE, rank - 1, 0, MPI_COMM_WORLD,
                  &status );
                                  \frac{1}{*} передаем вниз, получаем сверху\frac{1}{*}if (rank > 0)
   MPI_Send( xlocal[1], maxn, MPI_DOUBLE, rank - 1, 1, MPI_COMM_WORLD );
  if (rank \le size - 1)
    MPI_Recv(xlocal[maxn/size+1], maxn, MPI_DOUBLE, rank + 1, 1,
                       MPI_COMM_WORLD, &status );
                             \frac{1}{8} Вычисляем новые значения (не на границах) */
   itcnt ++;
  diffnorm = 0.0;
   for (i=i first; i \le i last; i++)
     for (i=1; i \leq max-1; i++)\{\text{xnew}[i][j] = (\text{xlocal}[i][j+1] + \text{xlocal}[i][j-1] + \text{xlocal}[i+1][j] + \text{xlocal}[i-1][j]) / 4.0;diffnorm += (xnew[i][j] - xlocal[i][j]) * (xnew[i][j] - xlocal[i][j]);
      }
                             \frac{1}{2} присваиваем новые значения внутренним точкам \frac{1}{2}for (i=i first; i \le i last; i++)
      for (i=1; j \leq max-1; j++) xlocal[i][j] = xnew[i][j];
   MPI_Allreduce( &diffnorm, &gdiffnorm, 1, MPI_DOUBLE, MPI_SUM,
                      MPI_COMM_WORLD);
     gdiffnorm = sqrt(gdiffnorm);if (rank == 0) printf("At iteration %d, diff is %e\n", itcnt, gdiffnorm);
```

```
while (gdiffnorm > 1.0e-2 && itent < 100);
  MPI Finalize();
  return 0:
₹
```
## Залание 4.17.

```
#include \lestdio.h>
#include \leqmath.h>
#include "mpi.h"
#define maxn 12
                    /* В этом примере сетка 12 х 12, 4 процесса */
int main(argc, argv)
int argc;
char **argy;
\{ int
         rank, value, size, errent, toterr, i, j, itent, i first, i last;
  MPI Status status:
           diffnorm, gdiffnorm, xlocal[(12/4)+2][12], xnew[(12/3)+2][12],
  double
           x[maxn][maxn];
  MPI Init(&argc, &argv);
  MPI Comm rank(MPI COMM WORLD, &rank);
  MPI Comm size( MPI COMM WORLD, &size);
  if (size != 4) MPI Abort( MPI COMM WORLD, 1);
          /* xlocal[][0] – нижние теневые точки, xlocal[][maxn+2] - верхние */
                     /* заполняем данные из файла */
  if (rank == 0)
  { FILE *fp; fp =fopen( "in.dat", "r");
     if (!fp) MPI Abort( MPI COMM WORLD, 1);
                  /* заполняем все внутренние точки и граничные */
     for (i=maxn-1; i>=0; i--){ for (i=0; j \leq max n; j++)fscanf( fp, "%lf", \&x[i][j] );
       fscanf( fp, "\n\ln" );
    \}\mathcal{E}MPI Scatter(x[0], maxn * (maxn/size), MPI DOUBLE,
         xlocal[1], maxn * (maxn/size), MPI DOUBLE, 0, MPI COMM WORLD);
 /* В первом и последних процессах на одну строку меньше внутренних точек */i first = 1; i last = maxn/size;
  if (rank == 0) i first++;
  if (rank == size - 1) i last--:
  itent = 0;
  do \{/* передаем вверх. получаем снизу*/
    if (rank \le size - 1)
      MPI Send(xlocal[maxn/size], maxn, MPI DOUBLE, rank +1, 0,MPI COMM WORLD);
    if (rank > 0)
     MPI Recv(xlocal[0], maxn, MPI DOUBLE, rank - 1, 0, MPI COMM WORLD,
```

```
&status);
                                      /* передаем вниз, получаем сверху*/
   if (rank > 0)
     MPI Send(xlocal[1], maxn, MPI DOUBLE, rank - 1, 1, MPI COMM WORLD);
   if (rank < size - 1)MPI Recv(xlocal[maxn/size+1], maxn, MPI DOUBLE, rank + 1, 1,
                  MPI COMM WORLD, &status);
                             /* Вычисляем новые значения (не на границах) */
                    diffnorm = 0.0;
  itent ++:
   for (i=i first; i \le i last; i++)
    for (i=1; i \leq max-1; i++)\{\text{xnew}[i][j] = (\text{xlocal}[i][j+1] + \text{xlocal}[i][j-1] + \text{xlocal}[i+1][j] + \text{xlocal}[i-1][j]) / 4.0\}diffnorm += (xnew[i][j] - xlocal[i][j]) * (xnew[i][j] - xlocal[i][j]);
     \mathcal{E}/* присваиваем новые значения внутренним точкам */for (i=i first; i \le i last; i++)
     for (j=1; j<maxn-1; j++) xlocal[i][j] = xnew[i][j];
      MPI Allreduce( & diffnorm, & gdiffnorm, 1, MPI DOUBLE, MPI SUM,
                       MPI COMM WORLD);
   gdiffnorm = sqrt(gdiffnorm);if (rank == 0) printf("At iteration %d, diff is %e\n", itent, gdiffnorm);
  while (gdiffnorm > 1.0e-2 && itent < 100);
                                     /* собираем данные в хипечатаем */
  MPI Gather(xlocal[1], maxn * (maxn/size), MPI DOUBLE,
                x, maxn * (maxn/size), MPI DOUBLE, 0, MPI COMM WORLD);
  if (rank == 0)
  { printf( "Final solution is\n");
     for (i=maxn-1; i>=0; i--) {
        for (i=0; i \leq max; i++) printf("%f", x[i][j]);
       printf("\n\infty");
      \left\{ \right.\mathcal{E}MPI Finalize();
  return 0:
Залание 4.20.
#include \lestdio.h>
#include \leqmalloc.h>
#include <STDLIB.H>
#include \leqmpi.h>
int main(int argc, char<sup>*</sup> argv[])
\{ int iGatherSize=0, iRoot=0, iMyRank, i, j;
  int sendarray[100][150], *RBuffer=0;
  int *displs=0. *rcounts=0. stride = 255/*>100*/:
```

```
MPI Comm Comm = MPI COMM WORLD; /* в группе все процессы */
```
₹

MPI Datatype stype;

```
MPI Init(&argc, &argy);
  MPI Comm rank( Comm, &iMyRank);
                     /* Главному процессу нужно выделить память для буфера */
  if (iMyRank == iRoot){ MPI Comm size( Comm, &iGatherSize);
     RBuffer = (int*)<sub>malloc</sub>(stride* iGatherSize* sizeof(int));displs = (int*)malloc(iGatherSize * sizeof(int));
     resounts = (int*)malloc(iGatherSize * sizeof(int));for (i = 0; i < iGatherSize; ++i){ displs[i] = stride * i; rcounts[i] = 100; }
  srand((int)(MPI Wtime()*1e4));
   for (i = 0; j < 100; ++j)for (i = 0; i < 150; ++i) sendarray[i][i] = rand() % 999;
  MPI Type vector(100, 1, 150, MPI INT, &stype);
  MPI Type commit(&stype);
                                    /* сбор данных */
  MPI Gatherv(sendarray,1,stype,RBuffer,rcounts,displs,MPI INT,iRoot, Comm);
            /* выведем данные на экран (выводятся только главном процессе,
              в остальных iGatherSize = 0) */
   for (i = 0; i < iGatherSize; ++i){ printf("Process %i retuned:\n",i);
     for (j = 0; j < 100; ++j) printf("%4i", RBuffer[i*stride + j]);
     printf("n");
  if (iMyRank == iRoot){ free(RBuffer); free(displs); free(rcounts); \}MPI Finalize();
  return 0;
Залание 4.21.
#include \lestdio h>
#include \lestdlib.h>
#include \leqmalloc.h>
#include \leqmpi.h>
#define LEN 1000
int main(int argc, char* argv[])
{ int iRoot=0, iMyRank, iSize =0, i;
  double dVal[LEN];
```

```
MPI Comm Comm = MPI COMM WORLD; \frac{1}{2} is rpyrine been political */
struct \{ double value; int index; \} In, Out;
```

```
MPI Init(&argc, &argv);
```
 $\mathcal{E}$ 

```
MPI Comm rank( Comm, &iMyRank);
MPI Comm size( Comm, &iSize);
srand((int)(MPI_Wtime()*1e4));
for (i = 0; i < LEN; ++i)\{\text{dVal}[i] = \text{rand}() * (\text{double})((\text{double})\text{rand}) / ((\text{unsigned})\text{rand}(+) + 3));\} printf("%4.2f ", dVal[i]);
 }
                                    /* выбор локального минимума */
In.value = dVal[0]; In.index = 0;
for (i = 1; i < LEN; ++i)if (In.value \leq dVal[i])
 { In.value = dVal[i]; In.index = i; }
In.index += iMyRank*LEN;
MPI_Reduce(&In, &Out, 1, MPI_DOUBLE_INT, MPI_MAXLOC, iRoot, _Comm);
if (iMyRank == iRoot)
  printf("\n\nMaximum is %f, found in process %i with index %i\n", Out.value, 
           Out.index / LEN, Out.index % LEN);
 MPI_Finalize();
```

```
}
```
#### **Задание 5.2.**

```
#include <stdio.h>
#include "mpi.h"
int main( argc, argv )
int argc;
char **argv;
{ int rank, size;
  MPI Comm new comm;
  MPI Init( &argc, &argv );
  MPI_Comm_rank( MPI_COMM_WORLD, &rank );
  MPI_Comm_split( MPI_COMM_WORLD, rank == 0, 0, &new_comm );
  if (rank == 0) master io( MPI_COMM_WORLD, new_comm );
  else slave io( MPI_COMM_WORLD, new_comm );
  MPI_Finalize( );
   return 0;
}
                                          /* подпрограмма master */int master io( master comm, comm )
MPI Comm comm;
{ int i,j, size;
   char buf[256];
  MPI Status status;
  MPI_Comm_size( master_comm, &size );
  for (i=1; i \le 2; i++){ for (i=1; i \leq size; i++) { MPI_Recv( buf, 256, MPI_CHAR, i, 0, master_comm, &status );
         fputs( buf, stdout );
```

```
}
   }
}
                                           /* подпрограмма slave */
int slave io( master comm, comm )
MPI Comm comm;
\{ char buf[256];
   int rank;
  MPI Comm rank( comm, &rank );
  sprintf( buf, "Hello from slave %d\n", rank );
  MPI_Send( buf, strlen(buf) + 1, MPI_CHAR, 0, 0, master_comm );
   sprintf( buf, "Goodbye from slave %d\n", rank );
  MPI_Send( buf, strlen(buf) + 1, MPI_CHAR, 0, 0, master_comm );
   return 0;
}
```
#### **Задание 5.4.**

#include <math.h> #include "mpi.h" #include "mpe.h" #define CHUNKSIZE 1000 #define REQUEST 1 #define REPLY 2 int main.( int argc, char \*argv[] )  $\{$  int in, out, i, iters, max, ix, iy, ranks [1], done, temp, iter; double x, y, Pi, error, epsilon; int numprocs,myid, server, totalin, totalout, workerid, rands [CHUNKSIZE] , request; MPI Comm world, workers; MPI\_Group world\_group, worker\_group; MPI\_Status status; MPI\_Init(&rgc,&argv); world = MPI\_COMM\_WORLD; MPI\_Comm\_size(world,&numprocs); MPI\_Comm\_rank (world, &myid); server  $=$  numprocs-1;  $\frac{1}{2}$  последний процесс – сервер  $\frac{k}{2}$ if (myid  $== 0$ ) sscanf( argv[1], "%f", &epsilon ); MPI\_Bcast( &epsilon, 1, MPI\_DOUBLE, 0, MPI\_COMM\_WORLD ); /\* создание нового коммуникатора \*/ MPI\_Comm\_group( world, &world\_group ); ranks  $[0]$  = server; MPI\_Group\_excl( world\_group, 1, ranks, &worker\_group ); MPI\_Comm\_create( world, worker\_group, &workers ); MPI Group free( $&$ worker\_group); if (myid = server) /\* сервер \*/ { do {MPI\_Recv(&request, 1, MPI\_INT, MPI\_ANY\_SOURCE, REQUEST,world,

```
 &status);
        if (request) 
       { for (i = 0; i < CHUNKSIZE; i++) rands[i] = random();
           MPI_Send (rands, CHUNKSIZE, MPI_INT, status .MPI_SOURCE,
                        REPLY, world);
 }
     \} while (request > 0);
   }
else /* рабочий процесс */
{ request = 1; done = in = out = 0; max = INT_MAX;
  MPI_Send( &request, 1, MPI_INT, server, REQUEST, world );
  MPI_Comm_rank( workers, &workerid );
  iter = 0:
  while (! done)
   { iter++; request = 1;
      MPI_Recv( rands, CHUNKSIZE, MPI_INT, server, REPLY, world, &status );
      for (i=0; i \leq \text{CHUNKSIZE}; )\{ x = (((double) \text{ rands } [i++)] / \text{max}) * 2 - 1;y = (((double) \text{ rands } [i++))/max \ * 2 - 1;
           if (x*x + y*y < 1.0) in ++;
             else out++;
    }
         MPI_Allreduce(&in, &totalin, 1, MPI_INT, MPI_SUM, workers);
         MPI_Allreduce(&out, &totalout, 1, MPI_INT, MPI_SUM, workers);
          Pi = (4.0*totalin)/(totalin + totalout); error = fabs( Pi-3.141592653589793238462643);
          done = (error < epsilon \| (totalin+totalout) > 1000000);
          request = (done) ? 0 : 1;
          if (myid == 0)
          { printf( "\rpi = \frac{623.20 \text{f}}{Pi});
            MPI_Send( &request, 1, MPI_INT, server, REQUEST, world );
           }
           else 
           { if (request) 
                MPI_Send(&request, 1, MPI_INT, server, REQUEST, world); }
       }
  }
  if (myid == 0)
   { printf( "\npoints: %d\nin: %d, out: %d, <ret> to exit\n",
      totalin+totalout, totalin, totalout );
      get char ();
   }
  MPI Comm free(&workers);
  MPI_Finalize();
  }
```
# **Задание 6.1.**

 $\#$ include  $\leq$ stdio.h $>$ #include "mpi.h" int main( argc, argv ) int argc; char \*\*argv; { int rank, value, size, false=0, right nbr, left nbr;

```
MPI Comm ring comm;
MPI_Status status;
MPI Init( &argc, &argv );
MPI_Comm_size( MPI_COMM_WORLD, &size );
MPI_Cart_create( MPI_COMM_WORLD, 1, &size, &false, 1, &ring_comm );
MPI Cart shift( ring_comm, 0, 1, & left_nbr, & right_nbr );
MPI_Comm_rank( ring_comm, &rank );
MPI Comm size( ring_comm, &size );
```
#### do

```
\{ if (rank == 0)
   \{ scanf("%d", &value);
       MPI_Send( &value, 1, MPI_INT, right_nbr, 0, ring_comm );
    }
    else 
     { MPI_Recv( &value, 1, MPI_INT, left_nbr, 0, ring_comm, &status );
      MPI_Send( &value, 1, MPI_INT, right_nbr, 0, ring_comm );
     }
     printf( "Process %d got %d\n", rank, value );
\} while (value \geq=0);
MPI_Finalize( );
 return 0;
```
# **Задание 6.2.**

}

```
#include "mpi.h"
#include <stdio.h>
\#include \leqstdlib h>#include \leqmath.h>
void Compute( cnt, size, databuf ) \frac{1}{2} подпрограмма вычислений */
int cnt, size;
double *databuf;
\{ int i,j;
  for (i = 0; j < \text{cnt}; j++){ for (i = 0; i < size; i++) databuf[i] = sqrt(sqrt(databuf[i])); }
}
```

```
int main( argc, argv )
int argc;
char **argv;
{ int rank, size, left nbr, right nbr, false = 0, true = 1, i, k, n, m, args[2];
  double *rbuf, *sbuf, *databuf, t_comm, t_compute, t_both, t1;
  MPI Comm comm;
  MPI_Request r_recv, r_send, r[2];
  MPI_Status_status, statuses[2];
  MPI Init( &argc, &argy ); \frac{\partial^* f}{\partial x^*} получаем n и m */
  MPI_Comm_rank( MPI_COMM_WORLD, &rank );
  if (rank == 0)
  { \arg s[0] = 20000; \qquad \arg s[1] = 20000;for (i=0; i \leq \arg c; i++) { if (!argv[i]) continue;
         if (strcmp(\arg(y[i], "-n") == 0)
         { \arg s[0] = \arcsin(\arg s[i+1]); i++; else 
           if (strcmp(argv[i], "-m") == 0)
           {args[1] = atoi( argv[i+1]); i++; }
       }
    }
  MPI_Bcast( args, 2, MPI_INT, 0, MPI_COMM_WORLD );
  n = \arg s[0]; \quad m = \arg s[1];\frac{1}{2} создаем новый коммуникатор и получаем соседей */
  MPI_Comm_size( MPI_COMM_WORLD, &size );
  MPI_Cart_create( MPI_COMM_WORLD, 1, &size, &false, true, &comm );
  MPI Cart shift( comm, 0, 1, & left nbr, & right nbr );
  MPI Comm size( comm, &size );
  MPI Comm rank( comm, &rank );
  rbuf = (double *) malloc( n * sizeof(double));
  sbuf = (double *) malloc( n * sizeof(double));
  databuf = (double *)malloc( m * sizeof(double) );
  if (!rbuf \parallel !sbuf)
  { fprintf( stderr, "Unable to allocate buffers of size \%n\n", n );
    MPI_Abort( MPI_COMM_WORLD, 1 );
   }
   if (!databuf) 
  \{ fprintf( stderr, "Unable to allocate buffers of size \%n\n", m );
     MPI_Abort( MPI_COMM_WORLD, 1 );
 }
  for (k=0; k\le m; k++) databuf[k] = 1000.0;
                                     /* время вычислений*/
  Compute( 1, m, databuf );
  t1 = MPI Wtime();
   Compute( 1, m, databuf );
```

```
t_compute= MPI_Wtime() - t1;
                   /* для сравнения время Irecv/Isend/Wait без вычислений */
  MPI_Barrier( comm );
  t1 = MPI Wtime();
  MPI Irecv( rbuf, n, MPI DOUBLE, left nbr, 5, comm, &r[0] );
  MPI_Isend( sbuf, n, MPI_DOUBLE, right_nbr, 5, comm, &r[1] );
  MPI Waitall( 2, r, statuses );
  t_comm = MPI_Wtime() - t1;
                                       /* совмещаем вычисления и передачи */
  MPI_Barrier( comm );
  t1 = MPI Wtime();
  r recv = MPI_REQUEST_NULL;
  for (k=0; k<3; k++)\frac{1}{2} ожидаем предыдущий recv */
     MPI_Wait( &r_recv, &status );
     MPI_Irecv( rbuf, n, MPI_DOUBLE, left_nbr, k, comm, &r recv );
     MPI_Isend( sbuf, n, MPI_DOUBLE, right_nbr, k, comm, &r_send );
      Compute( 1, m, databuf );
     MPI_Wait( &r_send, &status );
   }
  MPI_Wait( &r_recv, &status );
  t_both = MPI_Wtime() - t1; t_ both /= 3.0;
  if (rank == 0)
   { printf( "For n = %d, m = %d, T_comm = %f, T_compute = %f, sum = %f,
           T_both = %f\n", n, m, t_comm, t_compute, t_comm + t_compute, t_both );
     }
  MPI_Finalize( );
   return 0;
Задание 7.1. 
#include "mpi.h"
#include <stdio.h>
#include \leqmath.h>
int f(int i,int j,int n) \frac{1}{2} функция обращения к элементу i,j матрицы \frac{k}{2}\{ return n*i+j; \}void main(int argc, char *argv[])
{ int myid, numprocs, i, j,numsent,x, *buffer, *a, *b, *c, master,sender,anstype, ans; 
  double startwtime, endwtime, t_calc,t_send;
  int cols,rows,row,max_cols,max_rows;
 MPI_Status status;
 MPI_Init(&argc,&argv);
 MPI_Comm_size(MPI_COMM_WORLD,&numprocs);
 MPI_Comm_rank(MPI_COMM_WORLD,&myid);
```
}

```
309
```

```
master = 0:
  if (myid==master)
   \frac{1}{2} printf("max_cols="); scanf("%d",&max_cols); /* задаем размерности */
      printf("max_rows="); scanf("%d",&max_rows);
 }
                         /* пересылаем всем процессам размерности матрицы */
   MPI_Bcast(&max_cols,1,MPI_INT,master,MPI_COMM_WORLD);
   MPI_Bcast(&max_rows,1,MPI_INT,master,MPI_COMM_WORLD);
   rows = max rows; cols = max cols; t_calc = 0; t_send = 0;
    if (myid==master)
   {a=(int^*) malloc(max cols*max rows*sizeof(int)); /* выделяем память */
      buffer=(int*) malloc(max_cols*sizeof(int));
     b=(int^*) malloc(max cols*sizeof(int));
     c=(int^*) malloc(max_rows*sizeof(int));
                                     \frac{1}{2} инициализируем матрицу и вектор*/
     for (i=0; j<cols; j++)\{ b[i]=i;
       for (i=0; i \le rows; i++) a[f(i,j,cols)]=j;
      }
      numsent=0;
     startwtime=MPI_Wtime();
                                /* пересылаем вектор всем процессам */MPI_Bcast(b,cols,MPI_INT,master,MPI_COMM_WORLD);
     if (numprocs-1\lerows) x=numprocs-1;
      else x=rows;
     for (i=0:i\leq x:i++){ for (i=0; j<cols; j++) buffer[j]=a[f(i,j,cols)]; /* посылка строки матрицы а */
         MPI_Send(buffer,cols,MPI_INT,i+1,i,MPI_COMM_WORLD);
          numsent=numsent+1; 
 }
     for(i=0;i<rows;i++)\frac{*}{*} получаем результат и выдаем следующую строку матрицы а */MPI_Recv(&ans,1,MPI_INT,MPI_ANY_SOURCE,MPI_ANY_TAG,
                 MPI_COMM_WORLD,&status);
      sender = status.MPI_SOURCE; anstype = status.MPI_TAG;
       c[anstype]=ans;
      if (numsent < rows)
        { for (j=0;j < \text{cols}, j++) buffer[j]=a[f(numsent,j,cols)];
           MPI_Send(buffer,cols,MPI_INT,sender,numsent,MPI_COMM_WORLD);
            numsent=numsent+1;
         }
        else /* признак конца работы */
        MPI_Send(MPI_BOTTOM,0,MPI_INT,sender,999,MPI_COMM_WORLD);
      }
     endwtime=MPI_Wtime();
     t_send=t_send+(endwtime-startwtime);
                                                      /* результаты */
```

```
printf("\ln c=");
      for (i=0; i<rows; i++) printf("%d",c[i]);
                                                 print(f("n");printf("send & handle time = \%f\n",t send);
  \mathcal{E}else
                                   /* не корневые процессы */
                                   /* выделяем память */
   buffer=(int*) malloc(max cols*sizeof(int));
   b=(int*) malloc(max cols*sizeof(int));
                                          /* получаем вектор b*/MPI Bcast(b,cols,MPI INT,master,MPI COMM WORLD);
again sycle:
                                      /* получаем строку матрицы a^*/MPI Recv(buffer,cols,MPI INT,master,MPI ANY TAG,MPI COMM WORLD,
              &status):if(status.MPI TAG==999) goto end program;
   else
    { row = status.MPI TAG; ans=0;/* считаем результат */for (i=0:i<cols:i++) ans=ans+buffer[i]*b[i];
                                                  /* отправляем результат */MPI Send(&ans,1,MPI INT,master,row,MPI COMM WORLD);
       goto again sycle;
      ∤
  \left\{ \right.end program:
MPI Finalize();
₹
Залание 7.2.
#include "mpi.h"
#include <stdio.h>
#include \leqmath.h>
                       /* функция обращения к элементу i, ј матрицы */
int f(int i, int j, int n){ return n^*i+j; }
void main(int argc, char *argv[])
{ int myid, numprocs, i, j, numsent, x, row, master, sender, anstype, ans:
  int *buffera, *bufferc, *a, *b, *c, colsa,rowsa,colsb,rowsb;
  double startwtime, endwtime, t send;
  MPI Status status;
  MPI Init(&argc,&argv);
  MPI Comm size(MPI COMM WORLD, &numprocs);
```

```
311
```

```
MPI_Comm_rank(MPI_COMM_WORLD,&myid);
  master = 0;
   if (myid==master)
   { printf("cols a ="); scanf("%d", & colsa); \frac{\partial^* g}{\partial x^*} задаем размерности a*/
     printf(" rows a ="); scanf("%d", & rowsa);
     printf("cols b ="); scanf("%d", & colsb); \frac{\partial^* f}{\partial x^2} sagaem размерности b*/
     printf(" rows b ="); scanf("%d", &rowsb);
     if (colsa != rowsb) MPI_Abort( MPI_COMM_WORLD, 1 );
  }
                        /* пересылаем всем процессам размерности матрицы */
  MPI_Bcast(&colsa,1,MPI_INT,master,MPI_COMM_WORLD);
  MPI_Bcast(&rowsa,1,MPI_INT,master,MPI_COMM_WORLD);
  MPI_Bcast(&colsb,1,MPI_INT,master,MPI_COMM_WORLD);
   rowsb=colsa;
   if (myid==master)
  \{ a=(int*) malloc(colsa*rowsa*sizeof(int)); \frac{\partial^2 f}{\partial t^2} /* выделяем память */
     b=(int*) malloc(rowsb*colsb*sizeof(int));
     c=(int*) malloc(rowsa*colsb*sizeof(int));
     buffera=(int*) malloc(colsa*sizeof(int));
     bufferc=(int*) malloc(colsb*sizeof(int));
                     /* инициализируем матрицы*/
    for (i=0; i<\text{colsa}; i++)for (i=0; i \leq rowsa; i++) a[f(i,j,colsa)]=i+1;
   for (i=0; j<\text{colsb}; j++)for (i=0; i \leq rowsb; i++) b[f(i,j,colsb)]=j+1;
  }
  numsent=0;
 startwtime=MPI_Wtime();
                                    \frac{*}{*} пересылаем матрицу b всем процессам \frac{*}{*}for (i=0; i \leq rowsb; i++)MPI_Bcast(&b[f(i,0,colsb)],colsb,MPI_INT,master,MPI_COMM_WORLD);
 if (numprocs-1\lerowsa) x=numprocs-1;
  else x=rowsa;
 for (i=0:i\leq x:i++){ for (i=0; j<\text{colsa}; j++) buffera[i]=a[f(i,j,\text{colsa})]; /* посылка строки матрицы а */
       MPI_Send(buffera,colsa,MPI_INT,i+1,i,MPI_COMM_WORLD);
     numsent=numsent+1;
 }
 for(i=0;i<rowssa;i++)\frac{*}{*} получаем результат и выдаем следующую строку матрицы а \frac{*}{*}MPI_Recv(bufferc,colsb,MPI_INT,MPI_ANY_SOURCE,MPI_ANY_TAG,
               MPI_COMM_WORLD,&status);
    sender = status.MPI SOURCE:
     anstype =status.MPI_TAG;
    for (i=0; j<colsb; j++) c[f(anstype,j,colsb)]=bufferc[j];
    if (numsent < rowsa)
         {\rm for} (j=0;j<colsa;j++) buffera[j]=a[f(numsent,j,colsa)];
```

```
312
```

```
MPI Send(buffera,colsa,MPI INT,sender,numsent,MPI COMM WORLD);
       numsent = numsent + 1;\mathcal{E}else
                                                 /* признак конца работы */MPI Send(MPI BOTTOM,0,MPI INT,sender,999,MPI COMM WORLD);
    ₹
    endwtime=MPI Wtime();
    t send=endwtime-startwtime;
   printf("\n c=");
   for (i=0; i \leq rowsa; i++){ for (i=0; j<\text{colsb}; j++)printf(" %d ",c[f(i,j,colsb)]);
      printf("\ln");
   printf("send & handle time = %f\n",t send);
\mathcal{E}/* некорневые процессы */else
                        /* выделяем память */
\{x\}buffera=(int*) malloc(colsa*sizeof(int));
   bufferc = (int*) malloc(colsb*sizeof(int));
   b=(int*) malloc(colsb*rowsb*sizeof(int));
                                         /* получаем b*/for (i=0; i \leq rowsb; i++)MPI Bcast(&b[f(i,0,colsb)],colsb,MPI INT,master,MPI COMM WORLD);
again_sycle:
                                /* получаем строку матрицы a^*/MPI Recv(buffera,colsa,MPI INT,master,MPI ANY TAG,
             MPI COMM WORLD, & status);
   if(status.MPI TAG==999) goto end program;
   else
   \left\{ \right.row = status.MPI TAG;
                                                 /* считаем результат */for (i=0; i<colsb; i++)\{ bufferc[i]=0;
              for (i=0; j<col{sa}; j++) bufferc[i]=bufferc[i]+buffera[j]*b[f(j,i,colsb)];
          \mathcal{E}/* отправляем результат
                                                                              *MPI Send(bufferc,colsb,MPI INT,master,row,MPI COMM WORLD);
         goto again sycle;
  ₹
∤
end program:
MPI Finalize();
₹
Залание 8.1.
#include \leqstdio h>
```

```
#include \lestdlib.h>
```

```
#include \leqmath.h>
#include "mpi.h"
#include "iacobi.h"
                                    /* описание Mesh как структуры */
static int do print = 0;
static int max it = 100;
int main(argc, argv)
int argc;
char **argy;
\{ int
         rank, size, i, j, itent, maxm, maxn, lrow, k;
  Mesh
           mesh;
  double
           diffnorm, gdiffnorm, *swap,t, *xlocalrow, *xnewrow;
  MPI Init( & argc, & argy);
  MPI Comm rank(MPI COMM WORLD, &rank);
  MPI Comm size( MPI COMM WORLD, & size);
  Get command line(rank, argc, argv, &maxm, &maxn, &do print, &max it);
  Setup mesh(maxm, maxn, &mesh);
  for (k=0; k<2; k++){ itent = 0;
    Init mesh(\&mesh);/* инициализация */MPI Barrier(mesh.ring comm);
     t = MPI Wtime();
    if (do print && rank == 0)
       printf("Starting at time %f\n", t); fflush(stdout);
    lrow = mesh.lrow;do
    { Exchange( & mesh );
                                       \frac{1}{2} заполнение теневых точек */
       itent ++:
                      diffnorm = 0.0;
        xnewrow = mesh.xnew + 1 * maxm;
        xlocalrow = mesh.xlocal + 1 * maxm;
                           /* вычисляем новые значения (не на границах) */
        for (i=1; i \leq l row; i++){ for (i=1; j \leq maxm-1; j++)\frac{1}{2} double diff: /* умножаем на 0.25 вместо деления на 4.0 */
              xnewrow[j] = (xlocalrow[i+1] + xlocalrow[i-1] +xlocalrow[maxm + j] + xlocalrow[-maxm + j]) * 0.25;
              diff = xnewrow[i] - xlocalrow[i];diffnorm \vcentcolon= diff * diff.\mathcal{E}xnewrow += maxm;
                                        \mathcal{E}xlocalrow += maxm;
        swap = mesh.xlocal; mesh.xlocal = mesh.xnew; mesh.xnew = swap;
                                       /* точность вычислений */
        MPI Allreduce( & diffnorm, & gdiffnorm, 1, MPI DOUBLE, MPI SUM,
                       mesh.ring comm);
       gdiffnorm = sqrt(gdiffnorm);if (do print && rank == 0)
```

```
{ printf( "At iteration %d, diff is %e\n", itent, gdiffnorm );
          fflush(stdout);
         \mathcal{E}while (gdiffnorm > 1.0e-2 && itent < max it);
    t = MPI Wtime() - t;
 if (rank == 0)
  { printf( "%s: %d iterations in %f secs (%f MFlops), m=%d n=%d np=%d\n",
  TESTNAME, itent, t, itent * (maxm-2.0)*(maxn-2)*(4)*1.0e-6/t, maxm, maxn, size);
  MPI Comm free( &mesh.ring comm);
  MPI Finalize( );
  return 0:
\mathcal{E}#include \lestdio.h>
#include \lestdlib.h>
#include <math.h>
#include "mpi.h"
#include "jacobi.h"
        /* процедура для получение размеров сетки из командной строки */
void Get command line (rank, argc, argv, maxm, maxn, do print, maxit)
int rank, argc, *maxm, *maxn, *do print, *maxit;
char **argy;
{ int args[4], i;
                                   /* получение тахп из командной строки */
  if (rank == 0)
     *maxn = DEFAULT MAXN;
  \{*maxm = -1;
       for (i=1; i \leq \arg c; i++)\{ if (!argy[i]) continue;
          if (strcmp(argv[i], "-print") == 0) *do print = 1;
          else
            if (strcmp(argv[i], "-n") == 0)
            \frac{1}{2} *maxn = atoi( argv[i+1]); i++;
                                                         \mathcal{E}else
               if (strcmp(argv[i], "-m") == 0)
               \frac{1}{2} *maxm = atoi( argv[i+1]);
                                                 i++; }
             else
                 if (strcmp(argv[i], "-maxit") == 0)
                 \{\text{ *maxit} = \text{atoi}(\text{argv}[i+1])\}; \text{ } i++; \text{ }if (*maxm < 0) * maxm = *maxn;
       args[0] = *max;args[1] = *maxm; args[2] = *do print; args[3] = *maxit;
  \mathcal{E}MPI Bcast( args, 4, MPI INT, 0, MPI COMM WORLD);
  *maxn = \arg s[0]; *maxm = \arg s[1];
```

```
*do print = args[2]; * maxit = args[3];
\mathcal{E}#include \lestdio.h>
#include \lestdlib.h>
#include \leqmath.h>
#include "mpi.h"
#include "jacobi.h"
                    /* процедура размещения элементов сетки по процессам */void Setup mesh (maxm, maxn, mesh)
int maxm, maxn;
Mesh *mesh;
{ int false = 0; int true = 1;
  int lrow, rank, size;
  register double *xlocal, *xnew;
                                         /* картезианская топология */MPI Comm size(MPI COMM WORLD, & size);
 MPI Cart create( MPI COMM WORLD, 1, & size, & false, true, & mesh->ring comm);
                                         /* определяем соседей*/
 MPI Cart shift(mesh->ring comm, 0, 1, &mesh->down nbr, &mesh->up nbr);
 MPI Comm rank(mesh->ring comm, &rank);
 MPI Comm size(mesh->ring comm, &size);
 lrow = (maxn - 2) / size;if (rank < ((maxn - 2) % size)) lrow++;
 mesh->lrow = lrow;
 mesh->maxm = maxm:
 mesh->maxn = maxn;
                             /* размещение частей сетки по процессам */mesh->xlocal = xlocal = (double *)malloc( maxm * ( lrow + 2 ) * size of (double) );
 mesh->xnew = xnew = (double *)malloc( maxm * ( lrow + 2 ) * sizeof(double) );
 if (!mesh-\gexlocal \parallel !mesh-\gexnew)
  { fprintf( stderr, "Unable to allocate local mesh\n");
    MPI Abort( MPI COMM WORLD, 1);
  ₹
\mathcal{E}void Init mesh (mesh)
                                  \frac{1}{2} процедура инициализации сетки */
Mesh *mesh
\{int i, j, lrow, rank, maxm;
  register double *xlocal, *xnew;
  xlocal = mesh > xlocal;
  xnew = mesh > xnew;lrow = mesh > lrow;
  maxm = mesh>\nmaxm;
  MPI Comm rank(mesh->ring_comm, &rank);
  for (i=1; i \leq l row; i++)
```

```
for (i=0; i \leq maxm; i++){ xlocal[i*maxm+j] = rank;xnew[i*maxm+j] = rank;\mathcal{E}/* заполнение граничных значений */
  for (i=0; i \leq maxm; i++)\{ xlocal[j] = -1;
                           xlocal[(lrow+1)*maxm + j] = rank + 1;xnew[j] = -1; xnew[(lrow+1)*maxm + j] = rank + 1;
  for (i=1; i \leq -1row; i++)
  { xnew[i*maxm]= rank:
     xnew[i*maxm+maxm-1] = rank;\mathcal{E}\left\{ \right.#include \lestdio.h>
#include \lestdlib h>
#include \leqmath.h>
#include "mpi.h"
#include "jacobi.h"
void Exchange (mesh)
                               /* процедура обменов для заполнения теневых
точек */
Mesh *mesh;
{ MPI Status status;
  double *xlocal = mesh-\gexlocal;
  int maxm
                 = mesh->maxm;
  int
       lrow
               = mesh->lrow:
  int
       up nbr = mesh->up nbr;
       down nbr = mesh->down nbr;
  int
  MPI Comm ring comm = mesh->ring comm;
                                 /* передаем вверх, получаем снизу */
  MPI Send(xlocal + maxm * lrow, maxm, MPI DOUBLE, up nbr, 0, ring comm);
  MPI Recv(xlocal, maxm, MPI DOUBLE, down nbr, 0, ring comm, &status);
                                /* передаем вниз, получаем сверху */
  MPI Send(xlocal + maxm, maxm, MPI DOUBLE, down nbr, 1, ring comm);
  MPI Recv(xlocal + maxm *(lrow + 1), maxm, MPI DOUBLE, up nbr, 1,
             ring comm, & status );
ļ
```
317

# **ИСТОЧНИКИ И НФОРМАЦИИ**

- 1. Argonne National Laboratory (http://www.mcs.anl.gov/mpi ).
- 2. Кластерные установки в России ( http://parallel.ru/parallel/russia/russian\_clusters.html ).
- 3. Научно-исследовательский вычислительный центр МГУ ( http://www.parallel.ru).
- 4. Gropp W., Lusk E., Skjellum A. Using MPI: Portable Parallel Programming with the Message-Passing Interface. Second edition, published in 1999 by MIT Press, 371 p.
- 5. Snir M., Otto S., Huss-Lederman S. etc. MPI The Complete Reference: Vol.1, The MPI Core. Second edition, published in 1998 by MIT Press, 426 p.
- 6. Gropp W., .Huss-Lederman S., Lumsdaine A. etc. MPI The Complete Reference: Vol.2, The MPI-2 Extensions. Published in 1998 by MIT Press.
- 7. Gropp W., Lusk E., Thakur R. Using MPI 2: advanced features of the messagepassing interface. Published in 1999 by MIT Press, 382 p.
- 8. Peter S. Pacheco. Parallel Programming With MPI. Published by Morgan Kaufmann, San Francisco, California, 1997.
- 9. Программа Союзного государства СКИФ по разработке кластерных систем, 2001 г. (http://www.botik.ru).
- 10. Шпаковский Г.И., Серикова Н.В. Пособие по программированию для многопроцессорных систем в среде MPI. Мн., 2001г. (http://www.bsu.by).
- 11. MPI: Стандарт интерфейса передачи сообщений. Перевод с англ. Шпаковского Г.И., Мн., 2001 г. ( http://www.bsu.by ).
- 12. Белорусский государственный университет (http://www.bsu.by ).
- 13. Шпаковский Г.И. Организация параллельных ЭВМ и суперскалярных процессоров: Учеб. пособие. Мн.: Белгосуниверситет, 1996. 284 с.
- 14. Кузюрин Н.Н., Фрумкин М.А. Параллельные вычисления: теория и алгоритмы // Программирование. 1991. N 2. С. 3–19.
- 15. Bacon D.F., Grahem S.L., Sharp O.J. Compiler transformations for high performance computing // ASM Computing Surveys. 1994. V. 26. № 4.
- 16. Корнеев В.В. Параллельные вычислительные системы. М.: "Нолидж", 1999. 320 с.
- 17. Буза М.К. Введение в архитектуру компьютеров: Учеб. пособие. Мн.: БГУ, 2000. 253 с.
- 18. Андреев А.Н. Что такое OpenMP? ( http://parallel.ru/tech/tech\_dev/openmp.html ).
- 19. User's Guide for MPE (unix.mcs.anl.gov/mpi/mpich/docs/mpeguide).
- 20. MPI: A Message Passing Interface Standart. June 12, 1995 (http://www.mcs.anl.gov/mpi ).
- 21. Ортега Д., Пул У. Введение в численные методы решения дифференциальных уравнений. М., 1986.
- 22. Математические основы криптологии: Учеб. пособие / Харин Ю.С., Берник В.И., Матвеев Г.В. Мн.: БГУ, 1999. 319 с.
- 23. Молдовян А.А., Молдовян Н.А., Советов Б.Я. Криптография. СПб.:Из–во "Лань", 2001. 224с.
- 24. Мулярчик С.Г. Численные методы: Конспект лекций. Мн., БГУ, 2001. 127с.
- 25. Самарский А.А., Гулис А.В. Численные методы. М., 1989.
- 26. Параллельный отладчик TotalView (http://www.etnus.com).
- 27. Производительность кластеров: http://parallel.ru/cluster/performance.html.
- 28. Библиотеки BLAS, LAPACK, BLACS, ScaLAPACK: **(**http://www.netlib.org).
- 29. Дацюк В.Н., Букатов А.А., Жегуло А.И. Многопроцессорные системы и параллельное программирование. Метод. пособие, части 1,2,3 (http://rsusu1.rnd.runnet.ru/ncube/koi8/method/m1/context.html ).
- 30. PETSc: http://www-fp.mcs.anl.gov/petsc/index.html.

# ПРЕДМЕТНЫЙ УКАЗАТЕЛЬ

Абстрактный прибор 28 Атрибут 48

Баръерная синхронизация 109 Блокирующие обмены 46 **Eydep 22** Буферизация 62

Версии MPI 7, 45 Визуализация статистики 42

Главный, подчиненный процесс 25.173 Графическая библиотека 36 Группа процессов 21, 145, 147

Декартова топология 161

Запуск процессов 33

Интеркоммуникатор 143 Интерфейс профилирования 241 Интракоммуникатор 144

Карта типа данных 84 Класс ошибок 228 Классы параллельных ЭВМ 9 Классы процессов 26 Кластеры 14 Код ошибок 225 Коллективный обмен 21, 108 Коммуникатор 22, 25, 150, 152 Коммуникационные сети 15 Контекст 22.144 Криптоанализ 201 Критическая секция 17

Логфайлов анализ 40 Логфайлы 36 Логфайлов формат 37

Массово-параллельные ЭВМ 14 Масштабируемость 11, 14 Матричные задачи 173

Минимальный интерфейс 24 Множественные завершения 71

Неблокирующие обмены 63, 69 Несмежные ланные 84 **Нить** 16 Новая группа 149 Номер процесса 21, 25

Обработчик ошибок 36

Встроенные 225

 $\bullet$ Создавемые пользователем 225 Отлалчики 229

Параллельные библиотеки 225 Парные обмены 22, 45 Переносимость 28 Посылка 22

- $\bullet$ Блокирующая 46
- Неблокирующая 63  $\bullet$ Прием 22
- блокирующий 48

неблокирующий 63 Протоколы обмена 30 Процесс 15, 23

Распараллеливание цикла 18 Рассылка данных 109, 121 Реализации МРІСН 28 Режимы обмена 54 Решение ДУЧП 187 Решение СЛАУ 213

Самопланирование 173 Сбор данных 110 Семафор 17 Сетевой закон Амдала 12 Сигнатура типа данных 84 Событие 38 Совмешение обмена и счета 63 Состояния 38

Статус 50

Теневые точки 189 Тип данных 22, 47, 51 • Производный 85, 86 • Маркеры границ 89 Топология 158, 160

Тэг 22

Умножение матриц 173,179 Умножение матрицы на вектор 173 Упакованные данные 96

Ускорение 12

ЭВМ с индивидуальной памятью  $10, 21$ ЭВМ с разделяемой памятью  $10, 14, 18$ Экстент 88 Эффективности вычислений

236

#### **УКАЗАТЕЛЬ ФУНКЦИЙ**

MPI\_ADDRESS 88 MPI\_ALLGATHER 124 MPI\_ALLGATHERV 125 MPI\_ALLREDUCE 133 MPI\_ALLTOALL 126 MPI\_ALLTOALLV 127 MPI\_BARRIER 109 MPI\_BCAST 110 MPI\_BSEND 56 MPI\_BUFFER\_ATTACH 62 MPI\_BUFFER\_DETACH 62 MPI\_CANCEL 80 MPI\_CART\_COORDS 166 MPI\_CART\_CREATE 160 MPI\_CART\_GET 165 MPI\_CART\_RANK 165 MPI\_CART\_SHIFT 168 MPI\_CART\_SUB 169 MPI\_CARTDIM\_GET 165 MPI\_COMM\_COMPARE 151 MPI\_COMM\_CREATE 152 MPI\_COMM\_DUP 152 MPI\_COMM\_FREE 153 MPI\_COMM\_GROUP 147 MPI\_COMM\_RANK 151 MPI\_COMM\_SIZE 150 MPI\_COMM\_SPLIT 152 MPI\_DIMS\_CREATE 161 MPI\_ERRHANDLER\_CREATE 226 MPI\_ERRHANDLER\_FREE 227 MPI\_ERRHANDLER\_GET 227 MPI\_ERRHANDLER\_SET 227 MPI\_ERROR\_CLASS 228

MPI\_ERROR\_STRING 228 MPI\_GATHER 111 MPI\_GATHERV 112 MPI\_GET\_COUNT 50 MPI\_GET\_ELEMENTS\_92 MPI\_GRAPH\_CREATE 163 MPI\_GRAPH\_GET 164 MPI GRAPH\_NEIGHBORS 166 MPI\_GRAPH\_NEIGHBORS\_COUNT 166 MPI\_GRAPHDIMS\_GET 164 MPI\_GROUP\_COMPARE 146 MPI\_GROUP\_DIFFERENCE 148 MPI\_GROUP\_EXCL 149 MPI\_GROUP\_FREE 150 MPI\_GROUP\_INCL 149 MPI\_GROUP\_INTERSECTION 148 MPI GROUP RANK 145 MPI\_GROUP\_SIZE 145 MPI\_GROUP\_TRANSLATE\_RANKS146 MPI\_GROUP\_UNION 147 MPI\_IBSEND 65 MPI\_IPROBE 78 MPI IRECV 66 MPI IRSEND 66 MPI ISEND 65 MPI\_ISSEND 66 MPI\_PACK 97 MPI\_PACK\_SIZE 99 MPI PCONTROL 142 MPI\_PROBE 78 MPI\_RECV 48 MPI\_REDUCE 128 MPI\_REDUCE\_SCATTER 135

MPI\_RSEND 57 MPI\_SCAN 135 MPI\_SCATTER 120 MPI\_SCATTERV 121 MPI\_SEND 46 MPI SENDRECV 82 MPI\_SENDRECV\_REPLACE 83 MPI\_SSEND 57 MPI TEST 68 MPI\_TEST\_CANCELLED 81 MPI\_TESTALL 74 MPI\_TESTANY 72 MPI TESTSOME 76 MPI\_TOPO\_TEST 163 MPI\_TYPE\_COMMIT 90 MPI\_TYPE\_CONTIGUOUS 85

MPI\_TYPE\_EXTENT 88 MPI\_TYPE\_FREE 90 MPI\_TYPE\_HINDEXED 87 MPI\_TYPE\_HVECTOR 86 MPI\_TYPE\_INDEXED 86 MPI\_TYPE\_LB 89 MPI\_TYPE\_SIZE 89 MPI TYPE STRUCT 87 MPI\_TYPE\_UB 90 MPI\_TYPE\_VECTOR 85 MPI\_UNPACK 98 MPI\_WAIT 68 MPI\_WAITALL 73 MPI\_WAITANY 71 MPI\_WAITSOME 75